Lehrstuhl für numerische Mathematik

# Zur mathematischen Modellierung und Numerik eines Gyrotron Resonators

Markus Götz

Vollständiger Abdruck der von der Fakultät für Mathematik der Technischen Universität München zur Erlangung des akademischen Grades eines Doktors der Naturwissenschaften (Dr. rer. nat.) genehmigten Dissertation.

Vorsitzender: Univ.-Prof. Dr. Folkmar Bornemann Prüfer der Dissertation: 1. Priv.-Doz. Dr. Rita Meyer-Spasche 2. Univ.-Prof. Dr. Peter Rentrop 3. Prof. Dr. Harold Weitzner, New York Univ. / USA (schriftliche Beurteilung)

Die Dissertation wurde am 28.11.2005 bei der Technischen Universität München eingereicht und durch die Fakultät für Mathematik am 28.02.2006 angenommen.

# **Danksagung**

Ich möchte mich bei allen bedanken, die mich während der Entstehung dieser Arbeit unterstützt haben, sei es mit informativen Gesprächen oder konkreten Vorschlägen. Speziell möchte ich mich bei Frau Priv.-Doz. Dr. RITA MEYER-SPASCHE für die sowohl mathematisch interessante als auch anwendungsorientierte Problemstellung bedanken.

Desweiteren gilt mein Dank Herrn Professor Harold Weitzner, Director of Magneto-Fluid Dynamics Division von der New York Universität, welcher mir mit weiterführenden Tips auch speziell während meines New York Aufenthaltes zur Seite stand. Für die Möglichkeit dieses Aufenthaltes danke ich den Leitern Frau Prof. Dr. Günter und Herrn Prof. Dr. Lackner der Abteilung Tokomakphysik am Max-Planck-Institut Garching, dem IPP und Euratom. Dem IPP sei auch fur ¨ die Bereitstellung der Arbeitsumgebung gedankt.

Desweiteren möchte ich mich für die informativen Gespräche und Diskussionen mit Frau Prof. Dr. Edith Borie vom Forschungszentrum Karlsruhe und Herrn Prof. Dr. Olgierd Dumbrajs, Laboratory of advanced energy systems von der Helsinki University of Technology bedanken. In Zusammenarbeit mit ihnen wurde das verwendete mathematische Modell hergeleitet.

Mein herzlicher Dank gilt meinen Eltern fur das von ihnen aufgebrachte ¨ Verständnis und ihre Unterstützung.

München, den 28. November 2005 ÖTZ MARKUS GÖTZ

# **Inhaltsverzeichnis**

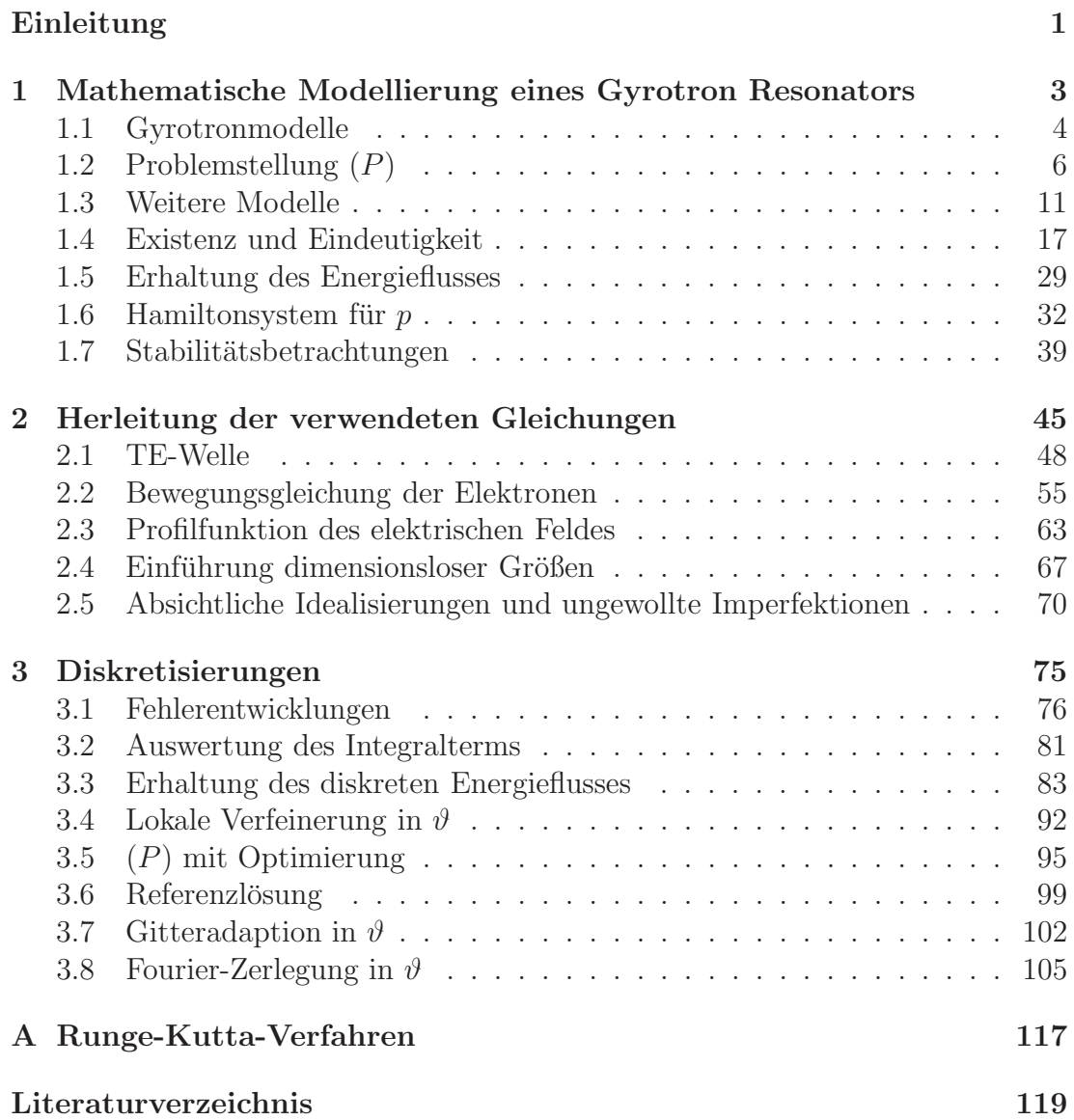

# **Einleitung**

Um den steigenden Energieverbrauch bei immer knapper werdenden natürlichen Ressourcen decken zu können, arbeiten weltweit Forscher daran, neue Möglichkeiten der Energiegewinnung realisierbar zu machen. So werden z.B. am Max-Planck-Institut in Garching Tests zur Kernfusion durchgeführt. Hierbei verschmelzen Deuterium und Tritium bei ca. 100 Millionen Grad Celsius zu Helium und liefern zusätzlich frei werdende Energie. Um die Reaktionsteilnehmer auf eine solche Anfangstemperatur zu bringen werden erfolgreich sogenannte Gyrotrons eingesetzt. Diese erzeugen eine elektromagnetische Welle mit einer Leistung von etwa 1 MegaWatt. Aufgrund dieser enormen Leistung ist man bestrebt, den Wirkungsgrad eines Gyrotrons zu optimieren.

In Zusammenarbeit mit namhaften Physikern auf dem Gebiet von Gyrotrons (E. Borie, O. Dumbrajs) wurden die sich im Bauteil des Gyrotron Resonators abspielenden wichtigen Differentialgleichungen hergeleitet. Dabei werden alle gemachten Annahmen und Vereinfachungen explizit aufgezeigt. Man erhält ein gekoppeltes Differentialgleichungssystem für die Impulse der Elektronen und der anzuregenden elektromagnetischen Welle. Für die Elektronen stellt das System ein Anfangswertproblem dar, und für die Welle ist ein Randwertproblem zu lösen. Durch die Kopplung beider Probleme treten allerdings Schwierigkeiten auf.

Ziel dieser Arbeit ist es, die bei dem gekoppelten Differentialgleichungssystem auftretenden Probleme zu analysieren, charakteristische Eigenschaften der Lösungen zu erarbeiten und numerische Verfahren und Algorithmen zur Lösung des Systems aufzuzeigen und zu optimieren.

Eine von den Physikern nicht selten gestellte Frage ist "wieviele Elektronen soll man bei der Berechnung des Systems verwenden?" Hierzu wird zunächst gezeigt, daß es für die Differentialgleichung der Elektronen eine Hamilton-Funktion gibt. Folglich erhält man im kontinuierlichen Fall (für unendlich viele Elektronen) eine Erhaltungsgröße: den von ihnen im Phasenraum dargestellten, eingeschlossenen Flächeninhalt. Bei entsprechender Diskretisierung kann der Fehler unmittelbar an der gemachten Abweichung ermittelt werden. Desweiteren wird gezeigt, daß das gesamte System eine weitere Invariante besitzt: den Energiefluß durch eine Querschnittsfläche.

Die Arbeit unterteilt sich in drei Abschnitte. Das erste Kapitel stellt das zu behandelnde System vor. Es werden Existenz- und Eindeutigkeitsaussagen sowohl für das gesamte System als auch für dessen Teilprobleme getroffen. Desweiteren werden die beiden oben beschriebenen Erhaltungsgrößen hergeleitet und diskutiert. Obwohl von den Elektronen erwartet wird, ihre Energie zugunsten der Welle abzugeben, kann das erstaunliche Phänomen bewiesen werden, daß es immer Elektronen geben muß, die sogar Energie aufnehmen! Schließlich wird fur die am ¨ Reonatorende entstehende Welle eine Stabilitätsanalyse durchgeführt.

Das zweite Kapitel zeigt die Herleitung des Differentialgleichungssystems und die Einführung dimensionsloser Größen. Alle getroffenen Annahmen und gemachten Vereinfachungen werden hierbei explizit aufgezeigt.

Mit der Diskretisierung des Systems beschäftigt sich das dritte Kapitel. Am Beispiel zweier Integrationsverfahren wird der lokale Fehler berechnet. Für die diskrete Version des Energieflusses können entsprechende Erhaltungseigenschaften gezeigt werden. Anhand der beiden obigen Invarianten zeigt sich der Erfolg einer Gitteradaption bezüglich der Anzahl der verwendeten Elektronen.

# **Kapitel 1**

# **Mathematische Modellierung eines Gyrotron Resonators**

Neben einer allgemeinen Einführung über die Verwendung und die Funktionsweise von Gyrotrons wird in diesem Kapitel das zu behandelnde Differentialglei- $\mu$ chungssystem  $(P)$  eingeführt. Daneben werden weitere Modelle und Teilprobleme definiert, welche für spätere Betrachtungen von Interesse sind – insbesondere für die gemachten Existenz- und Eindeutigkeitsaussagen.

Aus den Differentialgleichungen für die Impulse  $p$  der Elektronen und der Amplitude f der elektromagnetischen Welle kann eine Erhaltungsgröße, der Energiefluß, gewonnen werden. Desweiteren existiert für  $p$  eine  $\zeta$ -abhängige Hamilton-Funktion, aus der gefolgert werden kann, daß die von der Parameterkurve  $p(\cdot,\zeta)$  umschlossene Fläche konstanten Inhalt besitzt. Dies ist eine weitere Erhaltungsgröße. Mit ihr kann gezeigt werden, daß es auch bei Gyrotrons mit hohem Wirkungsgrad Elektronen geben muß, die ihre Energie nicht abgeben sondern sogar Energie aufnehmen. Für die erhaltene Welle  $f$  am Resonatorende wird anschließend eine Stabilitätsbetrachtung durchgeführt.

Zirka 84% des Energieverbrauchs in Deutschland wird durch die Verfeuerung von fossilen Brennstoffen wie Kohle, Erdöl und Erdgas gedeckt [5]. Da diese Ressourcen in der Natur nicht unbeschränkt vorkommen, werden sie nach und nach aufgebraucht. Aus diesem Grund ist man auf der Suche nach alternativen Möglichkeiten der Energiegewinnung. Durch Verwendung neuer Technologien können Wind-, Wasserkraft- und die Solarenergie verstärkt genutzt werden. Zusätzlich wird geforscht, welche Alternativen zur Verfügung stehen.

Neben der Energiegewinnung durch Kernspaltung werden Forschungen auf dem Gebiet der Kernfusion vorangetrieben. Hierbei liefert die Verschmelzung der Kerne der beiden Wasserstoffisotope Deuterium und Tritium zu einem resultierenden Heliumkern und einem frei werdenden Neutron den Hauptbestandteil der ablaufenden Reaktionen. Zum Starten eines Fusionsexperimentes wird eine Anfangstemperatur von etwa 100 Millionen Grad Celsius benötigt. In diesem Stadium liegen die Reaktionsteilnehmer als Plasma vor – einem vollständig ionisierten Gas –, welches aus geladenen Teilchen besteht und nach außen elektrisch neutral ist.

Das Heizen des Plasmas auf die für die Fusion benötigte Temperatur kann mit mehreren verschiedenen Methoden erreicht werden, z.B. mittels elektromagnetischer Strahlung, welche in heutige Fusionsexperimente eingespeist wird. Dabei unterscheidet man entsprechend der verwendeten Frequenz der Welle unterschiedliche Arten wie zum Beispiel "Ionen Zyklotron Resonanz Heizung" (ICRH) und "Elektronen Zyklotron Resonanz Heizung" (ECRH). Die elektromagnetischen Wellen für die Ionen Zyklotron Resonanz Heizung liegen im Frequenzbereich von 10 −100 MHz. Hierbei kann die Energie direkt von den Ionen absorbiert werden. Im Bereich von typischerweise 100 − 300 GHz sind die Wellen fur die Elektronen ¨ Zyklotron Resonanz Heizung angesiedelt. Analog zur ICRH wird bei der ECRH die Energie dieser Wellen von den Elektronen aufgenommen. Durch Wechselwirkung mit den Ionen geschieht hierbei ein Weitertransport der Heizenergie auch an die Ionen.

In einem Gyrotron wird ein Elektronenstrahl in einem Hohlleiter einer bestimmten Form zunächst beschleunigt und dann wieder abgebremst. Dabei kreisen/gyrieren die einzelnen Elektronen entlang von Magnetfeldlinien eines von außen angelegten homogenen Magnetfeldes und besitzen eine relativistische Fluggeschwindigkeit. Bei diesem Vorgang werden elektromagnetische Wellen aufgrund von Resonanz im Hohlleiter zum Schwingen angeregt, die als Heizstrahl über ein Spiegelsystem zum Fusionsexperiment weitergeleitet werden können (ECRH). Im Fusionsexperiment selber wird die Welle zunächst von den Elektronen absorbiert. Durch Wechselwirkung mit den vorherrschenden Atomkernen können sie Energie ubertragen. Dies führt zu einer Temperaturerhöhung des gesamten Plasmas.

Momentan werden Gyrotrons vor allem zum Heizen von Plasmen verwendet. Allerdings gibt es aufgrund ihres breiten Frequenzspektrums und ihrer hohen Energiedichte bereits Vorhersagen, daß Gyrotron-MASER (Microwave Amplification by Stimulated Emission of Radiation) in Zukunft ähnlich viele Anwendungen haben werden, wie LASER (Light Amplification by Stimulated Emission of Radiation) heute schon haben.

# **1.1 Gyrotronmodelle**

Für die Beschreibung der Vorgänge im Resonator eines Gyrotrons gibt es mehrere unterschiedliche mathematische Modelle. Je nachdem, welche Vereinfachungen bzw. Annahmen bei der Modellbildung getroffen werden, erhält man ein entsprechend einfacheres bzw. ein komplexeres System. Dabei dienen die verschiedenen Modelle dazu, unterschiedliche Aspekte der sich im Resonator abspielenden Vorgänge näher zu untersuchen. Die wesentlichen physikalischen Größen in den meisten Modellen sind der Impuls p der Elektronen und die Amplitudenfunktion

f der erzeugten Welle. Ein einfaches aber grundlegendes Modell ist das sogenannte "cold-cavity"-Modell. Hierbei werden die Impulse  $p$  der Elektronen über Differentialgleichungen simuliert, jedoch die Amplitude f als eine feste Funktion (meist als Gaußglocke) vorgegeben. Das bedeutet, daß eine Wechselwirkung der Welle mit den Elektronen vernachlässigt wird. Untersuchungen zum "coldcavity"-Modell finden sich z.B. in [18].

Ein Modell, welches die Wechselwirkung zwischen den Elektronen und der zu generierenden Welle berucksichtigt, wird als "selbst-konsistent" bezeichnet. In ¨ einem solchen Modell beschreiben die Elektronen aufgrund eines bereits angelegten homogenen Magnetfeldes vermittels der Lorenzkraft eine Flugbahn, welche aufgrund der Maxwell-Gleichungen eine Welle im Innern des Resonators zum Schwingen anregt. Diese erzeugte Welle beeinflußt ihrerseits uber die Lorenzkraft ¨ wiederum die Elektronen. Somit ergibt sich ein gekoppeltes System für die Elektronen und die Welle.

In dieser Arbeit wird das selbst-konsistente Modell (1.1) mathematisch und numerisch näher untersucht. Bei seiner Herleitung in Kapitel 2 werden die getroffenen Annahmen und Vereinfachungen aufgezeigt. Von diesem Modell aus gibt es eine Reihe verschiedener möglicher Erweiterungen: So können beispielsweise die Größen  $p$  und  $f$  zusätzlich zeitabhängig betrachtet werden. Solch ein Modell kann dazu verwendet werden um z.B. Einschaltvorgänge näher zu untersuchen. Werden anstelle einer Welle f (meist die mit der zu erwartenden maximalen Amplitude) mehrere Wellen  $f_k$  modelliert, so kann die sogenannte 'Modenkonkurrenz' ("mode-competition") simuliert werden. Dabei handelt es sich um die Betrachtung der sich in der Zeit verändernden Amplituden der Wellen  $f_k$  (siehe z.B. [4]). Weitere Gyrotronmodelle erhält man beispielsweise durch Verwendung einer anderen Bauart des Resonators, wie z.B. der eines koaxialen Resonators (siehe z.B. [24]).

Um einen Eindruck von einem selbst-konsistenten, zeitabhängigen Modell eines Gyrotrons im Bereich des Resonators (nicht-koaxial) zu erhalten, sei das Differentialgleichungssystem für  $p: \mathbb{R}^4 \to \mathbb{C}$  und  $f: \mathbb{R}^3 \to \mathbb{C}$  hier exemplarisch gegeben:

$$
\frac{dp}{d\zeta} + i(\Delta - 1 + |p|^2) p = if, \quad \text{für alle } (\vartheta, \zeta, \xi, \tau) \in D_{\vartheta} \times D_{\zeta} \times D_{\xi} \times D_{\tau},
$$
  

$$
\frac{\partial^2 f}{\partial \zeta^2} - i \frac{\partial f}{\partial \xi} - i \frac{\partial f}{\partial \tau} + \delta f = \frac{I}{2\pi} \int_0^{2\pi} p \, d\vartheta, \quad \text{für alle } (\zeta, \xi, \tau) \in D_{\zeta} \times D_{\xi} \times D_{\tau}
$$

mit der Anfangsbedingung

$$
p|_{\zeta=\zeta_0} = e^{i\vartheta}, \quad \vartheta \in D_{\vartheta} = [0, 2\pi]
$$

für p und Randbedingungen bei  $\zeta = \zeta_0, \zeta_{out}$  für f. Hierbei sind  $\Delta$ ,  $\delta$  und I gegebene Konstanten und  $D_{\vartheta}, D_{\zeta}, D_{\xi}$  und  $D_{\tau}$  reelle Intervalle. f hängt von der Länge  $\zeta$ , der Winkelgröße  $\xi$  und der Zeit  $\tau$  ab. p hängt zusätzlich zu  $\zeta$ ,  $\xi$  und  $\tau$ 

noch vom Phasenwinkel  $\vartheta$  ab. Ungewöhnlich ist, daß für  $p$  ein ganzes Intervall von Anfangswerten  $\vartheta \in D_{\vartheta}$  simultan betrachtet werden muß, wobei für f die Abhängigkeit von  $\vartheta$  aufgrund des Integrals verschwindet. Für mehr Details siehe z.B. [2, 36].

Interessiert man sich dafur, den Wirkungsgrad eines so modellierten Gyrotrons ¨ zu maximieren, so erhält man zusätzlich ein Optimierungsproblem.

In Bezug auf die Problemstellung von Gyrotrons gibt es wenig mathematische Literatur. Zumeist findet man Referenzen in elektrotechnischen und physikalischen Zeitschriften, Dissertationen und Büchern, z.B.  $[7]$ ,  $[13]$ ,  $[22]$ . Diese liefern allerdings keine oder nur vereinzelt mathematische Aussagen über das zu behandelnde Modell. Das in dieser Arbeit mathematisch untersuchte selbst-konsistente Gyrotronmodell wird im folgenden Abschnitt vorgestellt.

# **1.2 Problemstellung** (P)

Bezüglich dem weiter oben auf Seite 5 besprochenen Modell wird in diesem Abschnitt ein verwandtes, aber einfacheres Differentialgleichungssystem vorgestellt. Für eine explizite Herleitung der im folgenden verwendeten Gleichungen wird auf Kapitel 2 verwiesen. Dort wird auch die Realitätsnähe dieses Modells diskutiert.

Gegeben sei das Differentialgleichungssystem

$$
\frac{dp}{d\zeta} + i\left(c_1 - 1 + |p|^2\right)p = if, \qquad \text{für } (\vartheta, \zeta) \in D_{\vartheta} \times D_{\zeta}, \newline \frac{d^2f}{d\zeta^2} + \gamma f = \frac{c_2}{2\pi} \int_0^{2\pi} p \, d\vartheta, \qquad \text{für } \zeta \in D_{\zeta} \n\tag{1.1}
$$

für die Funktionen  $p: D_{\vartheta} \times D_{\zeta} \to \mathbb{C}$  und  $f: D_{\zeta} \to \mathbb{C}$  mit den Definitionsbereichen  $D_{\vartheta} := [0, 2\pi] \text{ und } D_{\zeta} := [\zeta_0, \zeta_{out}] \subset \mathbb{R}$  (siehe z.B. [11]). Hierbei bezeichnet  $p(\vartheta, \cdot)$ den normierten Impuls *eines* Elektrons zum Parameter  $\vartheta$ . Für  $p$  gilt die folgende Anfangsbedingung:

$$
p(\vartheta, \zeta_0) = e^{i\vartheta}, \quad \text{für alle } \vartheta \in D_{\vartheta} = [0, 2\pi]. \tag{1.2}
$$

Für den gesamten Strahl von Elektronen müssen alle  $\vartheta \in D_{\vartheta}$  betrachtet werden.

f ist die normierte Amplitudenfunktion der von allen Elektronen gemeinsam erzeugten elektromagnetischen Welle. In  $(1.1)$  werden p und f über ihre rechten Seiten miteinander gekoppelt. Durch die Funktion

$$
\gamma(R) := c_3^2 \cdot (c_4 - \frac{c_5}{R^2}) \tag{1.3}
$$

geht die Form des Resonators mit  $R$  in das System ein. Eine typische Funktion  $R: D_{\zeta} \to \mathbb{R}^+$ , die den Radius des rotationssymmetrischen Resonators beschreibt, zeigt die linke Grafik in Abbildung 1.1. Rechts ist  $\gamma(R(\zeta))$  dargestellt. Man beachte, daß  $\gamma$  zunächst negativ ist, und nach einem Vorzeichenwechsel bei etwa  $\zeta = 20$  positiv bleibt. Für die verwendeten Konstanten  $c_k, k = 1, \ldots, 5$  siehe (3.28)

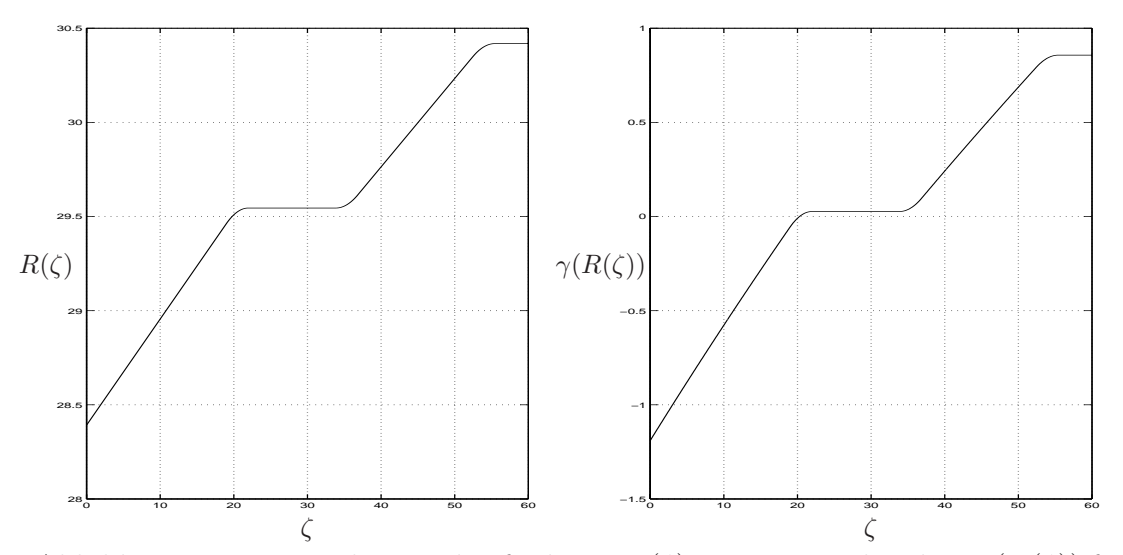

Abbildung 1.1: Verwendete Radiusfunktion  $R(\zeta)$  mit entsprechendem  $\gamma(R(\zeta))$  für  $0 \leq \zeta \leq 60.$ 

in Abschnitt 3.5.

Im Gegensatz zu  $p$  ist für  $f$  keine Anfangsbedingung, sondern Randbedingungen zu erfüllen:

$$
\frac{df}{d\zeta}|_{\zeta=\zeta_0} = \sqrt{-\gamma(R(\zeta_0))} \cdot f(\zeta_0), \qquad (1.4)
$$

$$
\frac{df}{d\zeta}|_{\zeta=\zeta_{out}} = -i\sqrt{\gamma(R(\zeta_{out}))} \cdot f(\zeta_{out}). \tag{1.5}
$$

**Definition 1 (Problem** (P)). Die Suche nach einer Lösung  $(p, f)$  mit  $p \in$  $C^1(D_{\vartheta} \times D_{\zeta}, \mathbb{C})$  und  $f \in C^2(D_{\zeta}, \mathbb{C})$ , welche die Differentialgleichungen (1.1), die Anfangswerte  $(1.2)$  für p und die Randbedingungen  $(1.4)$  und  $(1.5)$  für f  $erfillen, wird als Problem (P) bezeichnet.$ 

Ein Maß fur die Effizienz eines Gyrotrons ist der Wirkungsgrad, welcher durch ¨ den Ausdruck

$$
\eta_{\perp} := 1 - \frac{1}{2\pi} \int_0^{2\pi} |p(\vartheta, \zeta_{out})|^2 d\vartheta \qquad (1.6)
$$

mit dem Wertebereich  $]-\infty,1]$  gegeben ist. Hierbei entspricht der Integralterm der Bewegungsenergie aller Elektronen (siehe Abschnitt 1.5) beim Verlassen des Resonators. Je mehr Energie die Elektronen abgegeben haben, desto energiereicher ist die elektromagnetische Welle.

Neben der Bestimmung einer Lösung  $(p, f)$  von  $(P)$  soll der Wirkungsgrad maximiert werden. Dies wird in Abschnitt 3.5 behandelt.

### **1.2.1** (P) **in Polarkoordinaten**

Sowohl der Querschnitt des Resonators als auch die Überlegungen aus Abschnitt 1.2.2 legen es nahe, das Problem (P) auf Polarkoordinaten zu transformieren. Hierfür werden die komplexen Größen  $p$  und  $f$  in deren Radial- und Winkelkomponenten  $r_p$  und  $r_f$  bzw.  $\varphi_p$  und  $\varphi_f$  umgeschrieben:

$$
p(\vartheta, \zeta) =: r_p(\vartheta, \zeta) e^{i\varphi_p(\vartheta, \zeta)}
$$
  

$$
f(\zeta) =: r_f(\zeta) e^{i\varphi_f(\zeta)}.
$$

Diese Darstellungen werden in das Gleichungssystem (1.1) eingesetzt:

$$
(r'_p + ir_p \varphi'_p)e^{i\varphi_p} + i(c_1 + r_p^2 - 1)r_p e^{i\varphi_p} = ir_f e^{i\varphi_f}
$$
  

$$
(r''_f + 2ir'_f \varphi'_f - r_f(\varphi'_f)^2 + ir_f \varphi''_f)e^{i\varphi_f} +
$$
  

$$
+ \gamma(R(\zeta)) r_f e^{i\varphi_f} = \frac{c_2}{2\pi} \int_0^{2\pi} r_p e^{i\varphi_p} d\vartheta.
$$

Das erhaltene System kann in Real- und Imaginärteil getrennt und anschließend bezüglich seiner Ableitungen aufgelöst werden. Man erhält das folgende reelle Differentialgleichungssystem für die Radius- und Winkelfunktionen von  $p$  und  $f$ :

$$
r'_{p} = r_{f} \sin(\varphi_{p} - \varphi_{f})
$$
  
\n
$$
r_{p}\varphi'_{p} = r_{f} \cos(\varphi_{p} - \varphi_{f}) - (c_{1} - 1 + r_{p}^{2}) r_{p} , \ \vartheta \in D_{\vartheta}
$$
 (1.7)  
\n
$$
r''_{f} - r_{f} \cdot (\varphi'_{f})^{2} = \frac{c_{2}}{2\pi} \int_{0}^{2\pi} r_{p} \cos(\varphi_{p} - \varphi_{f}) d\vartheta - \gamma (R(\zeta)) \cdot r_{f}
$$
  
\n
$$
r_{f}\varphi''_{f} + 2r'_{f}\varphi'_{f} = \frac{c_{2}}{2\pi} \int_{0}^{2\pi} r_{p} \sin(\varphi_{p} - \varphi_{f}) d\vartheta
$$

mit der Kurzschreibweise  $d' = \frac{d}{d\zeta}$  und  $d' = \frac{d^2}{d\zeta^2}$ . Die Anfangs- und Randbedingungen ergeben sich entsprechend zu:

$$
r_p(\vartheta, \zeta_0) = 1, \ \varphi_p(\vartheta, \zeta_0) = \vartheta, \quad \text{für alle } \vartheta \in D_{\vartheta},
$$
  
\n
$$
r'_f|_{\zeta = \zeta_0} = \sqrt{-\gamma(R(\zeta_0))} \cdot r_f|_{\zeta = \zeta_0}, \quad \varphi'_f|_{\zeta = \zeta_0} = 0,
$$
  
\n
$$
r'_f|_{\zeta = \zeta_{out}} = 0, \quad \varphi'_f|_{\zeta = \zeta_{out}} = -\sqrt{\gamma(R(\zeta_{out}))}.
$$
\n(1.8)

Im obigen Differentialgleichungssystem besitzen die Funktionen  $\varphi'_p$  bzw.  $\varphi''_f$  die Vorfaktoren  $r_p$  bzw.  $r_f$ . Während der numerischen Berechnung dieses Systems kann es vorkommen, daß eine der Parameterfunktionen  $p(\vartheta, \cdot)$  oder sogar die Amplitudenfunktion  $f$  durch den Nullpunkt verläuft. In diesen Fällen würden die Funktionen  $\boldsymbol{r}_p$ bzw.  $\boldsymbol{r}_f$ verschwinden, was in obigem System numerisch zu Problemen bei der Berechnung von  $\varphi'_p$  bzw.  $\varphi'_f$  und  $\varphi''_f$  führt.

Um diese Probleme zu umgehen, wurde für die numerische Lösung des Differentialgleichungssystems nicht die Darstellung in Polarkoordinaten, sondern die Darstellung in kartesischen Koordinaten verwendet.

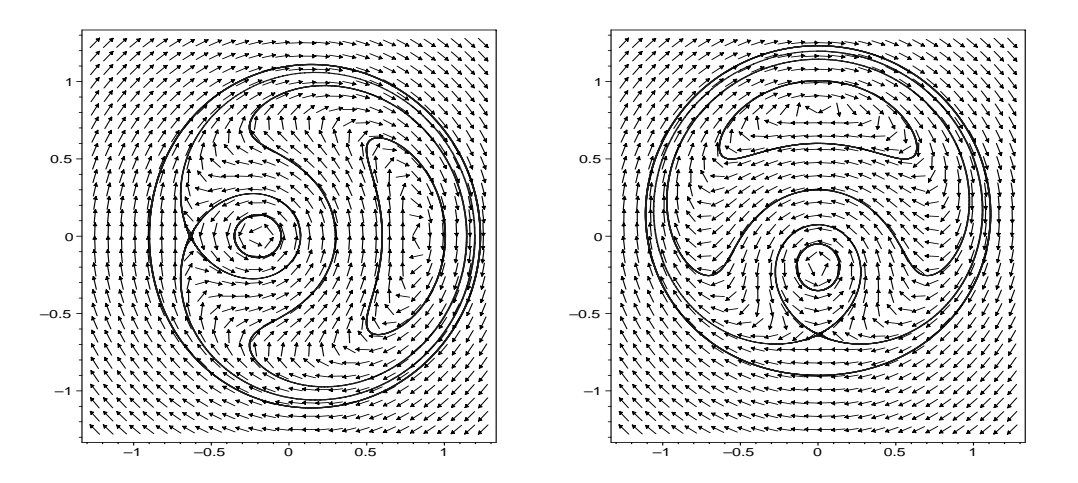

Abbildung 1.2: Vektorfeld  $F(\cdot; f)$  mit den Werten  $f = 0.1$  (linke Grafik) bzw.  $f = 0.1i$  (rechte Grafik), erzeugt in *Maple* mit dem Befehl DEplot.

## **1.2.2 Rotationssymmetrie**

In diesem Abschnitt wird die Differentialgleichung für  $p$  in  $(1.1)$  näher untersucht. Betrachtet man darin den Wert  $f(\zeta) \equiv \text{const}$  als Parameter, so erhält man für p das komplex geschriebene Vektorfeld:

$$
F(p; f) := -i(c_1 - 1 + |p|^2)p + if.
$$
\n(1.9)

Zur Veranschaulichung sind in Abbildung 1.2 zwei Vektorfelder  $F(\cdot; f)$  gezeichnet. Dabei wurden für  $f$  die Werte 0.1 bzw. 0.1 $i$  gewählt. Für die Darstellung der Vektorfelder wurde das Computeralgebrasystem Maple mit dem Befehl DEplot verwendet. Mit ihm werden die Richtungen des Vektorfeldes auf den auszuwertenden Gitterpunkten als Pfeile mit *normierter Länge* dargestellt, wodurch zwar die Richtungen des Vektorfeldes klar erkennbar sind, jedoch nicht die Stärke des Feldes. Da F von p in der Größenordnung von  $p^3$  abhängt, sind dessen Richtungsvektoren für p mit etwa  $|p| < 0.5$  nicht mehr erkennbar. Ein Bild des Vektorfeldes ohne Normierung ist in [18] gegeben. In Abbildung 1.2 wurden zudem jeweils 5 Lösungskurven eingezeichnet. Die Feststellung, daß es sich anscheinend um geschlossene Kurven handelt, liefert ein Indiz dafür, daß  $(1.9)$  zu einer Hamilton-Funktion fuhrt. Untersuchungen hierzu finden sich in Abschnitt 1.6.1. ¨

Wie in Abbildung 1.2 dargestellt, erfährt das Vektorfeld  $F(\cdot; f)$  bei einer Drehung von f um den Ursprung ebenfalls eine Drehung um den Ursprung um denselben Winkel. Diese Eigenschaft ergibt sich direkt aus (1.9):

$$
F(e^{i\sigma}p; e^{i\sigma}f) = -i(c_1 - 1 + |e^{i\sigma}p|^2) e^{i\sigma}p + ie^{i\sigma}f
$$
  
= 
$$
e^{i\sigma}F(p; f).
$$
 (1.10)

Unter Verwendung dieser Eigenschaft erhält man den folgenden

**Satz 1.** Sei  $(p, f)$  Lösung von  $(P)$ . Dann ist für jedes  $\sigma \in \mathbb{R}$  auch  $e^{i\sigma}(p, f)$ Lösung von  $(P)$ .

**Beweis:** Mit  $(p, f)$  ist auch  $e^{i\sigma}(p, f)$  Lösung der Differentialgleichung für p in  $(1.1):$ 

$$
\frac{d}{d\zeta}(e^{i\sigma}p) = e^{i\sigma}\frac{dp}{d\zeta} = e^{i\sigma}F(p;f) \stackrel{(1.10)}{=} F(e^{i\sigma}p;e^{i\sigma}f)
$$

mit der rotationssymmetrischen Anfangsbedingung  $(1.2)$  für  $p$ . Desweiteren erfüllt  $e^{i\sigma}(p, f)$  ebenfalls die Randbedingungen (1.4), (1.5) und die Differentialgleichung für f in (1.1), da diese linear in p und f sind. Folglich ist mit  $(p, f)$  auch  $e^{i\sigma}(p, f)$ Lösung von  $(P)$ .

Aufgrund von Satz 1 kann ohne Beschränkung der Allgemeinheit der Wert für  $f(\zeta_0)$  so gewählt werden, daß gilt

$$
f(\zeta_0) \in \mathbb{R}^+ \cup \{0\}.
$$

Für den Spezialfall  $f(\zeta_0) = 0$  kann eine Lösung von  $(P)$  explizit angegeben werden, und diese ist von der Funktion  $R$  unabhängig:

$$
p(\vartheta,\zeta) = e^{i\vartheta} e^{-ic_1\zeta}, \quad f(\zeta) = 0, \quad \text{für } \vartheta \in D_{\vartheta}, \zeta \in D_{\zeta}.
$$

Die Lösung für  $f$  als Nullfunktion zeigt, daß am Resonatorende keine Welle entstanden ist, und sich entsprechend der Wirkungsgrad nach (1.6) zu  $\eta_{\perp} = 0$  berechnet. Für ein Gyrotron in der Praxis, sollte jedoch der Wirkungsgrad positiv sein. Daher wird für die weiteren Überlegungen

$$
f(\zeta_0) \in \mathbb{R}^+
$$

gewählt.

### **1.2.3 Qualitatives Verhalten der Funktion** f

Für ein besseres Verständnis des gesamten Differentialgleichungssystems von  $(P)$ wird in diesem Abschnitt die Differentialgleichung für  $f$  näher untersucht. Die komplexe Funktion  $f$  genügt der Differentialgleichung 2. Ordnung

$$
\frac{d^2f}{d\zeta^2} = -\gamma f + \frac{c_2}{2\pi} \int_0^{2\pi} p \, d\vartheta. \tag{1.11}
$$

Aufgrund des kleinen Wertes für  $c_2$  ( $c_2 = 0.0021$ ) und der Bedingung

$$
\int_0^{2\pi} p(\vartheta, \zeta) d\vartheta |_{\zeta=0} = \int_0^{2\pi} e^{i\vartheta} d\vartheta = 0
$$

für das Integral am Resonatoranfang  $\zeta = 0$ , könnte man vermuten, daß (1.11) durch Vernachlässigung dieses Summanden auf eine gewöhnliche Differentialgleichung 2. Ordnung

$$
\frac{d^2f}{d\zeta^2} = -\gamma f\tag{1.12}
$$

mit reellwertiger Funktion  $\gamma = \gamma(R(\zeta))$  und den Randbedingungen (1.4) und (1.5) reduziert werden darf. Dies ist nicht korrekt, denn ist der Anfangswert  $f_0 := f(\zeta_0) \in \mathbb{R}^+$  bekannt, so kann die Funktion f nach (1.12) nur Werte  ${z \in \mathbb{C} | z = f_0 \cdot \mathbb{R}}$  annehmen. Hieraus folgt, daß die Randbedingung (1.5) bei  $\zeta_{out}$  nur erfüllt werden kann, wenn  $f(\zeta_{out}) = 0$  ist. Diese mathematische Lösung liefert allerdings nicht das gewünschte Resultat einer elektromagnetischen Welle am Resonatorende, welche durch  $f(\zeta_{out}) \neq 0$  gegeben sein muß. Diese Überlegung zeigt, daß der Integralterm in der Differentialgleichung (1.11) durchaus nicht vernachlässigt werden kann und daher einen wichtigen Kopplungsterm zwischen den Impulsen p der Elektronen und der Amplitude der elektromagnetischen Welle f darstellt. In späteren numerischen Berechnungen bestätigt sich, daß es gerade dieser Term ist, welcher für die Erfüllung der Randbedingung für  $f$  bei  $\zeta_{out}$ verantwortlich ist.

# **1.3 Weitere Modelle**

# **1.3.1** Modelle  $(P_0)$ ,  $(\tilde{P}_0)$

Problem (P) stellt für f ein Randwertproblem dar. Bei den späteren numerischen Berechnung wird allerdings hauptsächlich das auf das Anfangswertproblem umgeschriebene Problem  $(P_0)$  verwendet:

**Definition 2 (Problem**  $(P_0)$ ). Sei  $f_0 \in \mathbb{C}$  gegeben. Gesucht sind Funktionen p und f mit  $p \in C^1(D_\vartheta \times D_\zeta, \mathbb{C})$  und  $f \in C^2(D_\zeta, \mathbb{C})$ , welche die Differentialgleichungen

$$
\frac{\frac{dp}{d\zeta} + i(c_1 - 1 + |p|^2) p = if, \quad \text{für alle } (\vartheta, \zeta) \in D_{\vartheta} \times D_{\zeta},
$$
  

$$
\frac{\frac{d^2f}{d\zeta^2} + \gamma f = \frac{c_2}{2\pi} \int_0^{2\pi} p \, d\vartheta, \quad \text{für alle } \zeta \in D_{\zeta},
$$

und die Anfangs- und Randbedingungen

$$
p(\vartheta, \zeta_0) = e^{i\vartheta}, \quad \text{für alle } \vartheta \in D_{\vartheta},
$$
  

$$
f(\zeta_0) = f_0, \quad \frac{df}{d\zeta}|_{\zeta = \zeta_0} = \sqrt{-\gamma(R(\zeta_0))} \cdot f(\zeta_0)
$$

erfüllen. Diese Aufgabenstellung wird als Problem  $(P_0)$  bezeichnet.

Unter Verwendung von  $g := \frac{df}{d\zeta}$  und allgemeineren Anfangsbedingungen kann Problem  $(P_0)$  als Differentialgleichungssystem erster Ordnung geschrieben werden. Vorher wird allerdings noch der dabei verwendete Banachraum  $Y^n$  eingeführt:

#### **Definition des Raumes**  $Y^n$

Mit  $n \in \mathbb{N} \cup \{0\}$  sei  $C_{2\pi}^n(D_\vartheta, \mathbb{C})$  der Raum der n-mal stetig differenzierbaren, 2π-periodischen Funktionen von R nach C, welche auf das Intervall  $D_{\vartheta} = [0, 2\pi]$ eingeschränkt sind. Hierfür gelte die Norm

$$
||p|| = \sum_{k=0}^{n} \max_{\vartheta \in D_{\vartheta}} |\frac{d^{k}p}{d\vartheta^{k}}|.
$$

Desweiteren sei der Banachraum  $Y^n := C_{2\pi}^n(D_\vartheta, \mathbb{C}) \times \mathbb{C} \times \mathbb{C}$  mit der entsprechenden Norm

$$
||y||_{Y^n} = ||p|| + |f| + |g|, \text{ mit } y = (p, f, g)^T \in Y^n
$$
\n(1.13)

gegeben. Hiermit kann  $(P_0)$  in ein Differentialgleichungssystem erster Ordnung umgeschrieben werden:

**Definition 3 (Problem**  $(\tilde{P}_0)$ ). Sei  $n \in \mathbb{N}$  und  $f_0, g_0 \in \mathbb{C}$ . Gesucht sind stetig differenzierbare Funktionen p, f, g mit  $p: D_{\vartheta} \times D_{\zeta} \to \mathbb{C}$  und  $f, g: D_{\zeta} \to \mathbb{C}$ , welche die Differentialgleichung

$$
\frac{d}{d\zeta} \begin{pmatrix} p \\ f \\ g \end{pmatrix} = \begin{pmatrix} -i(c_1 - 1 + |p|^2)p + if \\ g \\ -\gamma(R(\zeta))f + \frac{c_2}{2\pi} \int_0^{2\pi} p(\vartheta, \zeta) d\vartheta \end{pmatrix} =: F(\zeta, p, f, g) \tag{1.14}
$$

für alle  $(\vartheta,\zeta) \in D_{\vartheta} \times D_{\zeta}$ , sowie die Anfangsbedingung

$$
(p(\cdot,\zeta_0), f(\zeta_0), g(\zeta_0))^T = (p_0(\cdot), f_0, g_0) \in Y^n
$$

erfüllen.

Diese Darstellung wird vor allem später in Abschnitt 1.4.1 Verwendung finden.

Um eine Vorstellung von der Lösung p zu erhalten, wurde  $(P_0)$  in  $\vartheta$  mit  $n = 128$  Elektronen diskretisiert. In  $\zeta$  wurde eine konstante Schrittweite  $\Delta \zeta =$ 0.1 gewählt und mit dem Runge-Kutta-Verfahren  $(A.4)^1$  in  $\zeta$  integriert. Für  $f_0$ wird der Wert  $1.0 \cdot 10^{-8}$  verwendet. Abbildung 1.3 zeigt das berechnete |p| in Abhängigkeit von  $(\vartheta, \zeta)$ .

## **1.3.2 Modelle** (G)**,** (CC)

Für eine später einfachere Referenzierung werden im folgenden noch zwei Problemstellungen definiert. Die Erste betrachtet bei vorgegebenem f lediglich die Lösung von p, und die Zweite stellt einen Spezialfall der Ersten dar:

<sup>1</sup>siehe Anhang A

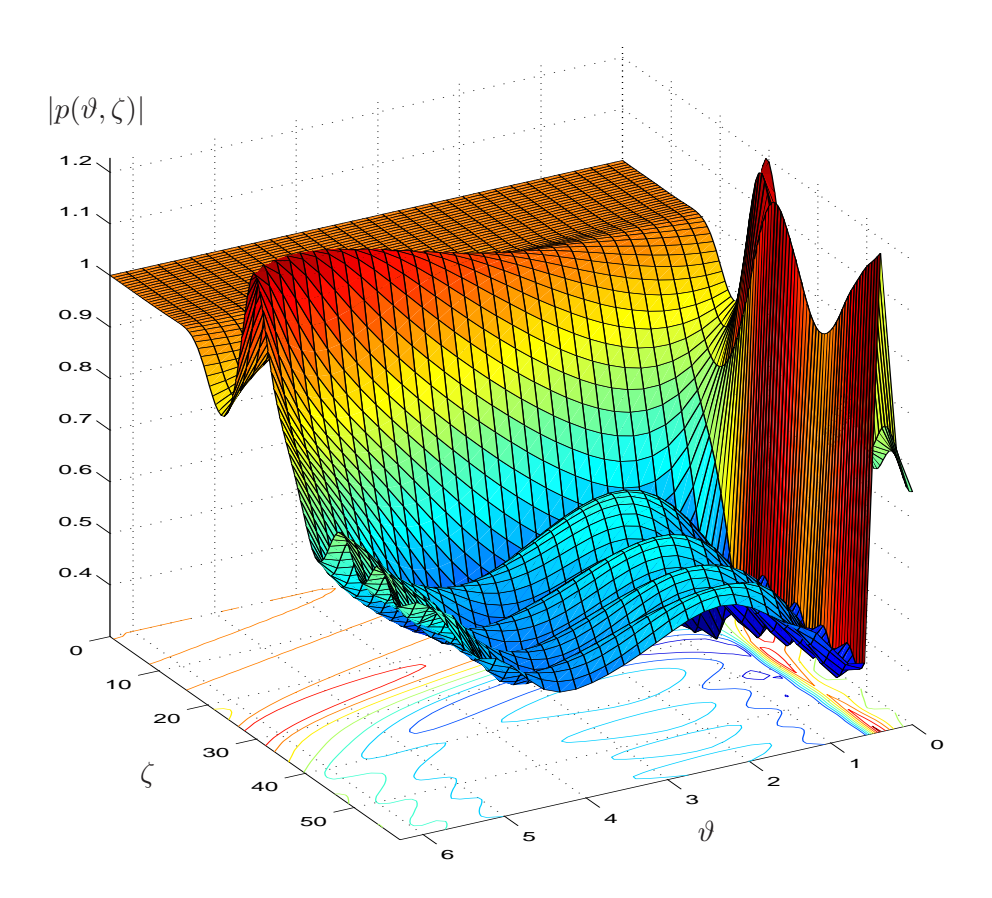

Abbildung 1.3:  $(\vartheta, \zeta, |p(\vartheta, \zeta)|)$  mit äquidistantem Gitter in  $D_{\vartheta}$  und  $D_{\zeta}$  mit  $\Delta \vartheta = \frac{2\pi}{128}$  und  $\Delta \zeta = 0.1$ . Für die Darstellung wurde ein gröberes Gitter verwendet. Zusätzlich wurden farblich entsprechende Höhenlinien eingezeichnet. Die scheinbare Singularität bzgl.  $\vartheta \in ]0,1[$  wird u.a. in den Abbildungen 3.3-3.5 besser aufgelöst.

**Definition 4 (Problem** (G)). Sei  $f \in C(D_\zeta, \mathbb{C})$  gegeben. Gesucht ist eine stetig differenzierbare Funktion  $p: D_{\vartheta} \times D_{\zeta} \to \mathbb{C}$ , welche

$$
\frac{dp}{d\zeta} + i(c_1 - 1 + |p|^2) p = if, \qquad \text{für alle } (\vartheta, \zeta) \in D_{\vartheta} \times D_{\zeta},
$$
  

$$
p(\vartheta, \zeta_0) = e^{i\vartheta}, \qquad \text{für alle } \vartheta \in D_{\vartheta}
$$

erfüllt. Diese Aufgabenstellung wird als Problem (G) bezeichnet.

**Bemerkung:** Da f für Probleme (*G*) beliebig vorgegeben werden kann, können wir bei Aussagen über Problem  $(G)$  immer an  $(p, f)$  aus Problem  $(P)$  denken.

Ein einfacher Spezialfall von  $(G)$  ist das sogenannte "Cold-Cavity"-Modell. Hierbei wird für die Funktion  $f : \mathbb{R} \to \mathbb{R}$  eine Gaußglocke vorgegeben, und damit studiert, wie sich die Elektronen aufgrund der Differentialgleichung verhalten (siehe z.B. [18]). Mit den Intervallen  $D_{\vartheta} = [0, 2\pi]$  und  $D_{\zeta} = [\zeta_0, \zeta_{out}]$  und den Parametern  $\mu_1 = c_1$ ,  $\mu_2$  und  $\mu_3$  in den entsprechenden Intervallen  $D_{c_1} = [0.3, 0.8]$ ,  $D_{\mu_2} = [5, 30]$  und  $D_{\mu_3} = [0.01, 0.25]$  ist das cold-cavity Modell wie folgt gegeben:

**Definition 5 (Problem** (CC)**).** Sei

$$
f(\zeta) = e^{(-\left(\frac{2\zeta}{\mu_2} - \sqrt{3}\right)^2)}.
$$

Gesucht ist eine stetig differenzierbare Funktion  $p: D_{\vartheta} \times D_{\zeta} \to \mathbb{C}$ , welche

$$
\frac{dp}{d\zeta} + i(c_1 - 1 + |p|^2)p = i\mu_3 f, \quad \text{für alle } (\vartheta, \zeta) \in D_{\vartheta} \times D_{\zeta},
$$
  

$$
p(\vartheta, \zeta_0) = e^{i\vartheta}, \quad \text{für alle } \vartheta \in D_{\vartheta}
$$

erfüllt. Diese Aufgabenstellung wird als Problem (CC) bezeichnet.

Der Wirkungsgrad  $\eta_{\perp}$  des Gyrotrons berechnet sich weiterhin nach (1.6). In  $(CC)$  kann die Differentialgleichung für  $p$  als eine einzige komplexe Gleichung betrachtet werden, wobei die einzelnen Lösungen  $p(\vartheta, \cdot)$  für jeden Parameterwert  $\vartheta \in D_{\vartheta}$  separat berechnet werden können. Erst die Untersuchung des Wirkungsgrades erzeugt eine Kopplung der Lösungen aller  $\vartheta \in D_{\vartheta}$ . Wie in [18] beschrieben kann mit den Parametern  $\mu_i \in D_{\mu_i}$ ,  $i = 1, 2, 3$  der Wirkungsgrad zu 72% optimiert werden. Desweiteren zeigt sich bei numerischen Simulationen, daß es in  $D_{\vartheta}$  wie erwartet Intervalle gibt, in denen die Elektronen Energie abgeben  $(|p(\vartheta, \zeta_{out})| < 1)$ . Allerdings gibt es auch immer Bereiche in  $D_{\vartheta}$ , deren Elektronen Energie aufnehmen  $(|p(\vartheta, \zeta_{out})| > 1)$ . Im berechneten Fall mit  $\eta_{\perp} = 72\%$  ist:

$$
|p(\vartheta, \zeta_{out})| < 1 \quad \text{für } \vartheta \in [0, 0.5[\cup]1.4, 2\pi],
$$
  

$$
|p(\vartheta, \zeta_{out})| \ge 1 \quad \text{für } \vartheta \in [0.5, 1.4].
$$

Mit Hilfe der Hamilton-Funktion in Abschnitt 1.6.1 wird in Satz 7 eine entsprechende Aussage für Modell  $(G)$  formuliert. Da hierbei f beliebig ist, gelten die Aussagen von Abschnitt 1.6.1 auch für  $p$  im selbst-konsistenten Modell  $(P)$ .

### **1.3.3 Integral-Darstellung der Lösung von**  $(G)$

Zwar kann für das Problem  $(G)$  keine explizite Lösung für  $p$  angegeben werden, jedoch gibt es hierfür die Darstellung (siehe [12])

$$
p(\vartheta,\zeta) = \left(p(\vartheta,\zeta_0) + i\int_{\zeta_0}^{\zeta} f(\chi)e^{-i\psi(\vartheta,\chi)}d\chi\right) \cdot e^{i\psi(\vartheta,\zeta)} \tag{1.15}
$$

mit

$$
\psi(\vartheta,\zeta) := (1 - c_1)(\zeta - \zeta_0) - \int_{\zeta_0}^{\zeta} |p(\vartheta,t)|^2 dt \in \mathbb{R}.
$$
 (1.16)

Dies läßt sich durch Differentiation verifizieren:

$$
\frac{dp}{d\zeta} = \left( p(\vartheta, \zeta_0) + i \int_{\zeta_0}^{\zeta} f(\chi) e^{-i\psi(\vartheta, \chi)} d\chi \right) \cdot \frac{d}{d\zeta} e^{i\psi(\vartheta, \zeta)} + \left( i f(\zeta) e^{-i\psi(\vartheta, \zeta)} \right) e^{i\psi(\vartheta, \zeta)}
$$
\n
$$
= p(\vartheta, \zeta) \cdot \frac{d}{d\zeta} (i\psi(\vartheta, \zeta)) + i f(\zeta)
$$
\n
$$
= p(\vartheta, \zeta) i(1 - c_1 - |p(\vartheta, \zeta)|^2) + i f(\zeta).
$$

Obwohl  $(1.15)$ , $(1.16)$  keine explizite Darstellung für  $p$  angeben, können sie verwendet werden, um  $p$  bei gegebener beschränkter Funktion  $f$  abzuschätzen:

#### Abschätzung von *p* bei beschränktem f

Mit den Anfangsbedingungen für p nach  $(G)$  kann p auf dem Gebiet  $D = D_{\vartheta} \times D_{\zeta}$ bei gegebener beschränkter Funktion  $f \in C(D_{\zeta}, \mathbb{C})$  abgeschätzt werden:

$$
\max_{(\vartheta,\zeta)\in D} |p(\vartheta,\zeta)| \stackrel{(1.15)}{=} \max_{(\vartheta,\zeta)\in D} |(p(\vartheta,\zeta_0) + i \int_{\zeta_0}^{\zeta} f(\chi) e^{-i\psi(\vartheta,\chi)} d\chi) \cdot e^{i\psi(\vartheta,\zeta)}|
$$
  
\n
$$
\leq \max_{\vartheta\in D_{\vartheta}} |p(\vartheta,\zeta_0)| + (\max_{\chi\in D_{\zeta}} |f(\chi)|) \cdot (\zeta_{out} - \zeta_0)
$$
  
\n
$$
= 1 + \max_{\zeta\in D_{\zeta}} |f(\zeta)| \cdot (\zeta_{out} - \zeta_0). \tag{1.17}
$$

Somit ist p für jedes beschränkte Intervall  $D_{\zeta}$  beschränkt.

## **1.3.4 Vergleich mit der Landau-Gleichung**

Aufgrund ihrer Ähnlichkeit zur Differentialgleichung für  $p$  wird für  $u : \mathbb{R} \to \mathbb{C}$ die folgende Gleichung betrachtet:

$$
\frac{d}{dt}u = d_1u + d_2|u|^2u.
$$
\n(1.18)

Mit  $d_1, d_2 \in \mathbb{C}$  führt sie zu einer Landau-Gleichung für die Amplitude |u| [8, Seite 371]. Wie auch bei der Differentialgleichung für  $p$  enthält sie mit  $d_1u$  sowohl

einen linearen als auch mit  $d_2|u|^2u$  einen nichtlinearen Term. Trotz dieses Terms kann eine analytische Lösung berechnet werden, welche im folgenden hergeleitet wird. Anschließend wird versucht, die Methode zur Berechnung der Lösung auf die Differentialgleichung für  $p$  anzuwenden.

Nach Multiplikation von  $(1.18)$  mit  $u^*$  kann die linke Seite nach t integriert werden, und man erhält

$$
\frac{d}{dt}(|u|^2) = \tilde{d}_1|u|^2 + \tilde{d}_2|u|^4
$$

mit  $\tilde{d}_k := 2\Re(d_k) \in \mathbb{R}, k = 1, 2$ . R bezeichnet den Realteil. Sind  $\tilde{d}_1 = \tilde{d}_2 = 0$ , so gilt  $|u| \equiv \text{const.}$  Es wird jetzt  $\tilde{d}_1, \tilde{d}_2 \neq 0$  und  $|u(t)| \neq 0$  für alle  $t \in \mathbb{R}$ vorausgesetzt. Dann gilt für den Ausdruck $\frac{1}{|u|^2}$  die Ableitung

$$
\frac{d}{dt}\left(\frac{1}{|u|^2}\right) = -\frac{\frac{d}{dt}(|u|^2)}{|u|^4} = \frac{-1}{|u|^4}\left(\tilde{d}_1|u|^2 + \tilde{d}_2|u|^4\right) = -\tilde{d}_1\left(\frac{1}{|u|^2}\right) - \tilde{d}_2.
$$

Dies ist eine lineare Differentialgleichung für  $\frac{1}{|u|^2}$ , deren Lösung leicht angegeben werden kann. Es ist

$$
\frac{1}{|u|^2}=-\frac{\tilde{d}_2}{\tilde{d}_1}+C_1e^{-\tilde{d}_1t}
$$

bzw. aufgelöst nach  $|u|$ 

$$
|u| = \left(-\frac{\tilde{d}_2}{\tilde{d}_1} + C_1 e^{-\tilde{d}_1 t}\right)^{-\frac{1}{2}}\tag{1.19}
$$

mit einer Konstanten  $C_1 \in \mathbb{R}$ . Hier erkennt man, daß für gewisse Werte  $\tilde{d}_1$ ,  $\tilde{d}_2$ ,  $C_1 \neq 0$  der Nenner Null werden kann, |u| einen Pol hat und somit dieses u eine blow-up Lösung darstellt.

Mit  $u(t) = |u(t)|e^{i\phi(t)}$  erhält man aus der Anfangsgleichung eine Differentialgleichung für die Phase  $\phi$ :

$$
\frac{d}{dt}\phi = \Im(d_1) + \Im(d_2) \cdot \frac{1}{|u|^2}.
$$

Hier bezeichnet  $\Im$  den Imaginärteil. Durch Einsetzen des Ausdrucks für  $|u|$  erhält man:

$$
\phi(t) = -\frac{\Im(d_1)}{\tilde{d}_2} \ln(-\tilde{d}_2 + C_1 \tilde{d}_1 e^{-\tilde{d}_1 t}) + (\Im(d_1) - \Im(d_2) \frac{\tilde{d}_1}{\tilde{d}_2})t + C_2
$$

mit einer Konstanten  $C_2 \in \mathbb{R}$ . Aus  $\phi$  und |u| erhält man schließlich eine explizite Darstellung für  $u(t) = |u(t)| e^{i\phi(t)}$ .

#### $\boldsymbol{\mathrm{Verfahren}}$  angewendet auf  $\boldsymbol{\mathrm{Dgl}}$  für  $p$

Ähnlich zur Landau-Gleichung enthält die Differentialgleichung für  $p$  in  $(1.1)$ sowohl lineare Terme in p als auch Terme der Art  $|p|^2 p$ . Im Gegensatz zur homogenen Landau-Gleichung enthält die Differentialgleichung für  $p$  den inhomogenen Term  $if.$  Wendet man die Idee der Berechnung auf die Gleichung für  $p$  an, so erhält man

$$
\frac{d}{d\zeta}|p|^2 = i(fp^* - f^*p) = -2\Im(fp^*)
$$

(vergleiche hierzu (1.35)).  $\Im$  bezeichnet den Imaginärteil. Da in diesem Fall für die Konstanten  $d_1 = -i(c_1 - 1)$ ,  $d_2 = -i$  gilt und folglich  $\Re(d_1) = \Re(d_2) = 0$  ist, fallen die zu erwartenden Terme mit  $|p|^2$  und  $|p|^4$  weg. Allerdings bleibt ein  $\zeta$ abhängiger Term mit  $f$  übrig. Für  $f$  als Nullfunktion kann  $p$  problemlos berechnet werden (siehe Seite 10). Die Idee bei der Lösung der Landau-Gleichung mit einer Transformation auf eine D<br/>gl für $\frac{1}{|p|^2}$ führt im betrachteten Fall zu

$$
\frac{d}{d\zeta}\Big(\frac{1}{|p|^2}\Big) = \frac{2}{|p|^4}\Im(f p^*).
$$

Diese Gleichung ist leider weder in  $\frac{1}{|p|^2}$  linear noch läßt sich unmittelbar für allgemeines  $f$  eine explizite Lösung für  $p$  angeben. Betrachtet man jedoch die Differentialgleichungen für  $p$  und  $f$  gemeinsam, so führen verwandte Überlegungen zu neuen Erkenntnissen (siehe Abschnitt 1.5).

# **1.4 Existenz und Eindeutigkeit**

In diesem Abschnitt untersuchen wir die Existenz von Lösungen von Problem  $(P)$  unter mehreren verschiedenen Gesichtspunkten. Zunächst wird das Theorem von Picard und Lindelöf auf das Anfangswertproblem  $(P_0)$  angewendet, und zwar auf das zugehörige System von drei Differentialgleichungen 1. Ordnung,  $(\hat{P}_0)$ . Es wird gezeigt, daß für jede mindestens stetige Anfangsfunktion  $p_0(\vartheta) = p(\vartheta, \zeta_0)$ ,  $\vartheta \in D_{\vartheta}$  genau eine Lösung  $(p, f)$  existiert, wobei p in  $\vartheta$  so glatt ist wie  $p_0$ . Das sich aus diesem Satz ergebende  $\zeta$ -Intervall ist allerdings kurz. Lösungen von Gleichungen mit *nur lokal* lipschitzstetigen Termen können für ein  $\zeta_b < \infty$  aufhören zu existieren, wenn blow-up geschieht. Grundsätzlich können Gleichungen vom Typ  $\dot{u} = d_1 u + d_2 |u|^2 u$ ,  $d_1, d_2 \in \mathbb{C}$  blow-up Lösungen haben, wie man aus Lösung (1.19) von Gleichung (1.18) in Abschnitt 1.3.4 unschwer sehen kann. Wie man dort ebenfalls sieht, ist dafür aber  $\Re(d_k) \neq 0, k = 1, 2$  nötig. In der Gleichung für p gilt jedoch  $\Re(d_1) = \Re(d_2) = 0.$ 

Da die lokale Existenz von Lösungen  $(p, f)$  von Problem  $(P_0)$  gesichert ist, ist es sinnvoll die zwei gekoppelten komplexen Gleichungen einzeln zu betrachten:  $*$  Problem  $(G)$ : Anfangswertproblem für  $p$  bei beliebig vorgegebenem  $f$ ,

 $*$  Problem  $(F)$ : Randwertproblem für f bei beliebig vorgegebenem P.

In Abschnitt 1.3.3 wurde für Problem  $(G)$  die Abschätzung (1.17) hergeleitet. Daraus folgt, daß |p| bei beschränktem |f| höchstens linear mit der Intervallänge |ζout−ζ0| w¨achst. Dieses lineare Wachstum kann man auch aus der Differentialgleichung (1.7) für  $r_p$  in Abschnitt 1.2.1 folgern (Darstellung in Polarkoordinaten). In Abschnitt 1.6.4 wird mit Hilfe des Hamiltonformalismus für Problem  $(G)$  gezeigt, daß für  $\zeta$ -unabhängiges  $f(\zeta) = f_0$  eine  $\zeta$ -unabhängige Schranke für |p| existiert.

Da Problem  $(F)$  ein lineares Randwertproblem vom Typ  $Lf = P$  ist, dessen Randwerte die Lösung  $f(\zeta) \equiv 0$  für  $P(\zeta) \equiv 0$  erlauben, werden zunächst die Bedingungen für die Existenz von nichttrivialen Lösungen untersucht. Dafür wird in Abschnitt 1.4.5 das Eigenwertproblem  $Lf + \lambda f = 0$  mit den Randbedingungen (1.4), (1.5) numerisch untersucht. Es zeigt sich, daß  $\lambda = 0$  kein Eigenwert ist. Aus der Fredholmschen Alternative (Satz 3) folgt somit, daß Problem  $(F)$  für vorgegebenes  $P$  genau eine Lösung hat. Wegen der Linearität der Differentialgleichung und ihrer Randbedingungen ist f proportional zu P. f ist also in  $\zeta$  beschränkt, wenn  $P$  in  $\zeta$  beschränkt ist.

Insgesamt erhalten wir also:

Die Lösung p von Problem  $(G)$  ist beschränkt, wenn f beschränkt ist, und die Lösung f von Problem  $(F)$  ist beschränkt, wenn p beschränkt ist.

Die Beschränktheit der Lösung  $(p, f)$  ohne Annahmen über die Beschränktheit von p oder f konnte nicht gezeigt werden. Aber alle numerisch erhaltenen Lösungen existieren bis  $\zeta_{out}$  und darüber hinaus (siehe z.B. Abbildung 3.7 und Kapitel 3).

### **1.4.1 Satz von Picard und Lindelöf**

Für das Anfangswertproblem  $(\tilde{P}_0)$  wird eine Existenz- und Eindeutigkeitsaussage formuliert. Dabei werden die verwendeten Konstanten L und K zunächst vorausgesetzt. Eine Abschätzung dieser beiden Größen geschieht im darauffolgenden Abschnitt.

Das verallgemeinerte Theorem von Picard und Lindelöf [37, Seite 78] liefert eine Existenz- und Eindeutigkeitsaussage für die Lösung einer gewöhnlichen Differentialgleichung in einem Banachraum. Bei Formulierung dieses Theorems fur ¨ das Anfangswertproblem  $(\tilde{P}_0)$  erhält man die folgende Aussage (der hier verwendete Banachraum  $Y^n$  ist auf Seite 12 eingeführt):

**Satz 2.** Seien  $\zeta_0 \in \mathbb{R}$ ,  $n \in \mathbb{N}_0$ ,  $(p_0, f_0, g_0)^T \in Y^n$  und  $a, b > 0$  fest gewählt.

$$
Q_b := \{ (\zeta, p, f, g)^T \in \mathbb{R} \times Y^n : |\zeta - \zeta_0| \le a, \|(p, f, g)^T - (p_0, f_0, g_0)^T\|_{Y^n} \le b \}.
$$

Sei  $R : [\zeta_0 - a, \zeta_0 + a] \to \mathbb{R}$  stetig, und es gebe feste  $L \geq 0$  und  $K > 0$  mit

$$
||F(\zeta, p_1, f_1, g_1) - F(\zeta, p_2, f_2, g_2)||_{Y^n} \le L ||(p_1, f_1, g_1)^T - (p_2, f_2, g_2)^T||_{Y^n},
$$
  
*für alle* ( $\zeta, p_1, f_1, g_1$ ), ( $\zeta, p_2, f_2, g_2$ )  $\in Q_b$ 

und

$$
||F(\zeta, p, f, g)||_{Y^n} < K, \quad \text{für alle } (\zeta, p, f, g) \in Q_b.
$$

Sei c so gewählt, daß  $0 < c < a$  und  $K \cdot c < b$  gelte. Dann besitzt  $(\tilde{P}_0)$  genau eine stetig differenzierbare Lösung  $(p, f, g)^T(\cdot)$  im Intervall  $[\zeta_0-c, \zeta_0+c]$ . Desweiteren hängt die Funktion  $(p, f, g)^T(\cdot)$  stetig vom Anfangswert  $(p_0, f_0, g_0)^T$  ab.

### Anwendung des Theorems von Picard und Lindelöf auf  $(\tilde{P}_0)$ :

Entsprechend des eingeführten Banachraumes  $Y^n = C_{2\pi}^n(D_\vartheta, \mathbb{C}) \times \mathbb{C} \times \mathbb{C}$  kann das Theorem von Picard und Lindelöf auf  $(\tilde{P}_0)$  angewendet werden. Dabei ist noch zu zeigen, daß  $F: Q_b \to Y^n$  stetig ist:

In Gleichung (1.14) sind die ersten beiden Komponenten von F autonom. Man erkennt ebenso, daß diese beiden Komponenten von F stetig bezüglich  $(p, f, g)$ sind. Für die dritte Komponente  $[F]_3$  von F gilt wegen der vorausgesetzten Stetigkeit von R, der in (1.3) definierten Funktion  $\gamma$  und der Abschätzung

$$
\|\frac{c_2}{2\pi}\int_0^{2\pi} p_1(\vartheta,\zeta) d\vartheta - \frac{c_2}{2\pi}\int_0^{2\pi} p_2(\vartheta,\zeta) d\vartheta\| \le c_2 \|p_1 - p_2\|,
$$

für alle  $p_1, p_2 \in C_{2\pi}^n(D_\vartheta, \mathbb{C})$ , die Stetigkeit dieser Komponente und damit die Stetigkeit von F. Satz 2 ist anwendbar, sobald L und K gefunden sind.  $\diamond$ 

Es soll darauf hingewiesen werden, daß L und K im allgemeinen von der Wahl von n abhängig sind. Es ist zu erwarten, daß für größeres n sich die Werte für  $L$ und  $K$  vergrößern. Dies hat zur Folge, daß sich die theoretische Abschätzung für das Intervall, in dem die Lösung existiert, verschlechtert, und sich die Länge des Intervalls verkleinert. Eine Abschätzung der Konstanten  $L$  und  $K$  für  $n = 0$  ist im nächsten Abschnitt in Hilfssatz 1 angegeben.

Eine interessante Eigenschaft der eindeutigen Lösung  $(p, f, q)^T$  des Problems (1.14) ist, daß mit dem Anfangswert  $p_0 \in C_{2\pi}^n(D_\vartheta, \mathbb{C})$  auch alle weiteren Funktionen  $p(\cdot,\zeta)$  für festes  $\zeta \in [\zeta_0 - c, \zeta_0 + c]$  dem Raum  $C_{2\pi}^n(D_\vartheta, \mathbb{C})$  entstammen. Sie besitzt also in  $\vartheta$  die gleiche Differenzierbarkeitsklasse.

## **1.4.2 Bestimmung von** L **und** K

Ziel dieses Abschnittes ist es, Konstanten  $L$  und  $K$  für die in (1.14) definierte Funktion  $F: \mathbb{R} \times Y^n \to Y^n$  für  $n = 0$  anzugeben.

#### Hilfssatz 1 (Lipschitzbedingung und Beschränktheit).

Zu jeder Zahl  $M \geq 0$  und zu jedem Intervall  $D \subset D_{\zeta} = [\zeta_0, \zeta_{out}]$  gibt es mit

$$
\tilde{\gamma} := \max_{\zeta \in D} |\gamma(R(\zeta))| \tag{1.20}
$$

für die Menge  $D_M := \{(p, f, g) \in Y^0 \vert \Vert (p, f, g)^T \Vert \leq M\}$  eine Konstante  $L := \max\{|c_1 - 1| + |c_2| + 3M^2, 1 + \tilde{\gamma}\}\$ , so daß gilt

 $||F(\zeta, y_1) - F(\zeta, y_2)||_{Y^0} \le L||y_1 - y_2||_{Y^0},$  für alle  $y_1, y_2 \in D_M$ ,  $\zeta \in D$ .

Desweiteren gilt für die Konstante

$$
K := \max\{|c_1 - 1| + |c_2|, |c_1 - 1 + M| + |c_2|, 1 + \tilde{\gamma}\} \cdot M
$$

die Abschätzung

$$
||F(\zeta, p, f, g)||_{Y^0} < K, \quad \text{für alle } (\zeta, p, f, g) \in D \times D_M.
$$

#### **1. Bestimmung der Lipschitzkonstanten** L

Zunächst sei  $D \subset D_{\zeta}$  gegeben. Aufgrund der in (1.13) gegebenen Norm für den Raum  $Y^0$  kann die Abschätzung der Lipschitzbedingung der Funktion F komponentenweise vorgenommen werden. Der Einfachheit halber wird zuerst die zweite Komponente der Funktion  $F$  abgeschätzt, dann die dritte und zuletzt die erste. Für die zweite Komponente  $[F]_2$  der Funktion F gilt

$$
|\left[F(\zeta, p_1, f_1, g_1)\right]_2 - \left[F(\zeta, p_2, f_2, g_2)\right]_2| = |g_1 - g_2|.
$$
 (1.21)

Die dritte Komponente  $[F]_3$  der Funktion F läßt sich wie folgt abschätzen:

$$
\begin{split}\n| \left[ F(\zeta, p_1, f_1, g_1) \right]_3 - \left[ F(\zeta, p_2, f_2, g_2) \right]_3 | &= \\
&= | -\gamma(R(\zeta))f_1 + \gamma(R(\zeta))f_2 + \frac{c_2}{2\pi} \int_0^{2\pi} p_1(\vartheta) \, d\vartheta - \frac{c_2}{2\pi} \int_0^{2\pi} p_2(\vartheta) \, d\vartheta | \\
&\le |\gamma(R(\zeta))| \left| f_1 - f_2 \right| + \frac{|c_2|}{2\pi} \int_0^{2\pi} |p_1(\vartheta) - p_2(\vartheta)| \, d\vartheta \\
&\le |\gamma(R(\zeta))| \left| f_1 - f_2 \right| + |c_2| \max_{\vartheta \in D_\vartheta} |p_1(\vartheta) - p_2(\vartheta)| \\
&\le |c_2| \| p_1 - p_2 \| + \tilde{\gamma} |f_1 - f_2|\n\end{split} \tag{1.22}
$$

mit  $\tilde{\gamma} = \max_{\zeta \in D} |\gamma(R(\zeta))|$ . Zur Lipschitzbedingung der Funktion F wird die noch fehlende Bedingung für die erste Komponente abgeschätzt:

$$
\| [F(\zeta, p_1, f_1, g_1)]_1 - [F(\zeta, p_2, f_2, g_2)]_1 \|
$$
  
\n
$$
= \max_{\vartheta \in D_{\vartheta}} | (-i(c_1 - 1 + |p_1(\vartheta)|^2) p_1(\vartheta) + if_1)
$$
  
\n
$$
- (-i(c_1 - 1 + |p_2(\vartheta)|^2) p_2(\vartheta) + if_2 ) |
$$
  
\n
$$
= \max_{\vartheta \in D_{\vartheta}} | -i [ (c_1 - 1 + |p_1(\vartheta)|^2) p_1(\vartheta)
$$
  
\n
$$
- (c_1 - 1 + |p_2(\vartheta)|^2) p_2(\vartheta) ] + i(f_1 - f_2) |
$$
  
\n
$$
\leq \max_{\vartheta \in D_{\vartheta}} (|(c_1 - 1 + |p_1(\vartheta)|^2) p_1(\vartheta) - (c_1 - 1 + |p_2(\vartheta)|^2) p_2(\vartheta) | + |f_1 - f_2|)
$$
  
\n
$$
\leq \max_{\vartheta \in D_{\vartheta}} (|c_1 - 1| |p_1(\vartheta) - p_2(\vartheta) | + |p_1(\vartheta)|^2 p_1(\vartheta) - |p_2(\vartheta)|^2 p_2(\vartheta) | + |f_1 - f_2|).
$$
  
\n(1.23)

Der erste und der letzte Summand haben für die gesuchte Lipschitzbedingung bereits die gewünschte Form. Dagegen muß der mittlere Term etwas aufwändiger abgeschätzt werden.

Der Übersichtlichkeit halber wird im folgenden das Argument  $\vartheta$  für  $p_1$  und  $p_2$  weggelassen und erst später zur Zusammenfassung wieder notiert. Für den nächsten Schritt gilt es eine Abschätzung des in (1.23) notierten mittleren Terms in der Maximumfunktion zu finden.

Bei gegebenem  $M \geq 0$  gilt:

$$
||p_1|^2 p_1 - |p_2|^2 p_2| \le 3M^2 |p_1 - p_2|, \qquad \text{für alle } |p_1|, |p_2| \le M. \tag{1.24}
$$

Zur Verifizierung von (1.24) wird diese quadriert und der Term links vom Gleichheitszeichen auf die rechte Seite gebracht. Zusätzlich werden die komplexen Größen  $p_1$  und  $p_2$  in Polarkoordinaten umgeschrieben:

$$
p_1 = re^{i\varphi} \text{ und } p_2 = se^{i\tau}, \quad \text{mit } |r|, |s| \le M
$$

Die Abschätzung lautet nun wie folgt:

$$
9M^{4}|p_{1}-p_{2}|^{2}-||p_{1}|^{2}p_{1}-|p_{2}|^{2}p_{2}|^{2}
$$
  
=  $9M^{4}|re^{i\varphi}-se^{i\tau}|^{2}-|r^{2}re^{i\varphi}-s^{2}se^{i\tau}|^{2}$   
=  $9M^{4}(re^{i\varphi}-se^{i\tau})(re^{-i\varphi}-se^{-i\tau})-(r^{3}e^{i\varphi}-s^{3}e^{i\tau})(r^{3}e^{-i\varphi}-s^{3}e^{-i\tau})$   
=  $9M^{4}(r^{2}-2rs\cosh(i(\tau-\varphi))+s^{2})-(r^{6}-2r^{3}s^{3}\cosh(i(\tau-\varphi))+s^{6})$   
=  $9M^{4}(r^{2}-2rs\cos(\tau-\varphi)+s^{2})-(r^{6}-2r^{3}s^{3}\cos(\tau-\varphi)+s^{6})$   
=  $9M^{4}(r^{2}-2rs(1-2\sin^{2}(\alpha))+s^{2})-(r^{6}-2r^{3}s^{3}(1-2\sin^{2}(\alpha))+s^{6})$   
=  $9M^{4}(r^{2}-2rs+s^{2})-(r^{6}-2r^{3}s^{3}+s^{6})+4rs\sin^{2}(\alpha)(9M^{4}-r^{2}s^{2})$   
=  $9M^{4}(r-s)^{2}-(r^{3}-s^{3})^{2}+4rs\sin^{2}(\alpha)(8M^{4}+(M^{4}-r^{2}s^{2}))$   
=  $9M^{4}(r-s)^{2}-(r-s)^{2}(r^{2}+rs+s^{2})^{2}+4rs\sin^{2}(\alpha)(8M^{4}+(M^{4}-r^{2}s^{2}))$   
=  $(r-s)^{2}(9M^{4}-(r^{2}+rs+s^{2})^{2})+4rs\sin^{2}(\alpha)(8M^{4}+(M^{4}-r^{2}s^{2}))$   
 $\geq 0$   
 $\geq 0$ ,

wobei  $\alpha := \frac{\tau - \varphi}{2}$ . Hiermit ist die Abschätzung (1.24) bewiesen.  $\diamondsuit$ 

Die in  $(1.24)$  angegebene Ungleichung ist strikt: Für den Faktor 3 $M^2$  auf der  $rechten\; Seite\; gibt\; es\; keine\; kleine\; Konstante\;C\;, für\; die\; die\; Ungleichung\; erfüllt$ werden kann.

Dies soll mittels eines Widerspruchsbeweises gezeigt werden: Angenommen, es gäbe eine nichtnegative Zahl  $C < 3M^2$ , welche die Ungleichung

$$
||p_1|^2 p_1 - |p_2|^2 p_2| \le C|p_1 - p_2|, \qquad \text{für alle } |p_1|, |p_2| \le M
$$

erfüllt. Insbesondere gilt dann speziell für die Punkte  $p_1 = M$  und  $p_2 = M - h$ für alle  $h \in ]0, M]$  die folgende Abschätzung:

$$
(M2M - (M - h)2(M - h)) \le Ch
$$
  

$$
\iff 3M2h - 3Mh2 + h3 \le Ch \quad |: h \ne 0
$$
  

$$
\iff \frac{3M2 - C}{\ge 0, \text{ fest}} \le \frac{h(3M - h)}{\stackrel{h \to 0}{\longrightarrow} +0}
$$

An der letzten Ungleichung erkennt man, daß es für jeden fest gewählten Wert  $C < 3M^2$  Werte für  $h > 0$  gibt, welche die Ungleichung nicht erfüllen. Dieser Widerspruch zeigt, daß die Annahme nicht richtig ist. Folglich ist  $3M^2$  der kleinste Faktor, für den die Ungleichung (1.24) erfüllt werden kann.  $\diamondsuit$ 

Mit Hilfe von  $(1.24)$  kann die Abschätzung  $(1.23)$  vereinfacht werden:

$$
\| [F(\zeta, p_1, f_1, g_1)]_1 - [F(\zeta, p_2, f_2, g_2)]_1 \|
$$
  
\n
$$
\leq |c_1 - 1| \|p_1 - p_2\| + 3M^2 \|p_1 - p_2\| + |f_1 - f_2|
$$
  
\n
$$
\leq (|c_1 - 1| + 3M^2) \|p_1 - p_2\| + |f_1 - f_2|.
$$
\n(1.25)

Zusammenfassend erhält man die Lipschitzbedingung für die Funktion  $F$  wie folgt:

$$
||F(\zeta, p_1, f_1, g_1) - F(\zeta, p_2, f_2, g_2)||_{Y^0} =
$$
  
\n
$$
\leq (|c_1 - 1| + |c_2| + 3M^2) ||p_1 - p_2|| + (1 + |\tilde{\gamma}|) |f_1 - f_2| + |g_1 - g_2|
$$
  
\n
$$
\leq \max\{|c_1 - 1| + |c_2| + 3M^2, 1 + \tilde{\gamma}\} \cdot ||(p_1, f_1, g_1)^T - (p_2, f_2, g_2)^T||_{Y^0},
$$

für alle  $(p_1, f_1, g_1)^T$ ,  $(p_2, f_2, g_2)^T \in Y^0$  mit  $||p_1||, ||p_2|| \leq M$ . Hieraus erkennt man, daß  $F$  lokal lipschitzstetig ist – allerdings nicht global.

#### **2. Ermittlung der Konstanten** K

Hierzu wird die Norm von  $F$  abgeschätzt:

$$
||F(\zeta, p, f, g)||_{Y^{0}} =
$$
  
\n
$$
= \max_{\vartheta \in D_{\vartheta}} (|-i(c_{1} - 1 + |p(\vartheta)|^{2})p(\vartheta) + if|) + |g|
$$
  
\n
$$
+|\gamma(R(\zeta))f + \frac{c_{2}}{2\pi} \int_{0}^{2\pi} p(\vartheta) d\vartheta|
$$
  
\n
$$
\leq \max_{\vartheta \in D_{\vartheta}} (|(c_{1} - 1 + |p(\vartheta)|^{2})p(\vartheta)|) + |f| + |g| + |\gamma(R(\zeta))||f| + |c_{2}||p||
$$
  
\n
$$
\leq \max_{\vartheta \in D_{\vartheta}} (|c_{1} - 1 + |p(\vartheta)|^{2}|) ||p|| + (1 + |\gamma(R(\zeta))|)|f| + |g| + |c_{2}||p||
$$
  
\n
$$
\leq \max \{|c_{1} - 1|, |c_{1} - 1 + ||p||^{2}|\} ||p|| + (1 + |\gamma(R(\zeta))|)|f| + |g| + |c_{2}||p||
$$
  
\n
$$
\leq (\max\{|c_{1} - 1|, |c_{1} - 1 + ||p||^{2}|\} + |c_{2}|) ||p|| + (1 + |\gamma(R(\zeta))|)|f| + |g|
$$
  
\n
$$
\leq K_{1}(\zeta, p) ||(p, f, g)^{T}||_{Y^{0}}
$$
\n(1.26)

mit  $K_1(\zeta,p) = \max\{|c_1 - 1| + |c_2|, |c_1 - 1 + ||p||^2| + |c_2|, 1 + |\gamma(R(\zeta))|\}.$ Unter Berücksichtigung aller  $(\zeta, p, f, g) \in D \times D_M$  erhält man für den Ausdruck  $K_1(\zeta, p)$ || $(p, f, g)^T$ ||<sub>Y</sub> die obere Schranke

$$
K = K_2 \cdot \max_{(p,f,g)\in D_M} \|(p,f,g)^T\|_{Y^0} = K_2 M \tag{1.27}
$$

mit  $K_2 = \max\{|c_1 - 1| + |c_2|, |c_1 - 1 + M| + |c_2|, 1 + \tilde{\gamma}\}.$ 

## **1.4.3** Abschätzung für ein maximales Integrationsinter**vall**

Im folgenden soll mittels des Satzes 2 und der in Hilfssatz 1 angegebenen Größen L und K ein maximales Integrationsintervall in  $\zeta$  für  $(P_0)$  angegeben werden. Es sei  $y_0 = y(\zeta_0) = (p(\zeta_0), f(\zeta_0), g(\zeta_0))^T$ . Mit vorgegebenen  $a, b > 0$  kann die Menge  $Q_b$  aus Satz 2 gegeben. Es gilt

$$
||y|| \le ||y - y_0|| + ||y_0|| = b + ||y_0|| =: M, \text{ für alle } y \in Q_b.
$$
 (1.28)

Mit den Werten für  $c_1$  und  $c_2$  nach (3.28), dem Wert  $\tilde{\gamma} \approx |-1.1896| \approx 1.2$  nach  $(1.20)$  und dem Anfangswert für p nach  $(1.2)$  erhält man:

$$
L = |c_1 - 1| + |c_2| + 3M^2, \quad K = \max\{|c_1 - 1 + M| + |c_2|, 1 + \tilde{\gamma}\} \cdot M.
$$

Nach Satz 2 gibt es im Intervall  $[\zeta_0, \zeta_0 + c]$  mit

$$
0 < c < \min\{a, \frac{b}{K}\}.
$$

eine eindeutige Lösung  $(p, f, q)^T$ . Da weder L noch K in der Abschätzung von a abhängig sind, kann  $a$  entsprechend groß gewählt werden, so daß für  $c$  lediglich die Beschränkung gilt:

$$
0 < c < \frac{b}{K} = \frac{b}{\max\{|c_1 - 1 + b + ||y_0||| + |c_2|, 1 + \tilde{\gamma}\} \cdot (b + ||y_0||)}.\tag{1.29}
$$

Aus den Anfangswerten für  $p$  und deren zu erwartender Lösung  $p(\vartheta,\cdot)$  (zu Beginn bewegen sich die Punkte  $p(\vartheta, \zeta)$  nahezu exakt auf dem Einheitskreis) ist für  $b$  ein bewegen sich die Punkte  $p(v, \zeta)$  hanezu exakt auf dem Einnertskreis) ist für  $v$  ein<br>Wert von mindestens 2 zu nehmen. Mit  $||y_0|| \approx |1| + |1.0 \cdot 10^{-8}| + |\sqrt{1.1896} \cdot 1.0 \cdot$  $10^{-8}$ | ≈ 1.0 gilt für die Abschätzung von c:

$$
0 < c < \frac{b}{K} = \frac{b}{(c_1 + c_2 - 1 + b + ||y_0||) \cdot (b + ||y_0||)} \leq 0.2731.
$$

Bei Wahl eines größeren Wertes für b erhält man bei der Abschätzung einen noch kleineren Wert. Dies zeigt, daß unter einmaliger Verwendung der Abschätzung die Existenz einer Lösung daher lediglich für das kurze Anfangsintervall  $I_1 :=$ 

[0, 0.2731] (der Einfachheit halber wird der rechte Rand des Intervalls mitgenommen) bewiesen werden kann. Im folgenden wird versucht durch Stuckelung ¨ mehrerer solcher Abschätzungen ein längeres Gesamtintervall zu erhalten. Doch leider wird sich zeigen, daß es immer noch kürzer ist als das geforderte Intervall  $D_{\zeta} = [0, 60].$ 

#### $Stückelung von Intervalen$

Ausgehend von  $\zeta = 0$  werden im folgenden analog zu (1.29) Teilintervalle  $I_k$ ,  $k \in \mathbb{N}$  berechnet. Durch Stückelung dieser soll eine bessere Abschätzung für das Gesamtintervall  $I_g := \bigcup_{k=1}^{\infty} I_k$  erreicht werden.

Wird derselbe Wert b für alle Intervalle  $I_k, k \in \mathbb{N}$  verwendet, so gilt aufgrund (1.28) für die dort jeweilige Anfangsfunktion  $y_{0,I_k}$ :

$$
||y_{0,I_k}|| \le ||y_0|| + (k-1)b, \quad k \in \mathbb{N}.
$$

Daher ist die Länge  $\Delta c_k := |I_k|$  des Intervalls  $I_k$  entsprechend (1.29) gegeben durch

$$
\Delta c_k = \frac{b}{\max\{|c_1 - 1 + kb + ||y_0|| + |c_2|, 1 + \tilde{\gamma}\} \cdot (kb + ||y_0||)}
$$

bzw. mit den Werten für  $c_1, c_2, \tilde{\gamma}$  und  $||y_0||$  durch

$$
\Delta c_k = \frac{1}{\max\{\frac{0.4411}{b} + k, \frac{2.1896}{b}\} \cdot (k + \frac{1}{b})}.
$$
\n(1.30)

Hier erkennt man, daß für jedes  $b > 0$  und genügend große  $k$  gilt:  $\Delta c_k < \frac{1}{k^2}$ . Daher ist die Gesamtintervallänge  $|I_g| = \sum_{k=1}^{\infty} \Delta c_k$  für alle  $b > 0$  endlich. Um eine Vorstellung von der Größe von  $|I_g|$  zu bekommen zeigt Abbildung 1.4 den mit (1.30) berechneten Ausdruck  $\sum_{k=1}^{10^6} \Delta c_k$  bei verschiedenen Werten von b. Der hier gemachte Fehler aufgrund der verwendeten endlichen Reihe kann durch

$$
\sum_{k=10^6+1}^{\infty} \Delta c_k \ \leq \ \sum_{k=10^6+1}^{\infty} \frac{1}{k^2} \ \leq \ 1.0 \cdot 10^{-6}
$$

abgesch¨atzt werden. Trotz dieser verbesserten Absch¨atzung (vgl. mit dem oben verwendeten Fall  $b = 2$ ) übersteigt die maximale Gesamtlänge nicht den Wert 0.9. Das ist aber für eine Existenzaussage im betrachteten Gyrotronmodell mit  $D_{\zeta} = [0, 60]$  nicht ausreichend.

### **1.4.4 Problem** (F)

In ähnlicher Weise wie Problem  $(G)$  ein Teilproblem vom Gesamtproblem  $(P)$ ist, wird jetzt Teilproblem (F) eingeführt. Bei vorgegebener Funktion  $P(\zeta)$  =  $\overline{c_2}$  $\frac{c_2}{2\pi} \int_0^{2\pi} p(\vartheta, \zeta) d\vartheta$  wird das Randwertproblem für f betrachtet:

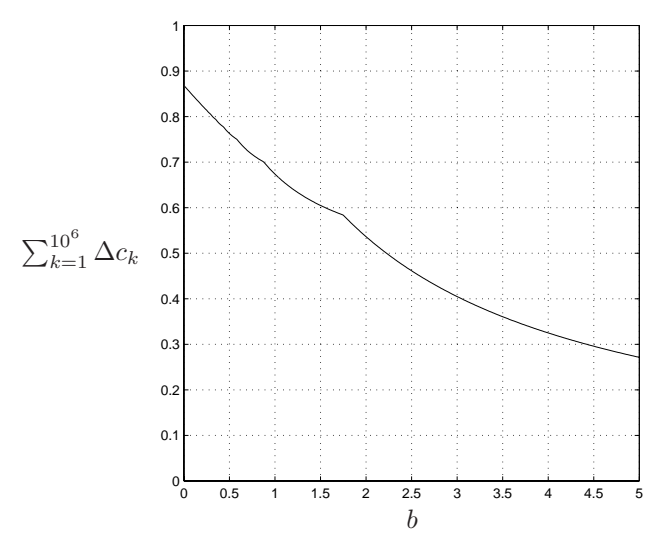

Abbildung 1.4: Numerisch berechnete maximale Intervallänge  $|I_g| = \sum_{k=1}^{\infty} \Delta c_k \approx$  $\sum_{k=1}^{10^6} \Delta c_k$  in Abhängigkeit von b.

**Definition 6 (Problem**  $(F)$ ). Sei  $P \in C(D_\zeta, \mathbb{C})$  gegeben. Gesucht ist eine stetig differenzierbare Funktion  $f: D_{\zeta} \to \mathbb{C}$ , welche das Randwertproblem

$$
\frac{\frac{d^2}{d\zeta^2}f + \gamma f}{\frac{df}{d\zeta}|_{\zeta = \zeta_0}} = \frac{P}{\sqrt{-\gamma(R(\zeta_0))} \cdot f(\zeta_0)},
$$
  

$$
\frac{\frac{df}{d\zeta}|_{\zeta = \zeta_{out}}}{\frac{df}{d\zeta}|_{\zeta = \zeta_{out}}} = -i\sqrt{\gamma(R(\zeta_{out}))} \cdot f(\zeta_{out})
$$

erfüllt. Diese Aufgabenstellung wird als Problem  $(F)$  bezeichnet.

## **1.4.5 Eigenwertproblem zu** (F)

Um die Existenz von Lösungen von Problem  $(F)$  zu klären, wird das zugehörige homogene Problem betrachtet. Zu klären ist, ob es nichtverschwindende Lösungen gibt, d.h. ob das Eigenwertproblem den Eigenwert  $\lambda = 0$  hat. Das zu betrachtende Eigenwertproblem lautet:

$$
\frac{\frac{d^2}{d\zeta^2}f + (\gamma + \lambda)f}{\frac{df}{d\zeta}|_{\zeta = \zeta_0}} = \sqrt{-\gamma(R(\zeta_0))} \cdot f(\zeta_0),
$$
\n
$$
\frac{\frac{df}{d\zeta}|_{\zeta = \zeta_{out}}}{\frac{df}{d\zeta}|_{\zeta = \zeta_{out}}} = -i\sqrt{\gamma(R(\zeta_{out}))} \cdot f(\zeta_{out})
$$
\n(1.31)

mit den in Abschnitt 1.2 eingeführten Größen  $\gamma$ , R, D<sub> $\zeta$ </sub>.

Problem (1.31) ist gemäß [19, Seite 45] ein Sturm-Liouville Problem. Die in (1.31) angegebenen Randbedingungen sind separierte Randbedingungen und erfüllen die Voraussetzungen für das Theorem 4.6 in [19, Seite 49]. Dies besagt, daß Problem (1.31) eine unendliche Anzahl von Eigenwerten  $\lambda$  besitzt. In [19, Abschnitt 4.6, Seite 61] werden selbst-adjungierte Sturm-Liouville Probleme definiert. Diese besitzen laut [19, Theorem 4.12] die Eigenschaft, daß deren Eigenwerte  $\lambda$  alle reell sind. Es läßt sich leicht nachrechnen, daß die Randbedingungen von (1.31) nicht den Definitionen für ein selbst-adjungiertes Sturm-Liouville Problem genügen. Bestätigend dafür sieht man an den berechneten Eigenwerten in Abschnitt 1.4.6, daß zumindest keiner der ersten 47 Eigenwerte reell ist.

Aufgrund der Funktionen  $\gamma$  und R werden die Eigenwerte und -funktionen nicht analytisch sondern numerisch berechnet. Dazu wird das Intervall  $D_{\zeta}$  äquidistant diskretisiert:  $\Delta \zeta := \frac{1}{n} (\zeta_{out} - \zeta_0), \zeta_k := \zeta_0 + \Delta \zeta \cdot k, f_k = f(\zeta_k), k = 0, \ldots, n.$ Die Ableitungen werden in der üblichen Weise diskretisiert:

$$
\frac{d^2}{d\zeta^2} f(\zeta_k) \approx \frac{f_{k+1} - 2f_k + f_{k-1}}{\Delta \zeta^2}, \quad k = 0, \dots, n,
$$
  

$$
\frac{df}{d\zeta}|_{\zeta = \zeta_0} \approx \frac{f_1 - f_{-1}}{2\Delta \zeta},
$$
  

$$
\frac{df}{d\zeta}|_{\zeta = \zeta_{out}} \approx \frac{f_{n+1} - f_{n-1}}{2\Delta \zeta}.
$$

Sowohl  $f_{-1}$  als auch  $f_{n+1}$  können eliminiert werden. Man erhält das resultierende homogene Gleichungssystem

$$
(A - \lambda I)\vec{f} = \vec{0}
$$

mit

$$
A = \frac{1}{\Delta \zeta^2} \begin{pmatrix} a_{11} & -2 \\ -1 & a_{22} & -1 \\ & \ddots & \ddots & \ddots \\ & & -1 & a_{nn} & -1 \\ & & & -2 & a_{n+1,n+1} \\ a_{11} & = 2 + 2\Delta\zeta\sqrt{-\gamma(R(\zeta_0))} - \Delta \zeta^2 \gamma(R(\zeta_0)), \\ a_{k,k} & = 2 - \Delta \zeta^2 \gamma(R(\zeta_{k-1})), \quad k = 2, \dots, n, \\ a_{n+1,n+1} & = 2 + 2\Delta\zeta i\sqrt{\gamma(R(\zeta_n))} - \Delta \zeta^2 \gamma(R(\zeta_n)) \end{pmatrix},
$$

and 
$$
\vec{f} = (f_0, f_1, \dots, f_n)^T.
$$

Auffallend an der Matrix A ist, daß lediglich der Eintrag  $a_{n+1,n+1}$  einen nichtreellen Wert besitzt. Alle anderen Einträge sind rein reell.

Mit der Matlab-Routine eigs [26] wurden Eigenwerte der Matrix A berechnet. Hierbei wurde die Option 'SR' (smallest real part) verwendet, wodurch die Eigenwerte nach ihren Realteilen aufsteigend sortiert berechnet werden – beginnend mit dem Kleinsten. Bei einer Diskretisierung mit  $n = 1024$  sind die ersten

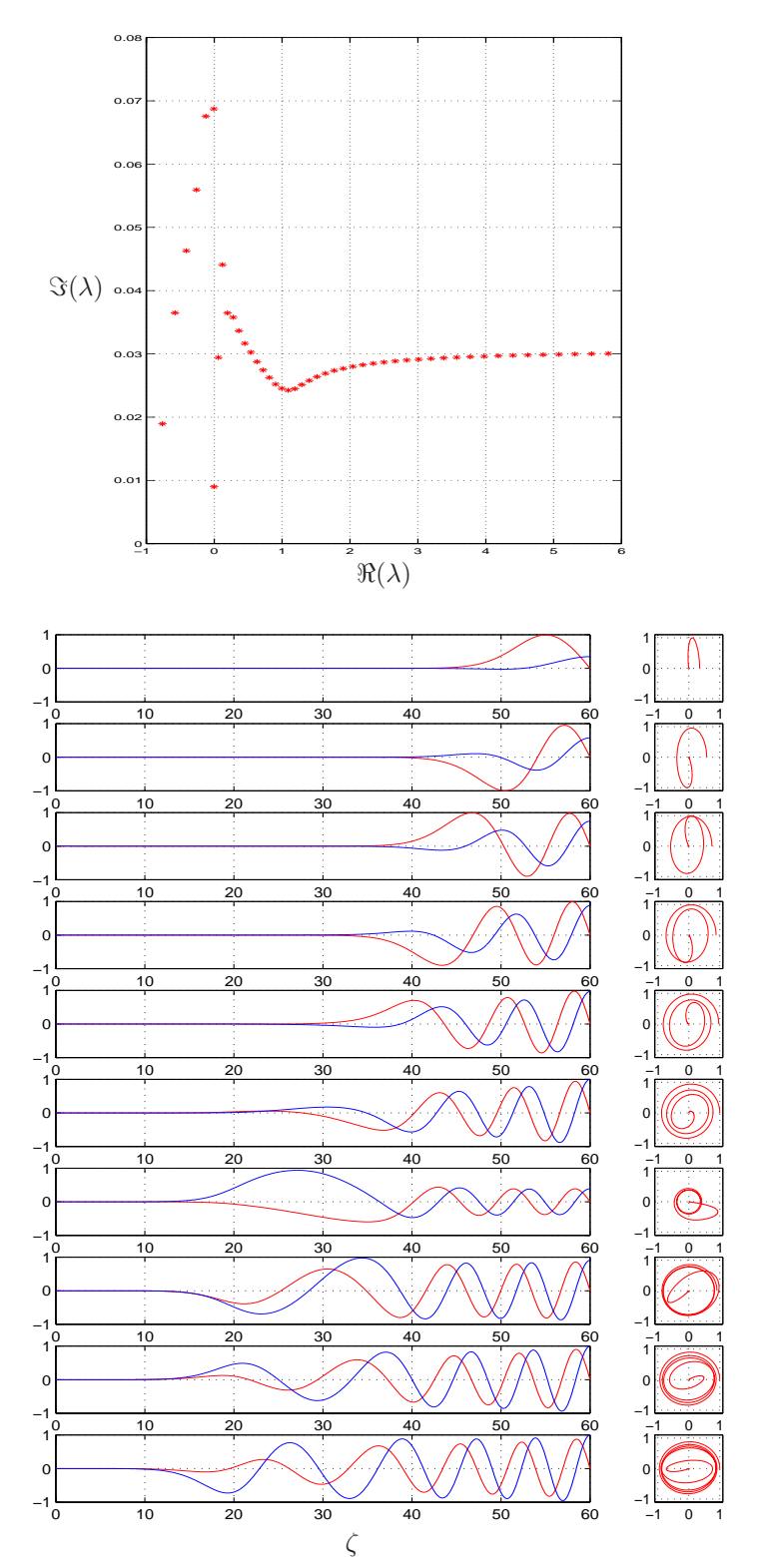

Abbildung 1.5: Die obere Grafik zeigt die mit der Matlab-Routine eigs berechneten ersten 47 Eigenwerte  $\lambda$  von A aufsteigend sortiert nach ihren Realteilen (beginnend mit dem Kleinsten). In der Grafik unten links sind die entsprechenden ersten 10 Eigenfunktionen  $f$  mit blauem Real- und rotem Imaginärteil dargestellt. Daneben f als Parameterkurve, also  $(\Re(f(\zeta)), \Im(f(\zeta))).$ 

47 Eigenwerte in der oberen Grafik in Abbildung 1.5 dargestellt. Die Grafik unten links zeigt die dazugehörigen Eigenfunktionen  $f$  zu den ersten 10 Eigenwerten (sortiert von oben nach unten). Sie wurden mit  $\max_{\zeta \in D_{\zeta}} |f(\zeta)| = 1$  normiert. Dort ist jeweils der Realteil blau und der Imaginärteil rot gezeichnet. Unmittelbar rechts daneben ist f als Parameterkurve in der komplexen Ebene dargestellt, also  $(\Re(f(\zeta)), \Im(f(\zeta)))$ . Man beachte, daß f mit einer komplexen Zahl multipliziert werden dürfte, welches neben einer Streckung i.a. auch eine Drehung der angegebenen Kurven bewirkt.

Das Entscheidende an den berechneten Ergebnissen ist, daß  $\lambda = 0$  kein Eigenwert ist (siehe obere Grafik in Abbildung 1.5), und es folglich für das betrachtete Randwertproblem mit  $\lambda = 0$  für f nur die triviale Lösung existiert.

## **1.4.6 Lösungen von Problem** (F)

Entsprechend dem Theorem 1.2.3 aus [23] gilt für Problem  $(F)$  die folgende Fredholmsche Alternative:

**Satz 3.** Seien  $q_1(\zeta)$ ,  $q_2(\zeta)$  und  $P(\zeta)$  stetig auf [a, b]. Dann gilt für beliebige  $\alpha, \beta \in$ C die Alternative:

Entweder hat das Randwertproblem

$$
Lf = f'' + q_1(\zeta)f' + q_2(\zeta)f = P(\zeta), \quad f'(a) = \alpha f(a), \ f'(b) = \beta f(b) \tag{1.32}
$$

eine eindeutige Lösung, oder das Randwertproblem

$$
Lf = 0, \quad f'(a) = \alpha f(a), \ f'(b) = \beta f(b) \tag{1.33}
$$

hat eine nichttriviale Lösung.

**Beweis:** Seien  $f^{(1)}$ ,  $f^{(2)}$  Lösungen der Anfangswertprobleme

$$
Lf^{(1)} = P(\zeta), \quad f^{(1)}(a) = 1, \quad f^{(1)'}(a) = \alpha
$$
  

$$
Lf^{(2)} = 0, \qquad f^{(2)}(a) = 1, \quad f^{(2)'}(a) = \alpha
$$

Aufgrund der Stetigkeit von  $q_1$ ,  $q_2$  und P sind  $f^{(1)}$  und  $f^{(2)}$  eindeutig bestimmt. Dann hat  $u(\zeta; s) := f^{(1)}(\zeta) + s f^{(2)}(\zeta)$  die beiden Eigenschaften:

\*  $Lu = Lf^{(1)} + sLf^{(2)} = P(\zeta),$ \*  $\frac{d}{d\zeta}u(a;s) = f^{(1)'}(a) + sf^{(2)'}(a) = \alpha + s\alpha = \alpha(1+s) = \alpha u(a;s)$ 

Das bedeutet, daß u in  $(1.32)$  sowohl die inhomogene Differentialgleichung  $Lu =$ P als auch die Randbedingung  $\frac{d}{d\zeta}u(a;s) = \alpha u(a;s)$  bei a erfüllt. Um die Randbedingung bei  $b$  zu erfüllen müßte gelten:

$$
\Leftrightarrow s(\underbrace{f^{(2)'}(b) - \beta f^{(2)}(b)}_{=:Z}) = \beta u(b; s) \n\Leftrightarrow s(\underbrace{f^{(2)'}(b) - \beta f^{(2)}(b)}_{=:Z}) = -f^{(1)'}(b) + \beta f^{(1)}(b)
$$

#### Hier gibt es zwei Alternativen:

 $\ast$  Z  $\neq$  0: Hieraus folgt aus der soeben erhaltenen Gleichung, daß ein eindeutiges  $s \in \mathbb{C}$  existiert, und somit u eindeutige Lösung von (1.32) ist.

∗ Z = 0: Dies bedeutet laut Definition von Z, daß f(2) die Randbedingung  $f^{(2)'}(b) = \beta f^{(2)}(b)$  erfüllt und somit Lösung von (1.33) ist. Aufgrund seiner obigen Anfangsbedingung handelt es sich bei  $f^{(2)}$  um eine nichttriviale Lösung. É

Aus diesem Satz und aus den berechneten Eigenwerten  $\lambda$  folgt für das Randwertproblem (F), daß es für jede stetige rechte Seite  $P(\zeta) = \frac{c_2}{2\pi} \int_0^{2\pi} p(\vartheta, \zeta) d\vartheta$  eine eindeutige Lösung  $f$  besitzt.

# **1.5 Erhaltung des Energieflusses**

Bei der mathematischen Modellierung eines physikalischen Problems – wie im Fall des Gyrotron Resonators – gilt natürlich in erster Linie das Augenmerk  $z.B.$ der Bewegungsgleichung der Elektronen beziehungsweise der Wechselwirkung mit einem elektromagnetischen Feld. Nachdem die Gleichungen mittels N¨aherungen, Vereinfachungen und Abschätzungen hergeleitet worden sind, stellt sich die Frage, ob das erhaltene Modell weiterhin spezielle, aber grundlegende physikalischen Eigenschaften besitzt. Hierzu z¨ahlt zum Beispiel die Energieerhaltung. Aus den gegebenen Differentialgleichungen (1.1) für ein Gyrotron kann eine Konstante der Bewegung gewonnen werden, die den Energiefluß des Systems widerspiegelt.

**Satz 4.** Sei  $(p, f)$  Lösung des Differentialgleichungssystems (1.1) und sei p auch bzgl.  $\vartheta$  stetig differenzierbar. Dann gibt es eine Erhaltungsgröße  $E \in \mathbb{R}$ , welche gegeben ist durch

$$
E = const = \frac{c_2}{2\pi} \int_0^{2\pi} |p|^2 d\theta + 2\Im(f f^*_{\zeta}), \quad \text{für alle } \zeta \in D_{\zeta}. \tag{1.34}
$$

Um die Größe des Energieflusses E der Welle in  $(1.34)$  einfach auswerten zu können, kann er auch in kartesischen Koordinaten zu folgendem Ausdruck umgeformt werden:

$$
E = \frac{c_2}{2\pi} \int_0^{2\pi} (p_x^2 + p_y^2) d\theta + (2 \left(\frac{f'_x}{f'_y}\right)^T \left(\frac{-f_y}{f_x}\right)), \text{ für alle } \zeta \in D_{\zeta}.
$$

Hier bezeichnet der Index  $x$  bzw.  $y$  den Real- bzw. Imaginärteil der jeweiligen Funktion und  $\prime$  die Ableitung nach  $\zeta$ .

Die Idee des Beweises ist es, die Differentialgleichungen für  $p$  und  $f$  in den Gyrotrongleichungen (1.1) so umzuformen, daß der entsprechende Ausdruck bezüglich  $\zeta$  integriert werden kann. Das Integral (1.34) stellt sich als konstant und reell heraus.

Beweis: Zunächst wird die Differentialgleichung für p aus  $(1.1)$  mit dem konjugiert komplexen p<sup>∗</sup> multipliziert:

$$
p^* p_\zeta = -i (c_1 - 1 + |p|^2) p p^* + i f p^*.
$$

Addiert man zu dieser Gleichung die entsprechende komplex konjugierte Gleichung, so verschwindet der Summand mit dem Ausdruck  $pp^*$ , und man erhält:

$$
p^*p_{\zeta} + p p_{\zeta}^* = i(fp^* - f^*p).
$$

Aufgrund der Kettenregel  $(p^*p)_{\zeta} = p^*p_{\zeta} + pp_{\zeta}^*$  läßt sich die Gleichung weiter umformen:

$$
(p^*p)_{\zeta} = i(fp^* - f^*p). \tag{1.35}
$$

In analoger Weise läßt sich aus der Differentialgleichung für  $f$  in  $(1.1)$  die Gleichung

$$
f^* f_{\zeta \zeta} - f f_{\zeta \zeta}^* = \frac{c_2}{2\pi} \int_0^{2\pi} (pf^* - p^* f) d\vartheta \qquad (1.36)
$$

gewinnen, wobei entsprechend für die linke Seite gilt:

$$
(f f_{\zeta}^* - f^* f_{\zeta})_{\zeta} = f f_{\zeta \zeta}^* - f^* f_{\zeta \zeta}.
$$
\n(1.37)

Ē

Nun wird (1.35) über  $\vartheta$  integriert und dabei Differentiation und Integration miteinander vertauscht. Unter der Annahme einer stetig differenzierbaren Funktion p ist dies erlaubt.

$$
\frac{d}{d\zeta} \left( \int_0^{2\pi} p^* p \, d\vartheta \right) \stackrel{(1.35)}{=} i \int_0^{2\pi} (f p^* - f^* p) \, d\vartheta \stackrel{(1.36)}{=} \frac{2\pi i}{c_2} (f f^*_{\zeta\zeta} - f^* f_{\zeta\zeta})
$$
\n
$$
\stackrel{(1.37)}{=} \frac{2\pi i}{c_2} \frac{d}{d\zeta} (f f^*_{\zeta} - f^* f_{\zeta}) = \frac{2\pi}{c_2} \left( -2 \Im(f f^*_{\zeta}) \right).
$$

Mit  $p^*p = |p|^2$  erhält man nach Integration über  $\zeta$ 

$$
\frac{c_2}{2\pi} \int_0^{2\pi} |p|^2 d\theta = -2\Im(f f^*_\zeta) + \text{const}, \quad \text{für alle } \zeta \in D_\zeta.
$$

Neben  $-2\Im(f f_{\zeta}^*)$  ist auch der Integralterm  $\int_0^{2\pi} |p|^2 d\vartheta$  reellwertig. Folglich gilt

$$
E = \text{const} = \frac{c_2}{2\pi} \int_0^{2\pi} |p|^2 \, d\vartheta + 2\Im(f f_{\zeta}^*) \in \mathbb{R}.
$$

Der erste Summand in (1.34) spiegelt physikalisch die Gesamtenergie der Elektronen wieder welche sich in einer senkrecht zur z-Achse gelegten Querschnittsfläche bei  $\zeta$  befinden. Der zweite Summand repräsentiert die Energie, welche in
dieser Querschnittsfl¨ache im elektromagnetischen Feld gespeichert ist und durch die Funktion f beschrieben wird. Folglich bezeichnet die Größe  $E$  den Energiefluß des Systems. Doch welchen Wert besitzt diese Invariante? Zur Beantwortung dieser Frage wird die Funktion f in Polarkoordinaten betrachtet:

$$
f(\zeta) = r_f(\zeta)e^{i\varphi_f(\zeta)}.\tag{1.38}
$$

Damit kann der Ausdruck  $2\Im\left(f_{\zeta}^{*}\right)$  in (1.34) weiter umgeformt werden:

$$
E = \frac{c_2}{2\pi} \int_0^{2\pi} |p|^2 d\theta + \left( -2r_f^2 \cdot \frac{d}{d\zeta} \varphi_f \right), \quad \text{für alle } \zeta \in D_\zeta. \tag{1.39}
$$

Am Eingang des Resonators, also bei  $\zeta = 0$ , ist  $r_f \neq 0$  sehr klein, und nach (1.8) gilt

$$
\frac{d}{d\zeta}\varphi_f|_{\zeta=0}=0.
$$

Eingesetzt in  $(1.39)$  erhält man den Wert des Energieflusses E des Systems zu

$$
E = \left(\frac{c_2}{2\pi} \int_0^{2\pi} |p|^2 d\vartheta\right)|_{\zeta=0} \stackrel{(1.2)}{=} c_2. \tag{1.40}
$$

Geben die Elektronen Energie ab  $\left(\frac{c_2}{2\pi}\int_0^{2\pi}|p|^2 d\vartheta < c_2\right)$ , so fließt diese in die elektromagnetische Welle  $(-2r_f^2 \cdot \frac{d}{d\zeta}\varphi_f > 0)$ . Deren Energie kann daher entweder durch eine Vergrößerung ihrer Amplitude  $r_f$  oder durch eine Erhöhung des Ausdrucks  $\frac{d}{d\zeta}\varphi_f$  erreicht werden. Aus der Polardarstellung von  $f$  erhält man nach (1.8) für  $f$  bei  $\zeta_{out}$  die Bedingung

$$
\frac{d}{d\zeta}\varphi_f|_{\zeta=\zeta_{out}} = -\sqrt{\gamma(R(\zeta_{out}))}.
$$

Damit läßt sich der Energiebetrag der Welle bei Verlassen des Resonators in der Form

$$
-2r_f^2 \cdot \frac{d}{d\zeta} \varphi_f|_{\zeta = \zeta_{out}} = 2r_f^2(\zeta_{out}) \cdot \sqrt{\gamma(R(\zeta_{out}))}
$$

schreiben und somit – bei konstanter Radiusfunktion  $R$  – in einfacher Weise allein durch  $r_f(\zeta_{out})$  auswerten.

Eine erzeugte Welle am Resonatorende besitzt einen positiven Energiebetrag, d.h.  $-2r_f^2 \cdot \frac{d}{d\zeta}\varphi_f > 0$ . Folglich ist hier  $\frac{d}{d\zeta}\varphi_f < 0$ . Anschaulich bedeutet dies, daß die Welle am Resonatorende eine mathematisch negativ orientierte Drehbewegung ausfuhrt. Diese Feststellung steht sowohl im Einklang mit der in (1.8) ¨ angegebenen Randbedingung für  $f$  bei  $\zeta_{out}$  als auch mit den numerisch berechneten Ergebnissen (siehe hierzu Abbildung 3.7, Seite 100).

Wie wir später in Abschnitt 3.3 sehen werden, gibt es für den Energiefluß auch eine bezüglich  $\vartheta$  semidiskretisierte Form, welche bei Verwendung geeigneter Integrationsverfahren ebenfalls konstant in ζ ist.

Aufgrund (1.40) gibt es zwischen dem Energiefluß E, der Energie der Elektronen

$$
E_p(\zeta) := \frac{c_2}{2\pi} \int_0^{2\pi} |p(\vartheta, \zeta)|^2 d\vartheta
$$

und dem Wirkungsgrad (1.6) den folgenden Zusammenhang:

$$
\eta_{\perp} = 1 - \frac{1}{2\pi} \int_0^{2\pi} |p(\vartheta, \zeta_{out})|^2 d\vartheta = \frac{E - E_p(\zeta_{out})}{E}
$$

## $1.6$  **Hamiltonsystem für**  $p$

Ein weiterer Formalismus bezüglich der Energieerhaltung kann über die Hamilton-Funktion für p erhalten werden. Im Unterschied zu vorherigem Abschnitt wird in diesem nicht das gesamte System bestehend aus Elektronen und Welle betrachtet, sondern nur Problem  $(G)$  und zwar zunächst lediglich für ein einzelnes Elektron. Anschließend können Aussagen bezüglich der Menge aller Elektronen getroffen werden.

#### **1.6.1** (-abhängige Hamilton-Funktion

Betrachtet wird in  $(G)$  die Differentialgleichung für p bei festgehaltenem Wert  $\vartheta$ :

$$
\frac{dp}{d\zeta} + i(c_1 - 1 + |p|^2)p = if, \quad \text{für alle } \zeta \in D_{\zeta}, \ \vartheta \in D_{\vartheta} \text{ fest}
$$

mit stetiger Funktion f. Hieraus wird im folgenden eine  $\zeta$ -abhängige Hamilton-Funktion H berechnet. Es werden zunächst  $p$  und  $f$  in ihre Real- und Imaginärteile zu  $u = \Re(p), v = \Im(p)$  bzw.  $x = \Re(f), y = \Im(f)$  getrennt:

$$
p = u + iv \quad \text{und} \quad f = x + iy. \tag{1.41}
$$

Eingesetzt in die Differentialgleichung für  $p$  erhält man das reelle System

$$
\frac{\frac{du}{d\zeta}}{\frac{dv}{d\zeta}} = -y + (c_1 - 1 + u^2 + v^2)v
$$
\n
$$
\frac{\frac{dv}{d\zeta}}{=} x - (c_1 - 1 + u^2 + v^2)u.
$$
\n(1.42)

Eine Hamilton-Funktion  $H$  hat die beiden Bedingungen

$$
\frac{du}{d\zeta} = \frac{\partial H}{\partial v} \quad \text{und} \quad \frac{dv}{d\zeta} = -\frac{\partial H}{\partial u} \tag{1.43}
$$

zu erfüllen (siehe z.B. [16]). Im betrachteten Fall  $(G)$  kann eine Funktion H durch Integration des reellen Systems (1.42) zu

$$
H(u,v) = \frac{1}{4}(u^2 + v^2)^2 + \frac{1}{2}(c_1 - 1)(u^2 + v^2) - xu - yv
$$
 (1.44)

berechnet werden. Uber  $x(\zeta)$  und  $y(\zeta)$  ist H von  $\zeta$  abhängig.

Wie man bereits an Abbildung 1.2 erkennen kann, besitzt H die folgende Symmetrie:

**Satz 5.** Sei  $\zeta$  fest,  $(x(\zeta), y(\zeta)) = (x, y) \in \mathbb{R}^2$ . Dann ist die in (1.44) angegebene Funktion  $H : \mathbb{R}^2 \to \mathbb{R}$  symmetrisch zur Ebene  $\{(a, b, c) \in \mathbb{R}^3 | ya - xb = 0\}.$ 

**Beweis:** Betrachtet man den Ausdruck  $\frac{1}{4}(u^2 + v^2)^2 + \frac{1}{2}(c_1 - 1)(u^2 + v^2)$  der ersten beiden Summanden von  $H$ , so erkennt man, daß dieser bezüglich  $u$  und  $v$ rotationssymmetrisch zur z-Achse  $\{(a, b, c) \in \mathbb{R}^3 | a = 0, b = 0\}$  ist. Also ist er insbesondere auch symmetrisch bezüglich jeder Ebene, welche die z-Achse enthält. Der Ausdruck  $-xu-yv$ , welcher die letzten beiden Summanden von H darstellt, ist in u und v symmetrisch bezüglich der Ebene  $\{(a, b, c) \in \mathbb{R}^3 | ya - xb = 0\}.$ Dies wird ersichtlich in der Darstellung als Skalarprodukt:

$$
-xu-yv = -(x,y)\begin{pmatrix} u \\ v \end{pmatrix}.
$$

Faßt man beide Betrachtungen über die einzelnen Teilausdrücke in der Hamilton-Funktion zusammen, so erhält man, daß H in u und v symmetrisch zur Ebene  $\{(a, b, c) \in \mathbb{R}^3 | ya - xb = 0\}$  ist. Folglich sind alle Lösungskurven von  $H(u, v) = C$ achsensymmetrisch zu dieser Ebene. É

Anhand der linken Grafik in Abbildung 1.2 auf Seite 9 soll dieser Sachverhalt exemplarisch gezeigt werden: Der für die Grafik verwendete Wert  $f = 0.1$  liefert mit seinem realen und imaginären Teil  $x = 0.1$  und  $y = 0$  die Symmetrieebene  $\{(a, b, c) \in \mathbb{R}^3 | -0.1 \cdot b = 0\}$ . Das ist genau die x-z-Ebene.

#### 1.6.2 Eigenschaft der Flächenerhaltung

In sehr vielen mechanischen Systemen ist die Hamilton-Funktion lediglich von u,  $v$  abhängig, jedoch nicht von der Integrationsvariable  $\zeta$ . In einem solchen Fall können zwei Aussagen über das System getroffen werden:

Zum einen hat eine  $\zeta$ -unabhängige Hamilton-Funktion H die Eigenschaft, daß sie entlang einer Lösungstrajektorie  $(u(\vartheta, .), v(\vartheta, .))^T$  für festes  $\vartheta$  konstant ist:

$$
H(u(\vartheta,\zeta),v(\vartheta,\zeta)) = H(u(\vartheta,\zeta_0),v(\vartheta,\zeta_0)) = \text{const}, \quad \text{für alle } \zeta \ge \zeta_0, \vartheta \in D_{\vartheta} \text{ fest.}
$$
 (1.45)

Meist entspricht hierbei der Wert von H entlang der Trajektorie der Energie des Teilchens  $(u, v)$ , welche während der Integration erhalten bleibt.

Zum anderen hat das System die Eigenschaft der Flächenerhaltung. Das bedeutet, daß alle Punkte  $(u, v)^T$  einer bei  $\zeta_0$  gegebenen Fläche  $A(\zeta_0) \subset \mathbb{R}^2$  vermöge der Differentialgleichungen (1.43) auf eine Fläche  $A(\zeta)$  für  $\zeta > 0$  abgebildet werden, welche den gleichen Flächeninhalt  $|A(\zeta)|$  besitzt. Es ist

$$
|A(\zeta)| = \text{const}, \quad \text{für alle } \zeta \ge \zeta_0. \tag{1.46}
$$

Betrachtet man die für unseren Fall berechnete Hamilton-Funktion (1.44), so stellt man fest, daß  $H$  nicht nur über  $u$  und  $v$ , sondern zusätzlich über die Funktionen x und y (Real- und Imaginärteil von f) von  $\zeta$  abhängig ist. Dies hat unmittelbar zur Folge, daß (1.45) im allgemeinen nicht mehr erfüllt ist.<sup>2</sup> Dennoch ist die Bedingung (1.46) einer flächentreuen Abbildung weiterhin erfüllt, da das von der Hamilton-Funktion erzeugte  $\zeta$ -abhängige Vektorfeld  $(\frac{du}{d\zeta}, \frac{dv}{d\zeta})^T$  für alle  $\zeta$ divergenzfrei ist (siehe z.B. [32]):

$$
\operatorname{div}\left(\frac{du}{d\zeta},\frac{dv}{d\zeta}\right)^T = \frac{\partial}{\partial u}\frac{du}{d\zeta} + \frac{\partial}{\partial v}\frac{dv}{d\zeta} = \frac{\partial}{\partial u}\frac{\partial H}{\partial v} - \frac{\partial}{\partial v}\frac{\partial H}{\partial u} = 0.
$$

Für die Lösung  $(u, v)$  des Differentialgleichungssystems (1.42) bedeutet dies speziell, daß der Flächeninhalt  $|A(\zeta)|$ , welcher von der Kurve  $(u(., \zeta), v(., \zeta)) \subset \mathbb{R}^2$  bei festem  $\zeta$  eingeschlossen wird, für alle  $\zeta$  konstant bleibt. Obwohl sich der Rand der Fläche A aufgrund der Differentialgleichung verändern wird, kann der Flächeninhalt |A| aufgrund der bekannten Anfangsbedingung  $p(\vartheta,\zeta_0) = e^{i\vartheta}, \vartheta \in [0, 2\pi]$ explizit angegeben werden:

$$
|A(\zeta)| = |A(\zeta_0)| = \int_A du \, dv = \pi \approx 3.14159265, \quad \text{für alle } \zeta \ge \zeta_0.
$$

Die Eigenschaft der Flächenerhaltung kann dazu verwendet werden, die numerischen Fehler zu untersuchen. Dies soll für das Problem  $(P_0)$  vorgeführt werden: Bei der Berechnung einer Lösung  $p = u + iv$  und der anschließenden Berechnung der von der Kurve  $(u(\cdot,\zeta), v(\cdot,\zeta))$  bei festem  $\zeta > 0$  eingeschlossenen Fläche treten drei numerische Fehler auf: Der erste resultiert aus der Diskretisierung des Intervalls  $D_{\vartheta}$ . Der zweite entsteht durch das Lösen der Differentialgleichung in ζ. Und der dritte numerische Fehler entsteht schließlich bei der Berechnung der Fläche  $|A(\zeta)|$ .

Abbildung 1.6 zeigt die eingeschlossene Fläche  $A(\zeta)$  für  $\zeta = 24.940$  (linkes Bild),  $\zeta = 32.081$  (mittleres Bild) beziehungsweise für  $\zeta = 40.190$  (rechtes Bild). Die hier durchgeführten Berechnungen wurden in *Matlab* programmiert. In  $\vartheta$  wurde ein äquidistantes Gitter mit der Schrittweite  $h_{\vartheta} = \frac{2\pi}{n_{\vartheta}}$  mit  $n_{\vartheta} = 2048$  gewählt. Zur Integration in  $\zeta$  wurde das Runge-Kutta-Verfahren  $(A.5)^3$  der Ordnung 3(4) mit adaptiver Schrittweite verwendet. Zur Berechnung von  $|A|$  wird zunächst die Leibniz-Sektorformel (siehe z.B. [28]) betrachtet. Mit ihr berechnet sich der orientierte Flächeninhalt  $|A(\zeta)|$  der geschlossenen doppelpunktfreien Parameterkurve

$$
\tilde{H}(u, \tilde{u}, v, \tilde{v}) = H(u, v, \tilde{u}) + \tilde{v}, \quad \text{mit } \tilde{u} := \zeta, \ \frac{d\tilde{v}}{d\zeta} := -\frac{\partial H}{\partial \zeta}.
$$

Dieser Weg wird hier nicht weiter verfolgt.

<sup>3</sup>siehe Anhang A

<sup>&</sup>lt;sup>2</sup>Für eine nicht-autonome Hamilton-Funktion  $H(u, v, \zeta)$  läßt sich formal immer eine autonome Hamilton-Funktion  $\hat{H}$  angeben:

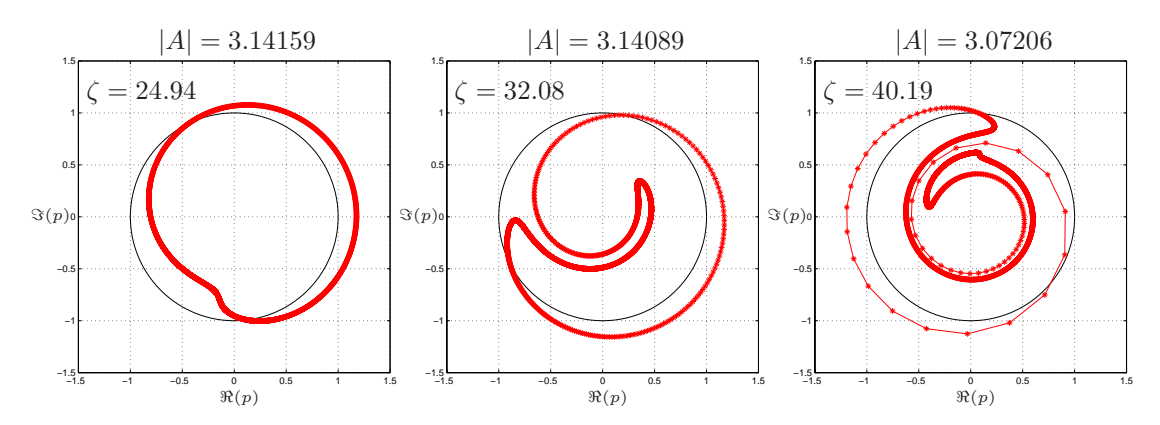

Abbildung 1.6: Numerisch berechnete Flächen  $|A(\zeta)|$  für  $\zeta = 24.94$  (linkes Bild),  $\zeta = 32.08$  (mittleres Bild) und  $\zeta = 40.19$  (rechtes Bild)

 $(u(\cdot,\zeta), v(\cdot,\zeta))^T, \zeta \in \mathbb{R}$  fest, zu

$$
|A(\zeta)| = \frac{1}{2} \int_0^{2\pi} [u(\vartheta, \zeta) \frac{dv}{d\vartheta}(\vartheta, \zeta) - v(\vartheta, \zeta) \frac{du}{d\vartheta}(\vartheta, \zeta)] d\vartheta.
$$
 (1.47)

Für eine numerische Auswertung dieses Ausdrucks werden die durch die Diskretisierung bekannten Punkte  $(u_k, v_k)^T = (u(\frac{2k\pi}{n_\vartheta}, \zeta), v(\frac{2k\pi}{n_\vartheta}, \zeta))^T, k = 0, \ldots, n_\vartheta$  linear interpoliert. Man erhält:

$$
|A(\zeta)| \approx \sum_{k=0}^{n_{\vartheta}-1} |\Delta A_k(\zeta)|, \quad \text{mit } |\Delta A_k(\zeta)| = \frac{1}{2} \begin{pmatrix} u_k \\ v_k \\ 0 \end{pmatrix} \times \begin{pmatrix} u_{k+1} - u_k \\ v_{k+1} - v_k \\ 0 \end{pmatrix} \tag{1.48}
$$

Hierbei werden die einzelnen Dreiecks-Flächenstücke  $\Delta A_k(\zeta)$  über das Kreuzprodukt berechnet und aufsummiert. Da uber das Kreuzprodukt bereits die Ori- ¨ entierung der einzelnen Dreiecksflächen berücksichtigt ist, kann mit (1.48) der orientierte Flächeninhalt einer von einer beliebigen doppelpunktfreien Kurve eingeschlossenen Fläche in der Ebene approximiert werden.

Zusammenfassend gilt der folgende

**Satz 6.** Sei p Lösung von Problem  $(G)$ . Dann gibt es die Erhaltungsgröße  $|A|$ mit

$$
|A| = \frac{1}{4}i \int_0^{2\pi} (p\frac{d\bar{p}}{d\vartheta} - \frac{dp}{d\vartheta}\bar{p}) d\vartheta = \pi, \text{ für alle } \zeta \ge 0.
$$

**Beweis:** Aufgrund der in Problem  $(G)$  verwendeten stetigen Funktion  $f$  ist  $p$ nach (1.17) beschränkt. Folglich ist der Ausdruck  $F = -i(c_1 - 1 + |p|^2)p + if$  in der Differentialgleichung für  $p$  nach der in  $(1.25)$  gemachten Abschätzung lipschitzstetig und somit ist p eindeutig bestimmt. Hieraus folgt, daß die Parameterkurve  $p(\cdot,\zeta)$  für festes  $\zeta$  aufgrund ihrer Anfangsbedingung  $p(\vartheta,0) = e^{i\vartheta}, \vartheta \in D_{\vartheta}$  eine

doppelpunktfreie Kurve erzeugt. Die Verwendung der Leibnitz-Formel (1.47) ist daher erlaubt. Unter Verwendung von (1.41) und der Umformung

$$
\frac{1}{2}(u\frac{dv}{d\vartheta} - \frac{du}{d\vartheta}v) = -\frac{1}{2}\Im((u+iv)(\frac{du}{d\vartheta} - i\frac{dv}{d\vartheta})) = \frac{1}{2}i\left(i\Im(p\frac{d\bar{p}}{d\vartheta})\right)
$$

$$
= \frac{1}{4}i(p\frac{d\bar{p}}{d\vartheta} - p\frac{d\bar{p}}{d\vartheta}) = \frac{1}{4}i(p\frac{d\bar{p}}{d\vartheta} - \frac{dp}{d\vartheta}\bar{p}).
$$

erhält man die angegebene Formel für die Erhaltungsgröße  $|A|$ .

Abbildung 1.6 zeigt, daß für fortschreitendes  $\zeta$  der numerisch berechnete Wert für  $|A(\zeta)|$  leicht abnimmt. Der mit zirka 2.2% große Fehler in  $|A(\zeta)|$  für  $\zeta = 40.190$ bezüglich seines Sollwertes von  $\pi$  stammt allerdings wohl in erster Linie nicht aus der Diskretisierung in ζ und deren Integration, sondern aus der Diskretisierung in  $\vartheta$  und dem Fehler bei der Berechnung der Fläche  $|A(\zeta)|$ . Wie man in der rechten Grafik in Abbildung 1.6 sieht, geht durch die Linearisierung zwischen den berechneten Punkten  $(u_k, v_k)^T$  ein nicht unwesentlicher Flächenanteil verloren. Die dort weit auseinanderliegenden Punkte  $(u_k, v_k)^T$  besitzen die zugehörigen Parameterwerte  $0.35 \le \theta \le 0.55$ , in denen die Lösung empfindlich von den Anfangsbedingungen abhängt. Weitere Untersuchungen hierzu finden sich in Abschnitt 3.4.

Wie man vor allem in der rechten Grafik in Abbildung 1.6 erkennen kann, könnte die Fläche  $|A|$  besser approximiert werden, wenn die Parameterkurve  $p(\cdot,\zeta)$  adaptiv angepaßt und entsprechend verfeinert werden würde. Eine Gitteradaption von  $p$  in  $\vartheta$  wird in Abschnitt 3.7 diskutiert.

#### **1.6.3 Unvermeidbare Energieaufnahme von Elektronen**

Betrachtet man in Abbildung 1.6 die rechte Grafik, so erkennt man, daß sich viele Elektronen, welche mit je einem Stern ∗ gekennzeichnet sind, im Innern des Einheitskreises befinden und diese zum Nullpunkt eine Entfernung von ca. 0.5 besitzen. Das bedeutet, daß sie einen Teil ihrer Energie abgegeben haben (siehe Abschnitt 1.5). Diesen Prozess des Anhäufens, welcher sich bereits in der linken Grafik in Abbildung 1.6 abzeichnet, wird als "bunching" bezeichnet. Aufgrund der in Abschnitt 1.6.2 betrachteten Aussagen über die Flächenerhaltung erkennt man, daß es neben den vielen Elektronen, welche Energie abgeben (d.h.  $|p| < 1$ ), auch welche geben muß, die Energie aufnehmen  $(d.h. |p| > 1)$ , damit gewährleistet wird, daß die von der Kurve  $(u(\cdot,\zeta), v(\cdot,\zeta))^T$  eingeschlossene Fläche A weiterhin einen Inhalt von  $\pi$  besitzt.

Aus der Eigenschaft der Flächenerhaltung erhält man daher den folgenden

**Satz 7.** Seien die Voraussetzungen von Satz 2 erfüllt, und die Anfangsbedingung (1.2) für p gegeben. Gibt es  $\tilde{\vartheta} \in [0, 2\pi]$  und  $\tilde{\zeta} \in ]0, c]$  mit  $|p(\tilde{\vartheta}, \tilde{\zeta})| < 1$ , dann existiert ein Intervall  $D \subset [0, 2\pi]$  mit  $|p(\vartheta, \tilde{\zeta})| > 1$  für alle  $\vartheta \in D$ .

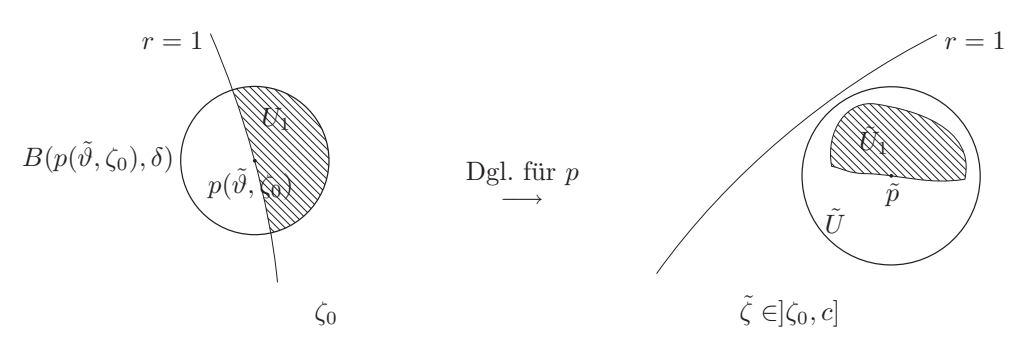

Abbildung 1.7: Skizze zum Beweis von Satz 7.

**Beweis:** Eine Skizze zum Beweis ist in *Abbildung 1.7* dargestellt. Mit  $\tilde{p} := p(\vartheta, \zeta)$ gibt es aufgrund  $|\tilde{p}| < 1$  eine  $\epsilon$ -Umgebung  $\tilde{U} := B(\tilde{p}, \epsilon) \subset \mathbb{C}$  mit  $\epsilon > 0$  um  $\tilde{p}$ , welche im Einheitskreis liegt:  $\tilde{U} \subset B(0, 1)$ . Aufgrund der stetigen Abhängigkeit von den Anfangswerten nach Satz 2 gibt es für  $p(\tilde{\vartheta}, \zeta_0) = e^{i\tilde{\vartheta}}$  eine  $\delta$ -Umgebung  $B(p(\tilde{\vartheta}, \zeta_0), \delta) \subset \mathbb{C}$  von  $p(\tilde{\vartheta}, \zeta_0)$  mit  $\delta > 0$ , sodaß alle Punkte dieser Umgebung vermittels der Differentialgleichung für  $p$  in  $\tilde{U}$  abgebildet werden. Aufgrund der Anfangsbedingung (1.2) für p besitzt die Menge  $U_1 := B(p(\tilde{\vartheta}, \zeta_0), \delta) \setminus \overline{B(0, 1)}$  einen Flächeninhalt von mehr als  $\frac{1}{2}\pi\delta^2$ . Aufgrund der Anfangsbedingung für p und der Lipschitz-Stetigkeit der Differentialgleichung erhält man für  $p(\cdot,\zeta)$  für jedes  $0 \leq \zeta \leq c$  eine einfach geschlossene, doppelpunktfreie Kurve in  $\mathbb{C}$  – also eine Jordankurve. Damit teilt  $p(\cdot, \zeta)$  die komplexe Ebene in ein inneres und ein ¨außeres Gebiet (Jordanscher Kurvensatz [25, Theorem 9.4.1]). Aufgrund obiger Konstruktion gehört $U_1$ zum äußeren Gebiet. Das Bild $\tilde{U_1}$ von  $U_1$ vermittels der Differentialgleichung für p gehört ebenfalls zum äußeren Gebiet und hat die Eigenschaft  $\tilde{U_1} \subset \tilde{U} \subset B(0,1)$ . Desweiteren gilt aufgrund der flächenerhaltenden Eigenschaft (1.46):  $|\tilde{U}_1| = |U_1| > \frac{1}{2}\pi\delta^2$ . Mit  $\tilde{U}_1$  wurde eine Fläche konstruiert, welche einen nicht-verschwindenden Flächeninhalt besitzt, nicht Teilmenge der von der Parameterkurve  $p(\cdot,\tilde{\zeta})$  umschlossenen Fläche  $A(\tilde{\zeta})$  ist und im Einheitskreis liegt.

Die getroffenen Vorbereitungen erlauben es, einen Widerspruchsbeweis zu fuhren: ¨ Es gelte die Annahme  $|p(\vartheta, \tilde{\zeta})| \leq 1$ , für alle  $\vartheta \in [0, 2\pi]$ :

Aufgrund obiger Konstruktion befinden sich im Einheitskreis mindestens die beiden disjunkten Flächen  $A(\tilde{\zeta})$  und  $\tilde{U_1}$ , welche allerdings Aufgrund des Satzes 6 einen Flächeninhalt von  $|\widetilde{A(\zeta)} \cup \widetilde{U}_1| = |A(\zeta)| + |\widetilde{U}_1| > \pi + \frac{1}{2}\pi\delta^2 > \pi$  besitzen, was einen Widerspruch erzeugt. Folglich gibt es ein  $\vartheta \in [0, 2\pi]$  mit  $|p(\vartheta, \tilde{\zeta})| > 1$ . Sowohl für  $\vartheta \in \{0; 2\pi\}$  als auch für  $\vartheta \in ]0, 2\pi[$  existiert aufgrund der Stetigkeit der Parameterkurve  $p(\cdot,\tilde{\zeta})$  ein Intervall  $D\subset[0,2\pi]$ , so daß gilt:  $|p(\vartheta,\tilde{\zeta})|>1$  für alle  $\vartheta \in D$ .

Aufgrund des Ausdrucks  $|p|$ , welcher in Satz 4 zur Berechnung der Bewegungsenergie der Elektronen verwendet wird, läßt sich die Aussage von Satz 7 physikalisch wie folgt interpretieren:

Immer wenn es Elektronen gibt, die Energie abgeben, wird es Elektronen geben, die Energie aufnehmen. Auch bei einem Gyrotron mit hohem Wirkungsgrad  $\eta_{\perp}$ , bei dem viele Elektronen möglichst viel ihrer anfänglichen Energie zugunsten der Welle f abgeben, wird es immer Elektronen geben, welche Energie aufnehmen. Dieses Ergebnis ist sehr erstaunlich, zumal es physikalisch nicht zwingend notwendig zu sein scheint (betrachte hierzu die Grafiken in Abbildung 1.6).

Da die Eigenschaft der Flächenerhaltung eine Eigenschaft der Differentialgleichung für  $p$  ist und daher bereits im Cold-Cavity Modell vorhanden ist, kann man sich die Aussage von Satz 7 im Nachhinein an den in [18, Seiten 17-19] gemachten Parameterstudien ansehen und bestätigen.

### $1.6.4$  Beschränkte Lösung  $p$  für konstantes  $f$

Im Fall einer konstanten Funktion  $f \neq 0$  ist die in (1.17) gegebene Abschätzung von |p| für beliebiges Intervall  $D_{\zeta}$  nicht beschränkt. Speziell hierfür kann mithilfe der in Abschnitt 1.6.1 berechneten Hamilton-Funktion  $H$  eine Abschätzung angegeben werden, bei der  $|p|$  für alle  $\zeta$  beschränkt ist.

**Satz 8.** Sei  $f_0 \in \mathbb{C}$  and  $f : \mathbb{R} \to \mathbb{C}$  mit  $f(\zeta) = f_0$ , für alle  $\zeta \geq \zeta_0$ . Dann besitzt  $(G)$  eine eindeutige und beschränkte Lösung p:

$$
|p(\vartheta,\zeta)| \le r_T, \quad \text{für alle } \vartheta \in D_{\vartheta}, \zeta > \zeta_0
$$

 $mit r_T > 0.$ 

**Beweis:** Gegeben sei die bezüglich  $\zeta$  konstante Funktion  $f(\zeta) = f_0$ , sowie die in (G) gegebene stetige Anfangsbedingung für p zu  $p_0(\theta, \zeta = 0) := e^{i\theta}, \theta \in D_{\theta}$ . Aus Abschnitt 1.6.1 ist bekannt, daß für die Hamilton-Funktion  $H = \frac{1}{4}(u^2 + v^2)^2 +$  $\frac{1}{2}(c_1-1)(u^2+v^2)-xu-yv$  in (1.44) für Lösungen  $p(\vartheta,\cdot)=u(\vartheta,\cdot)+iv(\vartheta,\cdot),$  $\hat{\theta} \in D_{\theta}$  fest,  $u = \Re(p), v = \Im(p)$  mit  $f = x + iy, x, y \in \mathbb{R}$  nach (1.45) gilt:

$$
H(u(\vartheta,\zeta),v(\vartheta,\zeta)) = H(u(\vartheta,\zeta_0),v(\vartheta,\zeta_0)) = \text{const} =: C_{\vartheta}, \quad \text{für alle } \zeta \ge 0,
$$
  

$$
\vartheta \in D_{\vartheta} \text{ fest.}
$$

Aufgrund der Stetigkeit von  $p_0$ , der Stetigkeit von H und der Kompaktheit des Intervalls  $D_{\vartheta}$  existiert  $C_T := \max_{\vartheta \in D_{\vartheta}}(C_{\vartheta}) \in \mathbb{R}$ , so daß gilt:

$$
C_{\vartheta} \le C_T, \quad \text{für alle } \vartheta \in D_{\vartheta}.\tag{1.49}
$$

Die in (1.44) gegebene explizite Darstellung der Hamilton-Funktion H wird im folgenden näher betrachtet. Mit

$$
r_p = \sqrt{u^2 + v^2}
$$

und dem Real- und Imaginärteil von f zu  $f = x + iy, x, y \in \mathbb{R}$  gilt der Grenzwert

$$
\lim_{r_p \to \infty} \left( \frac{H(u, v)}{r_p^4} \right) \stackrel{(1.44)}{=} \lim_{r_p \to \infty} \left( \frac{1}{r_p^4} \left( \frac{1}{4} r_p^4 + \frac{1}{2} (c_1 - 1) r_p^2 - xu - yv \right) \right)
$$
\n
$$
= \lim_{r_p \to \infty} \left( \frac{1}{4} + \frac{1}{2} (c_1 - 1) \frac{1}{r_p^2} - \frac{xu + yv}{r_p^4} \right)
$$
\n
$$
= \frac{1}{4}.
$$

Dieses Ergebnis zeigt, daß die Hamilton-Funktion  $H$  für jede Parameterkurve  $(u(\vartheta,\cdot), v(\vartheta,\cdot))$  mit  $r_p \to \infty$  unbeschränkt wächst:

$$
\lim_{r_p \to \infty} H(u, v) = \infty.
$$

Folglich ist die Menge  $D_T := \{(u, v) \in \mathbb{R}^2 | H(u, v) \leq C_T\}$  beschränkt. Das heißt, es gibt ein  $r_T > 0$ , so daß gilt:

$$
\sqrt{u^2 + v^2} \leq r_T
$$
, für alle  $(u, v) \in D_T$ .

Da  $\{(u(\vartheta,\zeta),v(\vartheta,\zeta))\in \mathbb{R}^2|\ \vartheta\in D_\vartheta,\zeta\geq \zeta_0\}\subset D_T$  aufgrund von  $(1.49)$  erfüllt ist, ist auch jede Parameterkurve  $(u(\vartheta, \cdot), v(\vartheta, \cdot)), \vartheta \in D_{\vartheta}$  und folglich die gesamte Lösung  $p$  der Differentialgleichung für  $p$  in  $(1.1)$  mit obigem Anfangswert beschränkt:

$$
|p(\cdot,\zeta)| \leq r_T, \quad \text{für alle } \zeta \geq \zeta_0.
$$

Aufgrund dieser Beschränkung erhält man für die Differentialgleichung  $\frac{d}{d\zeta}p =$  $-i(c_1 - 1 + |p|^2)p + if = F(p)$  eine globale Lipschitz-Stetigkeit:

$$
|F(p_1) - F(p_2)| = |(c_1 - 1 + |p_1|^2)p_1 - (c_1 - 1 + |p_2|^2)p_2|
$$
  
\n
$$
\leq (|c_1 - 1| + 2r_T^2) \cdot |p_1 - p_2|.
$$

Dies liefert die Eindeutigkeit der Lösung p.

## 1.7 Stabilitätsbetrachtungen

In diesem Abschnitt wird die Lösung des Differentialgleichungssystems (1.1) speziell am Resonatorende, also für  $\zeta \geq \zeta_{out}$  untersucht. Hierzu wird die in der Differentialgleichung auftretende  $\zeta$ -abhängige Funktion R als konstante Funktion fortgesetzt. Damit wird ein dem Resonator anschließender zylindrischer Hohlleiter modelliert. Da für die Funktion  $f$  in diesem Bereich eine Welle erwartet wird, können hier durch Verwendung eines entsprechenden Ansatzes für die Funktionen p und f analytische Lösungen berechnet werden. Dies wird in Abschnitt 1.7.1 durchgeführt. Für eine Stabilitätsuntersuchung werden in Abschnitt 1.7.2 die erhaltenen analytischen Lösungen mit Störfunktionen versehen und mittels linearer Stabilitätsanalyse die Eigenwerte des Systems berechnet.

#### **1.7.1 Lösung im Hohlzylinder**

Im folgenden wird die Lösung des Differentialgleichungssystems (1.1) eines Gyrotrons betrachtet, wobei das Augenmerk nicht auf der Lösung für  $\zeta \in D_{\zeta}$  liegt, sondern darin, wie sich die Lösung nach Verlassen des Resonators, also für  $\zeta \geq \zeta_{out}$ , verhält. Dazu wird die Radiusfunktion R für  $\zeta > \zeta_{out}$  mit dem Wert  $R(\zeta_{out})$ konstant fortgesetzt. Damit gilt für die nach (1.3) definierte Funktion  $\gamma$ :

$$
\gamma(R(\zeta)) = \gamma(R(\zeta_{out})) = \text{const}, \quad \text{für } \zeta \ge \zeta_{out}.
$$

Im Fall der vorgegebenen Funktion R nach Abbildung 1.1 und den in (3.28) gegebenen Konstanten  $c_k$ ,  $k = 1, \ldots, 5$  berechnet man  $\gamma(R(\zeta_{out})) \approx 0.8571$ . Betrachtet wird das Differentialgleichungssystem

$$
\frac{d}{d\zeta}p + i(c_1 - 1 + |p|^2)p = if, \quad \vartheta \in D_{\vartheta}
$$
\n
$$
\frac{d^2}{d\zeta^2}f + \gamma f = \frac{c_2}{2\pi} \int_0^{2\pi} p \, d\vartheta
$$
\n(1.50)

für  $\zeta \geq \zeta_{out}$ . Da erwartet wird, daß sich für f eine Welle ausbildet, wird für eine analytische Lösung der folgende Ansatz gewählt:

$$
p(\vartheta,\zeta) = \tilde{p}e^{i\lambda_p\zeta}, \quad f(\zeta) = \tilde{f}e^{i\lambda_f\zeta}, \tag{1.51}
$$

mit den Konstanten  $\tilde{p}, \tilde{f} \in \mathbb{C}$ ,  $\lambda_p, \lambda_f \in \mathbb{R}$ . Zu beachten ist, daß der Ausdruck für p in (1.51) bereits vereinfacht ist, wobei er als unabhängig von  $\vartheta$  angenommen wird. Diese Vereinfachung ermöglicht es, den Integralterm in der Differentialgleichung für  $f$  analytisch berechnen zu können. Nach Einsetzen von  $(1.51)$  in obiges Differentialgleichungssystem erhält man das Gleichungssystem

$$
(\lambda_p + c_1 - 1 + |\tilde{p}|^2)\tilde{p} = \tilde{f}e^{i(\lambda_f - \lambda_p)\zeta}
$$

$$
(\gamma - \lambda_f^2)\tilde{f} = c_2\tilde{p}e^{i(\lambda_p - \lambda_f)\zeta}
$$

für die unbekannten Größen  $\tilde{p}$ ,  $\tilde{f}$ ,  $\lambda_p$  und  $\lambda_f$ . Auf der linken Seite steht jeweils ein konstanter Ausdruck, während die rechte Seite von  $\zeta$  abhängig ist. Damit die Gleichungen für alle  $\zeta \geq \zeta_{out}$  erfüllt werden können, muß gelten:

$$
\lambda_f = \lambda_p =: \lambda \text{ oder } (\tilde{f} = 0 \text{ und } \tilde{p} = 0).
$$

Aufgrund der Erhaltung des Energieflusses (siehe Abschnitt 1.5) ist es aufgrund von  $c_2 > 0$  nicht möglich, daß  $p$  und  $f$  gleichzeitig 0 werden. Sonst nämlich würde nach (1.34) gelten:  $E = \frac{c_2}{2\pi} \int_0^{2\pi} 0 \, d\vartheta + 2\Im(0 \cdot f_{\zeta}^*) = 0$ , obwohl nach (1.40) gilt  $E = c_2$ . Folglich muß die Bedingung  $\lambda_f = \lambda_p = \lambda$  gelten. Das Gleichungssystem kann daher weiter vereinfacht werden:

$$
(\lambda + c_1 - 1 + |\tilde{p}|^2)\tilde{p} = \tilde{f}
$$
  

$$
(\gamma - \lambda^2)\tilde{f} = c_2\tilde{p}.
$$
 (1.52)

Hier kann man aus der ersten der beiden Gleichungen folgern, daß mit  $\hat{f} \neq 0$  auch  $\tilde{p} \neq 0$  gilt. Durch Elimination von  $\tilde{f}$  erhält man die folgende reelle Gleichung:

$$
(\lambda + c_1 - 1 + |\tilde{p}|^2)(\gamma - \lambda^2) = c_2.
$$
\n(1.53)

Für jeden Wert  $\tilde{p} \in \mathbb{C}$  gibt es für die gegebenen Werte  $c_1$  und  $c_2$  nach (1.53) drei Werte  $\lambda_k, k = 1, 2, 3$  für  $\lambda$ , mit denen man z.B. aus einer der Gleichungen in (1.52) drei entsprechende Werte  $\tilde{f}_k$ ,  $k = 1, 2, 3$  für  $\tilde{f}$  erhalten kann. Jedes Tupel  $(\tilde{p}, f_k), k = 1, 2, 3$  liefert bezüglich der getroffenen Vereinfachungen (1.51) eine analytische Lösung des Systems (1.50).

Für eine Abschätzung der Werte  $\lambda_k$ ,  $k = 1, 2, 3$  wird die Konstante  $c_2$  aufgrund ihres mit  $0.0021$  (siehe  $(3.28)$ ) kleinen Wertes in  $(1.53)$  vernachlässigt, wodurch sich die drei Nullstellen näherungsweise zu

$$
\lambda_{1,2} \approx \pm \sqrt{\gamma} \approx \pm 0.9259, \quad \lambda_3 \approx 1 - c_1 - |\tilde{p}|^2 \tag{1.54}
$$

ergeben.

Für eine weitergehende Betrachtung spielt lediglich der Wert  $\lambda_3$  eine physikalische Rolle, da er mit seinem betragsmäßig kleineren Wert die sich in  $\zeta$  langsam verändernde Lösung beschreibt. Die beiden anderen Nullstellen  $\lambda_1$ ,  $\lambda_2$  sind lediglich von analytischem Wert. In der Stabilitätsuntersuchung, welche im folgenden Abschnitt durchgeführt wird, wird daher  $\lambda_3$  verwendet. Mit  $c_1 = 0.439$  und dem Wertebereich [0, 1.1] von |p| ist es ausreichend,  $\lambda_3$  im Bereich [−0.6, 0.6] zu betrachten.

#### **1.7.2 Stabilität der Lösungen**

Wie in Abschnitt 1.7.1 berechnet erhält man für jeden Wert  $\tilde{p} \neq 0$  und den nach (1.53) entsprechenden Werten für  $\lambda$  und  $\tilde{f} \neq 0$  die analytischen Lösungen

$$
p(\zeta) = \tilde{p}e^{i\lambda\zeta}
$$
 und  $f(\zeta) = \tilde{f}e^{i\lambda\zeta}$ 

von System (1.50) für  $\zeta \geq \zeta_{out}$ . Für eine Stabilitätsanalyse der berechneten Lösungsfunktionen p und f werden diese mit Störfunktionen  $p_1$  und  $f_1$  versehen:

$$
p(\zeta) = \tilde{p}e^{i\lambda\zeta}(1 + p_1(\zeta)), \quad f(\zeta) = \tilde{f}e^{i\lambda\zeta}(1 + f_1(\zeta)).
$$
 (1.55)

Da laut vorigem Abschnitt  $\tilde{p} \neq 0$ ,  $\tilde{f} \neq 0$  gilt, erhält man nach Einsetzen von (1.55) in (1.50) und Verwendung von  $g_1 := \frac{d}{d\zeta} f_1$  ein System erster Ordnung:

$$
p_{1,\zeta} = -i(1+p_1)(\lambda + c_1 - 1 + |\tilde{p}|^2 |1+p_1|^2) + i\frac{\tilde{f}}{\tilde{p}}(1+f_1) \nf_{1,\zeta} = g_1 \ng_{1,\zeta} = c_2 \frac{\tilde{p}}{\tilde{f}} p_1 - c_2 \frac{\tilde{p}}{\tilde{f}} f_1 - 2i\lambda g_1
$$

Dieses System ist nichtlinear bezüglich  $p_1$ . Daher wird für eine Stabilitätsanalyse die erste Gleichung in  $p_1$  linearisiert. Man erhält

$$
p_{1,\zeta} = -i \left( (\lambda + c_1 - 1 + |\tilde{p}|^2) + (\lambda + c_1 - 1 + 2|\tilde{p}|^2) p_1 + |\tilde{p}|^2 p_1^* \right) + i \frac{\tilde{f}}{\tilde{p}} (1 + f_1)
$$
  
\n
$$
f_{1,\zeta} = g_1
$$
  
\n
$$
g_{1,\zeta} = c_2 \frac{\tilde{p}}{\tilde{f}} p_1 - c_2 \frac{\tilde{p}}{\tilde{f}} f_1 - 2i\lambda g_1
$$

Hieraus erhält man mit (1.52) für

$$
y = (p_1 + p_1^*, p_1 - p_1^*, f_1 + f_1^*, f_1 - f_1^*, g_1 + g_1^*, g_1 - g_1^*)^T
$$

das lineare Gleichungssystem

$$
\frac{d}{d\zeta}y = Ay
$$

mit

$$
A = \begin{pmatrix} 0 & -ik & 0 & ik & 0 & 0 \\ -i(3k - 2(\lambda + c_1 - 1)) & 0 & ik & 0 & 0 & 0 \\ 0 & 0 & 0 & 0 & 0 & 1 & 0 \\ 0 & 0 & 0 & 0 & 0 & 1 & 0 \\ \gamma - \lambda^2 & 0 & -(\gamma - \lambda^2) & 0 & 0 & -2i\lambda \\ 0 & \gamma - \lambda^2 & 0 & -(\gamma - \lambda^2) & -2i\lambda & 0 \end{pmatrix},
$$

wobei

$$
k = \frac{c_2}{\gamma - \lambda^2}
$$

verwendet worden ist. Man erkennt, daß bei gegebenen Werten  $c_1 = 0.439, c_2 =$ 0.0021 und  $\gamma = \gamma 0.8571$  am Ende des Resonators die Matrix A nur noch von  $\lambda$ abhängig ist. Das charakteristische Polynom von  $A$  in  $x$  läßt sich berechnen zu

$$
x^2 \cdot (x^4 + K_1 x^2 + K_2) \tag{1.56}
$$

mit den  $\lambda$ -abhängigen Koeffizienten

$$
K_1 = 2\gamma + 2\lambda^2 + 3k^2 - 2k\lambda - 2kc_1 + 2k
$$
  
\n
$$
K_2 = 2k^2\gamma + 10k^2\lambda^2 - 6k\gamma\lambda - 2k\lambda^3 - 2\gamma\lambda^2 + \lambda^4
$$
  
\n
$$
+\gamma^2 - 2k\gamma c_1 + 2\gamma k - 6k\lambda^2 c_1 + 6\lambda^2 k
$$

Man erkennt zunächst, daß (1.56) die doppelte Nullstelle  $x_{1,2} = 0$  besitzt. Mit der Substitution  $X := x^2$  besitzt das noch verbleibende Polynom

$$
X^2 + K_1 X + K_2 \tag{1.57}
$$

zwei Nullstellen  $X_{1,2}$ . Abbildung 1.8 zeigt  $K_1$  und  $K_2$  in Abhängigkeit von  $\lambda$ . Man erkennt deutlich, daß für  $\lambda \in [-0.6, 0.6]$  beide Koeffizienten stets positiv

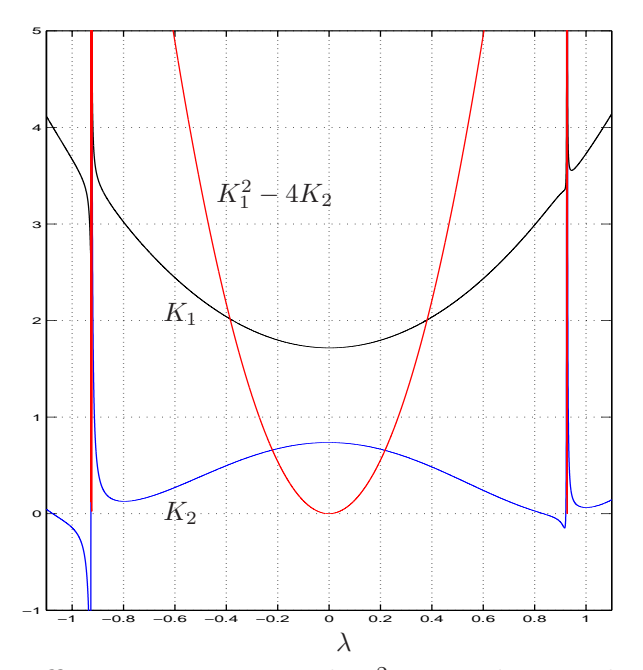

Abbildung 1.8: Koeffizienten  $K_1$ ,  $K_2$  und  $K_1^2 - 4K_2$  bei gegebenen Werten  $c_1 =$ 0.439,  $c_2 = 0.0021$  und  $\gamma = 0.8571$  in Abhängigkeit von  $\lambda$  im Bereich [−1.1, 1.1].

sind. Auch die Diskriminante  $K_1^2 - 4K_2$  ist in diesem Bereich größer oder gleich Null. Zusammen bedeutet dies, daß die beiden Lösungen  $X_1, X_2$  von (1.57) gilt:  $X_1, X_2 \in \mathbb{R}^- \cup \{0\}$ . Dies hat zur Folge, daß die noch fehlenden Nullstellen x von  $(1.56)$  auf der imaginären Achse liegen, und somit insgesamt gilt

 $\Im(x)=0$ , für alle Nullstellen x von (1.56), mit  $\lambda \in [-0.6, 0.6]$ .

Wären die Realteile aller Eigenwerte der Matrix A negativ, dann wäre die in Abschnitt 1.7.1 gefundene Lösung  $(\tilde{p}, \tilde{f})$  asymptotisch stabil. Wäre der Realteil auch nur eines Eigenwertes von A positiv, so wäre die Lösung  $(\tilde{p}, f)$  instabil. Im betrachteten Fall für  $\lambda_3$  aus (1.54) mit  $\lambda_3 \in [-0.6, 0.6]$  sind allerdings die Realteile aller Eigenwerte gleich Null. Somit läßt sich leider keine Aussage über die Stabilität bzw. Instabilität der gefundenen analytischen Lösung machen.

## **Kapitel 2**

# **Herleitung der verwendeten Gleichungen**

In diesem Kapitel wird das System (1.1) hergeleitet. Eine Zusammenstellung der in diesem Kapitel verwendeten Bezeichnungen physikalischer Größen ist in Tabelle 2.2 auf Seite 73 gegeben.

Die Herleitung des selbst-konsistenten Differentialglchungssystems (1.1) wird in drei Schritten durchgeführt: In Abschnitt 2.1 wird eine Eigenmode einer TE-Welle in einem Gyrotron-Resonator berechnet. Die Herleitung der Bewegungsgleichungen für die Flugbahnen der Elektronen geschieht in Abschnitt 2.2. Die beiden Resultate werden schließlich in Abschnitt 2.3 zusammengefügt. Es resultiert ein System, welches das elektromagnetische Feld und die Elektronen miteinander koppelt.

Ausgehend von den Maxwell-Gleichungen werden die Eigenmoden in einem zylindrischen Hohlleiter berechnet. Diese stellen eine gute N¨aherung an die Eigenmoden eines Gyrotron-Resonators dar. In dieser Arbeit werden nicht mehrere Moden betrachtet, sondern nur diejenige, welche den Hauptanteil bei der Wechselwirkung mit den Elektronen ausmacht. Die Bewegungsgleichungen der Elektronen im Resonator lassen sich durch ein mittels Spulen erzeugtes homogenes Magnetfeld mit Hilfe der Lorenzkraft beschreiben. Um hieraus ein selbst-konsistentes Modell zu erhalten, werden die Bewegungsgleichungen der Elektronen dazu verwendet, die Amplitudenfunktion der betrachteten Eigenmode zu bestimmen. Somit erhält man ein Modell, welches die Elektronenbewegung mit der angeregten Schwingung koppelt.

Beim sogenannten "cold-cavity"-Modell, welches z.B. in [18] behandelt wird, wird die Amplitudenfunktion der Eigenmode als Gaußglocke fest vorgegeben, und die Impulse der Elektronen werden uber entsprechende Differentialgleichungen ¨ berechnet. In diesem Modell erfolgt keine Ruckkopplung auf die Amplituden- ¨ funktion. Untersuchungen der Modellgleichungen eines Gyrotrons für die "coldcavity"-Approximation finden sich z.B. in [9].

Die in diesem Kapitel durchgefuhrte Herleitung des selbst-konsistenten Dif- ¨ ferentialgleichungssystems für die Bewegungsgleichungen der Elektronen und die Amplitudenfunktion der Resonanzfunktion in einem Gyrotron-Resonator lehnt  $sich$  an [14] an, wobei die dort nichtausgeführten Schritte und Berechnungen in der vorliegenden Arbeit ausgefuhrt sind. Auch werden alle dort meist stillschwei- ¨ gend getroffenen Annahmen und Vereinfachungen aufgezeigt, sowie manch trickreiche Umformung spezieller mathematischer Ausdrücke, wie insbesondere der Bessel-Funktion, explizit vorgefuhrt. Desweiteren liefert z.B. [4] eine Erweiterung ¨ bezüglich mehrerer betrachteter Moden (welche in dieser Arbeit nicht gemacht wird).

Abbildung 2.1 zeigt im Querschnitt den schematischen Aufbau eines Gyrotrons. Durch die ringförmige Hauptspule wird ein starkes, zeitlich konstantes Magnetfeld erzeugt, welches im Innern des Resonators nahezu homogen ist. Die Elektronen, die von der ringförmigen Elektronenkanone emittiert werden, fliegen auf helikalen Bahnen (siehe Abbildung 2.2) entlang der Feldlinien des Magnetfeldes durch den Resonator. Nach dessen Verlassen prallt der Strahl der Elektronen auf die Platten des Kollektors und wird dort aufgefangen. Beim Durchfliegen der Elektronen durch den Resonator wird in ihm aufgrund der helikalen Bewegung der Elektronen eine Eigenmode des Resonators zum Schwingen angeregt. Dabei handelt es sich um eine elektromagnetische Schwingung, welche mit ihrer Frequenz mit der Frequenz der oszillatorischen Bewegung der Elektronen nahezu übereinstimmt. Wie in *Abbildung 2.1* dargestellt wird die angeregte elektromagnetische Strahlung über die Antenne seitlich ausgekoppelt, mittels Reflektoren gebündelt und verläßt schließlich über das Ausgangsfenster das Gyrotron.

Die Bewegungsgleichungen der Elektronen im Resonator leiten sich aus der Lorenzkraft

$$
\vec{F} = q(\vec{E} + \vec{v} \times \vec{B})\tag{2.1}
$$

ab (siehe [21]). Diese Kraft  $\vec{F}$  erfährt ein Teilchen mit Ladung q und Geschwindigkeit  $\vec{v}$ , welches sich in einem Feld mit elektrischer Komponente  $\vec{E}$  und magnetischer Komponente  $\vec{B}$  bewegt. Im betrachteten Fall der Bewegung eines Elektrons ist q die Elementarladung *e*. Herrscht kein elektrisches Feld ( $\vec{E} = 0$ ), und ist das magnetische Feld  $\vec{B}$  im betrachteten Bereich konstant und homogen, so erfährt das Elektron eine Lorenzkraft, welche zu einer helikalen Flugbahn "entlang der Magnetfeldlinien" führt (siehe *Abbildung 2.2*). Aufgrund der Gestalt dieser Flugbahn spricht man von "gyrierenden" Elektronen. Davon abgeleitet ist auch der Name "Gyrotron".

Zwischen der Elektronenkanone und dem Kollektor ist eine Spannung angelegt, welche die Elektronen auf eine Geschwindigkeit von etwa 30% der Lichtgeschwindigkeit beschleunigt. Daher sind bei der Herleitung schwach-relativistische Effekte mit zu berücksichtigen. Nach [21] ist der relativistische Impuls  $\vec{u}$  eines

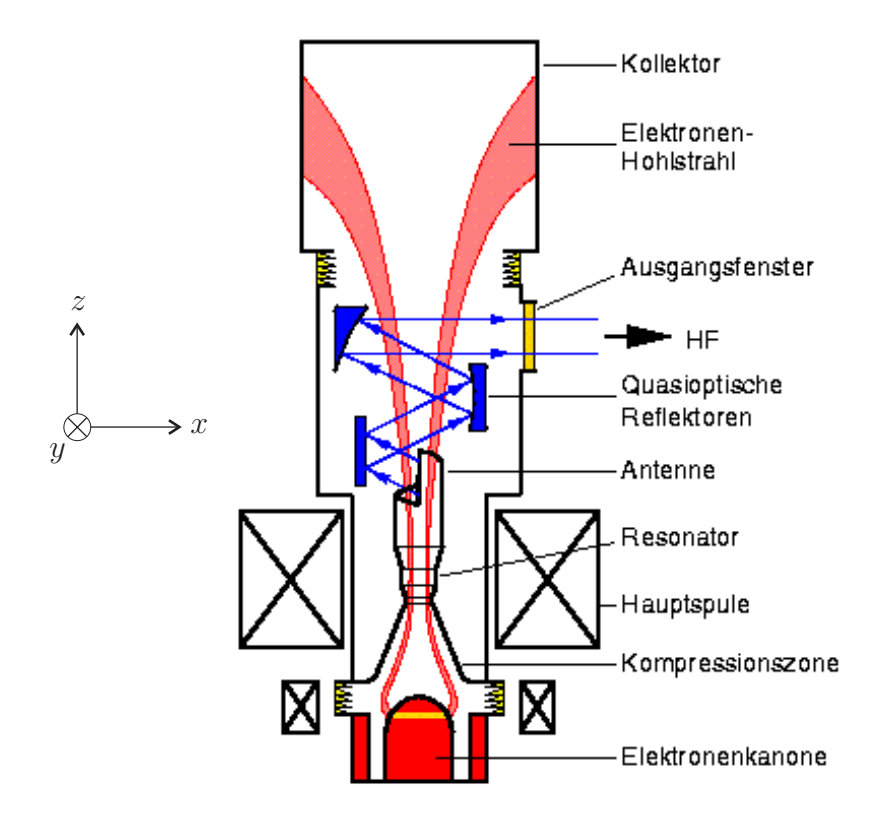

Abbildung 2.1: Schematischer Aufbau eines Gyrotrons mit zugrunde liegendem Koordinatensystem.

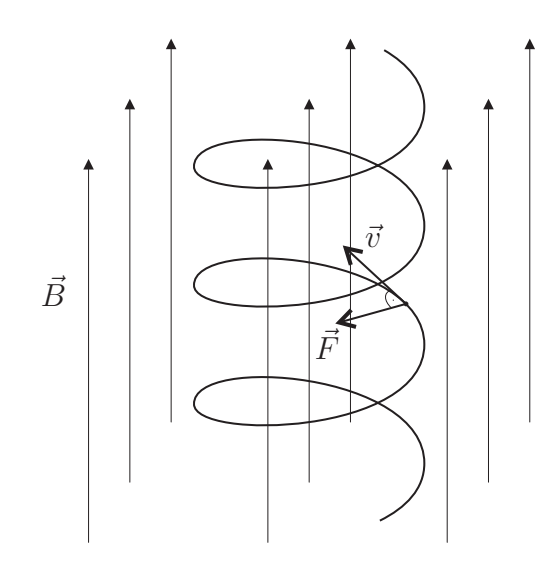

Abbildung 2.2: Flugbahn eines Elektrons in einem zeitlich konstanten, homogenen Magnetfeld.

Elektrons gegeben durch den Ausdruck

$$
\vec{u} = m_0 \gamma \vec{v} \tag{2.2}
$$

mit der Ruhemasse  $m_0$  des Elektrons, dem relativistischen Faktor

$$
\gamma = \frac{1}{\sqrt{1 - \frac{v^2}{c^2}}} \tag{2.3}
$$

mit  $v = |\vec{v}|$  und der Lichtgeschwindigkeit c. Das magnetische Feld  $\vec{B}$  im Innern des Resonators setzt sich aus der Überlagerung zweier Magnetfelder zusammen: Zum einen dem von außen angelegten, homogenen und zeitlich konstanten Magnetfeld  $\vec{B}_0$  und dem Magnetfeld  $\vec{B}_e$ , welches aufgrund der Anregung einer Mode im Resonator entsteht. Es ist daher

$$
\vec{B} = \vec{B_0} + \vec{B_e}.\tag{2.4}
$$

Das Magnetfeld  $\vec{B}_0$  sei im Bereich des Resonators axial zur z-Achse ausgerichtet (siehe Abbildung 2.1) und hat somit die Form

$$
\vec{B}_0 := (0, 0, B_0)^T = B_0 \cdot \hat{z}, \text{ mit } B_0 \in \mathbb{R}
$$
 (2.5)

und dem Einheitsvektor  $\hat{z} = (0, 0, 1)^T$  in z-Richtung.

Aufgrund der Beziehung

$$
\vec{F} = \frac{d}{dt}\vec{u} \tag{2.6}
$$

zwischen der Kraft  $\vec{F}$  und dem Impuls  $\vec{u}$  kann die Gleichung (2.1) umgeformt werden:

$$
\frac{d}{dt}\vec{u} - e\vec{v} \times \vec{B}_0 = e(\vec{E} + \vec{v} \times \vec{B}_e) =: \vec{F}_t = \begin{pmatrix} F_x \\ F_y \\ F_z \end{pmatrix}.
$$
 (2.7)

Hierbei wurde jener Term mit  $\vec{F}_t = (F_x, F_y, F_z)^T$  bezeichnet, welcher die Lorenzkraft darstellt, die lediglich vom angeregten elektrischen und magnetischen Feld herrührt. Mit der Herleitung dieses Feldes beschäftigt sich der nächste Abschnitt.

### **2.1 TE-Welle**

Für die Berechnung der Eigenschwingungen, welche in einem rotationssymmetrischen Resonator mit vorgegebener Radiusfunktion  $R(z)$  entstehen können, wird zunächst der Fall eines zylindrischen Hohlleiters betrachtet (siehe Abbildung 2.3). Die z-Achse des kartesischen Koordinatensystems stimme dabei mit der Symmetrieachse uberein. Es gibt in einem zylindrischen Hohlleiter drei Typen von ¨ Schwingungen, die auftreten können: TEM-Moden, TE-Moden und TM-Moden.

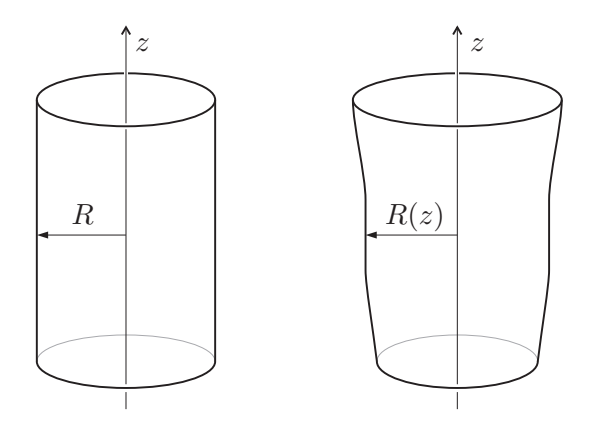

Abbildung 2.3: links: zylindrischer Hohlleiter mit Radius R. rechts: rotationssymmetrischer Hohlleiter mit z-abhängiger Radiusfunktion  $R(z)$ .

Die TEM-Moden (transversal elektro-magnetisch) zeichnen sich dadurch aus, daß sowohl die elektrische z-Komponente als auch die magnetische z-Komponente verschwinden:  $\vec{E}_z(x, y, z, t) = 0$ ,  $\vec{B}_z(x, y, z, t) = 0$  für alle Raumpunkte  $(x, y, z)$ im Resonator und für alle  $t \in \mathbb{R}$ . Für die TE-Mode (transversal elektrisch) gilt dementsprechend lediglich die Bedingung  $\vec{E}_z(x, y, z, t)=0$  für alle Raumpunkte  $(x, y, z)$  im Resonator und für alle  $t \in \mathbb{R}$ , und für die TM-Mode (transversal magnetisch) ist die Bedingung  $\vec{B}_{z}(x, y, z)=0$  für alle Raumpunkte  $(x, y, z)$  im Resonator und für alle  $t \in \mathbb{R}$  erfüllt. Aufgrund der Flugbahn der Elektronen, die durch die Lorenzkraft senkrecht zur z-Achse beschleunigt werden, werden hauptsächlich die TE-Moden zum Schwingen angeregt. Daher werden für die weiteren Untersuchungen die TE-Moden in einem zylindrischen Hohlleiter mit Radius  $R$  betrachtet (siehe z.B. [13] oder [31]).

Für eine elektromagnetische Welle mit elektrischem und magnetischem Anteil  $\vec{E}$  und  $\vec{H}$ , welche mit der Frequenz  $\omega$  schwingt, gelten im Vakuum und ohne Quellterme die Maxwell-Gleichungen in der Form

$$
\nabla \times \vec{E} = -i\omega\mu_0 \vec{H}
$$
  
\n
$$
\nabla \times \vec{H} = i\omega\epsilon_0 \vec{E}
$$
  
\n
$$
\nabla \cdot \vec{E} = 0
$$
  
\n
$$
\nabla \cdot \vec{H} = 0
$$
\n(2.8)

mit  $\nabla := (\frac{\partial}{\partial x}, \frac{\partial}{\partial y}, \frac{\partial}{\partial z})^T$ , der Permeabilität  $\epsilon_0$  und der Permittivität  $\mu_0$ . Für diese beiden Naturkonstanten gilt

$$
c = \frac{1}{\sqrt{\epsilon_0 \mu_0}}.\tag{2.9}
$$

Neben der Separation der Zeit t durch den Faktor  $e^{i\omega t}$  kann entsprechend der Form des zylindrischen Hohlleiters ein Separationsansatz bezüglich der Ausbreitungsrichtung einer Welle in z-Richtung mit der Wellenzahl  $k_z$  durchgeführt werden:

$$
\begin{aligned}\n\vec{E}(x, y, z, t) &:= \vec{e}(x, y)e^{ik_z z}e^{i\omega t} = \\
&= (\vec{e}_{\perp}(x, y) + \vec{e}_z(x, y))e^{ik_z z}e^{i\omega t}, \\
\vec{H}(x, y, z, t) &:= \vec{h}(x, y)e^{ik_z z}e^{i\omega t} = \\
&= (\vec{h}_{\perp}(x, y) + \vec{h}_z(x, y))e^{ik_z z}e^{i\omega t}.\n\end{aligned}\n\tag{2.10}
$$

Für die x- und y-abhängigen Felder  $\vec{e}$  und  $\vec{h}$  wird kein zusätzlicher Separationsansatz verwendet. In  $(2.10)$  wurden sie lediglich in ihre transversalen  $(x-y\text{-Richtung})$ und longitudinalen (z-Richtung) Komponenten getrennt:  $\vec{e} = \vec{e}_{\perp} + \vec{e}_z$ ,  $\vec{h} = \vec{h}_{\perp} + \vec{h}_z$ .

Da uns die Bestimmung der TE-Welle mit  $\vec{E}_z(x, y, z, t) = 0$  für alle Raumpunkte  $(x, y, z)$  im Zylinder und für alle  $t \in \mathbb{R}$  interessiert, gilt in unserem Fall

$$
\vec{e}_z = 0,\tag{2.11}
$$

und folglich

$$
\vec{E} = \vec{e}_{\perp} e^{ik_z z} e^{i\omega t}.
$$
\n(2.12)

Zur Berechnung von  $\vec{e}_{\perp}$  in (2.12) werden die Maxwell-Gleichungen (2.8) benötigt. Aus ihnen wird zunächst $h_z$ berechnet, mit dem  $\vec{h}_\perp$ und schließlich $\vec{e}_\perp$ berechnet werden kann. Zunächst wendet man " $\nabla \times$ " auf die 2. Gleichung in (2.8) an:

$$
\nabla \times (\nabla \times \vec{H}) = \nabla \times (i\omega \epsilon_0 \vec{E})
$$
  
\n
$$
\Rightarrow \nabla (\nabla \vec{H}) - \nabla^2 \vec{H} = i\omega \epsilon_0 (\nabla \times \vec{E})
$$
  
\n
$$
\Rightarrow -\nabla^2 \vec{H} = i\omega \epsilon_0 (-i\omega \mu_0 \vec{H})
$$
  
\n
$$
\Rightarrow \nabla^2 \vec{H} + \frac{\omega^2}{c^2} \vec{H} = 0
$$

Bei Einsetzen der Darstellung von  $\vec{H}$  in (2.10) in die soeben erhaltene Gleichung ergibt sich aus  $\nabla_{\perp}^2 := \frac{\partial^2}{\partial x^2} + \frac{\partial^2}{\partial y^2}$  und  $\nabla_z^2 := \frac{\partial^2}{\partial z^2}$ , und somit  $\nabla^2 = \nabla_{\perp}^2 + \nabla_z^2$  die Beziehung

$$
0 = \nabla^2(\vec{h}(x, y) e^{ik_z z}) + \frac{\omega^2}{c^2} (\vec{h}(x, y) e^{ik_z z})
$$
  
\n
$$
\Rightarrow 0 = (\nabla^2_{\perp} \vec{h}(x, y)) e^{ik_z z} + \vec{h}(x, y) (-k_z^2 e^{ik_z z}) + \frac{\omega^2}{c^2} \vec{h}(x, y) e^{ik_z z}
$$
  
\n
$$
\Rightarrow 0 = [(\nabla^2_{\perp} + k_\perp^2) \vec{h}(x, y)] e^{ik_z z}
$$
  
\n
$$
\Rightarrow 0 = (\nabla^2_{\perp} + k_\perp^2) (\vec{h}_{\perp} + \vec{h}_z),
$$

wobei die transversale Wellenzahl $k_\perp$ über die Gleichung

$$
k_{\perp}^{2} := \frac{\omega^{2}}{c^{2}} - k_{z}^{2}
$$
 (2.13)

definiert wird. In der vektorwertigen Gleichung für  $\vec{h}_{\perp}$  und  $\vec{h}_{z}$  können die longitudinalen und transversalen Komponenten getrennt betrachtet werden. Man erhält

longitudinal: 
$$
0 = (\nabla_{\perp}^2 + k_{\perp}^2) \vec{h}_{\perp},
$$
  
transversal: 
$$
0 = (\nabla_{\perp}^2 + k_{\perp}^2) \vec{h}_{z}.
$$
 (2.14)

Die Gleichung für  $\vec{h}_z = \hat{z}h_z$  mit dem Einheitsvektor  $\hat{z}$  in z-Richtung stellt in ihrer dritten Raumkomponente eine eindimensionale Differentialgleichung für  $h_z$  dar, welche auf dem Querschnitt des zylindrischen Hohlleiters, also einem Kreis, zu lösen ist. Dementsprechend stellt sich diese Gleichung in Polarkoordinaten ( $\rho, \vartheta$ ) wie folgt dar

$$
(\frac{\partial^2}{\partial \rho^2} + \frac{1}{\rho} \frac{\partial}{\partial \rho} + \frac{1}{\rho^2} \frac{\partial^2}{\partial \theta^2} + k_\perp^2) h_z = 0.
$$

Ein Separationsansatz

 $h_z(\rho, \vartheta) = \tilde{J}(\rho) \cdot V(\vartheta)$ 

liefert mit der Transformation  $\tilde{r} = k_{\perp} \rho$  und  $J(\tilde{r}) = \tilde{J}(\rho)$  in einem Kreis mit Radius  $R$  für die beiden Faktoren die Differentialgleichungen

$$
\tilde{r}^2 J'' + \tilde{r} J' + (\tilde{r}^2 - m^2) J = 0, \text{ mit } m \in \mathbb{N}_0,
$$
\n
$$
V'' = -m^2 V.
$$
\n(2.15)

Die erste Gleichung ist die Differentialgleichung für Bessel-Funktionen erster Art (siehe (2.62)). Für eine stetige, beschränkte, in  $\vartheta$  periodischen Lösung  $h_z$  erhält man mit der m-ten Bessel-Funktion  $J_m$  die Lösungen

$$
\tilde{J}(\rho) = J_m(k_{\perp mn}\rho), \qquad k_{\perp mn} := \frac{j_{mn}}{R}, \quad n \in \mathbb{N},
$$
  
\n
$$
J_{mn} \text{ ist die } n\text{-te Nullstelle von } J_m, (j_{mn} > 0) \qquad (2.16)
$$
  
\n
$$
V(\vartheta) = \tilde{C}_m e^{-im\vartheta}, \qquad m \in \mathbb{Z}, \quad \tilde{C}_m \in \mathbb{R} \text{ beliefinger Faktor.}
$$

Hierbei ist die physikalische Bedingung berucksichtigt, daß das magnetische Feld ¨ an der Metallwand des zylindrischen Hohlleiters, welche als idealer Leiter angenommen wird, verschwindet:

$$
h_z(\rho,\vartheta)|_{\rho=R}=0
$$
, für alle  $\vartheta \in [0,2\pi]$ .

An den Faktoren  $J(\rho)$  und  $V(\vartheta)$  erkennt man, daß der azimutale Index m die Anzahl der Schwingungen von  $h_z$  in Richtung  $\vartheta$  angibt, wobei der Index n auf die durch die Bessel-Funktion angegebenen gedämpften Schwingungen in radialer Richtung verweist. Uber die Formel (2.13), welche  $k_{\perp}$  und  $k_{z}$  miteinander verknüpft, werden aufgrund der speziellen Wahl der Werte zu  $k_{\perp m n}$  die entsprechenden Werte

$$
k_{zmn}^2 := \frac{\omega^2}{c^2} - k_{\perp mn}^2 = \frac{\omega^2}{c^2} - \frac{j_{mn}^2}{R^2}
$$

definiert. Um die komplette Lösung der z-Komponente des Magnetfeldes einer TE-Welle im zylindrischen Hohlleiter mit Radius  $R$  zu erhalten, müßten alle Eigenfunktionen  $J_m(k_{\perp mn}\rho)e^{-im\vartheta}$  aufsummiert werden. Da in dieser Arbeit nicht uber den Energieaustausch oder die Konkurrenz verschiedener Moden eingegan- ¨ gen wird, reicht es aus, sich auf eine bestimmte Mode mit Indizes  $m$  und  $n$  zu konzentrieren. Unter dieser vereinfachenden Annahme erhält man:

$$
h_z(\rho,\vartheta) = \tilde{C}_m J_m(k_{\perp mn}\rho)e^{-im\vartheta}, \quad \rho \in [0,R], \vartheta \in [0,2\pi]. \tag{2.17}
$$

Um eine Beziehung der noch fehlenden Komponenten  $\vec{h}_{\perp}$  und schließlich  $\vec{e}_{\perp}$ aus dem soeben berechneten  $\vec{h}_z = (0, 0, h_z)^T$  zu erhalten, werden die Felder  $\vec{E}$ und  $\vec{H}$  mit der Bedingung (2.11) für die TE-Welle in der Darstellung (2.10) in die erste der vier Maxwell-Gleichungen in (2.8) eingesetzt. Mit  $\nabla_\perp := (\frac{\partial}{\partial x}, \frac{\partial}{\partial y}, 0)^T$ und  $\nabla_z := (0, 0, \frac{\partial}{\partial z})^T$  erhält man

$$
(\nabla_{\perp} + \nabla_z) \times ((\vec{e}_{\perp})e^{ik_{zmn}z}) = -i\omega\mu_0(\vec{h}_{\perp} + \vec{h}_z)e^{ik_{zmn}z}
$$
  
\n
$$
\Rightarrow (\nabla_{\perp} \times \vec{e}_{\perp})e^{ik_{zmn}z} + ik_{zmn}(\hat{z} \times \vec{e}_{\perp})e^{ik_{zmn}z} = -i\omega\mu_0(\vec{h}_{\perp} + \vec{h}_z)e^{ik_{zmn}z}.
$$

Nach Trennung der Komponenten in transversalen und longitudinalen Anteil erhält man die beiden Gleichungen

longitudinal: 
$$
\nabla_{\perp} \times \vec{e}_{\perp} = -i\omega\mu_0 \vec{h}_z
$$
\ntransversal: 
$$
k_{zmn}(\hat{z} \times \vec{e}_{\perp}) = -\omega\mu_0 \vec{h}_{\perp}.
$$
\n(2.18)

Analog erhält man aus der zweiten der Maxwell-Gleichungen die in longitudinalen und transversalen Anteil getrennten Bedingungen:

longitudinal: 
$$
\nabla_{\perp} \times \vec{h}_{\perp} = i\omega \epsilon_0 \vec{e}_z \stackrel{(2.11)}{=} 0
$$
  
transversal: 
$$
\nabla_{\perp} \times \vec{h}_z + i k_{zmn} (\hat{z} \times \vec{h}_{\perp}) = i\omega \epsilon_0 \vec{e}_{\perp}.
$$
 (2.19)

Mittels der Gleichung für  $\vec{h}_{\perp}$  in  $(2.18)$  und der Gleichung für  $\vec{e}_{\perp}$  in  $(2.19)$  kann  $\vec{h}_{\perp}$ durch das bereits berechnete $\vec{h}_{z}$ ausgedrückt werden:

$$
\vec{h}_{\perp} = \frac{-k_{zmn}}{\omega\mu_0} (\hat{z} \times \vec{e}_{\perp})
$$
\n
$$
= \frac{-k_{zmn}}{\omega\mu_0} (\hat{z} \times \frac{1}{i\omega\epsilon_0} (\nabla_{\perp} \times \vec{h}_z + i k_{zmn} (\hat{z} \times \vec{h}_{\perp})))
$$
\n
$$
= \frac{i k_{zmn} c^2}{\omega^2} (\hat{z} \times (\nabla_{\perp} \times \vec{h}_z + i k_{zmn} (\hat{z} \times \vec{h}_{\perp})))
$$
\n
$$
= \frac{i k_{zmn} c^2}{\omega^2} (\left( \nabla_{\perp} (\hat{z} \cdot \vec{h}_z) - \vec{h}_z (\nabla_{\perp} \cdot \hat{z}) \right) + i k_{zmn} (\hat{z} (\hat{z} \cdot \vec{h}_{\perp}) - \vec{h}_{\perp} (\hat{z} \cdot \hat{z}) ) )
$$
\n
$$
= \frac{i k_{zmn} c^2}{\omega^2} (\nabla_{\perp} h_z - i k_{zmn} \vec{h}_{\perp}).
$$

Nach $\vec{h}_\perp$ aufgelöst erhält man

$$
\vec{h}_{\perp} = \frac{ik_{zmn}}{k_{\perp mn}^2} \nabla_{\perp} h_z.
$$

Jetzt kann $\vec{h}_\perp$  mittels des bekannten Ausdruckes für $h_z$  in (2.17) berechnet werden. Aufgrund der Verwendung von Polarkoordinaten  $(\rho, \vartheta)$  für  $h_z$  wird der Nabla-Operator  $\nabla_{\perp}$  ebenfalls in Polarkoordinaten verwendet. Dabei bezeichnet  $\hat{\rho}$ den Einheitsvektor in radialer Richtung und  $\hat{\theta}$  den Einheitsvektor in azimutaler Richtung:

$$
\begin{split}\n\vec{h}_{\perp} &= \frac{ik_{zmn}}{k_{\perp mn}^2} (\hat{\rho} \frac{\partial}{\partial \rho} + \hat{\vartheta} \frac{1}{\rho} \frac{\partial}{\partial \vartheta}) h_z \\
&= \frac{ik_{zmn}}{k_{\perp mn}^2} (\hat{\rho} \frac{\partial}{\partial \rho} + \hat{\vartheta} \frac{1}{\rho} \frac{\partial}{\partial \vartheta}) (\tilde{C}_m J_m(k_{\perp mn} \rho) e^{-im\vartheta}) \\
&= \frac{\tilde{C}_m k_{zmn}}{k_{\perp mn}^2} ((ik_{\perp mn} J'_m(k_{\perp mn} \rho)) \hat{\rho} + (\frac{m}{\rho} J_m(k_{\perp mn} \rho)) \hat{\vartheta}) e^{-im\vartheta}.\n\end{split}
$$

Um den gewünschten Ausdruck für  $\vec{e}_{\perp}$  zu erhalten wird die Gleichung für die transversale Komponente in  $(2.18)$  von links mit " $\hat{z} \times$ " multipliziert:

$$
k_{zmn}(\hat{z} \times (\hat{z} \times \vec{e}_{\perp})) = -\omega \mu_0 \hat{z} \times \vec{h}_{\perp}
$$
  

$$
\hat{z}(\hat{z} \cdot \vec{e}_{\perp}) - \vec{e}_{\perp}(\hat{z} \cdot \hat{z}) = \frac{-\omega \mu_0}{k_{zmn}} \hat{z} \times \vec{h}_{\perp}
$$
  

$$
\vec{e}_{\perp} = \frac{\omega \mu_0}{k_{zmn}} \hat{z} \times \vec{h}_{\perp}.
$$

In die soeben erhaltene Gleichung kann das berechnete Ergebnis für $\vec{h}_{\perp}$ eingesetzt werden. Man erhält die transversale Komponente des elektrischen Feldes einer TE-Mode in einem zylindrischen Hohlleiter:

$$
\vec{e}_{\perp} = C_{mn} \Big( \left( -\frac{m}{\rho} J_m(k_{\perp mn}\rho) \right) \hat{\rho} + \left( i k_{\perp mn} J'_m(k_{\perp mn}\rho) \right) \hat{\vartheta} \Big) e^{-im\vartheta} \qquad (2.20)
$$

mit

$$
C_{mn} := \frac{\omega \mu_0 \tilde{C}_m}{k_{\perp mn}^2}.
$$

Faßt man die bisher berechneten Ergebnisse zusammen, so erhält man aufgrund (2.10), (2.11) und (2.20) das elektrische Feld wie folgt:

$$
\vec{E} = (\vec{e}_{\perp} + \vec{e}_{z})e^{ik_{zmn}z}e^{i\omega t} =
$$
\n
$$
= C_{mn}\left((-\frac{m}{\rho}J_{m}(k_{\perp mn}\rho))\hat{\rho} + (ik_{\perp mn}J'_{m}(k_{\perp mn}\rho))\hat{\vartheta}\right)e^{-im\vartheta}e^{ik_{zmn}z}e^{i\omega t}.
$$

Im folgenden wird der Ausdruck für  $\vec{e}_{\perp}$ , welcher von z und t unabhängig ist, normiert. Hierzu wird der Normierungsfaktor  $C_{mn}$  so berechnet, daß gilt

$$
\int_{K(0,R)} \vec{e}_{\perp}^T \cdot \vec{e}_{\perp}^* da = 1.
$$
\n(2.21)

Die Fläche  $K(0, R)$ , über die zu integrieren ist, ist die Querschnittsfläche des Resonators – ein Kreis um den Ursprung mit Radius R. In der Formel bezeichnet <sup>∗</sup> die Komplexkonjugation. Man erh¨alt:

$$
\int_{K(0,R)} \vec{e}_{\perp}^T \cdot \vec{e}_{\perp}^* da =
$$
\n
$$
= (C_{mn})^2 \int_{\vartheta=0}^{2\pi} \int_{\rho=0}^R \left( \frac{m^2}{\rho^2} J_m^2(k_{\perp mn}\rho) + k_{\perp mn} (J_m'(k_{\perp mn}\rho))^2 \right) \rho \, d\rho \, d\vartheta
$$
\n
$$
= 2\pi (C_{mn})^2 \int_{\tilde{r}=0}^{j_{mn}} \left( \frac{m^2}{\tilde{r}} J_m^2(\tilde{r}) + \tilde{r} (J_m'(\tilde{r}))^2 \right) d\tilde{r}.
$$

Hier wurde die Substitution  $\tilde{r} = k_{\perp mn} \rho$  vorgenommen. Mit partieller Integration und der Differentialgleichung für die Besselfunktion erster Art in (2.62) kann der zweite Term des Integrals umgeformt werden:

$$
\int_0^{j_{mn}} \tilde{r}(J'_m(\tilde{r}))^2 d\tilde{r} =
$$
\n
$$
= \underbrace{[J_m(\tilde{r}) \cdot \tilde{r} J'_m(\tilde{r})]_0^{j_{mn}}}_{=0, \text{ da } J_m(j_{mn})=0} - \int_0^{j_{mn}} \left( J_m(\tilde{r}) (\tilde{r} J''_m(\tilde{r}) + J'_m(\tilde{r})) \right) d\tilde{r}
$$
\n
$$
= - \int_0^{j_{mn}} \frac{1}{\tilde{r}} J_m(\tilde{r}) (\tilde{r}^2 J''_m(\tilde{r}) + \tilde{r} J'_m(\tilde{r})) d\tilde{r}
$$
\n
$$
\stackrel{(2.62)}{=} \int_0^{j_{mn}} \frac{1}{\tilde{r}} J_m^2(\tilde{r}) (\tilde{r}^2 - m^2) d\tilde{r},
$$

und man erhält

$$
\int_{K(0,R)} \vec{e}_{\perp}^T \cdot \vec{e}_{\perp}^* da = 2\pi (C_{mn})^2 \int_0^{j_{mn}} \tilde{r} J_m^2(\tilde{r}) d\tilde{r}
$$
\n
$$
\stackrel{\text{Subst:}}{\stackrel{\tilde{r} = j_{mn} \tilde{r}}{=} 2\pi (C_{mn})^2 \int_0^1 \tilde{r} J_m^2(j_{mn}\tilde{r}) d\tilde{r}
$$
\n
$$
= \pi (C_{mn})^2 j_{mn}^2 (J'_m(j_{mn}))^2.
$$

Für die Berechnung des Integrals im letzten Schritt wurde (2.68) verwendet. Insgesamt erhält man die Normierungskonstante

$$
C_{mn} = \frac{1}{\sqrt{\pi}j_{mn}|J'_m(j_{mn})|}
$$

.

Der in unserem Modell verwendete Resonator ist ein rotationssymmetrischer Hohlleiter, bei dem der Radius R des Querschnittskreises von  $z$  abhängig ist (siehe Abbildung 2.3). Das berechnete elektrische Feld  $\vec{E}$  einer TE-Welle wurde soeben für einen zylindrischen Hohlleiter mit Radius  $R$  hergeleitet. Unter der Annahme, daß die Struktur der Wellen beider Hohlleiter identisch sind, ist es fur ¨ eine einfachere Rechnung ausreichend, das für den Zylinder erhaltene Feld  $\vec{e}_{\perp}$  in  $(2.20)$  auf den jeweiligen Radius  $R(z)$  des Resonators zu strecken. Die TE-Mode in einem in z-Richtung axialsymmetrischen Resonator mit Radiusfunktion  $R(z)$ hat demzufolge die Form

$$
\vec{E} = C_{mn} \Big( \left( -\frac{m}{\rho} J_m(k_{\perp mn}\rho) \right) \hat{\rho} + (ik_{\perp mn} J'_m(k_{\perp mn}\rho)) \hat{\vartheta} \Big) e^{-im\vartheta} f(z) e^{i\omega t} \n= \vec{e}_{\perp} f(z) e^{i\omega t}
$$
\n(2.22)

mit

$$
f(z) := |f(z)|e^{-i\psi(z)}, \quad \psi(z) := k_{zmn}z,
$$
\n(2.23)

$$
\vec{e}_{\perp} = \frac{1}{\sqrt{\pi}j_{mn}|J'_m(j_{mn})|} \left( \left( -\frac{m}{\rho} J_m(k_{\perp mn}\rho) \right) \hat{\rho} + \left( ik_{\perp mn} J'_m(k_{\perp mn}\rho) \right) \hat{\vartheta} \right) e^{-im\vartheta} . \tag{2.24}
$$

Da die Funktion f die Amplitude der elektromagnetischen Schwingung wiedergibt, wird f auch als "Profilfunktion des elektrischen Feldes" bezeichnet.

(2.22) liefert eine recht gute und vor allem praktikable Näherung für die weiteren Berechnungen. Es darf naturlich 'nicht zu stark' von der Form eines Zylinders ¨ abgewichen werden. Untersuchungen hierzu finden sich in [3] und [22].

## **2.2 Bewegungsgleichung der Elektronen**

Ausgehend von der Lorenzkraft wird eine Gleichung für den relativistischen Impuls eines Elektrons beim Durchgang durch den Resonator hergeleitet. Dazu wird die in (2.22) berechnete TE-Welle verwendet.

Auf ein Elektron, welches sich im Vakuum befindet und eine Geschwindigkeit  $\vec{v}$  besitzt, wirkt aufgrund vorhandener elektrischer oder magnetischer Felder  $\vec{E}$  bzw.  $\vec{B}$  die sogenannte Lorenzkraft (2.1). Herrscht lediglich ein homogenes Magnetfeld ohne ein elektrisches Feld vor, so fliegt das Elektron auf einer Helix-Bahn "entlang der Magnetfeldlinien". Durch die Guiding Center Approximation [33] beschreibt die Flugbahn des Elektrons bei Projektion auf eine zu den Magnetfeldlinien senkrechte Ebene eine Kreisbahn mit dem sogenannten Larmor-Radius  $r<sub>L</sub>$  und der Winkelgeschwindigkeit  $\Omega$ . Abbildung 2.4 zeigt einen Querschnitt durch den Resonator eines Gyrotrons. Die Elektronen, die von der ringförmigen Elektronenkanone (siehe Abbildung 2.1) als Hohlstrahl in den Resonator fliegen, kreisen um ihr jeweiliges Gyrationszentrum, welches sich im Abstand  $R_0$  von der z-Achse befindet.  $R_0$  ist als konstant angenommen. Für den Ort  $(x, y)$  eines Elektrons

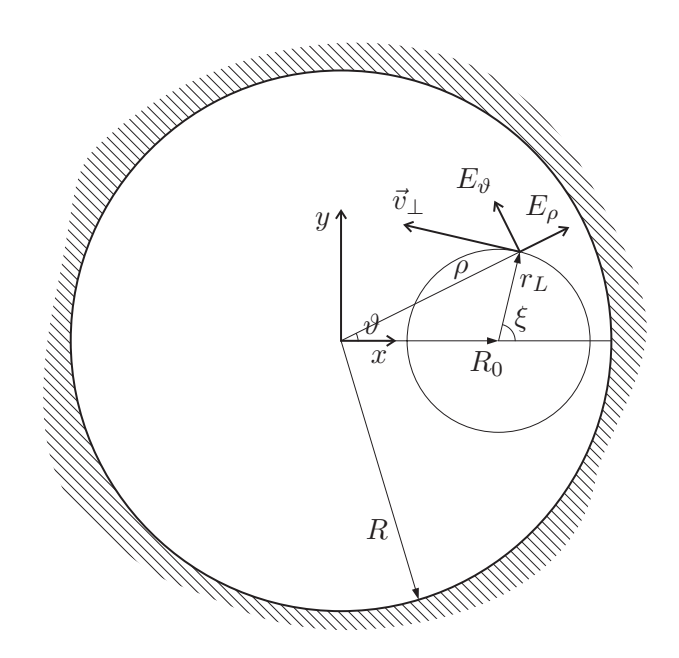

Abbildung 2.4: Projektion einer Elektronenbahn auf eine Querschnittsebene durch den Resonator

erhält man folgende Polardarstellung:

$$
x + iy = R_0 + r_L e^{i\xi},
$$
\n(2.25)

wobei

$$
\xi := \Omega_0 \tau + \phi \quad \text{und} \quad \tau := t - t_0. \tag{2.26}
$$

Hierbei bezeichnet  $t_0$  den Zeitpunkt, zu dem das Elektron in den Resonator eintritt, und

$$
\Omega_0 := \Omega|_{t=t_0} = \frac{|e|B_0}{\gamma_0 m_0} \quad \text{mit} \quad \Omega := \frac{|e|B_0}{\gamma m_0} \tag{2.27}
$$

die Gyrationsfrequenz des Elektrons (siehe [21]) zum Zeitpunkt  $t_0$ . Es ist  $\gamma_0 :=$  $\gamma|_{t_0}$ . In der Definition von ξ in (2.26) beschreibt  $\Omega_0 \tau$  den Winkel eines mit konstanter Gyrationsfrequenz  $\Omega_0$  kreisenden Elektrons. Der zusätzliche, zeitabhängige Summand  $\phi$  gibt die Abweichung im Winkel  $\xi$  bezüglich der konstanten Kreisbewegung an. Für die weiteren Überlegungen werden Driftbewegungen vernachlässigt, die aufgrund der sich ändernden Geschwindigkeit der Elektronen auftreten. Dies bedeutet, daß das in Abbildung 2.4 dargestellte Gyrationszentrum bei  $R_0$  festgehalten wird.

Leitet man (2.25) mit den zeitabhängigen Größen  $x, y, r_L$  und  $\xi$  nach der Zeit t ab und verwendet  $v_x := \frac{dx}{dt}$  und  $v_y := \frac{dy}{dt}$  für die x- bzw. y-Komponente der Geschwindigkeit, so erhält man

$$
v_x + iv_y = \frac{dr_L}{dt}e^{i\xi} + r_L \frac{d\xi}{dt}ie^{i\xi}.
$$

Im folgenden wird die Annahme getroffen, daß der Ausdruck $\frac{dr_L}{dt}$ vernachlässigbar klein ist. In der Formel verschwindet daher der erste Summand auf der rechten Seite. Aufgrund dieser Näherung gilt für die transversale Geschwindigkeit  $v_{\perp} :=$  $r_L \frac{d\xi}{dt}$ , und folglich ist:

$$
v_x + iv_y = v_\perp i e^{i\xi},\tag{2.28}
$$

bzw. für den relativistischen Impuls  $\vec{u} = (u_x, u_y, u_z)^T$  mit transversaler Komponente  $\vec{u}_{\perp} = (u_x, u_y, 0)^T$  mit  $u_{\perp} := |\vec{u}_{\perp}|$  und der z-Komponente  $\vec{u}_z = (0, 0, u_z)^T$ gilt mit  $(2.2)$ :

$$
u_x + i u_y = u_\perp i e^{i\xi}.
$$
\n(2.29)

Mit dem relativistischen Impuls  $u_{\perp}$  und dem homogenen Magnetfeld  $B_0$  in (2.5) läßt sich der Larmor-Radius nach [33] zu

$$
r_L = \frac{v_\perp}{\Omega} \stackrel{(2.27)}{=} \frac{\gamma m_0 v_\perp}{|e| B_0} \stackrel{(2.2)}{=} \frac{u_\perp}{|e| B_0}
$$
(2.30)

berechnen. Um eine Vorstellung der Größe für den Larmor-Radius  $r_L$  zu erhalten berechnet sich dieser bei gewählten Werten  $v = 0.3c$ ,  $v_{\perp} = 0.2c$  und  $B_0 = 4$  Tesla zu  $r_L = 8.9 \cdot 10^{-2}$ mm. Dahingegen beträgt der Radius R des Gyrotrons, welches in dieser Arbeit numerisch simuliert wird, zirka 29mm.

Um für die Funktionen  $u_{\perp}$  und  $\phi$  Differentialgleichungen zu erhalten, wird  $(2.29)$  nach der Zeit t abgeleitet, wobei zwecks einer kürzeren Schreibweise  $\dot{\ }$  für die Ableitung  $\frac{d}{dt}$  verwendet wird:

$$
\frac{d}{dt}(u_x + iu_y) = \dot{u}_x + i\dot{u}_y \n= i(\dot{u}_\perp e^{i\xi} + u_\perp i(\Omega_0 + \dot{\phi})e^{i\xi}) \n= i(\dot{u}_\perp(\cos(\xi) + i\sin(\xi)) + u_\perp i(\Omega_0 + \dot{\phi})(\cos(\xi) + i\sin(\xi))) \n= [-\dot{u}_\perp \sin(\xi) - u_\perp (\Omega_0 + \dot{\phi})\cos(\xi)] \n+ i[\dot{u}_\perp \cos(\xi) - u_\perp (\Omega_0 + \dot{\phi})\sin(\xi)].
$$

Durch einen Vergleich der Real- und Imaginärteile erhält man das folgende lineare Gleichungssystem:

$$
\dot{u}_x = -\dot{u}_\perp \sin(\xi) - u_\perp (\Omega_0 + \dot{\phi}) \cos(\xi)
$$
  
\n
$$
\dot{u}_y = \dot{u}_\perp \cos(\xi) - u_\perp (\Omega_0 + \dot{\phi}) \sin(\xi),
$$

welches sich aufgrund von det  $\begin{pmatrix} -\sin(\xi) & -\cos(\xi) \\ \cos(\xi) & -\sin(\xi) \end{pmatrix}$  $-\sin(\xi)$  $=1$  für alle Winkel  $\xi$  eindeutig nach  $\dot{u}_\perp$  und  $u_\perp(\Omega_0 + \phi)$  auflösen läßt:

$$
\dot{u}_{\perp} = -\dot{u}_x \sin(\xi) + \dot{u}_y \cos(\xi)
$$
  
\n
$$
u_{\perp}(\Omega_0 + \dot{\phi}) = -\dot{u}_x \cos(\xi) - \dot{u}_y \sin(\xi).
$$
\n(2.31)

Im folgenden wird die rechte Seite dieses Differentialgleichungssystems weiter umgeformt. Hierzu werden  $\dot{u}_x$  und  $\dot{u}_y$  benötigt, welche aus der Bewegungsgleichung (2.7) berechnet werden können. In den erhaltenen Ausdruck werden anschließend die Komponenten des Feldes  $\vec{E}$  aus (2.22) eingesetzt. Als Ergebnis erhält man ein Differentialgleichungssystem für  $u_\perp$ und  $\phi$  in Abhängigkeit des elektromagnetischen Feldes.

Nun zu den Details: Aus (2.7) erhält man nach Ausmultiplizieren des Kreuzproduktes und Einsetzen des Feldes  $\vec{B}_0$  nach (2.5) die Beziehungen

$$
\begin{pmatrix}\n\dot{u}_x \\
\dot{u}_y \\
\dot{u}_z\n\end{pmatrix} = \begin{pmatrix}\nF_x + eB_0 v_y \\
F_y - eB_0 v_x \\
F_z\n\end{pmatrix},
$$
\n(2.32)

welche in  $(2.31)$  eingesetzt werden können:

$$
\dot{u}_{\perp} = -F_x \sin(\xi) + F_y \cos(\xi) \tag{2.33}
$$

$$
u_{\perp}(\dot{\phi} + \Omega_0 - \Omega) = -F_x \cos(\xi) - F_y \sin(\xi). \tag{2.34}
$$

Hierbei wurden die Eigenschaften

$$
\begin{pmatrix} v_x \\ v_y \end{pmatrix} \cdot \begin{pmatrix} \cos(\xi) \\ \sin(\xi) \end{pmatrix} = 0 \quad \text{und} \quad \begin{pmatrix} v_x \\ v_y \end{pmatrix} \cdot \begin{pmatrix} \sin(\xi) \\ -\cos(\xi) \end{pmatrix} = -v_\perp = -\frac{u_\perp}{\gamma m_0}
$$

anhand von (2.2) und (2.28) verwendet. Die Kraft  $\vec{F}$  mit ihren Komponenten  $F_x$  und  $F_y$  erhält man aus dem elektrischen Feld  $\vec{E}$ , welches in Abschnitt 2.1 zu (2.22) hergeleitet ist.

Neben der verwendeten TE-Welle ("transverse electric wave") existieren in einem Hohlleiter auch TM-Wellen ("transverse magnetic wave") und TEM-Wellen ("transverse electromagnetic wave"), welche hier vernachlässigt werden, da sie eine sehr geringe Wechselwirkung mit den Elektronen zeigen. Desweiteren wird das von den Elektronen erzeugte magnetische Feld ebenfalls vernachlässigt. Somit gilt insgesamt:

$$
\vec{B}_e = 0.
$$

Aus (2.7) erhält man (für  $E_{\rho}$ ,  $E_{\vartheta}$  siehe Abbildung 2.4):

$$
\begin{pmatrix} F_x \\ F_y \\ F_z \end{pmatrix} = e \begin{pmatrix} E_x \\ E_y \\ 0 \end{pmatrix} = -|e| \begin{pmatrix} E_\rho \cos(\vartheta) - E_\vartheta \sin(\vartheta) \\ E_\rho \sin(\vartheta) + E_\vartheta \cos(\vartheta) \\ 0 \end{pmatrix} . \tag{2.35}
$$

Aufgrund der dritten Komponenten von  $(2.32)$  und  $(2.35)$  bleibt der Impuls  $u<sub>z</sub>$ des Elektrons erhalten:

$$
u_z = \text{const} = (\gamma m_0 v_z)|_{t=t_0} = \gamma_0 m_0 v_{z0}.
$$

Jetzt kann (2.33) weiter umgeformt werden, indem die Terme für die Kräfte  $F_x$ und  $F_y$  nach (2.35) eingesetzt und anschließend die unterschiedlichen Koordinaten zusammengefaßt werden. Aufgrund der komplexwertigen Darstellung von  $\vec{E}$  ist zu beachten, daß beim Einsetzen jeweils nur der Realteil  $\Re$ verwendet werden darf. Für die Winkel werden die Abkürzungen  $\alpha = -m\vartheta + \omega t - \psi$  und  $\beta = \xi - \vartheta$ verwendet:

$$
\dot{u}_{\perp} = -F_x \sin(\xi) + F_y \cos(\xi)
$$
\n
$$
= |e| (E_{\rho} \cos(\theta) - E_{\theta} \sin(\theta)) \sin(\xi) - (E_{\theta} \cos(\theta) + E_{\rho} \sin(\theta)) \cos(\xi) )
$$
\n
$$
= |e| (E_{\rho} (\cos(\theta) \sin(\xi) - \sin(\theta) \cos(\xi)) - E_{\theta} (\sin(\theta) \sin(\xi) + \cos(\theta) \cos(\xi)) )
$$
\n(2.69) |e|  $(E_{\rho} \sin(\beta) - E_{\theta} \cos(\beta))$ \n(2.22) |e|  $(\Re[-C_{mn} \frac{m}{\rho} J_m(k_{\perp mn}\rho) f(z)e^{-im\theta} e^{i\omega t}] \sin(\beta)$ \n
$$
- \Re[C_{mn} i k_{\perp mn} J'_m(k_{\perp mn}\rho) f(z)e^{-im\theta} e^{i\omega t}] \cos(\beta) )
$$
\n
$$
= |e|C_{mn} \left( -\frac{m}{\rho} J_m(k_{\perp mn}\rho) |f(z)| \Re[e^{i(-m\theta + \omega t - \psi)}] \sin(\beta) - k_{\perp mn} J'_m(k_{\perp mn}\rho) |f(z)| \Re[e^{i(-m\theta + \omega t - \psi)}] \cos(\beta) \right)
$$
\n
$$
= |e|C_{mn} |f(z)| \left( -\frac{m}{\rho} J_m(k_{\perp mn}\rho) \cos(\alpha) \sin(\beta) + k_{\perp mn} J'_m(k_{\perp mn}\rho) \sin(\alpha) \cos(\beta) \right)
$$
\n(2.63) |e|  $C_{mn} |f(z)| \left( -\frac{m}{\rho} J_m(k_{\perp mn}\rho) \cos(\alpha) \sin(\beta) + k_{\perp mn} J_m(k_{\perp mn}\rho) | \sin(\alpha) \cos(\beta) \right)$ \n
$$
+ k_{\perp mn} [-J_{m+1}(k_{\perp mn}\rho) + \frac{m}{k_{\perp mn}\rho} J_m(k_{\perp mn}\rho) | \sin(\alpha) \cos(\beta) \right)
$$
\n(2.69) |e|  $C_{mn} |f(z)| \left( \frac{m}{\rho} J_m(k_{\perp mn}\rho) \sin(\alpha \cos(\beta)) - k_{\perp mn} J_{m+1}(k_{\perp mn}\$ 

60 2 Herleitung der verwendeten Gleichungen

$$
\stackrel{(2.69)}{=} |e|C_{mn}|f(z)| \frac{k_{\perp mn}}{2} \Big( J_{m-1}(k_{\perp mn}\rho)\sin(\alpha-\beta) - J_{m+1}(k_{\perp mn}\rho)\sin(\alpha+\beta) \Big). \tag{2.36}
$$

Um eine Darstellung in Zylinderkoordinaten  $(\rho, \vartheta, z)$  zu erhalten, werden die Winkelfunktionen sin $(\alpha - \beta)$  und sin $(\alpha + \beta)$  aus (2.36) in Terme mit der Abhängigkeit in  $\vartheta$  getrennt:

$$
\sin(\alpha - \beta) = \sin(-m\vartheta + \omega t - \psi - \xi + \vartheta)
$$
  
\n
$$
= \sin(\underline{[\omega t - \psi - \xi]} - \underline{[(m - 1)\vartheta]}) = \sin(\hat{\alpha} - \hat{\beta}) =
$$
  
\n
$$
= \frac{(\frac{2.69}{\pi})}{\sin(\hat{\alpha})} \cos(\hat{\beta}) - \cos(\hat{\alpha}) \sin(\hat{\beta}).
$$

Eine analoge Umformung gilt auch für den Ausdruck  $sin(\alpha + \beta)$ . Daher kann der folgende Teilausdruck in (2.36) umgeformt werden:

$$
J_{m-1}(k_{\perp m n}\rho)\sin(\alpha - \beta)
$$
\n
$$
= J_{m-1}(k_{\perp m n}\rho)(\sin(\hat{\alpha})\cos(\hat{\beta}) - \cos(\hat{\alpha})\sin(\hat{\beta}))
$$
\n
$$
= \sin(\hat{\alpha})\left(J_{m-1}(k_{\perp m n}\rho)\cos((m-1)\vartheta)\right)
$$
\n
$$
- \cos(\hat{\alpha})\left(J_{m-1}(k_{\perp m n}\rho)\sin((m-1)\vartheta)\right)
$$
\n
$$
\stackrel{(2.65)}{=} \sin(\hat{\alpha})\left(\sum_{k=-\infty}^{\infty} J_{m-1+k}(k_{\perp m n}R_0)J_k(k_{\perp m n}r_L)\cos(k(\pi - \xi))\right)
$$
\n
$$
- \cos(\hat{\alpha})\left(\sum_{k=-\infty}^{\infty} J_{m-1+k}(k_{\perp m n}R_0)J_k(k_{\perp m n}r_L)\sin(k(\pi - \xi))\right)
$$
\n
$$
= \sum_{k=-\infty}^{\infty} J_{m-1+k}(k_{\perp m n}R_0)J_k(k_{\perp m n}r_L)\left(\sin(\hat{\alpha})\cos(k(\pi - \xi))\right)
$$
\n
$$
- \cos(\hat{\alpha})\sin(k(\pi - \xi))\right)
$$
\n
$$
= \sum_{k=-\infty}^{\infty} (-1)^k J_{m-1+k}(k_{\perp m n}R_0)J_k(k_{\perp m n}r_L)\left(\sin(\hat{\alpha})\cos(k\xi)\right) + \cos(\hat{\alpha})\sin(k\xi)\right)
$$
\n
$$
\stackrel{(2.69)}{=} \sum_{k=-\infty}^{\infty} (-1)^k J_{m-1+k}(k_{\perp m n}R_0)J_k(k_{\perp m n}r_L)\sin(\hat{\alpha} + k\xi)
$$
\n
$$
= \sum_{k=-\infty}^{\infty} (-1)^k J_{m-1+k}(k_{\perp m n}R_0)J_k(k_{\perp m n}r_L)\sin(\omega t - \psi + (k - 1)\xi).
$$

Hierbei wurde für das Dreieck mit den Seiten  $R_0$ ,  $r_L$  und  $\rho$  in Abbildung 2.4 das "Additionstheorem von Graf" (2.65) verwendet. Die Bezeichnungen der dort

angegebenen Winkel und Seiten des betrachteten Dreiecks sind in Abbildung 2.5 dargestellt.

Zur Umformung des zweiten Ausdrucks in  $(2.36)$  müssen entsprechende Rechenschritte durchgeführt werden. Man erhält:

$$
J_{m+1}(k_{\perp mn}\rho)\sin(\alpha+\beta)
$$
  
= 
$$
\sum_{k=-\infty}^{\infty}(-1)^{k}J_{m+1+k}(k_{\perp mn}R_{0})J_{k}(k_{\perp mn}r_{L})\sin(\omega t-\psi+(k+1)\xi).
$$

Die Umformungen der beiden Ausdrücke  $J_{m-1}(k_{\perp mn}\rho)\sin(\alpha-\beta)$  und  $J_{m+1}(k_{\perp mn}\rho)$  $\sin(\alpha + \beta)$  können in (2.36) eingesetzt werden:

$$
\dot{u}_{\perp} = |e|C_{mn}|f(z)| \frac{k_{\perp mn}}{2} \sum_{k=-\infty}^{\infty} (-1)^k J_k(k_{\perp mn}r_L) \cdot
$$

$$
\left[J_{m+k-1}(k_{\perp mn}R_0) \sin(\omega t - \psi + (k-1)\xi) - J_{m+k+1}(k_{\perp mn}R_0) \sin(\omega t - \psi + (k+1)\xi)\right].
$$

Um die zwei Terme in der eckigen Klammer zusammenfassen zu können, wird eine Indexverschiebung durchgeführt. Für den ersten Term wird  $1 - k \rightarrow k$  verwendet, und für den zweiten Term wird  $-1 - k \rightarrow k$  verwendet. Dadurch erhält man zusammen mit (2.66):

$$
\dot{u}_{\perp} = |e|C_{mn}|f(z)| \frac{k_{\perp mn}}{2} \sum_{k=-\infty}^{\infty} J_{m-k}(k_{\perp mn}R_0) \sin(\omega t - \psi - k\xi) \cdot \left( J_{k-1}(k_{\perp mn}r_L) - J_{k+1}(k_{\perp mn}r_L) \right) \quad (2.37)
$$

In dieser Differentialgleichung für $u_\perp$ ist die t-Abhängigkeit auf der rechten Seite allein durch das Argument des Sinus gegeben:

$$
\omega t - \psi - k\xi \stackrel{(2.26)}{=} \omega t - \psi - k(\Omega_0 \tau + \phi) = (\omega - k\Omega_0)t - \psi - k\phi + k\Omega_0 t_0.
$$

Man erkennt, daß neben der sich in t langsam verändernden Funktion  $\phi$  die zeitliche Abhängigkeit dieses Ausdrucks hauptsächlich durch die Zahl  $k$  bestimmt wird. Für die beiden Konstanten  $\omega$  und  $\Omega_0$  gilt bei einem Gyrotron aufgrund der beabsichtigten Resonanz:  $\omega \approx \Omega_0$ . Daher erhält man in (2.37) lediglich für  $k = 1$  eine sich in t langsam verändernde rechte Seite. Für alle anderen Werte  $k \in \mathbb{Z}\backslash\{1\}$  erhält man stark oszillierende Anteile, welche bei den weiteren Berechnungen vernachlässigt werden. Physikalisch bedeutet dies die Resonanz der Elektronen mit der Grundschwingung des elektromagnetischen Feldes. Naturlich ¨ kann man auch die Resonanz mit einer Oberschwingung betrachten, jedoch erhält man hier eine viel schwächere Kopplung. Daher wird im folgenden lediglich der

Summand mit Index  $k = s$  verwendet (und später wird meist  $s = 1$ , welches der Grundschwingung entspricht, verwendet):

$$
\dot{u}_{\perp} = |e|C_{mn}|f(z)| \frac{k_{\perp mn}}{2} J_{m-s}(k_{\perp mn}R_0) \Big( J_{s-1}(k_{\perp mn}r_L) - J_{s+1}(k_{\perp mn}r_L) \Big) \cdot \sin(\omega t - \psi - s\xi).
$$

In analoger Weise erhält man aus (2.34) eine entsprechende Differentialgleichung für den Winkel  $\phi$ :

$$
\dot{\phi} = -|e|C_{mn}|f(z)| \frac{k_{\perp mn}}{2u_{\perp}} J_{m-s}(k_{\perp mn} R_0) \cos(\omega t - \psi - s\xi)
$$

$$
\cdot \left( J_{s-1}(k_{\perp mn} r_L) + J_{s+1}(k_{\perp mn} r_L) \right) + \Omega - \Omega_0.
$$

Durch Einführung des sich zeitlich langsam verändernden Phasenwinkels ("slow time scale phase variable")

$$
\Lambda := \left(\frac{\omega}{s} - \Omega_0\right)\tau + \frac{\omega}{s}t_0 - \phi\tag{2.38}
$$

und Verwendung von  $(2.30)$  für den Larmor-Radius und  $(2.26)$  lautet das Differentialgleichungssystem für  $u_{\perp}$  und  $\Lambda$ :

$$
\dot{u}_{\perp} = |e|C_{mn}|f(z)| \frac{k_{\perp mn}}{2} J_{m-s}(k_{\perp mn} R_0) \sin(s\Lambda - \psi) \n\cdot \left( J_{s-1}(\frac{k_{\perp mn} u_{\perp}}{|e|B_0}) - J_{s+1}(\frac{k_{\perp mn} u_{\perp}}{|e|B_0}) \right), \qquad (2.39)
$$
\n
$$
\dot{\Lambda} = |e|C_{mn}|f(z)| \frac{k_{\perp mn}}{2u_{\perp}} J_{m-s}(k_{\perp mn} R_0) \cos(s\Lambda - \psi) \n\cdot \left( J_{s-1}(\frac{k_{\perp mn} u_{\perp}}{|e|B_0}) + J_{s+1}(\frac{k_{\perp mn} u_{\perp}}{|e|B_0}) \right) + (\frac{\omega}{s} - \Omega). \qquad (2.40)
$$

Betrachtet man die Ausdrücke für die Besselfunktionen, so kann eine Vereinfachung durch Verwendung von Näherungen gemacht werden. Auf Seite 57 wurde eine Abschätzung für die Größe des Wertes von  $r_L = \frac{u_{\perp}}{|e|B_0}$  gemacht. Aufgrund dessen können die Terme für  $J_{s+1}(\frac{k_{\perp mn}u_{\perp}}{|e|B_0})$  vernachlässigt werden. Zusätzlich wird für die Besselfunktion  $J_{s-1}$  eine Näherung um den Entwicklungspunkt 0 gemacht. Aus der Reihendarstellung nach (2.67) erhält man

$$
J_{s-1}(k_{\perp mn}r_L) \approx \frac{(\frac{1}{2}k_{\perp mn}r_L)^{s-1}}{(s-1)!}.
$$
 (2.41)

Die Differentialgleichungen (2.39), (2.40) können daher vereinfacht werden zu

$$
\dot{u}_{\perp} = K_{mns}|f(z)|\sin(s\Lambda - \psi)u_{\perp}^{s-1},
$$
  

$$
\dot{\Lambda} = K_{mns}|f(z)|\cos(s\Lambda - \psi)\frac{1}{u_{\perp}}u_{\perp}^{s-1} + (\frac{\omega}{s} - \Omega)
$$

mit der Konstanten

$$
K_{mns} := |e|C_{mn}\frac{1}{2}k_{\perp mn}J_{m-s}(k_{\perp mn}R_0)\frac{1}{(s-1)!}\left(\frac{k_{\perp mn}}{2|e|B_0}\right)^{s-1}.\tag{2.42}
$$

Die beiden erhaltenen reellen Differentialgleichungen für $u_\perp$ und $\Lambda$ können mittels

$$
p := u_{\perp} e^{-i\Lambda} \tag{2.43}
$$

in einer komplexwertigen Differentialgleichung für  $p$  zusammengefaßt werden:

$$
\dot{p} = \dot{u}_{\perp}e^{-i\Lambda} - i\dot{\Lambda}u_{\perp}e^{-i\Lambda}
$$
\n
$$
= (K_{mns}|f(z)|u_{\perp}^{s-1}e^{-i\Lambda})(\sin(s\Lambda - \psi) - i\cos(s\Lambda - \psi)) - i(\frac{\omega}{s} - \Omega)u_{\perp}e^{-i\Lambda}
$$
\n
$$
= -i(K_{mns}|f(z)|u_{\perp}^{s-1}e^{-i\Lambda})e^{i(s\Lambda - \psi)} - i(\frac{\omega}{s} - \Omega)p
$$
\n
$$
= -iK_{mns}|f(z)|e^{-i\psi}u_{\perp}^{s-1}e^{i(s-1)\Lambda} - i(\frac{\omega}{s} - \Omega)p
$$
\n
$$
= -iK_{mns}f(z) \cdot (p^*)^{s-1} - i(\frac{\omega}{s} - \Omega)p.
$$

Dabei bezeichnet \* die komplex konjugierte Größe. Man erhält letztendlich eine Differentialgleichung für  $p$ :

$$
\dot{p} + i(\frac{\omega}{s} - \Omega)p = -iK_{mns}f(z) \cdot (p^*)^{s-1}
$$
\n(2.44)

Es ist zu beachten, daß  $\Omega$  nach (2.27) keine Konstante ist, sondern über  $\gamma$ , und daher über  $\vec{v}$  und  $\vec{u}$  wiederum von p abhängig ist. Für diese Abhängigkeit wird in Abschnitt 2.4 eine Taylor-Entwicklung durchgeführt.

Um eine möglichst große Wechselwirkung der Elektronen mit dem elektrischen Feld zu erzielen wird der Gyrationsradius  $R_0$ , welcher bisher noch nicht festgelegt ist, aufgrund des Faktors  $K_{mns}$  in (2.42) für gewöhnlich so gewählt, daß er mit dem (ersten) Maximum der Besselfunktion  $J_{m-s}$  übereinstimmt. Damit erhält p die größtmöglichste Interaktion mit  $f$ .

## **2.3 Profilfunktion des elektrischen Feldes**

Im Gegensatz zum "cold-cavity"-Modell (siehe z.B. [18]), bei dem die Profilfunktion f explizit vorgegeben wird, wird in diesem Abschnitt eine Differentialgleichung für f hergeleitet. Im selbst-konsistenten Modell geschieht die Wechselwirkung der Welle mit den Elektronen über die Maxwell-Gleichungen:

$$
\nabla \times \vec{H} = \vec{J} + \epsilon_0 \frac{\partial \vec{E}}{\partial t}, \qquad (2.45)
$$

$$
\nabla \times \vec{E} = -\mu_0 \frac{\partial \vec{H}}{\partial t}.
$$
 (2.46)

Hier beschreibt  $\vec{H}$  das Magnetfeld,  $\vec{E}$  das elektrische Feld,  $\vec{J}$  die Stromdichte, welche durch die Elektronen erzeugt wird, und  $\epsilon_0$  bzw  $\mu_0$  ist die elektrische bzw. magnetische Dielektrizitätskonstante in Vakuum. Im folgenden wird eine Differentialgleichung für das in Abschnitt 2.1 berechnete elektrische Feld (2.22) und dessen Profilfunktion f hergeleitet.

Leitet man die linke Seite von  $(2.45)$  partiell nach t ab, so erhält man

$$
\frac{\partial}{\partial t}(\nabla \times \vec{H}) = \nabla \times \frac{\partial}{\partial t} \vec{H} \stackrel{(2.46)}{=} \frac{-1}{\mu_0} \nabla \times (\nabla \times \vec{E}) = \frac{-1}{\mu_0} (\nabla \cdot (\nabla \cdot \vec{E}) - (\nabla)^2 \vec{E})
$$
\n
$$
= \frac{1}{\mu_0} \nabla^2 \vec{E}.
$$
\n(2.47)

Da das betrachtete elektrische Feld im Resonator quellenfrei ist, gilt  $\nabla \vec{E} = 0$ . Aus  $(2.47)$  erhält man zusammen mit  $(2.45)$ 

$$
\frac{1}{\mu_0} \nabla^2 \vec{E} = \frac{\partial}{\partial t} \vec{J} + \epsilon_0 \frac{\partial^2 \vec{E}}{\partial t^2},
$$

bzw. unter Verwendung von (2.9)

$$
\nabla^2 \vec{E} - \frac{1}{c^2} \frac{\partial^2 \vec{E}}{\partial t^2} = \mu_0 \frac{\partial}{\partial t} \vec{J}.
$$
 (2.48)

Neben der zeitlich periodischen elektromagnetischen TE-Welle  $\vec{E}$  nach (2.22) zu

$$
\vec{E} = \vec{e}_{\perp} f(z) e^{i\omega t}
$$

gelte für den Strom  $\vec{J}$  ebenfalls die Annahme einer mit der Frequenz  $\omega$  schwingenden Funktion

$$
\vec{J} = \vec{J}_{\omega}(x, y, z)e^{i\omega t}.
$$

Damit erhält man aus (2.48) die zeitunabhängige Differentialgleichung

$$
(\nabla^2 + \frac{\omega^2}{c^2})(\vec{e}_\perp f(z)) = i\omega\mu_0 \vec{J}_\omega.
$$
\n(2.49)

Setzt man den Ausdruck für  $\vec{h}_z$  aus (2.18) in (2.14) ein, so erhält man

$$
\nabla_{\perp} \vec{e}_{\perp} = -k_{\perp mn}^2 \vec{e}_{\perp}.
$$

Hiermit kann die linke Seite von (2.49) umgeformt werden:

$$
(\nabla^2 + \frac{\omega^2}{c^2})(\vec{e}_{\perp}f(z)) = (\nabla^2_{\perp} + \frac{d^2}{dz^2} + \frac{\omega^2}{c^2}) (\vec{e}_{\perp}f(z))
$$
  

$$
= (\nabla^2_{\perp}\vec{e}_{\perp})f + \vec{e}_{\perp}\frac{d^2}{dz^2}f + \frac{\omega^2}{c^2}\vec{e}_{\perp}f
$$
  

$$
= \vec{e}_{\perp}(-k_{\perp mn}^2 + \frac{d^2}{dz^2} + \frac{\omega^2}{c^2})f,
$$

und man erhält

$$
\vec{e}_{\perp} \left( \frac{d^2}{dz^2} + \frac{\omega^2}{c^2} - k_{\perp mn}^2 \right) f = i\omega\mu_0 \vec{J}_{\omega}.
$$
 (2.50)

Um hieraus eine Differentialgleichung für  $f$  zu erhalten, muß man sich noch des Faktors  $\vec{e}_{\perp}$  entledigen. Daher wird diese Gleichung wird mit  $\vec{e}_{\perp}^*$ , dem Komplexkonjugierten von  $\vec{e}_\perp$ , multipliziert und anschließend über die gesamte Querschnittsfläche  $K(0, R)$  des Resonators, einem Kreis um den Ursprung mit Radius R, integriert. Aufgrund der berechneten Normierung (2.21) von  $\vec{e}_{\perp}$  gilt

$$
\left(\frac{d^2}{dz^2} + \frac{\omega^2}{c^2} - k_{\perp mn}^2\right) f = i\mu_0 \omega \int_{K(0,R)} \vec{e}_{\perp}^* \cdot \vec{J}_{\omega} \, da. \tag{2.51}
$$

Im folgenden wird das Integral auf der rechten Seite näher betrachtet. Für eine einfache Berechnung des Skalarproduktes  $\vec{e}_{\perp}^* \cdot \vec{J}_{\omega}$  werde zunächst der Ausdruck  $\vec{e}_{\perp}^*$  mit den in (2.24) gegebenen Polarkoordinaten auf kartesische Koordinaten umgeschrieben (vgl. Abbildung 2.4):

$$
(e_x + ie_y)^* = e_x^* - ie_y^*
$$
  
= 
$$
(e_\rho^* \cos(\vartheta) - e_\vartheta^* \sin(\vartheta)) - i(e_\rho^* \sin(\vartheta) + e_\vartheta^* \cos(\vartheta))
$$
  
= 
$$
\cos(\vartheta)(e_\rho^* - ie_\vartheta^*) - i \sin(\vartheta)(e_\rho^* - ie_\vartheta^*)
$$
  
= 
$$
(e_\rho + ie_\vartheta)^* e^{-i\vartheta}.
$$

Setzt man die Komponenten  $e_{\rho}$  und  $e_{\vartheta}$  aus (2.24) in  $e_{\rho} + ie_{\vartheta}$  ein, so erhält man mit Bessel-Umformungen

$$
(e_{\rho} + ie_{\vartheta}) = C_{mn} \Big( \Big( -\frac{m}{\rho} J_m(k_{\perp mn}\rho) \Big) + i(ik_{\perp mn}J'_m(k_{\perp mn}\rho)) \Big) e^{-im\vartheta}
$$
  
\n
$$
= C_{mn} e^{-im\vartheta} \Big( -\frac{m}{\rho} J_m(k_{\perp mn}\rho) - k_{\perp mn}J'_m(k_{\perp mn}\rho) \Big)
$$
  
\n
$$
\stackrel{(2.63)}{=} C_{mn} e^{-im\vartheta} \Big( -\frac{2m}{\rho} J_m(k_{\perp mn}\rho) + k_{\perp mn}J_{m+1}(k_{\perp mn}\rho) \Big)
$$
  
\n
$$
\stackrel{(2.64)}{=} C_{mn} e^{-im\vartheta} (-k_{\perp mn}J_{m-1}(k_{\perp mn}\rho))
$$
  
\n
$$
= -k_{\perp mn}C_{mn}J_{m-1}(k_{\perp mn}\rho) e^{-im\vartheta}
$$

und somit

$$
(e_x + ie_y)^* = -k_{\perp mn}C_{mn}J_{m-1}(k_{\perp mn}\rho)e^{i(m-1)\vartheta}.
$$

Mit dem Additionstheorem von Graf (2.65) kann für den Term  $J_{m-1}(k_{\perp mn}\rho)e^{i(m-1)\vartheta}$ eine Näherung gemacht werden:

$$
J_{m-1}(k_{\perp mn}\rho)e^{i(m-1)\vartheta} = \sum_{k=-\infty}^{\infty} J_{m-1+k}(k_{\perp mn}R_0)J_k(k_{\perp mn}r_L)e^{i(k(\pi-\xi))}
$$
  

$$
= \sum_{k=-\infty}^{\infty} J_{m-1+k}(k_{\perp mn}R_0)J_k(k_{\perp mn}r_L)(-1)^{k-1}e^{-ik\xi}.
$$

Wie bereits vorher wird hier von allen Moden lediglich die Grundmode der Schwingung genommen. Für obigen Ausdruck ist dies für  $s = 1 - k$  der Fall. Mit (2.66) erhält man die Näherung

$$
J_{m-1}(k_{\perp mn}\rho)e^{i(m-1)\vartheta} = -J_{m-s}(k_{\perp mn}R_0)J_{s-1}(k_{\perp mn}r_L)e^{i(s-1)\xi}.
$$

Insgesamt erh¨alt man

$$
(e_x + ie_y)^* = k_{\perp mn} C_{mn} J_{m-s}(k_{\perp mn} R_0) J_{s-1}(k_{\perp mn} r_L) e^{i(s-1)\xi}.
$$
 (2.52)

Als nächstes wird der Ausdruck  $\vec{J}_{\omega}$  in (2.51) näher untersucht. Der Strom  $\vec{J}$ wird dafür in seine transversale und axiale Komponente getrennt:

$$
\vec{J} = \vec{J}_{\perp} + J_z \hat{z}.
$$

Da die durchzuführende Berechnung des Skalarproduktes  $\vec{e}^*_\perp \cdot \vec{J}$  unabhängig von der z-Komponente  $J_z\hat{z}$  ist, wird im folgenden lediglich  $\vec{J}_{\perp}$  betrachtet. Aus  $\vec{J}_{\perp}$ erhält man mittels Fourier-Transformation die Komponente mit der Frequenz  $\omega$ :

$$
\vec{J}_{\omega} := \frac{1}{2\pi} \int_0^{2\pi} \vec{J}_{\perp} e^{-i\omega t} d(\omega t) \qquad (2.53)
$$

Es gilt

$$
\vec{J}_{\perp} = \tilde{\rho}\vec{v}_{\perp}
$$

mit der Ladungsdichte  $\tilde{\rho}$ , welche gegeben ist durch den Gesamtstrom  $I_0$  durch

$$
\tilde{\rho} = \frac{-I_0}{v_z}.
$$

Folglich ist

$$
\vec{J}_{\perp} = \frac{-I_0}{v_z} \vec{v}_{\perp} \stackrel{(2.2)}{=} -I_0 \frac{\vec{u}_{\perp}}{u_z}
$$

Aus (2.52) und dem Ausdruck für  $\vec{J}_{\omega}$  in (2.53) kann das Integral in (2.51) zu

$$
\int_{A} \vec{e}_{m,n}^* \cdot \vec{J}_{\omega} da = -i \frac{I_0}{2\pi u_z} k_{\perp mn} C_{mn} J_{m-s}(k_{\perp mn} R_0)
$$

$$
\cdot \int_0^{2\pi} J_{s-1}(k_{\perp mn} r_L) u_{\perp} e^{i(s\xi - \omega t)} d(\omega t)
$$

berechnet werden. Zusammen mit (2.38) lautet nun die Differentialgleichung  $(2.51)$  für  $f$ :

$$
\left(\frac{d^2}{dz^2} + \frac{\omega^2}{c^2} - k_{\perp mn}^2\right) f = \frac{\mu_0 \omega I_0}{2\pi u_z} k_{\perp mn} C_{mn} J_{m-s}(k_{\perp mn} R_0) \cdot \int_0^{2\pi} J_{s-1}(k_{\perp mn} r_L) u_{\perp} e^{-is\Lambda} d(\omega t).
$$
Unter Verwendung der Näherung (2.41) für  $J_{s-1}(k_{\perp mn}r_L)$ , der Definition des Larmor-Radius  $(2.30)$  und  $(2.43)$  erhält man

$$
\left(\frac{d^2}{dz^2} + \frac{\omega^2}{c^2} - k_{\perp mn}^2\right) f = \frac{\mu_0 \omega I_0}{2\pi u_z} k_{\perp mn} C_{mn} J_{m-s}(k_{\perp mn} R_0)
$$

$$
\frac{k_{\perp mn}^{s-1}}{(2|e|B_0)^{s-1}(s-1)!} \int_0^{2\pi} p^s d(\omega t). \quad (2.54)
$$

Um das Integral auf der rechten Seite auswerten zu können, wird mit

$$
t = t_0 + \int \frac{1}{v_z} dz
$$
  

$$
v_z \approx v_z|_{t=t_0} := v_{z0}
$$
 (2.55)

die Näherung

getroffen, wobei 
$$
v_{z0}
$$
 die axiale Geschwindigkeit des Elektrons bei Eintritt in den Resonator bezeichnet. Damit kann das Integral über  $\omega t$  durch ein Integral über  $\omega t_0$ ersetzt werden. Desweiteren gilt wegen

$$
\Lambda_0 := \Lambda|_{t=t_0} \stackrel{(2.38)}{=} \frac{\omega}{s} t_0 - \phi_0 \quad \text{mit} \quad \phi_0 := \phi|_{t=t_0}
$$

die Beziehung

$$
d(\omega t_0) = sd(\Lambda_0)
$$

und somit lautet (2.54) nun:

$$
\left(\frac{d^2}{dz^2} + \frac{\omega^2}{c^2} - k_{\perp mn}^2\right) f = \frac{\mu_0 \omega I_0}{2\pi u_z} k_{\perp mn} C_{mn} J_{m-s}(k_{\perp mn} R_0) \cdot \frac{k_{\perp mn}^{s-1}}{(2|e|B_0)^{s-1}(s-1)!} \int_0^{2\pi} p^s d\Lambda_0.
$$
 (2.56)

## 2.4 Einführung dimensionsloser Größen

Die in den Abschnitten 2.2 und 2.3 hergeleiteten Differentialgleichungen (2.44),  $(2.56)$  für p und f lauten mit  $(2.42)$ :

$$
\frac{d}{dt}p + i(\frac{\omega}{s} - \Omega)p = -iK_{mns}f(z) \cdot (p^*)^{s-1}
$$

$$
\left(\frac{d^2}{dz^2} + \frac{\omega^2}{c^2} - k_{\perp mn}^2\right)f = \frac{K_{mns}\mu_0 \omega I_0}{\pi|e|u_z} \int_0^{2\pi} p^s d\Lambda_0.
$$

Man erkennt, daß die Ableitungen in den Differentialgleichungen noch von unterschiedlicher Art sind: p wird nach t abgeleitet, und f wird nach z abgeleitet. Mit

$$
t = t_0 + \int \frac{1}{v_z} dz = t_0 + \int \frac{m_0 \gamma}{u_{z0}} dz
$$

wird die Differentialgleichung für p auf eine für  $\tilde{p}(\zeta(t)) := p(t)$  transformiert:

$$
\frac{d}{dz}\tilde{p} + i\frac{1}{v_z}(\frac{\omega}{s} - \Omega)\tilde{p} = -iK_{mns}\frac{1}{v_z}f(z)\cdot(\tilde{p}^*)^{s-1}.
$$

Mit der Normierung von  $\tilde{p}$  zu

$$
\tilde{P} := \frac{1}{u_{\perp 0}} \tilde{p} \tag{2.57}
$$

 $erh$ ält man:

$$
\frac{d}{dz}\tilde{P} + i\frac{1}{v_z}(\frac{\omega}{s} - \Omega)\tilde{P} = -iK_{mns}\frac{1}{v_z u_{\perp 0}}f(z) \cdot (u_{\perp 0}^*\tilde{P}^*)^{s-1}.
$$

Hier läßt sich mittels Taylor-Entwicklung für den Faktor vor  $\tilde{P}$  eine Näherung angeben:

$$
\frac{1}{v_z}(\frac{\omega}{s} - \Omega) = \frac{\omega \gamma m_0}{su_z} (1 - \frac{s|e|B_0}{\omega \gamma m_0}) = \frac{\omega \gamma_0 m_0}{su_z} (\frac{\gamma}{\gamma_0} - \frac{s|e|B_0}{\omega \gamma_0 m_0})
$$

$$
= \frac{\omega}{sv_{z0}} (\frac{\gamma}{\gamma_0} - 1 + \delta)
$$

$$
\approx \frac{\omega}{sv_{z0}} (\frac{\beta_{\perp 0}^2}{2} (|\tilde{P}|^2 - 1) + \delta)
$$

mit

$$
\delta := 1 - \frac{s|e|B_0}{\omega \gamma_0 m_0}, \quad \gamma_0 := \frac{1}{\sqrt{1 - \beta_z^2 - \beta_\perp^2}}, \n\beta_\perp := \frac{v_\perp}{c}, \quad \beta_z := \frac{v_z}{c}, \quad \beta_{\perp 0} := \frac{v_\perp}{c}|_{t = t_0}, \quad \beta_{z0} := \frac{v_z}{c}|_{t = t_0}.
$$

Eingesetzt in die Differentialgleichung für  $\tilde{P}$  erhält man

$$
\frac{d}{dz}\tilde{P} + i\frac{\omega\beta_{\perp 0}^2}{2sv_{z0}}\left(\frac{2}{\beta_{\perp 0}^2}\delta - 1 + |\tilde{P}|^2\right)\tilde{P} = -iK_{mns}\frac{1}{v_zu_{\perp 0}}f(z)\cdot(u_{\perp 0}^*\tilde{P}^*)^{s-1}.
$$

Mit

$$
\Delta:=\frac{2}{\beta_{\perp 0}^2}\delta
$$

und der Transformation auf die dimensionslose Variable

$$
\zeta = \frac{\beta_{\perp 0}^2}{2\beta_{z0}} \frac{\omega}{c} z \tag{2.58}
$$

erhält man mit

$$
P(\zeta(z)) := \tilde{P}(z) \quad \text{und} \quad \tilde{f}(\zeta(z)) := f(z) \tag{2.59}
$$

die Differentialgleichung

$$
\frac{d}{d\zeta}P + i\frac{1}{s}(\Delta - 1 + |P|^2)P = -iK_{mns}\frac{2sv_{z0}}{v_zu_{\perp 0}\beta_{\perp 0}^2\omega}\tilde{f}(\zeta) \cdot (u_{\perp 0}^*P^*)^{s-1}.
$$

Die rechte Seite dieser Differentialgleichung kann unter der Annahme  $v_z \approx v_{z0}$ mit

$$
F(\zeta) := \frac{2sK_{mns}}{u_{\perp 0}\beta_{\perp 0}^2\omega} \tilde{f}(\zeta)
$$

zu

$$
\frac{d}{d\zeta}P + i\frac{1}{s}(\Delta - 1 + |P|^2)\tilde{P} = -iF(u_{\perp 0}^*P^*)^{s-1}.
$$
\n(2.60)

vereinfacht werden.

Unter Verwendung der Transformation  $(2.58)$  auf  $\zeta$  erhält man entsprechend die Differentialgleichung für  $F$  zu:

$$
\left(\frac{d^2}{d\zeta^2} + \frac{4\beta_{z0}^2}{\beta_{\perp 0}^2} (1 - \frac{c^2 k_{\perp mn}^2}{\omega^2})\right) F = \frac{8s K_{mns}^2 \mu_0 I_0 v_{z0}^2}{\pi |e|\omega^2 \beta_{\perp 0}^6 u_{\perp 0} u_{z0}} \int_0^{2\pi} (u_{\perp 0} P)^s d\Lambda_0. \tag{2.61}
$$

Die Gleichungen (2.60) und (2.61) stellen ein selbst-konsistentes System für die Elektronen (mit der dimensionslose Größe  $P$  für den normierten transversalen Impuls) und der Amplitude des elektromagnetischen Feldes (mit der dimensionslosen Größe  $F$ ) dar. Neben diesem System gibt es einige Erweiterungen, welche allerdings in dieser Arbeit nicht betrachtet werden:

- Betrachtung mehrerer Eigenmoden des Resonators (vergleiche (2.17) und vorangehenden Abschnitt)
- explizit zeitliche Abhängigkeit des Systems. Dies kann zur Modellierung von Ein- und Ausschaltvorgängen verwendet werden. Unter Hinzunahme mehrerer Eigenmoden kann zudem der Energieaustausch einzelner Moden untereinander betrachtet werden ("Modenkonkurrenz")
- Verwendung einer anderen Resonatorform (z.B. koaxialer Resonator)

#### **Fall:**  $s = 1$

Bei der Herleitung der Gleichungssystems (2.60), (2.61) wurde bei der Resonanz der Elektronen mit der Welle lediglich eine Mode s betrachtet. Für gewöhnlich wird hier die Grundschwingung mit  $s = 1$  verwendet, da hierbei die Resonanz am effektivsten stattfindet. Natürlich kann auch Resonanz mit einer Oberschwingung der zu erwartenden Frequenz betrachtet werden. So wird beispielsweise zur Zeit in Japan versucht, ein Gyrotron mit  $s = 4$  zu betreiben. Es zeigt sich aber, daß der Wirkungsgrad dieses Gyrotrons erwartungsgemäß weit geringer ist als eines, welches bei  $s = 1$  betrieben wird.

Betrachtet man bei der Resonanz der Elektronen mit der Welle die Grundschwingung der Welle mit  $s = 1$ , so erhält man das System:

$$
\frac{d}{d\zeta}P + i(c_1 - 1 + |P|^2)P = -iF,
$$
 für  $(\Lambda_0, \zeta) \in [0, 2\pi] \times [\zeta_0, \zeta_{out}],$   

$$
\left(\frac{d^2}{d\zeta^2} + \tilde{\gamma}\right)F = \frac{c_2}{2\pi} \int_0^{2\pi} P d\Lambda_0, \text{ für } \zeta \in [\zeta_0, \zeta_{out}]
$$

mit

$$
\tilde{\gamma}(R) := \frac{4\beta_{z0}^2}{\beta_{\perp 0}^2} (1 - \frac{c^2 j_{\perp mn}^2}{\omega^2 R^2}),
$$
  
\n
$$
c_1 := \Delta,
$$
  
\n
$$
c_2 := \frac{16K_{mn1}^2 \mu_0 I_0 v_{z0}^2}{|e|\omega^2 \beta_{\perp 0}^6 u_{z0}}.
$$

### **Anfangs- und Randbedingungen**

Aufgrund der Normierung (2.57) erhält man für die Elektronen unter der Annahme einer Gleichverteilung beim Eintritt in den Resonator die Anfangsbedingung

$$
P|_{\zeta=0} = e^{i\Lambda_0}, \quad \Lambda_0 \in [0, 2\pi].
$$

Aufgrund der Form des Resonators ist für  $F$  am Resonatoranfang eine anwachsende Welle vorgesehen, welche der Bedingung

$$
\frac{d}{d\zeta}F|_{\zeta=0} = \sqrt{-\tilde{\gamma}(R|_{\zeta=0})} F|_{\zeta=0}
$$

genugt, und eine propagierende Welle (Randbedingung ohne Reflexion) am Resonatorende mit

$$
\frac{d}{d\zeta}F|_{\zeta=0} = -i\sqrt{\tilde{\gamma}(R|_{\zeta=\zeta_{out}})} F|_{\zeta=\zeta_{out}}.
$$

# **2.5 Absichtliche Idealisierungen und ungewollte Imperfektionen**

Bei der Betrachtung jedes Gyrotronmodells muß man sich immer vor Augen halten, daß es sich um ein vereinfachtes Abbild der Realität handelt. Zum einen werden bei der Herleitung Idealisierungen und Näherungen verwendet, um das Problem leichter behandelbar zu machen. Zum anderen gibt es naturlich in der ¨ Praxis ungewollte Imperfektionen. An ein paar Beispielen soll dies jeweils aufgezeigt werden:

Idealisierungen in den Gleichungen:

- Bei der Resonanz zwischen den Elektronen und dem elektromagnetischen Feld wurde die Grundmode des elektromagnetischen Feldes verwendet. Höhere Moden wurden vernachlässigt. (Seiten 62, 69)
- Fur die Berechnung der Eigenmode im Resonator wurde das elektrische Feld ¨ der TE-Mode verwendet. Dessen magnetische Komponente sowie TEM- und TM-Moden wurden vernachlässigt. (Abschnitt 2.1)
- Aufgrund der nahezu zylindrischen Form des Resonators wurden die Eigenmoden unter Verwendung der Eigenmoden eines idealen Zylinders berechnet. (Seite 55)
- Durch die Guiding Center Approximation [33] beschreibt die Flugbahn des Elektrons bei Projektion auf eine zu den Magnetfeldlinien senkrechte Ebene eine Kreisbahn. Eine Änderung des Gyrationszentrums aufgrund von Geschwindigkeitsänderungen (Drift der Elektronen) wird vernachlässigt. (Seite 56)

Imperfektionen der real existierenden Gyrotrons:

- Schwankungen in der Stromstärke der Elektronenkanone bzw. in der Beschleunigungsspannung führen zu Schwankungen in den Anfangsbedingungen der Elektronen
- nicht-exakte Einhaltung der verwendeten Parameter
- Abweichungen in der materiell verwendeten Resonatorform durch unvermeidbare Produktionstoleranzen (zusätzlich wird der Resonator durch die entstehende Hitze beansprucht)
- durch Verunreinigungen im Ausgangsfenster (siehe Abbildung 2.1) können Teile der erzeugten Welle reflektiert werden und gelangen so als Störgröße in den Resonator zurück

Trotz dieser Unvollkommenheiten stellt dieses Modell eine akzeptable Näherung der Realität dar. Es ist daher zum Design von Gyrotrons benutzt worden [22, 30].

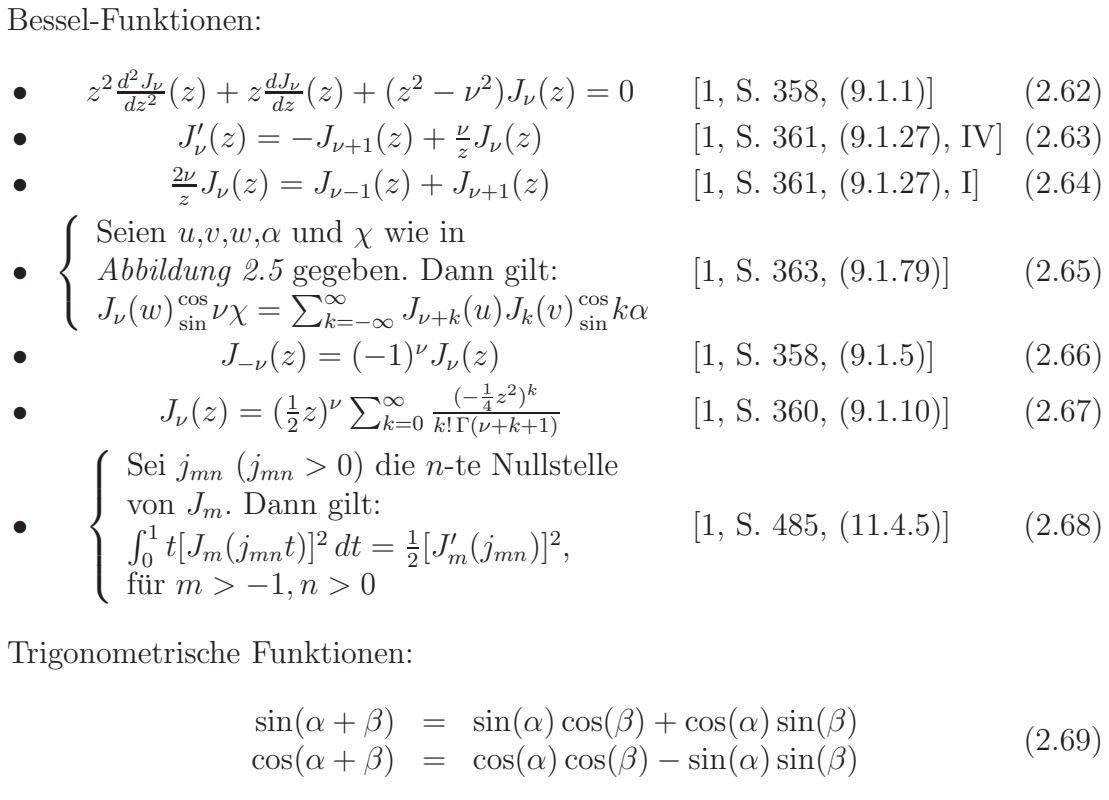

Tabelle 2.1: Verwendete Umformungen für Bessel-Funktionen und trigonometrische Funktionen.

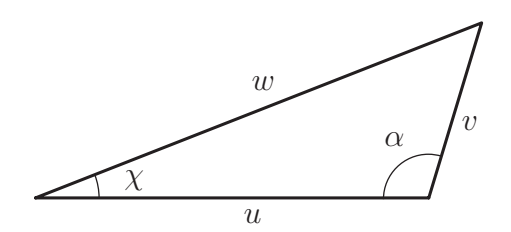

Abbildung 2.5: Bezeichnungen der Winkel und Seiten des Dreiecks bei der Verwendung des Additionstheorems von Graf (2.65).

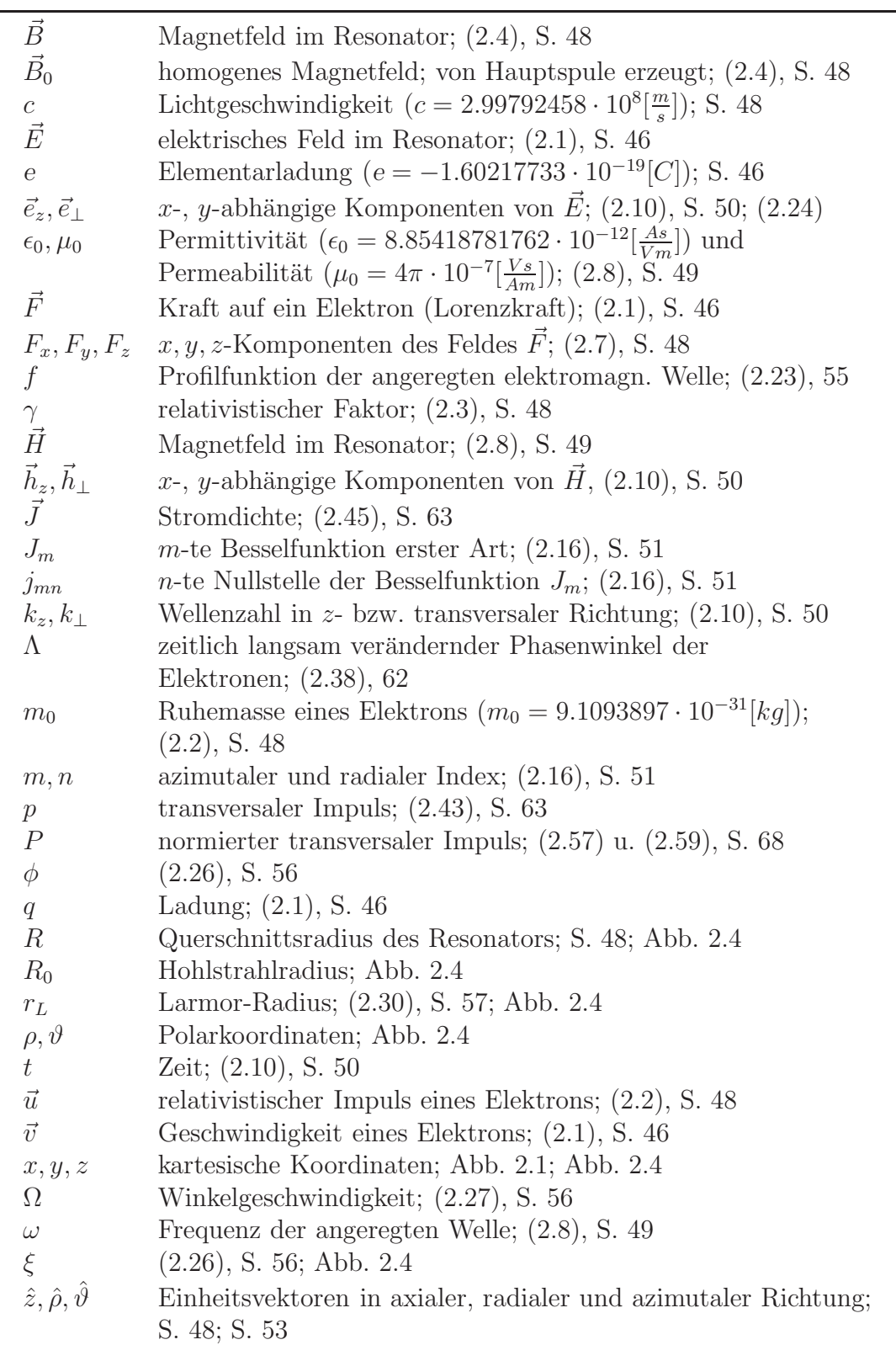

Tabelle 2.2: Übersicht der in Kapitel 2 verwendeten Bezeichnungen

2 Herleitung der verwendeten Gleichungen

# **Kapitel 3 Diskretisierungen**

In Kapitel 1 wurde gezeigt, daß der Energiefluß des Systems eine Erhaltungsgröße in  $\zeta$  ist. In diesem Kapitel wird gezeigt, daß für jede Semi-Diskretisierung in  $\vartheta$ und für spezielle Integrationsverfahren in  $\zeta$  der Wert des diskreten Energieflusses erhalten bleibt. Die Lösung selbst und die Teilenergien von Elektronen und Magnetfeld werden allerdings von Diskretisierungsfehlern beeinflußt. Dieser Einfluß wird für zwei Diskretisierungsverfahren näher untersucht.

Zunächst wird ein Modellproblem, Gleichung (3.1), näher untersucht. Es wird gezeigt, daß der Fehler im Wesentlichen aus zwei Beiträgen besteht, die für manche Verfahren miteinander wechselwirken, d.h. es gibt

- Fehler in  $\Delta \vartheta$ , die durch die numerische Approximation des Integrals I entstehen, und von der Ordnung des benutzten Verfahrens sind,
- Fehler in  $\Delta \zeta$ , die durch die Lösung der Differentialgleichung in  $\zeta$  entstehen, und von der Ordnung des benutzten Verfahrens sind, und
- gemischte Fehler in  $\Delta \zeta \cdot \Delta \vartheta$ , die von niedrigerer Ordnung sein können als die benutzten Verfahren.

Da die verwendete Quadraturformel zur Berechnung des in der Problemstellung vorkommenden Integrals nicht unwesentlich zu den Fehlertermen beiträgt, wird dieser Fehler näher analysiert und für zwei Verfahren 4. Ordnung miteinander verglichen.

Dann wird die numerische Approximation der Gyrotrongleichungen selbst betrachtet. Welches Verfahren zu empfehlen ist, hängt vom gesteckten Ziel ab: Für eine robuste Berechnung des Wirkungsgrades eignet es sich am besten, in  $\vartheta$  ein  $äquidistantes aber feines Gitter zunehmen und in  $\zeta$  eine adaptive Integrationsme$ thode. Dabei ist für die Berechnung des Integrals  $I$  die Trapezregel ausreichend. Im Gegensatz hierzu ist für eine fein aufgelöste Kurve  $p(\cdot,\zeta)$  eine Gitteradaption in  $\vartheta$  zu verwenden. Dementsprechend sollte hierbei das Integral I mit Splines berechnet werden, um Fehler bei der Quadratur zu vermeiden.

Anschließend wird untersucht, ob sich eine Fourierzerlegung in  $\vartheta$  als günstiger erweist: dies scheint zunächst naheliegend, da sich dadurch die Formulierung der Gleichungen vereinfacht. Doch leider stellt sich heraus, daß die Anzahl der benötigten Moden mit fortschreitendem  $\zeta$  so rasch anwächst, daß sich eine Appro $x$ imation der Lösung mittels Fourierzerlegung als nicht praktikabel herausstellt.

## **3.1 Fehlerentwicklungen**

Im folgenden wird die Differentialgleichung

$$
\frac{d}{d\zeta}u = f(\vartheta, \zeta, u, I(\zeta; u)) \qquad \text{für alle } (\vartheta, \zeta) \in D \subset \mathbb{R}^2 \tag{3.1}
$$

betrachtet mit  $D := [0, 1] \times [0, 1], u : D \to \mathbb{R}$ , dem Integralterm

$$
I(\zeta; u) := \int_0^1 u(\vartheta, \zeta) d\vartheta \tag{3.2}
$$

und der Anfangsfunktion

$$
u(\vartheta,0) = u_0(\vartheta), \qquad \text{für alle } \vartheta \in [0,1]. \tag{3.3}
$$

Hierbei sei  $f : [0, 1] \times [0, 1] \times \mathbb{R} \times \mathbb{R} \to \mathbb{R}$  gegeben, und f und u als so glatt vorausgesetzt, daß alle im folgenden auftretenden Ausdrücke existieren.  $(3.1)$  enthält die beiden einfachen Spezialfälle:

• Hat die Funktion f die Form  $f(\vartheta,\zeta,u)$ , so kann die Lösung u für jedes  $\vartheta \in [0,1]$ separat berechnet werden:

$$
\frac{d}{d\zeta}u(\vartheta,\zeta) = f(\vartheta,\zeta,u), \quad u(\vartheta,0) = u_0(\vartheta), \quad \text{für jedes } \vartheta \in [0,1].
$$

• Hat f die Form  $f(\zeta, I)$ , so kann die Lösung u wie folgt berechnet werden:

$$
u(\vartheta,\zeta) = u_0(\vartheta) + I(\zeta) - I(0), \quad \frac{d}{d\zeta}I = f(\zeta,I), \quad I(0) = \int_0^1 u_0(\vartheta) d\vartheta.
$$

Im folgenden betrachten wir den Fall, in dem  $f$  tatsächlich von allen Variablen abhängt. Auf  $D_{\theta} = [0, 1]$  wird das folgende Gitter eingeführt:

$$
\Omega_{\vartheta} := \{ \vartheta \in D_{\vartheta} \mid 0 = \vartheta_0 < \vartheta_1 < \ldots < \vartheta_{n-1} < \vartheta_n = 1, \\ \Delta \vartheta_k = \vartheta_{k+1} - \vartheta_k, \ h_{\vartheta} := \max_k (\Delta \vartheta_k) \}. \tag{3.4}
$$

In  $D_{\zeta} = [0, 1]$  sei die folgende Diskretisierung gewählt:

$$
\Omega_{\zeta} := \{ \zeta \in D_{\zeta} \mid 0 = \zeta_0 < \zeta_1 < \ldots < \zeta_{m-1} < \zeta_m = 1, \ \Delta \zeta_l = \zeta_{l+1} - \zeta_l \}. \tag{3.5}
$$

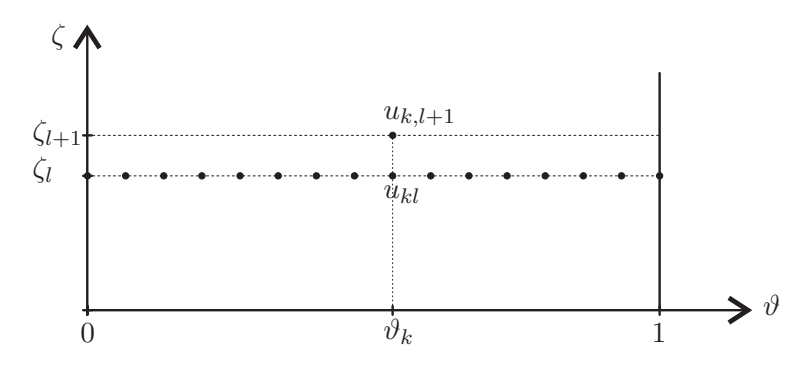

Abbildung 3.1: Benötigte Werte  $u_{kl}$ ,  $k = 0, \ldots, n$  für die Berechnung von  $u_{k,l+1}$ auf dem Gitter  $\Omega_{\vartheta}$  in  $\vartheta$  und  $\Omega_{\zeta}$  in ζ.

Auf  $\Omega_{\vartheta}$  kann das Integral I zu

$$
\tilde{I}(\zeta) := \sum_{k=0}^{n} \rho_k u(\vartheta_k, \zeta)
$$

mit Gewichten  $\rho_k$ ,  $k = 0, \ldots, n$  entsprechend der gewählten Quadraturformel ausgewertet werden. Es sei eine Quadratur der Ordnung q verwendet:

$$
I(\zeta) - \tilde{I}(\zeta) = \mathcal{O}(h_{\vartheta}^q).
$$

Für die Auswertung von I bzw.  $\tilde{I}$  bei  $\zeta_l$  werden die Abkürzungen

$$
I_l := I(\zeta_l) \quad \text{und} \quad \tilde{I}_l := \tilde{I}(\zeta_l)
$$

verwendet.

Mit den eingeführten Diskretisierungen benötigt man zur Berechnung von

$$
u_{k,l+1} = u(\vartheta_k, \zeta_{l+1})
$$

aufgrund des in (3.1) auftretenden Integrals I alle Werte

$$
u_{k,l} = u(\vartheta_k, \zeta_l), \quad k = 0, \dots, n
$$

(siehe Abbildung 3.1). Im folgenden werden für  $(3.1)$  zwei Integrationsmethoden in  $\zeta$  näher betrachtet und deren lokaler Fehler untersucht. Es handelt sich zum einen um das explizite Euler-Verfahren und zum anderen die (implizite) Trapez-Regel.

#### **Lokaler Fehler in** ϑ **und** ζ **bei explizitem Euler-Verfahren in** ζ

**Satz 9.** Sei die Differentialgleichung (3.1) mit der Anfangsbedingung (3.3) gegeben und f stetig differenzierbar. Mit dem Gitter  $(3.4)$  in  $\vartheta$  und der Diskretisierung

 $(3.5)$  in  $\zeta$  erhält man bei Verwendung des expliziten Euler-Verfahrens in  $\zeta$  für den lokalen Fehler  $\tau_E$  in  $\zeta$  die folgende lineare Entwicklung:

$$
\tau_E := \max_{\vartheta_k} |\frac{u_{k,l+1} - u_{kl}}{\Delta \zeta} - f(\vartheta_k, \zeta_l, u_{kl}, \tilde{I}_l)|
$$
  
 
$$
\leq C_1 |I_l - \tilde{I}_l| + C_2 \Delta \zeta + \dots
$$

mit

$$
C_1 = \max_{\vartheta_k} \left| \frac{\partial}{\partial I} f \right|_{(\vartheta_k, \zeta_l, u_{kl}, I_l)} \mid
$$
  
\n
$$
C_2 = \frac{1}{2} \max_{\vartheta_k} \left( \left| \frac{\partial}{\partial \zeta} f + \frac{\partial}{\partial u} f \cdot f \right| + \left| \frac{\partial}{\partial I} f \right| \cdot C_3 \right) \mid_{(\vartheta_k, \zeta_l, u_{kl}, I_l)}
$$
  
\n
$$
C_3 = \max_{\vartheta \in D_{\vartheta}} \left| f(\vartheta, \zeta_l, u(\vartheta, \zeta_l), I_l) \right|.
$$

**Beweis:** Der lokale Fehler  $\tau_E$  läßt sich in Fehlerterme trennen die sowohl ausschließlich von der Diskretisierung in  $\zeta$  abhängig sind, als auch Fehlerterme aufgrund des Quadraturfehlers  $I - I$ :

$$
\tau_E = \max_{\vartheta_k} \left| \frac{u_{k,l+1} - u_{kl}}{\Delta \zeta} - f(\vartheta_k, \zeta_l, u_{kl}, \tilde{I}_l) \right|
$$
\n
$$
= \max_{\vartheta_k} \left( \left| \frac{u_{k,l+1} - u_{kl}}{\Delta \zeta} - f(\vartheta_k, \zeta_l, u_{kl}, I_l) \right| + \left| \underbrace{f(\vartheta_k, \zeta_l, u_{kl}, I_l) - f(\vartheta_k, \zeta_l, u_{kl}, \tilde{I}_l)}_{=B} \right| \right)
$$
\n(3.6)

Führt man für den Ausdruck  $u_{k,l+1}$  in A eine Taylor-Entwicklung um  $(\vartheta_k, \zeta_l)$  aus, so lautet A wie folgt:

$$
A = \left(\frac{d}{d\zeta}u|_{(\vartheta_k,\zeta_l)} + \frac{1}{2}\Delta\zeta\frac{d^2}{d\zeta^2}u|_{(\vartheta_k,\zeta_l)} + \dots\right) - f(\vartheta_k,\zeta_l,u_{kl},I_l)
$$
  
\n
$$
= \frac{1}{2}\Delta\zeta\frac{d^2}{d\zeta^2}u|_{(\vartheta_k,\zeta_l)} + \dots
$$
  
\n
$$
= \frac{1}{2}\Delta\zeta\frac{d}{d\zeta}f|_{(\vartheta_k,\zeta_l,u_{kl},I_l)} + \dots
$$
  
\n
$$
= \frac{1}{2}\Delta\zeta\left(\frac{\partial}{\partial\zeta}f + \frac{\partial}{\partial u}f \cdot f + \frac{\partial}{\partial I}f \cdot \frac{d}{d\zeta}I(\zeta_l)\right)|_{(\vartheta_k,\zeta_l,u_{kl},I_l)} + \dots \qquad (3.7)
$$

Hier wurde der Fehler in ∆ζ von linearer Ordnung notiert. Im Ausdruck B wird mit  $\tilde{I}_l = I_l - (I_l - \tilde{I}_l)$  eine Taylor-Entwicklung von  $f(\vartheta_k, \zeta_l, u_{kl}, \tilde{I}_l)$  um  $(\vartheta_k, \zeta_l, u_{kl}, I_l)$ durchgeführt und lautet damit:

$$
B = f(\vartheta_k, \zeta_l, u_{kl}, I_l) - \left( f(\vartheta_k, \zeta_l, u_{kl}, I_l) - (I_l - \tilde{I}_l) \frac{\partial}{\partial I} f|_{(\vartheta_k, \zeta_l, u_{kl}, I_l)} + \dots \right)
$$
  
= 
$$
(I_l - \tilde{I}_l) \frac{\partial}{\partial I} f|_{(\vartheta_k, \zeta_l, u_{kl}, I_l)} + \dots
$$

Auch hier ist der Fehler in  $I_l - \tilde{I}_l$  nur von linearer Ordnung notiert. Zusammen erhält man

$$
\tau_E \leq \max_{\vartheta_k} \left[ \frac{1}{2} \Delta \zeta \left( \left| \frac{\partial}{\partial \zeta} f + \frac{\partial}{\partial u} f \cdot f + \frac{\partial}{\partial I} f \cdot \frac{d}{d\zeta} I \right| \right) \right|_{(\vartheta_k, \zeta_l, u_{kl}, I_l)}
$$

$$
+ |I_l - \tilde{I}_l| \cdot \left| \frac{\partial}{\partial I} f \right|_{(\vartheta_k, \zeta_l, u_{kl}, I_l)} + \dots \right]. \tag{3.8}
$$

Hier ist noch der Faktor  $\frac{d}{d\zeta}I|_{\zeta_l}$  abzuschätzen. Es gilt:

$$
\frac{d}{d\zeta}I = \left(\frac{d}{d\zeta}\int_0^1 u(\vartheta,\zeta)\,d\vartheta\right) = \int_0^1 \frac{d}{d\zeta}u(\vartheta,\zeta)\,d\vartheta = \int_0^1 f(\vartheta,\zeta,u(\vartheta,\zeta),I)\,d\vartheta
$$

und damit ist

$$
\left|\frac{d}{d\zeta}I\right|_{\zeta_l} \le \max_{\vartheta \in D_{\vartheta}} |f(\vartheta, \zeta_l, u(\vartheta, \zeta_l), I_l)|. \tag{3.9}
$$

(3.8) liefert eine lineare Fehlerentwicklung in  $\Delta \zeta$  und  $I_l - \tilde{I}_l$  für den lokalen Fehler bei Verwendung des Euler-Verfahrens in ζ.

Man erkennt am lokalen Fehler  $\tau_E$ , daß die linearen Fehlerterme in  $\Delta \zeta$  und  $I_l-\tilde{I}_l$  unabhängig voneinander sind. So bleibt beispielsweise bei gewähltem Gitter  $\Omega_{\vartheta}$ der Quadraturfehler  $I_{l}-\tilde{I}_{l}$ erhalten, auch wenn man die Schrittweite $\Delta \zeta$ gegen Null gehen läßt.

#### **Lokaler Fehler in** ϑ **und** ζ **bei Trapezregel in** ζ

In ähnlicher Weise wird der lokale Fehler bei Verwendung der (impliziten) Trapezregel hergeleitet.

**Satz 10.** Sei die Differentialgleichung (3.1) mit der Anfangsbedingung (3.3) gegeben und f zweimal stetig differenzierbar. Mit dem Gitter  $(3.4)$  in  $\vartheta$  und der Diskretisierung (3.5) in  $\zeta$  erhält man bei Verwendung der Trapezregel in  $\zeta$  für den lokalen Fehler  $\tau_T$  die folgende lineare Entwicklung:

$$
\tau_T := \max_{\vartheta_k} |\frac{u_{k,l+1} - u_{kl}}{\Delta \zeta} - \frac{1}{2} \Big( f(\vartheta_k, \zeta_l, u_{kl}, \tilde{I}_l) + f(\vartheta_k, \zeta_{l+1}, u_{k,l+1}, \tilde{I}_{l+1}) \Big)|
$$
  
 
$$
\leq K_1 |I_l - \tilde{I}_l| + K_2 \Delta \zeta |I_l - \tilde{I}_l| + \dots
$$

mit

$$
K_1 = \max_{\vartheta_k} \left| \frac{\partial}{\partial I} f \right|_{(\vartheta_k, \zeta_l, u_{kl}, I_l)} \Big|
$$
  
\n
$$
K_2 = \frac{1}{2} \max_{\vartheta_k} \left( \left| \frac{\partial^2}{\partial I \partial \zeta} f + f \frac{\partial^2}{\partial I \partial u} f + \frac{\partial}{\partial u} f \frac{\partial}{\partial I} f \right| + \left| \frac{\partial^2}{\partial I^2} f \right| K_3 \right) \Big|_{(\vartheta_k, \zeta_l, u_{kl}, I_l)}
$$
  
\n
$$
K_3 = \max_{\vartheta \in D_{\vartheta}} \left| f(\vartheta, \zeta_l, u(\vartheta, \zeta_l), I_l) \right|
$$

 $\blacksquare$ 

**Beweis:** In der Definition von  $\tau_T$  gilt für den letzten Term  $f$  die folgende Taylor-Entwicklung:

$$
f(\vartheta_k, \zeta_{l+1}, u_{k,l+1}, \tilde{I}_{l+1}) = f(\vartheta_k, \zeta_l + \Delta \zeta, u(\vartheta_k, \zeta_l + \Delta \zeta), \tilde{I}(\zeta_l + \Delta \zeta))
$$
  
=  $f(\vartheta_k, \zeta_l, u_{kl}, \tilde{I}_l) + \Delta \zeta \cdot \frac{d}{d\zeta} f|_{(\vartheta_k, \zeta_l, u_{kl}, \tilde{I}_l)} + \dots$ 

Mit der Entwicklung von  $\frac{1}{\Delta \zeta}(u_{k,l+1} - u_{kl})$  und der von B aus dem Beweis für das Euler-Verfahren erhält man

$$
\tau_T = \max_{\vartheta_k} \left| \left( \frac{d}{d\zeta} u|_{(\vartheta_k, \zeta_l)} + \frac{1}{2} \Delta \zeta \frac{d^2}{d\zeta^2} u|_{(\vartheta_k, \zeta_l)} + \dots \right) - \frac{1}{2} \left( f(\vartheta_k, \zeta_l, u_{kl}, \tilde{I}_l) \right) \right|
$$
  
\n
$$
+ \left[ f(\vartheta_k, \zeta_l, u_{kl}, \tilde{I}_l) + \Delta \zeta \cdot \frac{d}{d\zeta} f|_{(\vartheta_k, \zeta_l, u_{kl}, \tilde{I}_l)} + \dots \right] \right) |
$$
  
\n
$$
= \max_{\vartheta_k} \left| \underbrace{f(\vartheta_k, \zeta_l, u_{kl}, I_l) - f(\vartheta_k, \zeta_l, u_{kl}, \tilde{I}_l)}_{=B} \right|
$$
  
\n
$$
+ \frac{1}{2} \Delta \zeta \cdot \left( \frac{d}{d\zeta} f|_{(\vartheta_k, \zeta_l, u_{kl}, I_l)} - \frac{d}{d\zeta} f|_{(\vartheta_k, \zeta_l, u_{kl}, \tilde{I}_l)} \right) + \dots |
$$

Es ist

$$
\frac{d}{d\zeta} f|_{(\vartheta_k, \zeta_l, u_{kl}, \tilde{I}_l)} = \frac{d}{d\zeta} f|_{(\vartheta_k, \zeta_l, u_{kl}, I_l - (I_l - \tilde{I}_l))}
$$
\n
$$
= \left(\frac{d}{d\zeta} f - (I_l - \tilde{I}_l) \frac{\partial}{\partial I} \frac{d}{d\zeta} f + \dots\right)|_{(\vartheta_k, \zeta_l, u_{kl}, I_l)}
$$

und damit gilt

$$
\tau_T = \max_{\vartheta_k} |(I_l - \tilde{I}_l) \frac{\partial}{\partial I} f|_{(\vartheta_k, \zeta_l, u_{kl}, I_l)} + \frac{1}{2} \Delta \zeta (I_l - \tilde{I}_l) (\frac{\partial}{\partial I} \frac{d}{d\zeta} f)|_{(\vartheta_k, \zeta_l, u_{kl}, I_l)} + \dots|
$$

mit

$$
\frac{\partial}{\partial I} \frac{d}{d\zeta} f = \frac{\partial}{\partial I} \Big( \frac{\partial}{\partial \zeta} f + \frac{\partial}{\partial u} f \cdot f + \frac{\partial}{\partial I} f \cdot \frac{d}{d\zeta} I \Big) \n= \frac{\partial^2}{\partial I \partial \zeta} f + \frac{\partial^2}{\partial I \partial u} f \cdot f + \frac{\partial}{\partial u} f \cdot \frac{\partial}{\partial I} f + \frac{\partial^2}{\partial I^2} f \cdot \frac{d}{d\zeta} I.
$$

Die hier auftretende Ableitung  $\frac{d}{d\zeta}I$  kann wiederum nach (3.9) abgeschätzt werden. Insgesamt erhält man für  $\tau_T$  die Entwicklung:

$$
\tau_T = \max_{\vartheta_k} |(I_l - \tilde{I}_l) \frac{\partial}{\partial I} f|_{(\vartheta_k, \zeta_l, u_{kl}, I_l)} \n+ \frac{1}{2} \Delta \zeta (I_l - \tilde{I}_l) (\frac{\partial^2}{\partial I \partial \zeta} f + f \frac{\partial^2}{\partial I \partial u} f + \frac{\partial}{\partial u} f \frac{\partial}{\partial I} f + \frac{\partial^2}{\partial I^2} f \frac{d}{d\zeta} I)|_{(\vartheta_k, \zeta_l, u_{kl}, I_l)} \n+ \dots |
$$

Mit der Dreiecksungleichung erhält man die Aussage im Satz.

Die lineare Entwicklung des lokalen Fehlers  $\tau_T$  zeigt, daß – obwohl die Trapezregel ein Integrationsverfahren zweiter Ordnung in ζ ist – hier der Fehlerterm  $\Delta \zeta |I_l - I_l|$  vorhanden ist.

## **3.2 Auswertung des Integralterms**

Die rechte Seite der Differentialgleichung (3.2) enthält das Integral

$$
I(\zeta; u) = \int_0^1 u(\vartheta, \zeta) d\vartheta,
$$

wobei u in  $\vartheta$  als genugend glatte Funktion vorausgesetzt wird, so daß alle im folgenden auftretenden Ausdrucke existieren. Da in der Modellierung des Gyrotrons ¨ dieser Term eine wichtige Rolle spielt und – wie in vorigem Abschnitt gesehen – die verwendete Quadratur unmittelbar in die Fehlerabschätzung eingeht, wird die numerische Berechnung von  $I(\zeta)$  im folgenden näher betrachtet.

Mit den Diskretisierungen (3.4) und (3.5) in  $\vartheta$  bzw.  $\zeta$  ist bei der Auswertung von I zu beachten, daß für jedes  $\zeta_l$  lediglich die durch die Differentialgleichung bereits berechneten Werte

$$
u_{kl} = u(\vartheta_k, \zeta_l), \quad \text{mit } \vartheta_k \in \Omega_{\vartheta}
$$

gegeben sind. Das bedeutet, daß die Funktion u nicht ohne weiteres an Zwischenstellen  $\vartheta$  mit  $\vartheta_k < \vartheta < \vartheta_{k+1}, \zeta_l > 0$  zu  $u(\vartheta, \zeta_l)$  ausgewertet werden kann und daß Methoden wie die Simpson's-, die Milne- oder die 3/8-Regel nicht ohne weiteres verwendet werden können, da sie zusätzliche Funktionsauswertungen dieser Art benötigen würden. Eine einfache Integrationsmethode, welche lediglich die bereits bekannten Werte  $u_{kl}$ ,  $k = 0, \ldots, n$  bei festem Wert  $\zeta_l$  verwendet und auf periodischen Integranden besonders vorteilhaft ist, ist die **Trapezregel**:

$$
\tilde{I}_T(\zeta_l) = \sum_{k=0}^{n-1} T_k, \qquad T_k(\zeta_l) := \frac{1}{2} \Delta \vartheta_k (u_{kl} + u_{k+1,l})
$$

mit ihrem lokalen Fehler

$$
T_k(\zeta_l) - \int_{\vartheta_k}^{\vartheta_{k+1}} u(\vartheta, \zeta_l) d\vartheta = \frac{1}{12} \Delta \vartheta_k^3 \left( \frac{d^2 u}{d\vartheta^2}(\xi_k, \zeta_l) \right), \quad \text{für ein } \xi_k \in ]\vartheta_k, \vartheta_{k+1}[
$$
\n(3.10)

(siehe z.B. [35]). Für ein äquidistantes Gitter in  $\vartheta$  mit  $\Delta \vartheta_k = \Delta \vartheta$  erhält man bei nicht-periodischem Integranden einen globalen Fehler der Ordnung 2:

$$
|T_k(\zeta_l) - \int_0^1 u(\vartheta, \zeta_l) d\vartheta| \le \frac{1}{12} \max_{\vartheta \in [0,1]} |\frac{d^2 u}{d\vartheta^2}(\vartheta, \zeta_l)| \cdot \Delta \vartheta^2
$$

und bei einer in  $\vartheta$  periodischen Funktion sogar einen Fehler der Ordnung 4. Die Trapezregel liefert ein robustes und schnelles Verfahren für die Berechnung des Integrals I, bei dem die Funktionswerte  $u_{kl}$ ,  $k = 0, \ldots, n$  linear interpoliert werden.

Eine bessere Approximation erreicht man durch Interpolation der Funktionswerte mit Polynomen höherer Ordnung, z.B. durch **Splines dritter Ordnung**. Für jedes der Intervalle  $[\vartheta_k, \vartheta_{k+1}], k = 0, \ldots, n-1$  sei das Polynom dritten Grades  $w_k$  definiert durch

$$
w_k(\vartheta) := a_k(\vartheta - \vartheta_k)^3 + b_k(\vartheta - \vartheta_k)^2 + c_k(\vartheta - \vartheta_k) + d_k, \quad \vartheta \in [\vartheta_k, \vartheta_{k+1}],
$$

und den zu bestimmenden Koeffizienten  $a_k$ ,  $b_k$ ,  $c_k$  und  $d_k$ . An den Stellen  $\vartheta_k$ sollen die Polynome  $w_k$  nicht nur stetig, sondern auch ihre ersten und zweiten Ableitungen stetig sein. Dies liefert Bedingungen der Art

$$
\begin{array}{rcl}\nw_k(\vartheta_{k+1}) & = & w_{k+1}(\vartheta_{k+1}) \\
\frac{d}{d\vartheta}w_k(\vartheta_{k+1}) & = & \frac{d}{d\vartheta}w_k(\vartheta_{k+1}) \\
\frac{d^2}{d\vartheta^2}w_k(\vartheta_{k+1}) & = & \frac{d^2}{d\vartheta^2}w_k(\vartheta_{k+1})\n\end{array}\n\bigg\}, \quad k = 0, \ldots, n-1.
$$

Analog zum Modell des Gyrotrons sei die Funktion  $u(\cdot, t_l)$  als eine in  $\vartheta$  periodische Funktion mit der Periode 1 angenommen. Mit den sich daraus ergebenden zusätzlichen Bedingungen

$$
w_{n-1}(\vartheta_n) = w_0(\vartheta_0), \quad \frac{d}{d\vartheta}w_{n-1}(\vartheta_n) = \frac{d}{d\vartheta}w_0(\vartheta_0), \quad \frac{d^2}{d\vartheta^2}w_{n-1}(\vartheta_n) = \frac{d^2}{d\vartheta^2}w_0(\vartheta_0)
$$

lassen sich die Koeffizienten  $b_k$  der Polynome  $w_k$  zu

$$
\begin{pmatrix}\n2(\Delta \vartheta_0 + \Delta \vartheta_1) & \Delta \vartheta_1 & \Delta \vartheta_0 \\
\Delta \vartheta_1 & 2(\Delta \vartheta_1 + \Delta \vartheta_2) & \Delta \vartheta_2 & \cdots & \cdots \\
\vdots & \vdots & \ddots & \vdots & \ddots \\
\Delta \vartheta_0 & & \Delta \vartheta_{n-1} & 2(\Delta \vartheta_{n-1} + \Delta \vartheta_0)\n\end{pmatrix} \vec{b} = \vec{\mathcal{D}}
$$

$$
\vec{b} = (b_0, b_1, \dots, b_{n-2}, b_{n-1})^T, \qquad \vec{D} = (\mathcal{D}_0, \mathcal{D}_1, \dots, \mathcal{D}_{n-2}, \mathcal{D}_{n-1})^T
$$

und

$$
\mathcal{D}_0 = 3(\frac{u_{1l} - u_{0l}}{\Delta \vartheta_0} - \frac{u_{0l} - u_{n-1,l}}{\Delta \vartheta_{n-1}}),
$$
  
\n
$$
\mathcal{D}_k = 3(\frac{u_{k+1,l} - u_{kl}}{\Delta \vartheta_k} - \frac{u_{kl} - u_{k-1,l}}{\Delta \vartheta_{k-1}}), \quad k = 1, ..., n-1
$$

berechnen. Die fehlenden Koeffizienten  $a_k$ ,  $c_k$  und  $d_k$  erhält man aus

$$
d_k = u_{kl}, \quad k = 0, \dots, n-1
$$
  
\n
$$
a_k = \frac{b_{k+1} - b_k}{3\Delta \vartheta_k}, \quad k = 0, \dots, n-2, \qquad a_{n-1} = \frac{b_0 - b_{n-1}}{3\Delta \vartheta_{n-1}},
$$
  
\n
$$
c_k = \frac{d_{k+1} - d_k}{\Delta \vartheta_k} - \frac{1}{3}(b_{k+1} + 2b_k)\Delta \vartheta_k \quad k = 0, \dots, n-2,
$$
  
\n
$$
c_{n-1} = \frac{d_0 - d_{n-1}}{\Delta \vartheta_{n-1}} - \frac{1}{3}(b_0 + 2b_{n-1})\Delta \vartheta_{n-1}.
$$

Für das Teilintervall  $[\vartheta_k, \vartheta_{k+1}]$  ergibt sich das Integral über das Polynom  $w_k$ folglich zu

$$
\int_{\vartheta_k}^{\vartheta_{k+1}} w(\vartheta) d\vartheta = \frac{1}{4} a_k \Delta \vartheta_k^4 + \frac{1}{3} b_k \Delta \vartheta_k^3 + \frac{1}{2} c_k \Delta \vartheta_k^2 + d_k \Delta \vartheta_k =
$$
  
= 
$$
(((\frac{1}{4} a_k \Delta \vartheta_k + \frac{1}{3} b_k) \Delta \vartheta_k + \frac{1}{2} c_k) \Delta \vartheta_k + d_k) \Delta \vartheta_k, \quad k = 0, ..., n - 1.
$$

Durch Summation aller Teilintegrale erhält man aus der Interpolation der gegebenen Punkte  $(\vartheta_k, u_{kl}), k = 0, \ldots, n$  mittels einer periodischen Spline-Funktion eine Näherung  $\tilde{I}_S(\zeta_l)$  des Integrals  $I(\zeta_l)$  zu

$$
I(\zeta_l) \approx \tilde{I}_S(\zeta_l) := \sum_{k=0}^{n-1} \left( \left( (\frac{1}{4} a_k \Delta \vartheta_k + \frac{1}{3} b_k) \Delta \vartheta_k + \frac{1}{2} c_k \right) \Delta \vartheta_k + d_k \right) \Delta \vartheta_k
$$

mit den oben berechneten Koeffizienten  $a_k, b_k, c_k$  und  $d_k$  mit  $k = 0, \ldots, n - 1$ .

Nach [35] gilt für eine Spline-Funktion  $w$  die folgende Fehlerabschätzung:

$$
|u(\vartheta,\zeta_l) - w(\vartheta)| \le \frac{7}{8} K_3 K_4 \Big(\max_{k=0,\dots,n-1} (\Delta \vartheta_k)\Big)^4, \quad \text{für alle } \vartheta \in [0,1]
$$

mit den Konstanten

$$
K_3 := \max_{\vartheta \in [0,1]} \left| \frac{d^4 u}{d\vartheta^4}(\vartheta, \zeta_l) \right| \quad \text{und} \quad K_4 := \frac{\max_{k=0,\dots,n-1} (\Delta \vartheta_k)}{\min_{k=0,\dots,n-1} (\Delta \vartheta_k)}.
$$

Der lokale Fehler bei der Berechnung des Integrals  $I(\zeta_l)$  kann folglich mittels

$$
\left| \int_{\vartheta_k}^{\vartheta_{k+1}} u(\vartheta, \zeta_l) d\vartheta - \int_{\vartheta_k}^{\vartheta_{k+1}} w(\vartheta) d\vartheta \right| \leq \Delta \vartheta_k \frac{7}{8} K_3 K_4 \Big( \max_{k=0,\dots,n-1} (\Delta \vartheta_k) \Big)^4 \tag{3.11}
$$

abgeschätzt werden.

## **3.3 Erhaltung des diskreten Energieflusses**

In Abschnitt 1.5 wurde die Erhaltung des Energieflusses fur das System (1.1) ¨ gezeigt. Analog dazu soll in diesem Abschnitt gezeigt werden, daß für jede Semi-Diskretisierung in  $\vartheta$  und für spezielle Integrationsverfahren in  $\zeta$  der Wert des diskreten Energieflusses erhalten bleibt.

## **3.3.1 Semi-Diskretisierung in**  $\vartheta$

Sei

$$
u := (p, f, g),
$$
 mit  $g := \frac{d}{d\zeta}f$ 

klassische Lösung des Differentialgleichungssystems (1.1). In  $\vartheta$  sei ein Gitter

$$
\Omega_{\vartheta} := \{ \vartheta_k \in D_{\vartheta} \mid 0 = \vartheta_0 < \vartheta_1 < \ldots < \vartheta_{n-1} < \vartheta_n = 2\pi, \\ \Delta \vartheta_k := \vartheta_{k+1} - \vartheta_k, \, h_{\vartheta} = \max_k (\Delta \vartheta_k) \} \tag{3.12}
$$

gegeben. Desweiteren wird mit

$$
u_h(\zeta) := (p_1(\zeta), \dots, p_n(\zeta), f(\zeta), g(\zeta))^T \in \mathbb{C}^{n+2}
$$
 (3.13)

eine Semi-Diskretisierung von  $u$  bzgl.  $\vartheta$  bezeichnet, wobei

$$
p_k(\zeta) \approx p(\vartheta_k, \zeta), \quad k = 1, \dots, n.
$$

Wegen der  $2\pi$ -Periodizität von p in  $\vartheta$  aufgrund der Anfangsbedingung (1.2) gilt  $p_0(\zeta) = p_n(\zeta)$  und deshalb  $k \geq 1$ . Gemäß  $\Omega_{\vartheta}$  werde das Integral in (1.1) durch die folgende Quadraturformel

$$
\sum_{k=1}^{n} \rho_k p_k(\zeta) = \frac{1}{2\pi} \int_0^{2\pi} p(\vartheta, \zeta) d\vartheta - \mathcal{F}_h(\zeta)
$$
 (3.14)

approximiert mit den Gewichten  $\rho_k > 0, k = 1, \ldots, n$  mit

$$
\sum_{k=1}^{n} \rho_k = 1
$$
\n(3.15)

und dem Quadraturfehler  $\mathcal{F}_h(\zeta)$ . Die Differentialgleichung (1.1) lautet in dieser Semi-Diskretisierung:

$$
\frac{d}{d\zeta}u_h = \frac{d}{d\zeta}(p_1,\ldots,p_n,f,g)^T = F(u_h,\zeta)
$$
\n(3.16)

mit

$$
F(u_h, \zeta) := \begin{pmatrix} -i(c_1 - 1 + |p_1|^2) \cdot p_1 + if \\ \vdots \\ -i(c_1 - 1 + |p_n|^2) \cdot p_n + if \\ g \\ -\gamma f + c_2 \sum_{k=1}^n \rho_k p_k \end{pmatrix}.
$$

Unter Verwendung der  $\rho_k$  kann eine hermitesche Sesquilinearform  $\langle \cdot, \cdot \rangle : \mathbb{C}^{n+2} \times$  $\mathbb{C}^{n+2} \to \mathbb{C}$  definiert werden:

$$
\langle \dot{u}_h, \dot{u}_h \rangle := c_2 \left( \sum_{k=1}^n \rho_k \, \dot{p}_k \dot{p}_k \right) + i \left( \dot{f}^2 \, \dot{g} - \dot{f} \dot{g}^2 \right). \tag{3.17}
$$

Speziell für  $\mu_h = u_h = u_h$  erhält man den *diskreten Energiefluß* 

$$
E(u_h) := \langle u_h, u_h \rangle = E_p(u_h) + E_f(u_h) \in \mathbb{R}
$$
\n(3.18)

mit

$$
E_p(u_h) := c_2(\sum_{k=1}^n \rho_k |p_k|^2) \ge 0
$$
 und  $E_f(u_h) := 2 \Im(fg^*) \in \mathbb{R}$ .

Es sei angemerkt, daß  $E(u_h)$  für entsprechend gewählte Komponenten f und g auch negativ werden kann. Daher stellt  $||u_h||^2 = \langle u_h, u_h \rangle$  keine Norm dar. Ein Vergleich mit (1.34) zeigt, daß  $E(u_h)$  den bezüglich  $\vartheta$  diskretisierten Ausdruck des Energieflusses wiedergibt.

**Satz 11.** Sei (1.1) mit den Anfangsbedingungen (1.2) für p und der Randbedingung (1.4) für f bei  $\zeta = \zeta_0$  gegeben. Dann gilt für jede Semi-Diskretisierung (3.12):

$$
E(u_h(\zeta_0))=c_2.
$$

**Beweis:** Es ist

$$
E(u_h(\zeta_0)) = c_2 \sum_{k=1}^n \rho_k |p_k(\zeta_0)|^2 + 2 \Im(f(\zeta_0)g(\zeta_0)^*)
$$
  
\n
$$
c_2 \sum_{k=1}^n \rho_k \underbrace{|e^{i\vartheta_k}|^2}_{=1} + 2 \sqrt{-\gamma(R(\zeta_0))} \underbrace{\Im(f(\zeta_0)f(\zeta_0)^*)}_{=0}
$$
  
\n
$$
\stackrel{(3.15)}{=} c_2.
$$

**Satz 12.** Sei das komplexwertige Differentialgleichungssystem  $(1.1)$  für u gegeben. Die durch  $(3.13)$  gegebene Semi-Diskretisierung  $u_h$  erfülle  $(3.16)$ . Dann gilt mit der in (3.17) definierten hermiteschen Sesquilinearform

$$
\frac{d}{d\zeta}E(u_h(\zeta)) = 0, \quad \text{für alle } \zeta \in D_{\zeta}.\tag{3.19}
$$

 $E(u_h)$  stellt also in  $\zeta$  eine Erhaltungsgröße dar, den diskreten Energiefluß.

**Beweis:** Wie leicht nachgerechnet werden kann, definiert (3.17) eine Sesquilinearform:  $\langle \cdot, \cdot \rangle$  ist linear im ersten Argument

$$
\langle \lambda \, \mathbf{u}_h + \mu \, \mathbf{u}_h, \mathbf{u}_h \rangle = \lambda \langle \mathbf{u}_h, \mathbf{u}_h \rangle + \mu \langle \mathbf{u}_h, \mathbf{u}_h \rangle, \quad \text{für alle } \lambda, \mu \in \mathbb{C}, \mathbf{u}_h, \mathbf{u}_h, \mathbf{u}_h \in \mathbb{C}^{n+2}
$$

und hermitesch

$$
\langle \mathring{u}_h, \mathring{u}_h \rangle = \langle \mathring{u}_h, \mathring{u}_h \rangle^*, \quad \text{für alle} \ \mathring{u}_h, \mathring{u}_h \in \mathbb{C}^{n+2}.
$$

 $\blacksquare$ 

 $\blacksquare$ 

Folglich gilt:

$$
\langle u_h, F(u_h, \zeta) \rangle = c_2 \Big( \sum_{k=1}^n \rho_k p_k (-i(c_1 - 1 + |p_k|^2) p_k + if)^* \Big) + i \Big( g^* \cdot g - f \cdot (c_2 \sum_{k=1}^n \rho_k p_k - \gamma f)^* \Big) = c_2 \Big( \sum_{k=1}^n \rho_k p_k (i(c_1 - 1 + |p_k|^2) p_k^* - if^*) \Big) + i(|g|^2 - f c_2 \sum_{k=1}^n \rho_k p_k^* + \gamma |f|^2) = i c_2 \Big( \sum_{k=1}^n \rho_k (c_1 - 1 + |p_k|^2) |p_k|^2 \Big) - i c_2 \sum_{k=1}^n \rho_k \underbrace{(f^* p_k + f p_k^*)}_{=2 \text{ Re}(f^* p_k)} + i(|g|^2 + \gamma |f|^2) = i \cdot \mathbb{R}, \quad \text{für alle } \zeta \in D_{\zeta}
$$
(3.20)

und damit erhält man

$$
\frac{d}{d\zeta}E(u_h) = \frac{d}{d\zeta}\langle u_h, u_h \rangle = \langle \frac{d}{d\zeta}u_h, u_h \rangle + \langle u_h, \frac{d}{d\zeta}u_h \rangle = \langle u_h, \frac{d}{d\zeta}u_h \rangle^* + \langle u_h, \frac{d}{d\zeta}u_h \rangle
$$
  
=  $2\Re\langle u_h, F(u_h, \zeta) \rangle$   $\stackrel{(3.20)}{=} 0$ , für alle  $\zeta \in D_{\zeta}$ .

Nach Satz 12 ist  $E(u_h)$  für jede gewählte Diskretisierung (3.12) in  $\vartheta$  eine Erhaltungsgröße in  $\zeta$ . Da nach Satz 11 für die speziellen Anfangsbedingungen (1.2), (1.4) der Wert  $E(u_h(\zeta_0))$  ebenfalls unabhängig von der Diskretisierung in  $\vartheta$  ist, gilt:

 $E(u_h(\zeta)) = c_2$ , für alle  $\zeta$  und alle  $\Omega_{\vartheta}$ .

## **3.3.2** Diskretisierung in  $\vartheta$  und  $\zeta$

In  $\zeta$  sei auf dem Intervall  $D_{\zeta} = [\zeta_0, \zeta_{out}]$  eine Diskretisierung

$$
\Omega_{\zeta} := \{ \zeta_l \in D_{\zeta} \mid \zeta_0 < \zeta_1 < \ldots < \zeta_m = \zeta_{out}, \ \Delta \zeta_l := \zeta_{l+1} - \zeta_l, \ h_{\zeta} = \max_l (\Delta \zeta_l) \}
$$
\n(3.21)

gegeben. Die numerisch berechneten Werte von  $u_h$  an den Stellen  $\zeta_l$ ,  $l = 0, \ldots, m$ werden mit  $U_l$  bezeichnet,

$$
U_l \approx u_h(\zeta_l),
$$
  
\n
$$
F_l := F(U_l, \zeta_l), \quad l = 0, \ldots, m.
$$

**Satz 13.** Wir betrachten die folgenden Verfahren

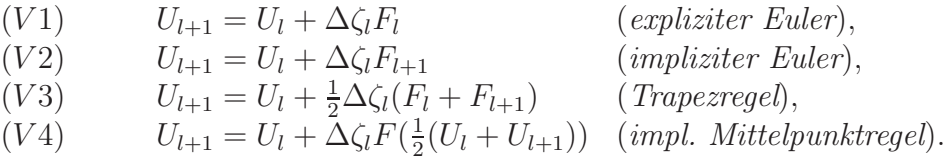

Dann gilt für Verfahren (Vi) die Aussage (Ai),  $i = 1, \ldots, 4$ , mit:

(A1)  
\n
$$
\langle U_{l+1}, U_{l+1} \rangle = \langle U_l, U_l \rangle + \Delta \zeta_l^2 \langle F_l, F_l \rangle
$$
\n(A2)  
\n
$$
\langle U_{l+1}, U_{l+1} \rangle + \Delta \zeta_l^2 \langle F_{l+1}, F_{l+1} \rangle = \langle U_l, U_l \rangle
$$
\n(A3)  
\n
$$
\langle U_{l+1}, U_{l+1} \rangle + \frac{1}{4} \Delta \zeta_l^2 \langle F_{l+1}, F_{l+1} \rangle = \langle U_l, U_l \rangle + \frac{1}{4} \Delta \zeta_l^2 \langle F_l, F_l \rangle
$$
\n(A4)  
\n
$$
\langle U_{l+1}, U_{l+1} \rangle = \langle U_l, U_l \rangle.
$$

Nach Aussage (A4) erhält die implizite Mittelpunktregel den diskreten Energiefluß:

$$
E(U_l) = c_2 = E(u_h(\zeta)), \text{ für alle } l = 0, \dots, m \text{ und alle } \zeta \in D_{\zeta}.
$$

(vergleiche Satz 11 und Satz 12). Nach Aussage (A3) wird bei der Trapezregel fur ¨ konstante Schrittweite  $\Delta \zeta_l = \Delta \zeta$  ein benachbarter diskreter Energiefluß erhalten:

$$
\langle U_l, U_l \rangle + \frac{1}{4} \Delta \zeta^2 \langle F_l, F_l \rangle = \text{const}, \quad \text{für alle } l = 0, \dots, m,
$$

während sich bei einer Schrittweitensteuerung der diskrete Energiefluß mit $\Delta \zeta_l^2$ ändert. Für die beiden Euler-Verfahren ändert sich im allgemeinen der diskrete Energiefluß von Schritt zu Schritt.

**Beweis:** Zum Beweis der Aussagen (A1)-(A3) wird die θ-Methode

$$
U_{l+1} = U_l + \Delta \zeta_l (1 - \theta) F_l + \Delta \zeta_l \theta F_{l+1}
$$
\n
$$
(3.22)
$$

verwendet, für die man bei Verwendung der speziellen Werte  $\theta = 0$ ,  $\theta = \frac{1}{2}$  bzw.  $\theta = 1$  die Verfahren (V1)-(V3) erhält. Es gilt:

$$
\langle U_{l+1}, U_{l+1} \rangle + \Delta \zeta_l^2 \theta^2 \langle F_{l+1}, F_{l+1} \rangle - 2 \Delta \zeta_l \theta \underbrace{\Re \langle U_{l+1}, F_{l+1} \rangle}_{=0}
$$
\n
$$
= \langle U_{l+1} - \Delta \zeta_l \theta F_{l+1}, U_{l+1} - \Delta \zeta_l \theta F_{l+1} \rangle
$$
\n
$$
\stackrel{(3.22)}{=} \langle U_l + \Delta \zeta_l (1 - \theta) F_l, U_l + \Delta \zeta_l (1 - \theta) F_l \rangle
$$
\n
$$
= \langle U_l, U_l \rangle + \Delta \zeta_l^2 (1 - \theta)^2 \langle F_l, F_l \rangle + 2 \Delta \zeta_l (1 - \theta) \underbrace{\Re \langle U_l, F_l \rangle}_{=0}.
$$

Hieraus erhält man die Aussagen (A1)-(A3) für die entsprechenden Werte für  $\theta$ .

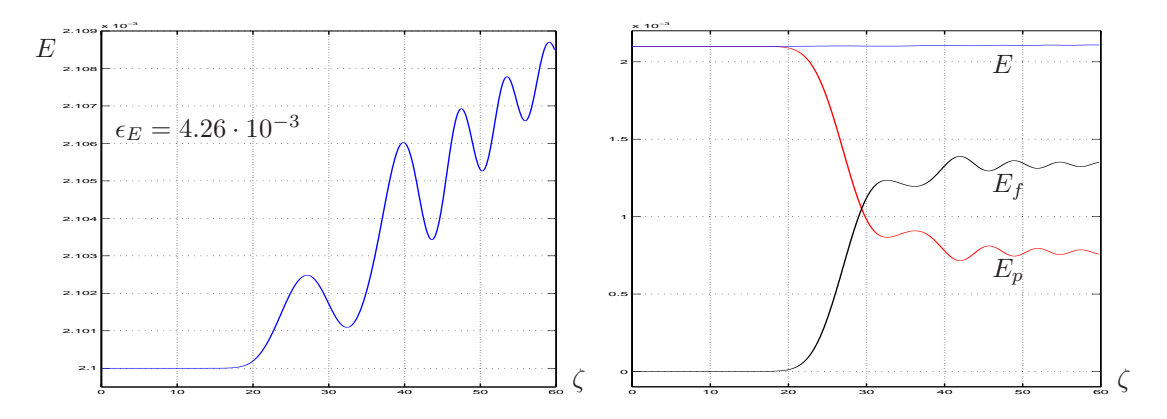

Abbildung 3.2: linke Grafik: Diskreter Energiefluß  $E(U_l)$ ,  $l = 0, \ldots, m$  nach (3.26). Zur Integration in  $\zeta$  wurde Verfahren (A.4) verwendet und  $\Delta \vartheta = \frac{2\pi}{64}$ ,  $\Delta \zeta = 0.1$ . Hier ist  $2.1 \cdot 10^{-3} \leq E(U_l) \leq 2.109 \cdot 10^{-3}, l = 0, \ldots, m, 0 \leq \zeta \leq 60.$ rechte Grafik: Darstellung der Größen E,  $E_p$  und  $E_f$ .

Der Beweis von Aussage (A4) benötigt eine andere Strategie:

$$
0 \stackrel{(3.20)}{=} \Re\Big(\langle \frac{1}{2}(U_l + U_{l+1}), F(\frac{1}{2}(U_l + U_{l+1})) \rangle\Big)
$$
  
\n
$$
= \Re\Big(\frac{1}{2\Delta\zeta_l}\langle U_l + U_{l+1}, \Delta\zeta_l F(\frac{1}{2}(U_l + U_{l+1})) \rangle\Big)
$$
  
\n
$$
\stackrel{(V4)}{=} \Re\Big(\frac{1}{2\Delta\zeta_l}\langle U_l + U_{l+1}, U_{l+1} - U_l \rangle\Big)
$$
  
\n
$$
= \Re\Big(\frac{1}{2\Delta\zeta_l}\Big(-\langle U_l, U_l \rangle + \langle U_{l+1}, U_{l+1} \rangle + 2i\Im\langle U_l, U_{l+1} \rangle\Big)\Big)
$$
  
\n
$$
\stackrel{(3.18)}{=} \frac{1}{2\Delta\zeta_l}\Big(-\langle U_l, U_l \rangle + \langle U_{l+1}, U_{l+1} \rangle\Big).
$$

Nach Multiplikation mit  $2\Delta\zeta_l > 0$  ergibt sich die Behauptung (A4).

Die in Satz 13 betrachteten Verfahren sind Runge-Kutta-Verfahren erster bzw. zweiter Ordnung. In der Praxis werden meist numerische Verfahren höherer Ordnung eingesetzt. Als Beispiel ist in Abbildung 3.2  $E(U_l) = \langle U_l, U_l \rangle, l = 0, \ldots, m$ berechnet. Dabei wurde ein Gitter mit  $\Delta \vartheta = \frac{2\pi}{64}$  und  $\Delta \zeta = 0.1$  verwendet. Zur Auswertung des Integrals  $I = \frac{1}{2\pi} \int_0^{2\pi} p \, d\vartheta$  wurde die Trapezregel und in  $\zeta$  das Runge-Kutta-Verfahren (A.4)<sup>1</sup> 4-ter Ordnung verwendet. Der maximale relative Fehler des diskreten Energieflusses sei wie folgt definiert:

$$
\epsilon_E := \max_{l=0,...,m} | \frac{E(U_l) - E(U_0)}{E(U_0)} |.
$$

Damit erhält man für das in Abbildung 3.2 berechnete Beispiel  $\epsilon_E = 4.26 \cdot 10^{-3}$ . Tabelle 3.1 zeigt  $\epsilon_E$  für weitere Diskretisierungen  $\Delta \zeta$  und  $\Delta \vartheta$ . Hier erkennt man

<sup>1</sup>siehe Anhang A

| $\Delta \zeta \setminus \Delta \vartheta$ | $\frac{2\pi}{2}$<br>$\overline{32}$                                             | $2\pi$<br>64 | $2\pi$<br>128 | $2\pi$<br>256 |
|-------------------------------------------|---------------------------------------------------------------------------------|--------------|---------------|---------------|
| 0.2                                       | $\parallel$ 0.00623 $\parallel$ 0.00713 $\parallel$ 0.00777 $\parallel$ 0.00798 |              |               |               |
| 0.1                                       | $\vert 0.00447 \vert 0.00426 \vert 0.00414 \vert 0.00403$                       |              |               |               |
| 0.05                                      | $\vert 0.00221 \vert 0.00215 \vert 0.00202 \vert 0.00211$                       |              |               |               |
| 0.025                                     | $\vert 0.00108 \vert 0.00107 \vert 0.00100 \vert 0.00103$                       |              |               |               |

Tabelle 3.1: Berechneter Wert  $\epsilon_E$  bei den verwendeten Diskretisierungen  $\Delta \zeta$  und  $\Delta \vartheta$ . Für  $\frac{1}{2\pi} \int_0^{2\pi} p \, d\vartheta$  wurde die Trapezregel, und in ζ das Runge-Kutta Verfahren (A.4) verwendet.

sehr schön, daß  $\epsilon_E$  bei fest gewähltem  $\Delta\zeta$  nahezu konstant bleibt. Damit bestätigen die Beispiele, daß der diskrete Energiefluß  $E(U_l)$  unabhängig von der Diskretisierung in  $\vartheta$  ist. Nach Satz 13 ist zu erwarten, daß für nicht-speziell gewähltes Verfahren bei der Integration in  $\zeta$  ein Fehler  $\epsilon_E$  zu erwarten ist, der von der Schrittweite  $\Delta \zeta$  abhängt. Betrachtet man  $\epsilon_E$  in Tabelle 3.1 für festes  $\Delta \vartheta$ , so erkennt man daß dieser in einem linearen Zusammenhang zu  $\Delta \zeta$  steht – und dies obwohl in ζ ein Verfahren 4-ter Ordnung verwendet worden ist. Dieser Verlust der Integrationsordnung wurde bereits in Abschnitt 3.1) an zwei Beispielen näher betrachtet und wie man sieht, zeichnet dieser sich wie erwartet auch fur Verfahren ¨ höherer Ordnung ab.

Das für Abbildung 3.2 benutzte Verfahren  $(A.4)$  ist nicht symplektisch  $(A.3)^2$ . Für symplektische Runge-Kutta-Verfahren gilt die folgende Aussage [32, Theorem 10.1 auf Seite 136]):

**Satz 14.** Sei  $E(y) = \frac{1}{2}y^T Sy$ , mit der reellen, konstanten, symmetrischen Matrix  $S$  eine Erhaltungsgröße eines (nicht notwendigerweise hamiltonschen) autonomen Systems  $\frac{d}{d\zeta}y = F(y)$ , mit einer genügend glatten Funktion  $F : \mathbb{R}^n \to \mathbb{R}^n$ . Dann bleibt E auch erhalten, wenn das System mit einem symplektischen Runge-Kutta-Verfahren integriert wird:

$$
\frac{1}{2}(y^l)^TSy^l \text{ ist konstant für alle } l.
$$

Dieser Satz ist nicht unmittelbar auf die reelle Version von System (3.16) anwendbar, weil System (3.16) nicht-autonom ist. Es ist jedoch auffallend, daß die Aussagen von Satz 13 große Ähnlichkeit mit entsprechenden Aussagen für autonome Systeme besitzen  $([20], [32])$ . Insbesondere gilt auch für System  $(3.16)$ und die symplektische, implizite Mittelpunktregel  $\langle U_{l+1}, U_{l+1} \rangle = \langle U_l, U_l \rangle$ . Es soll deshalb kurz eine Verallgemeinerung von Satz 11 auf nicht-autonome Systeme betrachtet werden:

<sup>2</sup>Definition im Anhang A

 $\blacksquare$ 

**Satz 15.** Es sei die Differentialgleichung  $\dot{y} = F(y, \zeta)$  mit genügend glattem F:  $\mathbb{R}^n \times \mathbb{R} \to \mathbb{R}^n$  gegeben. Existiert eine reelle, konstante, symmetrische Matrix  $S \in \mathbb{R}^{n \times n}$  mit der Eigenschaft

$$
y^T SF(y, \zeta) = 0, \quad \text{für alle } y \in \mathbb{R}^n, \zeta \in \mathbb{R}, \tag{3.23}
$$

dann gilt

$$
y(\zeta)^T S y(\zeta) = const \quad \text{für alle } \zeta \in \mathbb{R}.
$$
 (3.24)

Erfüllt ein Runge-Kutta-Verfahren  $(A.1), (A.2)$  mit  $F^{ij} := F(Y_i, \zeta_i + c_j \Delta \zeta_i)$  für alle  $l = 0, \ldots, m$  die Bedingung

$$
b_i a_{ij} (F^{ii})^T S F^{ji} + b_j a_{ji} (F^{ij})^T S F^{jj} - b_i b_j (F^{ii})^T S F^{jj} = 0 \quad \text{für alle } i, j = 1, ..., s,
$$
\n(3.25)

so gilt:

$$
\tilde{E}(y^l) := (y^l)^T S y^l = const, \quad \text{für alle } l.
$$

Beweis: Die Aussage (3.24) erhält man durch folgende Differentiation:

$$
\frac{d}{d\zeta}(y^T S y) = \left(\frac{d}{d\zeta}y\right)^T S y + y^T S \left(\frac{d}{d\zeta}y\right) = 2y^T S F \left(y, \zeta\right) \stackrel{(3.23)}{=} 0.
$$

Mit  $F^{ij} = F(Y_i, \zeta_i + c_j \Delta \zeta_i)$  und (A.1) läßt sich der Ausdruck  $(y^{l+1})^T S y^{l+1}$  wie folgt berechnen:

$$
(y^{l+1})^T S y^{l+1} = (y^l + \Delta \zeta \sum_{i=1}^s b_i F^{ii})^T S (y^l + \Delta \zeta \sum_{j=1}^s b_j F^{jj})
$$
  
= 
$$
(y^l)^T S y^l + 2 \Delta \zeta \sum_{i=1}^s b_i (y^l)^T S F^{ii} + \Delta \zeta^2 \sum_{i,j=1}^s b_i b_j (F^{ii})^T S F^{jj}.
$$

Der zweite Summand wird im folgenden umgeformt. Nach Auflösen und Einsetzen von  $y^{l}$  aus (A.2) verschwinden aufgrund von (3.23) alle Summanden mit  $(Y_i)^T S F^{ij}, i, j = 1, ..., s.$  Es ist:

$$
\sum_{i=1}^{s} b_i (y^l)^T SF^{ii} = \frac{1}{2} \Big( \sum_{i=1}^{s} b_i (y^l)^T SF^{ii} + \sum_{j=1}^{s} b_j (y^l)^T SF^{jj} \Big)
$$
\n
$$
\stackrel{(A.2)}{=} -\frac{1}{2} \Delta \zeta \Big( \sum_{i,j=1}^{s} b_i a_{ij} (F^{ji})^T SF^{ii} + \sum_{i,j=1}^{s} b_j a_{ji} (F^{ij})^T SF^{jj} \Big)
$$

Zusammen erhält man:

$$
(y^{l+1})^T S y^{l+1} = (y^l)^T S y^l - \Delta \zeta^2 \sum_{i,j=1}^s \left( b_i a_{ij} (F^{ii})^T S F^{ji} + b_j a_{ji} (F^{ij})^T S F^{jj} - b_i b_j (F^{ii})^T S F^{jj} \right).
$$

Hier erkennt man die im Satz gegebene Aussage.

Für Satz 15 werden nun zwei Spezialfälle näher betrachtet:

#### **1. Fall:** F autonom

Für autonomes F reduziert sich (3.25) mit der Darstellung  $F^i := F(Y_i)$  zu

$$
0 = b_i a_{ij} (F^i)^T SF^j + b_j a_{ji} (F^i)^T SF^j - b_i b_j (F^i)^T SF^j
$$
  
= 
$$
\left(\underbrace{b_i a_{ij} + b_j a_{ji} - b_i b_j}_{=m_{ij}}\right) (F^i)^T SF^j \quad i, j = 1, ..., s
$$

und man erhält für ein symplektisches Runge-Kutta-Verfahren mit  $m_{ij} = 0$ ,  $i, j = 1, \ldots, s$  das Ergebnis  $(y^{l+1})^T S y^{l+1} = (y^l)^T S y^l$ . Dieser Fall entspricht der Aussage von Satz 14.

**2. Fall:** Einstufiges Runge-Kutta-Verfahren

Bei Verwendung eines einstufigen Runge-Kutta-Verfahrens gilt  $i = j = 1$ , und man erhält aus  $(3.25)$  die Bedingung

$$
0 = b_1 a_{11} (F^{11})^T SF^{11} + b_1 a_{11} (F^{11})^T SF^{11} - b_1 b_1 (F^{11})^T SF^{11}
$$
  
=  $b_1 (2a_{11} - b_1) (F^{11})^T SF^{11}$ .

Für ein konvergentes einstufiges Runge-Kutta-Verfahren gilt  $b_1 = 1$ . Demzufolge ist  $a_{11} = \frac{1}{2}$  zu wählen, um die Bedingung (3.25) unabhängig von  $F^{11}$  zu erfüllen. Dieses einstufige, symplektische Runge-Kutta-Verfahren ist gerade die implizite Mittelpunktregel, welche bereits in Satz 13 betrachtet worden ist.

Zur Überprüfung der Anwendbarkeit dieses Satzes auf System (3.16) muß dieses zuerst als reelles System geschrieben werden. Es lautet:

$$
\frac{d}{d\zeta} \begin{pmatrix} x_1 \\ y_1 \\ \vdots \\ x_n \\ \hline f_1 \\ f_2 \\ f_3 \\ f_4 \end{pmatrix} = \begin{pmatrix} -f_2 + (c_1 - 1 + x_1^2 + y_1^2)y_1 \\ f_1 - (c_1 - 1 + x_1^2 + y_1^2)x_1 \\ \vdots \\ \hline -f_2 + (c_1 - 1 + x_n^2 + y_n^2)y_n \\ \hline f_1 - (c_1 - 1 + x_n^2 + y_n^2)x_n \\ f_3 \\ f_4 \\ -\gamma f_1 + c_2 \sum_{k=1}^n \rho_k x_k \\ -\gamma f_2 + c_2 \sum_{k=1}^n \rho_k y_k \end{pmatrix} \in \mathbb{R}^{2n+4}.
$$

Für dieses System kann für den Vektor  $v_h = (x_1, y_1, \ldots, x_n, y_n, f_1, f_2, f_3, f_4)^T \in$  $\mathbb{R}^{2n+4}$  die reelle, symmetrische Bilinearform

$$
v_h^T S v_h^2 = c_2 \sum_{k=1}^n \rho_k (x_k x_k + y_k y_k) + (\dot{f}_2 \dot{f}_3 + \dot{f}_3 \dot{f}_2) - (\dot{f}_1 \dot{f}_4 + \dot{f}_4 \dot{f}_1) \tag{3.26}
$$

mit

$$
S = \begin{pmatrix} c_2 \rho_1 \cdot \text{Id}_2 & & & \\ & \ddots & & & \\ & & c_2 \rho_n \cdot \text{Id}_2 & & \\ & & & & -1 \\ & & & & & 1 \\ & & & & & 1 \end{pmatrix}
$$

und der Einheitsmatrix Id<sub>2</sub> ∈  $\mathbb{R}^{2\times 2}$  angegeben werden. Dies ist die reelle Version von (3.17). Mit der Schreibweise  $W_k := (c_1 - 1 + x_k^2 + y_k^2), k = 1, ..., n$  wird die im Satz 15 angegebene Bedingung (3.23) erfüllt:

$$
v_h^T S(\frac{d}{d\zeta}v_h) = c_2 \sum_{k=1}^n \rho_k \Big( x_k(-f_2 + W_k y_k) + y_k(f_1 - W_k x_k) \Big) + \Big( f_2(-\gamma f_1 + c_2 \sum_{k=1}^n \rho_k x_k) + f_3 f_4 \Big) - \Big( f_1(-\gamma f_2 + c_2 \sum_{k=1}^n \rho_k y_k) + f_4 f_3 \Big) = 0.
$$

Daher erhält man die Erhaltungsgröße  $v_h^T S v_h$ , also Aussage (3.24).

## **3.4** Lokale Verfeinerung in  $\vartheta$

Betrachtet man Problem  $(P_0)$ , so stellt sich die Frage nach der Diskretisierung für die Variable  $\vartheta$ . Die linke Grafik in Abbildung 3.3 zeigt die bei  $\zeta = \zeta_{out}$  berechnete Funktion  $|p(\vartheta, \zeta_{out})|, \vartheta \in [0, 2\pi]$ , wobei in  $\vartheta$  äquidistant mit der Gitterweite  $\Delta \vartheta =$  $\frac{2\pi}{512}$  diskretisiert worden ist. In ζ wurde die Schrittweite zu ∆ζ = 0.2 gewählt, und für die Integration in  $\zeta$  Verfahren (A.4) verwendet. Man erhält eine relativ glatt aussehende Funktion  $|p(\vartheta, \zeta_{out})|$  in  $\vartheta$ , welche allerdings bei etwa  $\vartheta \approx 0.45$  eine sehr schnelle Anderung aufweist. In der rechten Grafik in  $\textit{Abbildung } 3.3$  ist der Ausschnitt für  $\vartheta \in [0.3, 0.6]$  dargestellt. Zwischen den berechneten Werten, welche mit Punkten markiert sind, wurde die Funktion linear interpoliert. Es hat den Anschein, daß die Funktion  $|p(\vartheta, \zeta_{out})|$  in  $\vartheta$  glatt ist.

Halbiert man die Schrittweite in  $\vartheta$  zu  $\Delta \vartheta = \frac{2\pi}{1024}$  und berechnet abermals die Funktion  $|p(\vartheta,\zeta_{out})|$ , so erhält man das Ergebnis, welches Abbildung 3.4 zeigt. Vor allem an der rechten Grafik, welche wieder den Ausschnitt für  $\vartheta$  im Bereich [0.3, 0.6] zeigt, erkennt man, daß hier eine weit feinere Struktur vorzufinden ist, als daß diese in der Berechnung mit  $\Delta \vartheta = \frac{2\pi}{512}$  aufgelöst werden konnte. Um eine bessere Darstellung der Funktion  $|p(., \zeta_{out})|$  in diesem Bereich zu erhalten, wurden zusätzlich zu den Gitterpunkten in  $\vartheta$  mit  $\Delta \vartheta = \frac{2\pi}{512}$ , die Punkte im

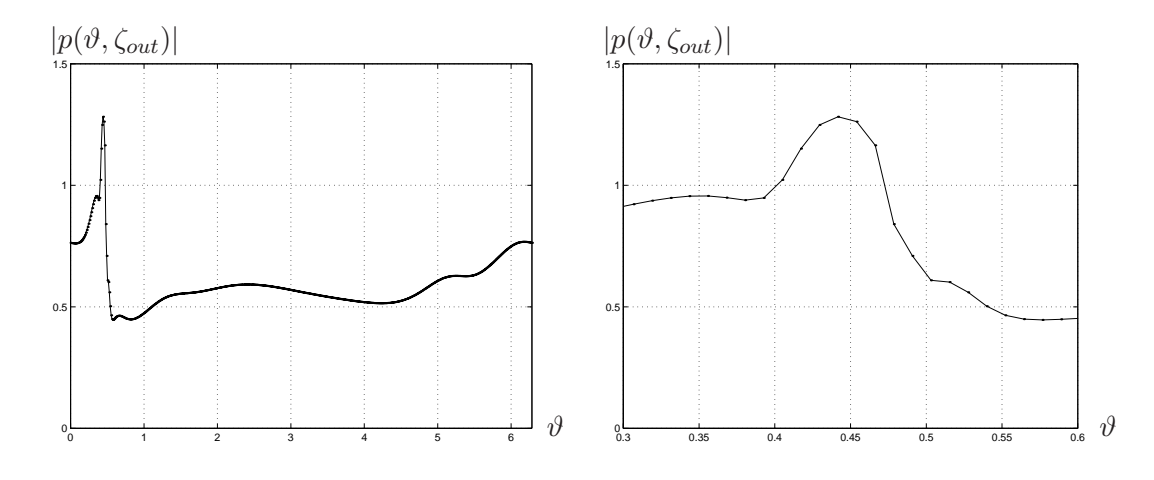

Abbildung 3.3: Berechnete Kurve  $(\vartheta, |p(\vartheta, \zeta_{out})|)$  mit  $\Delta \vartheta = \frac{2\pi}{512}$ ,  $\Delta \zeta = 0.2$ .

Intervall von etwa [0.4, 0.55] durch 500 äquidistant verteilte Punkte ersetzt. Das Ergebnis ist in der linken der beiden Grafiken in Abbildung 3.5 dargestellt. Durch die feinere Auflösung in diesem Bereich ist die Struktur deutlicher zu sehen. Auffallend ist hierbei, daß sich die komplette Funktion nach links verschoben hat. Der Grund hierfür liegt in der numerischen Berechnung des Integralterms  $I(\zeta)$  =  $\int_0^{2\pi} p(\vartheta,\zeta) d\vartheta$ . Um  $I(\zeta)$  auch bei einer großen Anzahl von Punkten  $(\vartheta_k, p(\vartheta_k,\zeta)),$  $k = 0, \ldots, n$  möglichst schnell auswerten zu können wurde die Trapezmethode

$$
\tilde{I}(\zeta) = \sum_{k=0}^{n-1} (\vartheta_{k+1} - \vartheta_k) \frac{1}{2} (p(\vartheta_k, \zeta) + p(\vartheta_{k+1}, \zeta))
$$

verwendet. Da am Resonatoranfang, also bei  $\zeta = \zeta_0$  für  $p$  die Anfangsbedingung (1.2) gilt, ist zu erwarten, daß gilt  $\tilde{I}(0) \approx 0 + i \cdot 0$ . Dies ist allerdings aufgrund der durch die nichtsymmetrisch auf dem Einheitskreis hinzugefügten Punkte für  $p$ nicht der Fall. Bei der Trapezmethode erhält man daher für die oben beschriebene, nicht-äquidistante Verteilung der Punkte in  $\vartheta$  den Wert  $\tilde{I}(0) = (0.1638, 0.0850)^T$ . 10<sup>-5</sup>. Da bei  $\zeta = \zeta_0$  der Funktionswert für f noch sehr klein ist, werden durch sein nahezu exponentielles Wachstum auch kleine Fehler des Integrals verstärkt (siehe Abschnitt  $1.2.3$ ). Diese Abweichung von  $f$  überträgt sich während der Integration auf p und führt in diesem Falle zu einer Verschiebung von p in  $\vartheta$ .

Um den Term  $I(\zeta)$  genauer auszuwerten, wurden die Punkte  $(\vartheta_k, p(\vartheta_k, \zeta))$ lokal mittels kubischer Splines interpoliert. Im konkreten Fall wird fur die oben ¨ beschriebene Verteilung der Punkte in  $\vartheta$  der Wert  $\tilde{I}(0) = (0.5297, 0.2440)^T \cdot 10^{-11}$ berechnet. An der rechten Grafik in Abbildung 3.5 erkennt man, daß trotz der hohen Auflösung im Bereich  $[0.4, 0.55]$  die Kurve nicht verschoben ist – wie es in der linken der beiden Grafiken der Fall ist.

Man erkennt vor allem in Abbildung 3.5 die rasche Anderung von  $|p(\cdot,\zeta_{out})|$ für  $\vartheta$  im Intervall [0.3, 0.6]. So eine empfindliche Abhängigkeit der Lösungen vom Anfangswert ist auch schon für das Cold-Cavity Modell  $(CC)$  in der Diplomarbeit

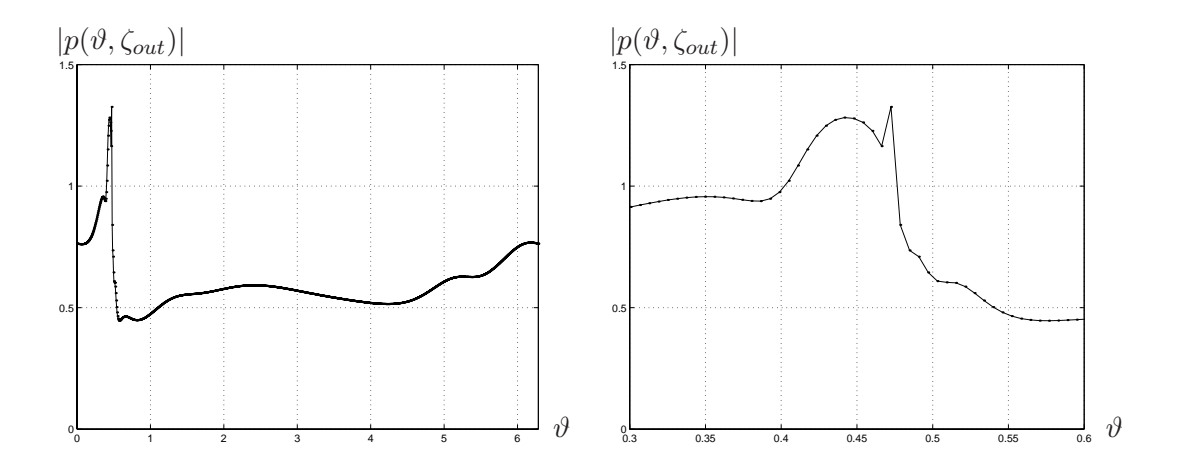

Abbildung 3.4: Berechnete Kurve  $(\vartheta, |p(\vartheta, \zeta_{out})|)$  mit  $\Delta \vartheta = \frac{2\pi}{1024}$ ,  $\Delta \zeta = 0.2$ .

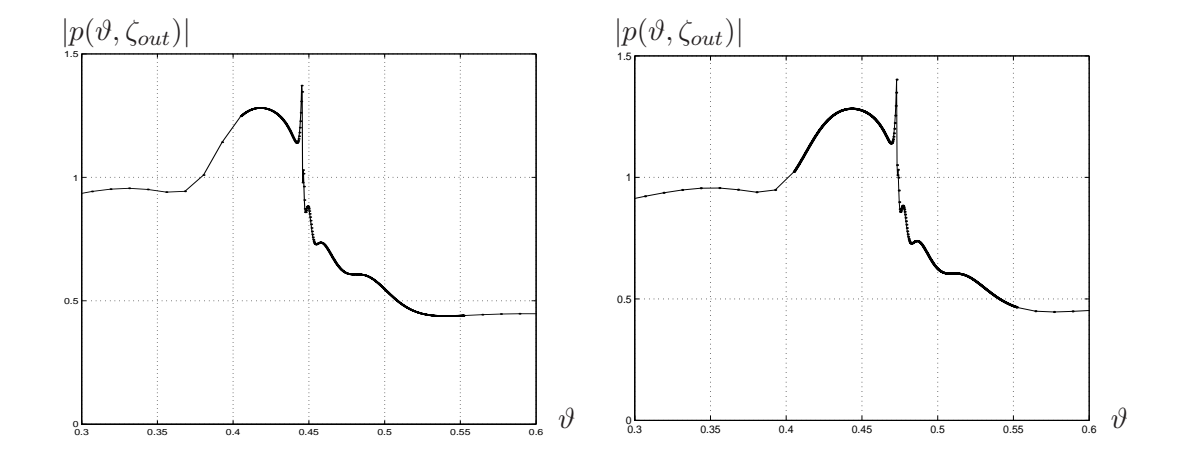

Abbildung 3.5: Berechnete Kurve  $(\vartheta, |p(\vartheta, \zeta_{out}))|$  mit nicht-äquidistant verteilten Punkten in  $\vartheta$ , aber konstanter Schrittweite  $\Delta \zeta = 0.2$ . Für die linke Grafik wurde zur Berechnung von  $I(\zeta)$  die Trapezregel verwendet. Bei der rechten Grafik wurden Splines verwendet (Details im Text).

[18, Seite 13] beobachtet worden. In Abschnitt 3.7 wird eine Gitteradaption in  $\vartheta$  behandelt, mit der die Kurve  $p(\cdot, \zeta_{out})$  im gesamten Intervall  $D_{\vartheta}$  fein aufgelöst werden kann. Das Ergebnis ist in Abbildung 3.10 zu sehen. Abbildung 3.8 wurde mit einem äquidistanten Gitter in  $\vartheta$  mit  $\Delta \vartheta = \frac{2\pi}{2048}$  erzeugt. Ein Vergleich zeigt, daß sich auf einem langen Kurvenstück außerhalb des Einheitskreises mit  $|p| < 1.5$ nur verhältnismäßig wenige Elektronen befinden, und daß es sich hierbei also um ein sehr kurzes  $\vartheta$ -Intervall handelt. Dies macht die rasche Anderung von  $|p|$  plausibel. Der Grund liegt im 'bunching' (vergleiche Seite 36). Je höher der Wirkungsgrad des Gyrotrons ist, das heißt je mehr Elektronen Energie abgeben und somit einen kleinen Wert  $|p|$  besitzen, desto ausgeprägter muß der 'Peak' sein, damit Flächenerhaltung (vergleiche Satz 7 auf Seite 36) gilt.

Verfolgt man die Kurve in Abbildung 3.10 spiralförmig von außen nach innen, so stellt man fest, daß deren Abstand  $|p|$  zum Ursprung nicht monoton fallend ist (vergleiche mit dem schwarz eingezeichneten Einheitskreis), sondern mehrfach nach innen und anschließend wieder leicht nach außen geht. Man erkennt, daß die Spirale leicht nach oben links verschoben ist. Dies erklärt das Auf und Ab der Kurve rechts vom 'Peak' in Abbildung 3.5.

# **3.5** (P) **mit Optimierung**

Betrachtet man die Problemstellung  $(P)$ , so gibt es zunächst mehrere Möglichkeiten, eine Lösung für  $(p, f)$  zu berechnen und dabei den Wirkungsgrad  $\eta_{\perp}$  zu optimieren. Eine Möglichkeit scheint zu sein, das gesamte Problem  $(P)$  auf ein Randwertproblem umzuformulieren. Bei erhaltener Lösung  $(p, f)$  ist eine Optimierungsroutine aufzusetzen, welche die freien Parameter  $c_k, k = 1, \ldots, 5$  derart berechnet, daß der Wirkungsgrad  $\eta_{\perp}$  optimiert wird. Eine andere Möglichkeit besteht darin, das auf ein Anfangswertproblem umformulierte Problem (P) zu berechnen und in der anschließenden Optimierungsroutine sowohl die rechte Randbedingung von  $f$  (diese wird in  $(3.27)$  modifiziert) als auch den Wirkungsgrad zu optimieren.

#### (P) **als Randwertproblem mit Optimierung**

Um bei vorgegebenen Parametern  $c_k$ ,  $k = 1, \ldots, 5$  eine Lösung  $(p, f)$  zu berechnen, kann man aufgrund der Randbedingung für  $f$  das gesamte System als Randwertproblem darstellen und lösen. Hierzu sei in  $\vartheta$  ein Gitter  $\Omega_{\vartheta}$  nach (3.12) und in  $\zeta$  eine Diskretisierung  $\Omega_{\zeta}$  nach (3.21) gegeben. Für die folgenden Betrachtungen wird der Einfachheit halber eine äquidistante Diskretisierung in  $\zeta$ angenommen mit  $\Delta \zeta_l = \Delta \zeta$ . Die zu berechnenden Funktionswerte  $p(\vartheta_k, \zeta_l)$  und  $f(\zeta_l)$  für  $k = 1, \ldots, n, l = 0, \ldots, m$  werden mit  $p_{kl}$ , bzw.  $f_l$  bezeichnet. Für den Vektor

$$
u = (p_{10}, \dots, p_{1m}, \dots, p_{n0}, \dots, p_{nm}, f_0, \dots, f_m)^T \in \mathbb{C}^{(n+1)(m+1)}
$$

kann nun ein lineares Gleichungssystem aufgestellt werden. Aufgrund der gegebenen Anfangsbedingungen für  $p_{k0}$  nach  $(1.2)$  ist für die Diskretisierung der Ableitung  $\frac{d}{d\zeta}p$  die Rückwärtsdifferenz

$$
\frac{d}{d\zeta}p(\vartheta_k,\zeta_l)\approx\frac{p_{kl}-p_{k,l-1}}{\Delta\zeta}
$$

empfehlenswert. Mit der üblichen Diskretisierung von  $\frac{d^2}{d\zeta^2}f$  zu

$$
\frac{d^2}{d\zeta}f(\zeta_l) \approx \frac{f_{l+1} - 2f_l + f_{l-1}}{\Delta\zeta^2}
$$

erhält man das Gleichungssystem

 $Au = b$ 

mit der Besetzungsstruktur

$$
A = \begin{pmatrix} A_1 & & & D_1 \\ & \ddots & & \vdots \\ & & A_n & D_n \\ B_1 & \dots & B_n & M \end{pmatrix},
$$

den  $(m + 1) \times (m + 1)$ -Untermatrizen

$$
A_k = \begin{pmatrix} * & & & & \\ * & \ddots & & & \\ & & \ddots & \ddots & \\ & & & * & * \end{pmatrix}, \quad D_k = \begin{pmatrix} 0 & & & & \\ & * & & & \\ & & \ddots & & \\ & & & * & * \end{pmatrix},
$$

$$
B_k = \begin{pmatrix} * & & & & \\ & & \ddots & & \\ & & & * & * \end{pmatrix}, \quad M = \begin{pmatrix} * & * & & & \\ & * & \ddots & & \\ & & & \ddots & * \\ & & & & * & * \end{pmatrix},
$$

 $k = 1, \ldots, n$  und dem Vektor

$$
b = (*, 0, \ldots, 0, \ldots, *, 0, \ldots, 0, 0, \ldots, 0)^T.
$$

Die mit \* markierten Einträge stellen nichtverschwindende komplexe Einträge dar. Dies ist ein komplexes lineares Gleichungssystem der Dimension  $(n+1)(m+1)$ 1). Bei einer für das Problem 'groben' Diskretisierung mit  $n = 32$  und  $m = 100$ erhält man bereits ein System der Dimension 3333 für  $u$  – und entsprechend großer, schwach-besetzter Matrix A. Aus diesem Grund ist das Umschreiben des Systems auf ein Randwertproblem nicht ratsam. Auch Versuche das System durch geschickte Umformung zu reduzieren brachten keine nennbaren Verbesserungen.

Daneben ist vor allem bei einer sich anschließenden Optimierung zu bedenken, daß das Randwertproblem nicht nur einmal, sondern etliche Male berechnet werden mußte. Hieran sieht man den sich in diesem Fall ergebenden erheblichen ¨ Aufwand.

#### (P) **als Anfangswertproblem mit Optimierung**

Die Randbedingung für die Funktion f bei  $\zeta_{out}$  ist durch die Gleichung (1.5) gegeben. Mit ihr soll ausgedrückt werden, daß die komplexe Funktion  $f$  am Resonatorende bei  $\zeta_{out}$  eine fortschreitende Welle beschreibt. Die Bedingung ist daher zwar notwendig, allerdings ist sie nicht hinreichend, da es sich bei (1.5) um eine Bedingung handelt, welche lediglich an einem 'Punkt', nämlich bei  $\zeta_{out}$ , ausgewertet wird. Um bei f eine fortschreitende Welle der Form  $e^{i\tilde{\lambda}\zeta}$  mit  $\tilde{\lambda}\neq 0$  numerisch identifizieren zu können, wird die Bedingung

$$
err_{kr} := \min_{\zeta \in [\zeta_{out}, \zeta_a]} |\frac{\frac{d}{d\zeta} f(\zeta) + i\sqrt{\gamma(R(\zeta))} \cdot f(\zeta)}{\frac{d}{d\zeta} f(\zeta) - i\sqrt{\gamma(R(\zeta))} \cdot f(\zeta)}|
$$
(3.27)

nach <sup>[22</sup>, Seite 37] verwendet. Hierbei entspricht der Zähler der Randbedingung bei ζout, welche allerdings auf einem gesamten Intervall ausgewertet wird. Der Nenner stellt eine Normierung dar. Bei bekanntem Wert für  $\zeta_{out}$  ist  $\zeta_a > \zeta_{out}$  so zu wählen, daß f im betrachteten Intervall  $[\zeta_{out}, \zeta_a]$  noch mindestens eine Periode durchläuft. Die Radiusfunktion R werde in  $[\zeta_{out}, \zeta_a]$  als eine Konstante Funktion mit dem Wert  $R(\zeta_{out})$  fortgeführt, was einen dem Resonator anschließenden Hohlleiter modelliert. Damit kann (P) durch die Berechnung von  $(P_0)$  mit  $f_0 \in \mathbb{R}^+$ (vgl. Abschnitt 1.2.2) und anschließender Minimierung des Fehlers  $err_{kr}$  im rechten Rand ersetzt werden. Im Idealfall ist  $err_{kr} = 0$ . Bei zusätzlicher Optimierung des Wirkungsgrades  $\eta_{\perp}$  ist dieser Term als ein zusätzlicher (entsprechend gewichteter) Summand der Zielfunktion hinzuzufügen.

Für die Randbedingung von  $f$  bei  $\zeta_0$  ist keine weitere Umformulierung notwendig. Dies ist der Fall, da aufgrund der Anfangsbedingung für  $p$  gilt  $\int_0^{2\pi} p \, d\vartheta = 0$ (vergleiche hierzu die Differentialgleichung für  $f$  in  $(1.1)$ ), und dies auch für kleine Werte von |f| n¨aherungsweise so bleibt. Mit den zu Beginn negativen Werten von  $\gamma$  ist somit gewährleistet, daß f hier eine anwachsende Welle beschreibt.

Bei der Umformulierung eines Randwertproblems in ein Anfangswertproblem stößt das einfache Schießverfahren [35] meist schnell an seine Grenzen. Der Grund hierfür liegt in der meist großen Lipschitz-Konstanten sowie langen Integrationsintervallen, wodurch ein anfänglich gemachter Rundungsfehler im Laufe der Integration sehr stark anwächst. Nicht selten sind Beispiele, bei denen der numerische Fehler derart schnell exponentiell wächst, daß die zu erwartende Lösung von diesem dominiert wird. Abhilfe bietet in solchen Fällen die Mehrzielmethode, bei der das Integrationsintervall in mehrere Teilintervalle unterteilt wird, auf denen das einfache Schießverfahren angewendet wird. Eine hier verwendete Nullstellenbestimmung (z.B. mit Newton-Verfahren) soll sowohl die Erfüllung der Randbedingung als auch den stetigen Ubergang der Teilfunktionen erreichen. ¨

Beim betrachteten Gyrotronproblem (P) ist bereits eine zu Beginn exponentiell anwachsende Lösung f zu erwarten. Diese ist explizit erwünscht, was sich durch das negative Vorzeichen der Funktion  $\gamma$  in der Differentialgleichung für  $f$ zu Beginn zeigt (siehe Abbildung 1.1). Trotz des oben beschriebenen Vorteils der Mehrzielmethode erhält man ein entsprechend größeres Optimierungsproblem: Bereits bei Verwendung einer 'groben' Diskretisierung in  $\vartheta$  mit 32 Punkten und Unterteilung des Gesamtintervalles  $[\zeta_0, \zeta_{out}]$  in 5 Teilintervalle erhält man bei der Mehrzielmethode für die Nullstellenbestimmung ein reelles System der Dimension  $2(4\cdot 32 + 5\cdot 1) = 266$  (die Anfangswerte für p sind bereits nach (1.2) gegeben).  $\sum_{p}$ p  $\int_{f}$ f

Im Gegensatz hierzu liefert das einfache Schießverfahren lediglich ein Optimierungsproblem der Dimension 6 – nämlich für die freien Parameter  $c_k, k = 1, \ldots, 5$ und  $f_0$ . Aus diesem Grund wurde für die Berechnung von  $(P)$  bzw. Optimierung der verwendeten Parameter das einfache Schießverfahren verwendet. Mit den zu optimierenden Größen  $\eta_{\perp}$  und  $err_{kr}$  erhält man das Pareto-Optimierungsproblem:

> *Minimiere*  $\mu_1 \cdot (1 - \eta_{\perp}) + \mu_2 \cdot err_{kr}$ mit  $(p, f)$  erfüllt Problem  $(P_0)$  mit  $f(\zeta_0) = f_0 \in \mathbb{R}^+$ . (freie Parameter:  $f_0, c_1, c_2, c_3, c_4, c_5$ )

Die beiden Parameter  $\mu_1, \mu_2 > 0$  legen eine Gewichtung der beiden Terme  $1 - \eta_{\perp}$ und  $err_{kr}$  fest.

Neben den bereits verwendeten freien Parametern besteht zusätzlich die Möglichkeit, die Form des Resonators – also die Funktion R – zu optimieren. Sie wäre als Steuerfunktion der Problemstellung hinzuzufügen. Dies wurde allerdings nicht durchgefuhrt. Zur Optimierung wurde das bereits in [18] verwendete ¨ SQP-Verfahren E04UCF von NAG verwendet. Abbildung 3.6 zeigt eine schematische Darstellung der Optimierung. Grundsätzlich gibt es in der Unterroutine OBJFUN die Möglichkeit, die partiellen Ableitungen der Zielfunktion  $\mu_1(1-\eta_+)$  $\mu_2err_{kr}$  nach den freien Parametern entweder als auszuwertende Ausdrücke vorzugeben oder aber diese numerisch berechnen zu lassen. Aufgrund der komplexen Abhängigkeit können die partiellen Ableitungen allerdings leider nicht vorgegeben werden, sondern müssen mittels Differenzenverfahren ausgewertet werden.

#### $D$ urchgeführte Optimierung

Mit  $\mu_1 = 1$  und  $\mu_2 = 10$  wurden bei vorgegebener Form des Resonators R die freien Parameter optimiert. Man erhält die folgenden Werte:

$$
f_0 = 1.0 \cdot 10^{-8}, \ c_1 := 0.4390, \ c_2 := 0.0021, \nc_3 := 1.0760, \ c_4 := 12.6996, \ c_5 := 11065.56.
$$
\n
$$
(3.28)
$$

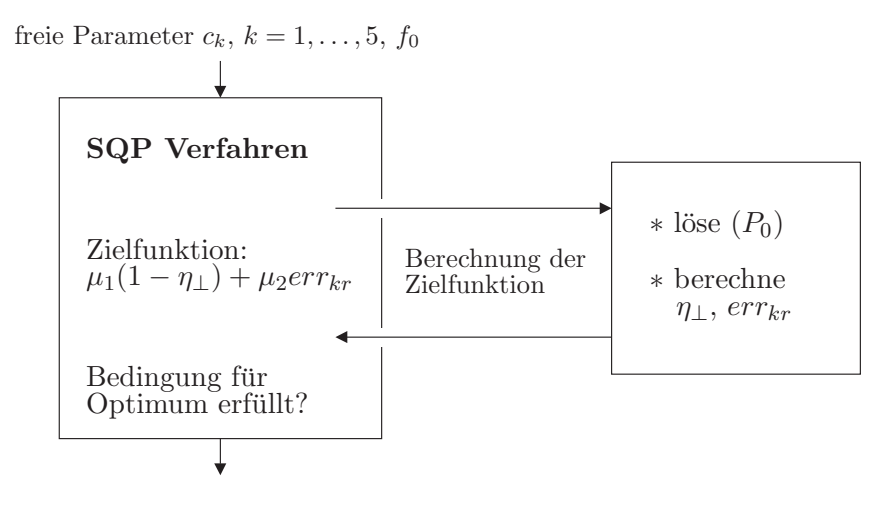

Abbildung 3.6: Schematische Darstellung der Verwendung eines SQP-Verfahrens mit Auswertung der Zielfunktion.

Soweit nicht anders angegeben wurden diese Daten fur alle Berechnungen von An- ¨ fangswertproblemen verwendet. Der bei der Optimierung erzielte Wirkungsgrad liegt bei  $\eta_{\perp} = 63\%$ , und die Randbedingung für  $f$  bei  $\zeta_{out}$  wird mit  $err_{kr} = 0.030$ recht gut erfüllt.

 $Abbildung$  3.7 zeigt das Resultat für  $f$ . Für die Darstellung wurde ein an den Resonatorbereich  $\zeta \in [0, 60]$  angeschlossener zylindrischer Hohlleiter bis  $\zeta_a =$ 200 hinzugefügt. Die Integration in  $\zeta$  wurde mit dem Runge-Kutta-Verfahren nach (A.4) durchgeführt, wobei die Schrittweite  $\Delta \zeta = 0.1$  verwendet worden ist. Mit einer Diskretisierung von  $\Delta \theta = \frac{2\pi}{n}$  mit  $n = 512$  in  $\theta$  wurde das Integral  $\int_0^{2\pi} p(\vartheta, \zeta) d\vartheta$  unter Verwendung von Splines ausgewertet (siehe hierzu Abschnitt 3.2). Die linke Grafik zeigt den Realteil (blau), den Imaginärteil (rot) und den Absolutbetrag von f für  $\zeta \in [0, 200]$ . Die rechte Grafik zeigt die Parameterkurve  $(\Re(f), \Im(f))$  in der komplexen Ebene. |f| erreicht bei  $\zeta = 27.1$  mit 0.08598775 sein Maximum. Man erkennt gut, daß sich für den Bereich des Hohlleiters ( $\zeta \in$ [60, 200]) eine recht sch¨one Welle ausgebildet hat. Die kleinen, aber zum Teil unregelmäßigen Schwankungen in diesem Bereich stammen von  $p$ , welche sich über den Term  $\frac{1}{2\pi} \int_0^{2\pi} p(\vartheta, \zeta) d\vartheta$  auf f auswirken.

## **3.6 Referenzl¨osung**

Um die verschiedenen Betrachtungen der Gitteradaption in Abschnitt 3.7 bewerten und mit den Diskretisierungen in Abschnitt 3.8 vergleichen zu können, wird

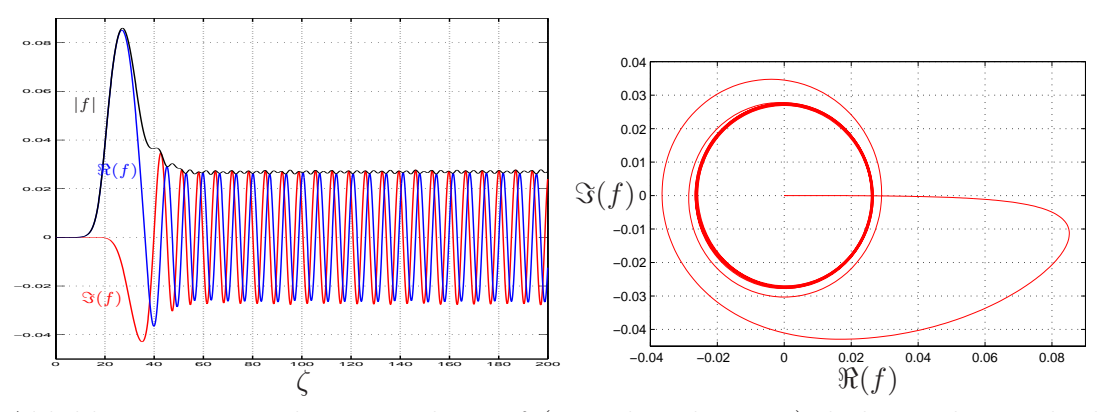

Abbildung 3.7: Berechnete Funktion f (Details siehe Text): links ist der Realteil  $\Re(f)$  (blau), der Imaginärteil  $\Im(f)$  (rot) und der Absolutbetrag  $|f|$  von f für  $\zeta \in [0, 200]$  dargestellt. Die rechte Grafik zeigt f als Parameterkurve  $(\Re(f), \Im(f))$ in der komplexen Ebene.

eine Referenzlösung  $(p, f)$  mit folgenden Daten berechnet:

Lösung  $(p, f)$  von  $(P_0)$  mit äquidistantem Gitter  $\Omega_{\vartheta}$  mit  $\Delta \vartheta = \frac{2\pi}{2048}$ . Für die Integration in  $\zeta$  wurde Verfahren (A.5) mit rel. und abs. Fehler 1.0 · 10−<sup>8</sup> verwendet. Es wurden die Parameter (3.28) verwendet. Der erhaltene Wirkungsgrad wird mit  $\eta_{ref}$  bezeichnet und es ist  $\eta_{ref} = 0.62807162$ .  $\mathcal{L}$  $\overline{\mathcal{L}}$  $\int$ (3.29)

Abbildung 3.8 zeigt p der Referenzlösung bei  $\zeta = 60$ . Abbildung 3.9 zeigt den Vergleich mit weiteren Lösungen bei Verwendung gröberer Gitter. Die Abbildung zeigt den Wirkungsgrad  $\eta_{\perp}$  von Problem ( $P_0$ ) bei Verwendung verschiedener äquidistanter  $\Omega_{\vartheta}$  und  $\Omega_{\zeta}$ . So wurde  $\Delta \vartheta = \frac{2\pi}{n}$  mit  $n = 16, 32, 256, 2048$  und  $Δζ$  mit Werten von 0.025 bis 0.35 verwendet. Man erkennt, daß mit  $n = 2048$  die Diskretisierung in  $\vartheta$  genügend fein gewählt ist, so daß der Wirkungsgrad nahezu unabhängig von der gewählten Schrittweite in  $\zeta$  ist. Wählt man eine gröbere Diskretisierung in  $\vartheta$ , so ändert sich nicht nur der Verlauf der Kurve von  $\eta_+$  (in Abhängigkeit von  $\Delta \zeta$ , sondern auch dessen Grenzwert für  $\Delta \zeta \rightarrow 0$ . Dieser Fehler in der Diskretisierung in  $\vartheta$  wurde bereits in Abschnitt 3.1 an zwei exemplarischen Methoden diskutiert.

Obwohl der Wirkungsgrad mit der bei der Referenzlösung verwendeten Diskretisierung ausreichend genau berechnet werden kann, erkennt man an der in Abbildung 3.8 dargestellten Parameterkurve  $p(\cdot, \zeta = 60)$  vor allem zwischen den Punkten mit  $|p| > 1$  größere Lücken. Eine hierfür hilfreiche Gitteradaption in  $\vartheta$ wird im folgenden Abschnitt behandelt.

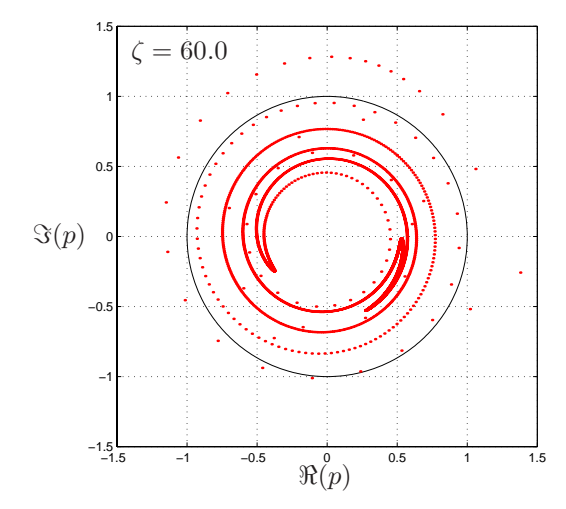

Abbildung 3.8: Referenzlösung  $p$  bei  $\zeta = 60$ .

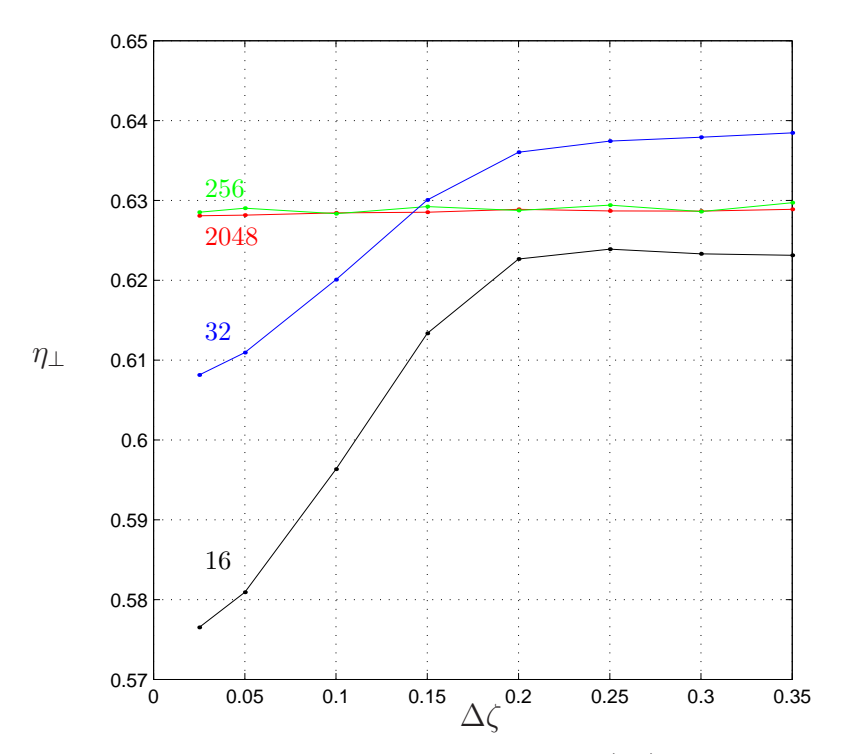

Abbildung 3.9: Berechnete Werte  $\eta_{\perp}$  von Problem  $(P_0)$  bei äquidistanter Schrittweite  $\Delta \vartheta = \frac{2\pi}{n}$ ,  $n = 16, 32, 256, 2048$  und äquidistanter Schrittweite  $\Delta \zeta$  mit Werten von 0.025 bis 0.35. In  $\zeta$  wurde das Runge-Kutta-Verfahren (A.4) verwendet.

## **3.7** Gitteradaption in  $\vartheta$

Wie man in Abbildung 1.6 auf Seite 35 sehen kann, wird die Parameterkurve $p(\cdot,\zeta)$ aufgrund der fest gewählten äquidistanten Diskretisierung in  $\vartheta$  mit  $\Delta \vartheta = \frac{2\pi}{2048}$ mit größer werdendem  $\zeta$  immer unsauberer dargestellt. Die Abbildungen zeigen die Berechnungen für  $\zeta = 24.940, \zeta = 32.081$  und  $\zeta = 40.190$ . Führt man die Berechnung bis  $\zeta = 60.0$  fort, so wird der Abstand benachbarter Punkte immer größer, wie wir schon in Abbildung 3.8 gesehen haben. Hier erkennt man nur noch mit Mühe, wie die eigentliche Kurve  $p(\cdot, \zeta)$  zwischen den berechneten Punkten verläuft. Daher wird in diesem Abschnitt eine Gitteradaption in  $\vartheta$  am Modell  $(3.1), (3.2), (3.3)$  betrachtet.

Da weder die Funktion  $u(\cdot,\zeta_l)$  an einer Zwischenstelle  $\vartheta$  mit  $\vartheta_k < \vartheta < \vartheta_{k+1}$ ausgewertet werden kann, noch die Differentialgleichung Informationen bezuglich ¨ des Verhaltens von  $u(\cdot,\zeta)$  liefert, ist man bei einer Gitteradaption in  $\vartheta$  ausschließlich auf die Werte  $u_{kl} = u(\vartheta_k, \zeta_l)$  angewiesen. Dabei liefert der Fehler bei der Berechnung des Integrals  $I(\zeta)$  im folgenden die Grundlage.

#### **Gitterverfeinerung**

Obwohl (3.11) eine Abschätzung für den lokalen Fehler von  $I(\zeta_l)$  bei der Verwendung von Splines darstellt, eignet sie sich aufgrund des schwer zu berechnenden Koeffizienten  $K_3$  nicht sehr gut. Besser eignet sich die Formel  $(3.10)$  für eine Abschätzung des bei der Trapezregel gemachten lokalen Fehlers. Der darin vorkommende Ausdruck  $\frac{d^2u}{d\theta^2}(\xi_k,\zeta_l)$  kann durch die numerische Berechnung der zweiten Ableitung von  $u(\cdot, \zeta_l)$  an den Stellen  $\vartheta_k$  und  $\vartheta_{k+1}$  mittels

$$
\frac{d^2u}{d\vartheta^2}(\vartheta_k,\zeta_l) \approx \tilde{u}_{kl}'' := \frac{\Delta\vartheta_{k-1}u_{k+1,l} - (\Delta\vartheta_{k-1} + \Delta\vartheta_k)u_{kl} + \Delta\vartheta_ku_{k-1,l}}{\frac{1}{2}\Delta\vartheta_{k-1}\Delta\vartheta_k(\Delta\vartheta_{k-1} + \Delta\vartheta_k)}\tag{3.30}
$$

approximiert werden. Für den lokalen Quadraturfehler bei der Berechnung des Integrals I im Intervall  $[\vartheta_k, \vartheta_{k+1}]$  mittels der Trapezregel erhält man die folgende Näherung:

$$
|T_k(\zeta_l) - \int_{\vartheta_k}^{\vartheta_{k+1}} u(\vartheta, \zeta_l) d\vartheta| \le \frac{1}{12} \Delta \vartheta_k^3 \max\{|\tilde{u}''_{kl}|, |\tilde{u}''_{k+1,l}|\}.
$$

Der Fehler bei der Berechnung des Integrals  $I(\zeta_l)$  soll im Absolutbetrag nicht größer sein, als ein vorgegebener maximaler Fehler  $\epsilon_I > 0$ . Für den lokalen Quadraturfehler im Intervall  $[\vartheta_k, \vartheta_{k+1}]$  bedeutet dies dementsprechend

$$
\frac{1}{12}\Delta\vartheta_k^3 \max(|\tilde{u}_{kl}''|, |\tilde{u}_{k+1,l}''|) \le \epsilon_I \frac{\Delta\vartheta_k}{|D_\vartheta|} \tag{3.31}
$$

mit der Länge  $|D_{\vartheta}| = 1$  des Intervalls  $D_{\vartheta} = [0, 1]$ . Ist (3.31) erfüllt, so muß im betrachteten Intervall  $[\vartheta_k, \vartheta_{k+1}]$  kein weiterer Punkt hinzugefügt werden. Gilt
die Ungleichung für alle Teilintervalle  $[\vartheta_k, \vartheta_{k+1}], k = 0, \ldots, n-1$ , so wird die geforderte Genauigkeit  $\epsilon_I$  bei der Berechnung des Integrals  $I(\zeta_l)$  erreicht.

Wird (3.31) nicht erfüllt, so ist im betrachteten Intervall  $[\vartheta_k, \vartheta_{k+1}]$  das Gitter durch Hinzufügen eines neuen Punktes zu verfeinern. Die einfachste Möglichkeit einer Gitterverfeinerung kann mittels linearer Interpolation der bekannten Punkte  $(\vartheta_k, u_{kl})$  und  $(\vartheta_{k+1}, u_{k+1,l})$  erreicht werden:

neuer Gitterpunkt: 
$$
\left(\frac{1}{2}(\vartheta_k + \vartheta_{k+1}), \frac{1}{2}(u_{kl} + u_{k+1,l})\right)
$$
.

Besser allerdings eignet sich eine Interpolation höheren Grades, z.B. eines Polynoms dritten Grades:

$$
w_k(\vartheta) := a_k(\vartheta - \vartheta_k)^3 + b_k(\vartheta - \vartheta_k)^2 + c_k(\vartheta - \vartheta_k) + d_k, \quad \vartheta \in [\vartheta_k, \vartheta_{k+1}].
$$

Um für eine lokale Gitterverfeinerung im Intervall  $[\vartheta_k, \vartheta_{k+1}]$  nicht eine komplette Spline-Funktion bezüglich aller vorhandenen Gitterpunkte  $\vartheta_k, k = 0, \ldots, n-1$ berechnen zu müssen, wird eine Spline-Funktion berechnet, welche lediglich die 4 Gitterpunkte bei  $\vartheta_{k-1}, \vartheta_k, \vartheta_{k+1}$  und  $\vartheta_{k+2}$  interpoliert. Für die Berechnung der Krümmung der Spline-Funktion in den beiden Randpunkten bei  $\vartheta_{k-1}$  und  $\vartheta_{k+2}$ wird die Näherung (3.30) verwendet. Für dessen Auswertung werden zusätzlich die Werte u an den Stellen  $\vartheta_{k-2}$  und  $\vartheta_{k+3}$  benötigt.

Aus den Berührbedingungen der Polynome  $w_k$  bei  $\vartheta_k$  und  $\vartheta_{k+1}$  und den Bedingungen für die Funktionswerte und die zweiten Ableitungen bei  $\vartheta_{k-1}$  und  $\vartheta_{k+2}$ läßt sich ein lineares Gleichungssystem für  $b_k$  und  $b_{k+1}$  aufstellen:

$$
\begin{pmatrix} 2(\Delta \vartheta_k + \Delta \vartheta_{k+1}) & \Delta \vartheta_{k+1} \\ \Delta \vartheta_{k+1} & 2(\Delta \vartheta_{k+1} + \Delta \vartheta_{k+2}) \end{pmatrix} \begin{pmatrix} b_k \\ b_{k+1} \end{pmatrix} = \begin{pmatrix} \mathcal{D}_k - \Delta \vartheta_k \tilde{u}_{k-1,l}'' \\ \mathcal{D}_{k+1} - \Delta \vartheta_{k+2} \tilde{u}_{k+2,l}'' \end{pmatrix}
$$

mit

$$
\mathcal{D}_k = 3\left(\frac{u_{k+1,l} - u_{kl}}{\Delta \vartheta_k} - \frac{u_{kl} - u_{k-1,l}}{\Delta \vartheta_{k-1}}\right).
$$

Die fehlenden Koeffizienten  $a_k$ ,  $c_k$  und  $d_k$  berechnen sich zu

$$
d_k = u_{kl}, \quad a_k = \frac{b_{k+1} - b_k}{3\Delta \vartheta_k}, \quad c_k = \frac{d_{k+1} - d_k}{\Delta \vartheta_k} - \frac{1}{3}(b_{k+1} + 2b_k)\Delta \vartheta_k
$$

für die entsprechenden Werte für  $k$ . Mit den Koeffizienten  $a_k$ ,  $b_k$ ,  $c_k$ ,  $d_k$  ist  $w_k$ bestimmt. Jetzt kann für eine Gitterverfeinerung ein neuer Punkt im Intervall  $[\vartheta_k, \vartheta_{k+1}]$  hinzugefügt werden:

Neuer Gitterpunkt: 
$$
(\tilde{\vartheta}, w_k(\tilde{\vartheta}))
$$
, mit  $\tilde{\vartheta} = \frac{1}{2}(\vartheta_k + \vartheta_{k+1})$ .

#### **Gittervergr¨oberung**

Im Fall des Gyrotrons kommt es durch das "bunching" (siehe Seite 36) vor, daß sich ein Teil der Elektronen anhäuft. Daher stellt sich die Frage, ob man für eine schnellere Berechnung speziell hier einige Elektronen ausdunnt. ¨

Analog zur Gitterverfeinerung ist bei der Gittervergröberung ein Fehler  $\nu_I > 0$ vorzugeben. Nach (3.31) lautet hier die entsprechende Aussage

$$
\frac{1}{12}(\Delta\vartheta_{k-1} + \Delta\vartheta_k)^3 \min(|\tilde{u}_{k-1,l}''|, |\tilde{u}_{kl}''|, |\tilde{u}_{k+1,l}''|) \ge \nu_I \frac{\Delta\vartheta_{k-1} + \Delta\vartheta_k}{|D_{\vartheta}|}.\tag{3.32}
$$

Ist (3.32) erfüllt, so kann der Punkt  $(\vartheta_k, u_{kl})$  gelöscht werden. Im folgenden Abschnitt wird diese Gitteradaption an einem Beispiel gezeigt.

#### **Berechnetes Beispiel**

Unter Verwendung der oben vorgestellten Gitteradaption in  $\vartheta$  wurde  $(P_0)$  für verschiedene  $\epsilon_I$ ,  $\nu_I$  gerechnet. Stellvertretend zeigt Abbildung 3.10 das Ergebnis mit den Parametern  $\epsilon_I = 0.025$  und  $\nu_I = 0.0025$ . Für die Integration in ζ wurde Verfahren (A.5) mit absolutem und relativem Fehler 1.0 · 10−<sup>8</sup> fur die ¨ Schrittweitensteuerung verwendet. Die obere Grafik zeigt  $(\Re(p), \Im(p))$  bei  $\zeta = 60$ . Man erkennt, daß hier die Parameterkurve  $p(\cdot,\zeta)$  sehr fein aufgelöst wird. Eine Berechnung der von  $p(\cdot,\zeta)$  eingeschlossenen Fläche |A| zeigt, daß diese mit  $|A(\zeta = 60)| = 3.08444418$  einen zu  $\pi$  um lediglich 1.8% abweichenden Wert besitzt (vergleiche Abschnitt 1.6.1). Wie schon in Abschnitt 3.4 erwähnt ist eine Verschiebung der Lösungskurve in  $\vartheta$  auf die Verwendung der Trapezregel bei der Berechnung des Integrals  $\int_0^{2\pi} p(\vartheta, \zeta) d\vartheta$  zurückzuführen.

Die linke untere Grafik zeigt die Anzahl der Gitterpunkte in  $\vartheta$  gegenüber  $\zeta$ . Die bei  $\zeta = 0$  in  $D_{\vartheta}$  äquidistant verteilten 64 Gitterpunkte werden bei fortschreitendem  $\zeta$  angepaßt. Es werden hierbei sowohl Punkte aufgrund des "bunchings" (siehe Seite 36) der Elektronen gelöscht, als auch neue Punkte hinzugefügt. Bei  $\zeta = 60$  erhält man schließlich 786 Gitterpunkte in  $\vartheta$ . Das rechte Bild zeigt die diskreten Energieflüsse  $E, E_p$  und  $E_f$  (siehe (3.18)). In Abbildung 3.11 ist  $|p(\vartheta,\zeta_{out})|$  dargestellt. Hier erkennt man sowohl im Intervall  $[0,2\pi]$  (linkes Bild) als auch im Ausschnitt [0.3, 0.5] die Gitteradaption in  $\vartheta$ . Der Wirkungsgrad wird hier zu  $\eta_{\perp} = 0.63353672$  berechnet. Dieser liegt etwa 0.9% über dem der Referenzlösung.

Wie man sehr schön an der oberen Grafik in Abbildung 3.10 sehen kann, wird durch eine Gitteradaption in  $\vartheta$  sowohl die Parameterkurve  $p(\cdot,\zeta)$  als auch die Größe der von ihr eingeschlossenen Fläche  $|A|$  sehr gut wiedergegeben. Jedoch zeigt die für den Wirkungsgrad entscheidende Kurve  $|p(\cdot,\zeta_{out})|$  in Abbildung 3.11 einige kleinere 'Unsauberkeiten'. Diese sind dadurch zu begründen, daß durch das Hinzufügen eines Gitterpunktes ein Fehler bei der Berechnung des neuen Funktionswertes entsteht. Dieser wirkt sich für das restliche Integrationsintervall in  $\zeta$  aus.

Daher ist für eine verläßliche Berechnung des Wirkungsgrades eine fest gewählte Diskretisierung in  $\vartheta$  vorzuziehen. Wird diese nicht-äquidistant gewählt, so sollte für die Berechnung des Integrals  $\int_0^{2\pi} p(\vartheta, \zeta) d\vartheta$  nicht die Trapezregel sondern eine Quadratur mit Splines verwendet werden (vergleiche Abschnitt 3.4).

## **3.8 Fourier-Zerlegung in**  $\vartheta$

In diesem Abschnitt wird untersucht, ob System  $(1.1)$  von Problem  $(P_0)$  bezüglich  $\vartheta$  fourierzerlegt werden sollte. Da die Funktion p für alle  $\zeta \in [\zeta_0, \zeta_{out}]$  bzgl.  $\vartheta$  die Periode  $2\pi$  hat, scheint dies sinnvoll. Ganz besonders auch, weil sich sowohl der Anfangswert für  $p$  als auch das Integral über  $p$  in der Differentialgleichung für  $f$ jeweils durch eine einzige Fouriermode darstellen lassen.

Obwohl Fourier-Reihen fur glatte Funktionen i.a. gut konvergieren, stellt sich ¨ sehr schnell heraus, daß mit fortschreitendem  $\zeta$  immer mehr Moden nötig werden. Bei  $\zeta = 34.4$  sind schon etwa 80 Moden zu verwenden (vgl. Abbildung 3.12,b,c), bei  $\zeta = \zeta_{out}$  etwa 178 Moden (vgl. Tabelle 3.2). Daher wird die zur Auswertung der rechten Seite der Differentialgleichung verwendete Prozedur nicht optimiert.

Zur Untersuchung des Langzeitverhaltens dissipativer Systeme sind nichtlineare Galerkin-Methoden entwickelt worden [27, 34], die den Rechenaufwand erheblich reduzieren können. Da die hier untersuchten Gleichungen jedoch nicht autonom und nicht dissipativ sind und es hier auch nicht um das Langzeitverhalten geht, sind diese Methoden hier nicht anwendbar.

#### **3.8.1 Fourier-Transformation**

Es wird  $p(\vartheta, \zeta)$  als Fourierreihe in  $\vartheta$  dargestellt:

$$
p(\vartheta,\zeta) = \sum_{k=-\infty}^{\infty} a_k(\zeta) e^{ik\vartheta}, \quad \text{und} \quad a_k(\zeta) = \frac{1}{2\pi} \int_0^{2\pi} p(\vartheta,\zeta) e^{-ik\vartheta} d\vartheta. \quad (3.33)
$$

Dabei sind die Koeffizienten  $a_k$   $\zeta$ -abhängig. Unter der Voraussetzung der Konvergenz dieser Reihe, wird sie in  $(P_0)$  zu

$$
\frac{d}{d\zeta}p = -i(c_1 - 1 + |p|^2)p + if \n\frac{d^2}{d\zeta^2}f = -\gamma f + \frac{c_2}{2\pi} \int_0^{2\pi} p \, d\vartheta
$$
\n(3.34)

und den Anfangsbedingungen

$$
p(\vartheta, \zeta_0) = e^{i\vartheta}, f(\zeta_0) = f_0, \quad \frac{df}{d\zeta}|_{\zeta = \zeta_0} = \sqrt{-\gamma(R(\zeta_0))} \cdot f(\zeta_0)
$$
(3.35)

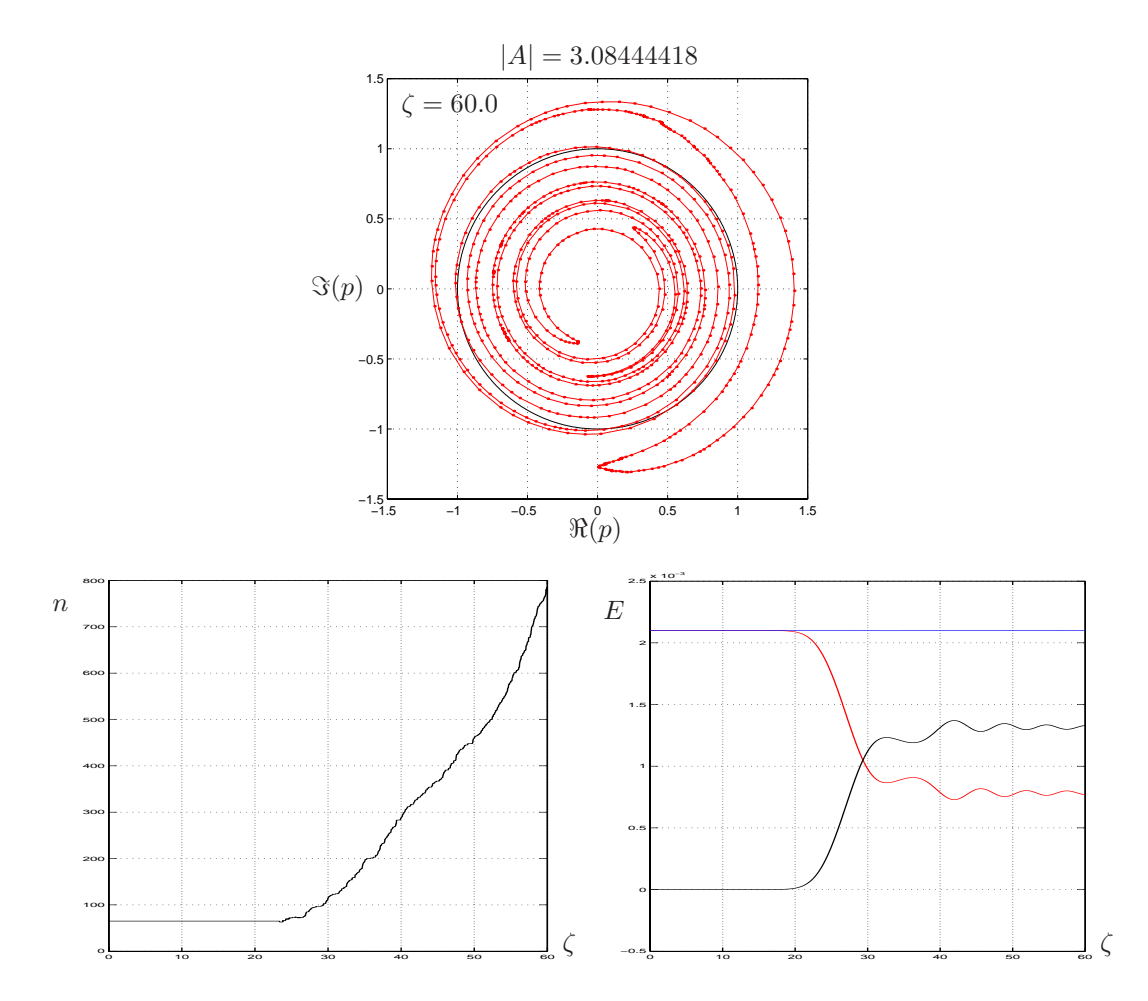

Abbildung 3.10: Das obere Bild zeigt die berechnete Lösung p von  $(P_0)$  bei  $\zeta = 60$ bei verwendeter Gitteradaption in θ mit  $\epsilon_I = 0.025$ ,  $\nu_I = 0.0025$ . In  $\zeta$  wurde (A.5) mit einem relativen und absoluten Fehler von 1.0·10−<sup>8</sup> verwendet. Im linken Bild ist die Anzahl der verwendeten Gitterpunkte in  $\vartheta$  gegenüber  $\zeta$  aufgetragen. Bei einer anfänglich äquidistanten Diskretisierung in  $\vartheta$  mit 64 Punkten erhält man bei  $\zeta = 60$  schließlich 786 Punkte. Das rechte Bild zeigt die diskreten Energieflüsse E,  $E_p$  und  $E_f$ . Hierbei bleibt E im Bereich von 2.0984 · 10<sup>-3</sup> bis 2.1006 · 10<sup>-3</sup>.

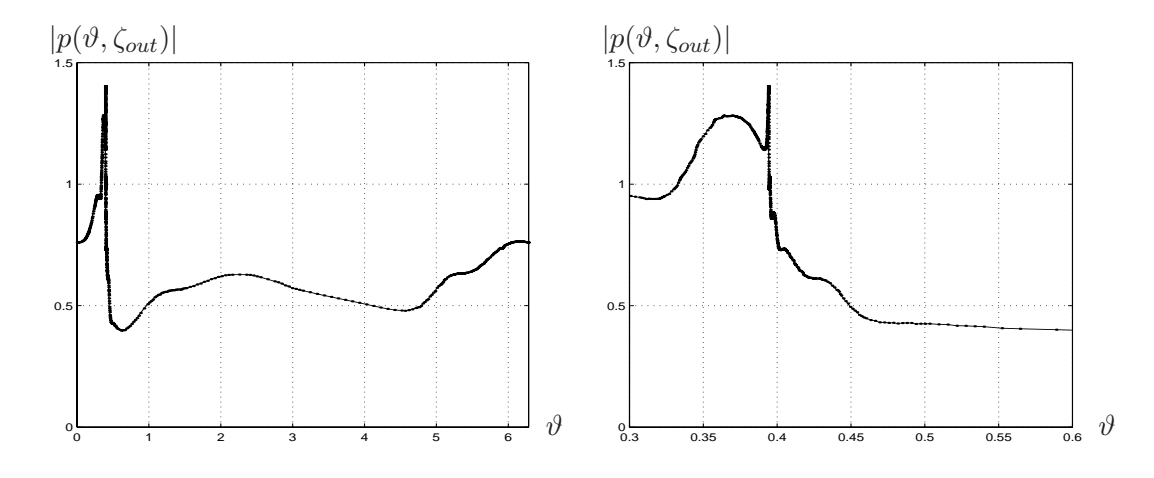

Abbildung 3.11:  $(\vartheta, |p(\vartheta, \zeta_{out})|)$  mit dem berechneten p von Abbildung 3.10 für das Intervall  $[0, 2\pi]$  (links) und dem Ausschnitt  $[0.3, 0.5]$  (rechts).

bei gegebenen Funktionen  $\gamma : \mathbb{R} \to \mathbb{R}$  und  $R : [\zeta_0, \zeta_{out}] \to \mathbb{R}$  eingesetzt. Man erhält:

$$
\underbrace{\sum_{k=-\infty}^{\infty} \left(\frac{d}{d\zeta} a_k\right) e^{ik\vartheta}}_{=T_1} = -i \underbrace{\left(c_1 - 1 + \left|\sum_{k=-\infty}^{\infty} a_k e^{ik\vartheta}\right|^2\right)}_{=T_3} \left(\sum_{k=-\infty}^{\infty} a_k e^{ik\vartheta}\right) + \underbrace{if}_{=T_4},
$$
\n
$$
\underbrace{\frac{d^2}{d\zeta^2} f}_{=T_1} = -\gamma f + c_2 a_0.
$$

Um die einzelnen Differentialgleichungen für die Koeffizienten  $a_k, k = -\infty, \ldots, \infty$ zu erhalten wird die obere der beiden Differentialgleichungen mit  $e^{-il\vartheta}$ , l =  $-\infty, \ldots, \infty$  multipliziert, anschließend in  $\vartheta$  von 0 bis  $2\pi$  integriert und mit dem Faktor  $\frac{1}{2\pi}$  multipliziert. Für die vier Terme  $T_k$ ,  $k = 1, ..., 4$  werden zunächst die einzelnen Rechenschritte durchgeführt und anschließend die Ergebnisse zusammengefaßt. Mit dem Kronecker-Symbol

$$
\delta_{kl} := \begin{cases} 1, & \text{für } k = l \\ 0, & \text{sonst} \end{cases}
$$

läßt sich der transformierte Ausdruck  $T_1$  wie folgt berechnen:

$$
\frac{1}{2\pi} \int_0^{2\pi} \Big( \sum_{k=-\infty}^{\infty} \left( \frac{d}{d\zeta} a_k \right) e^{ik\vartheta} \Big) e^{-il\vartheta} d\vartheta = \sum_{k=-\infty}^{\infty} \left( \frac{d}{d\zeta} a_k \right) \frac{1}{2\pi} \int_0^{2\pi} e^{i(k-l)\vartheta} d\vartheta
$$

$$
= \sum_{k=-\infty}^{\infty} \left( \frac{d}{d\zeta} a_k \right) \delta_{kl}
$$

$$
= \frac{d}{d\zeta} a_l \tag{3.36}
$$

Der mit  $T_2$  ausmultiplizierte Summand lautet nach der Transformation:

$$
\frac{1}{2\pi} \int_0^{2\pi} \left( -i(c_1 - 1) \sum_{k=-\infty}^{\infty} a_k e^{ik\vartheta} \right) e^{-il\vartheta} d\vartheta =
$$
\n
$$
= -i(c_1 - 1) \sum_{k=-\infty}^{\infty} a_k \frac{1}{2\pi} \int_0^{2\pi} e^{i(k-l)\vartheta} d\vartheta
$$
\n
$$
= -i(c_1 - 1) \sum_{k=-\infty}^{\infty} a_k \delta_{kl}
$$
\n
$$
= -i(c_1 - 1)a_l.
$$

Der mit  $T_3$  ausmultiplizierte Summand lautet transformiert:

$$
\frac{1}{2\pi} \int_0^{2\pi} \left( -i \left( \sum_{k_1=-\infty}^{\infty} a_{k_1} e^{ik_1 \vartheta} \right) \left( \sum_{k_2=-\infty}^{\infty} a_{k_2}^* e^{-ik_2 \vartheta} \right) \left( \sum_{k_3=-\infty}^{\infty} a_{k_3} e^{ik_3 \vartheta} \right) \right) e^{-il\vartheta} d\vartheta =
$$
\n
$$
= -i \frac{1}{2\pi} \int_0^{2\pi} \sum_{k_1,k_2,k_3=-\infty}^{\infty} a_{k_1} a_{k_2}^* a_{k_3} e^{i(k_1-k_2+k_3-l)\vartheta} d\vartheta
$$
\n
$$
= -i \sum_{k_1,k_2,k_3=-\infty}^{\infty} a_{k_1} a_{k_2}^* a_{k_3} \frac{1}{2\pi} \int_0^{2\pi} e^{i(k_1-k_2+k_3-l)\vartheta} d\vartheta
$$
\n
$$
= -i \sum_{k_1,k_2,k_3=-\infty}^{\infty} a_{k_1} a_{k_2}^* a_{k_3} \cdot \delta_{k_1-k_2+k_3,l}.
$$

Und schließlich lautet  $T_4$  transformiert:

$$
\frac{1}{2\pi} \int_0^{2\pi} \left( i f \right) e^{-il\vartheta} d\vartheta = i f \frac{1}{2\pi} \int_0^{2\pi} e^{-il\vartheta} d\vartheta = i f \delta_{0l} .
$$

Faßt man die berechneten Ergebnisse zusammen, so erhält man für das Intervall  $D_{\zeta} = [\zeta_0, \zeta_{out}]$  das folgende Differentialgleichungssystem für die Koeffizienten  $a_k$ :

$$
\frac{d}{d\zeta} a_k = -i \Big( (c_1 - 1) a_k + \sum_{k_1, k_2, k_3 = -\infty \atop k_1 - k_2 + k_3 = k} a_{k_1} a_{k_2}^* a_{k_3} \Big) + i f \delta_{0k},
$$
  
für  $k = -\infty, ..., \infty$  
$$
\begin{cases} \n\frac{d^2}{d\zeta^2} f = -\gamma f + c_2 a_0 .\n\end{cases}
$$
\n(3.37)

Aus der Anfangsbedingung  $p(\vartheta, \zeta_0) = e^{i\vartheta}, \vartheta \in [0, 2\pi]$  für  $p$  erhält man nach (3.33) für die Fourierkoeffizienten  $a_k$  die Anfangsbedingungen

$$
a_k(\zeta_0) = \delta_{1k}, \quad k = -\infty, \dots, \infty.
$$
\n(3.38)

Die Anfangsbedingungen für  $f$  bleiben unverändert. Den Wirkungsgrad $\eta_\perp$ erhält man entsprechend zu:

$$
\eta_{\perp} = 1 - \frac{1}{2\pi} \int_{0}^{2\pi} |p(\vartheta, \zeta_{out})|^2 d\vartheta
$$
\n(3.33) 
$$
1 - \frac{1}{2\pi} \int_{0}^{2\pi} \sum_{k=-\infty}^{\infty} a_k (\zeta_{out}) e^{ik\vartheta}|^2 d\vartheta
$$
\n
$$
= 1 - \frac{1}{2\pi} \int_{0}^{2\pi} \Big( \sum_{k_1=-\infty}^{\infty} a_{k_1} (\zeta_{out}) e^{ik_1\vartheta} \Big) \Big( \sum_{k_2=-\infty}^{\infty} a_{k_2}^*(\zeta_{out}) e^{-ik_2\vartheta} \Big) d\vartheta
$$
\n
$$
= 1 - \sum_{k_1, k_2=-\infty}^{\infty} a_{k_1} (\zeta_{out}) a_{k_2}^*(\zeta_{out}) \frac{1}{2\pi} \int_{0}^{2\pi} e^{i(k_1 - k_2)\vartheta} d\vartheta
$$
\n
$$
= 1 - \sum_{k_1, k_2=-\infty}^{\infty} a_{k_1} (\zeta_{out}) a_{k_2}^*(\zeta_{out}) \cdot \delta_{k_1, k_2}
$$
\n
$$
= 1 - \sum_{k=-\infty}^{\infty} |a_k(\zeta_{out})|^2.
$$
\n(3.39)

### **3.8.2 Galerkin-Methode**

Verglichen mit den Ausgangsdifferentialgleichungen  $(3.34)$  für  $p$  und  $f$  erkennt man, daß in  $(3.37),(3.38),(3.35)$  die Problematik bezüglich der Diskretisierung des Integrals in  $(3.34)$  und der Wahl einer passenden Quadraturformel entfällt. Allerdings werden diese Probleme dahingehend verlagert, daß nun eine abzählbare Menge an Differentialgleichungen, nämlich für die Fourierkoeffizienten  $a_k, k =$  $-\infty, \ldots, \infty$ , zu lösen ist. Unter Anwendung der Galerkin-Methode wird die Suche nach einer Lösung für p auf den endlichen Teilraum Span $\{e^{ik\vartheta}|k=-N,\ldots,N\},\$  $N \in \mathbb{N}$  eingeschränkt. Hieraus erhält man ein System von Differentialgleichungen für  $a_k, k = -N, \ldots, N$ . Speziell bei  $\zeta = 0$  erhält man mit der Anfangsbedingung (3.38) lediglich für  $k = 0$  und  $k = 1$  eine nichtverschwindende rechte Seite. Bei allen anderen Indizes verschwindet die rechte Seite.

Für eine adaptive Anpassung bezüglich der Anzahl der verwendeten Fouriermoden wurde bei der Berechnung von  $(3.37),(3.38),(3.35)$  zunächst mit einer geringen Anzahl von Moden gestartet, und zwar für  $k = -N, \ldots, N$  mit  $N = 5$ . Während der Integration in  $\zeta$  wurde nach jedem Schritt überprüft, ob für die beiden 'Randmoden' mit  $k = -N$  und  $k = N$  stets gilt

$$
|a_k| \le \epsilon_r,\tag{3.40}
$$

mit vorgegebenem  $\epsilon_r > 0$ . Bei Nichterfüllung dieser Ungleichung werden zwei neue Koeffizienten initiiert  $a_{-N-1} = 0$ ,  $a_{N+1} = 0$ , und anschließend N um 1 erhöht ( $N \rightarrow N+1$ ). Damit wird das System in seiner Dimension der geforderten Genauigkeit angepaßt. Aufgrund der Bedingung  $k_1 - k_2 + k_3 = k$  für die Indizes  $k_1, k_2, k_3$  und deren bei der Berechnung eingeschränkten Wertebereich von −N bis N kann die Summe in (3.37) bei dem jeweils gegebenen k durch zwei geschachtelte for-next-Schleifen ausgewertet werden:

```
for k1 = -N:1:Nk2min = max(-N, k1-k-N)k2max = min( N , k1-k+N)for k2 = k2min:1:k2maxk3 = k-k1+k2\dots ' Berechnung und Addition von a_{k_1}a_{k_2}^*a_{k_3}next
next
```
Probeläufe zeigen, daß für p viele Fouriermoden notwendig sind (siehe Abschnitt 3.8.4), was zur Folge hat, daß die Berechnung der rechten Seite des Systems und damit die Integration in ζ sehr zeitintensiv wird. Daher wurden zwei Modifikationen vorgenommen:

- Da die gesuchte Lösung komplexwertig ist, ist es zweckmäßig, die verwendeten Fouriermoden nicht von  $-N$  bis N zu verwenden, sondern von  $N_1$  bis  $N_2$  mit  $N_1, N_2 \in \mathbb{Z}$  und  $N_1 \leq N_2$ . Dabei wird über das Kriterium (3.40) entschieden, ob bei  $k = N_1$  oder  $k = N_2$  neue Moden hinzugefügt werden.
- Existiert in (3.37) ein Summand  $a_{k_1}a_{k_2}^*a_{k_3}$  mit  $k_1 \neq k_3$ , so existiert dieser zweimal, und zwar einmal für  $k_1 < k_3$  und einmal für  $k_1 > k_3$ . Diese beiden Terme können bei der Auswertung zusammengefaßt werden, wodurch sich die Anzahl der Rechenoperationen reduzieren läßt.

Unter Berucksichtigung dieser beiden Modifikationen lauten die zu berechnenden ¨ Terme:

$$
\Big(\sum_{\substack{k_1,k_2,k_3=N_1\\k_1-k_2+k_3=k}}^{N_2} 2a_{k_1}a_{k_2}^*a_{k_3}\Big) + \Big(\sum_{\substack{k_1,k_2=N_1\\2k_1-k_2=k}}^{N_2} (a_{k_1})^2 a_{k_2}^*\Big). \hspace{1.5cm} (3.41)
$$

Bei entsprechender Programmierung kann der Rechenaufwand im Vergleich zu vorigem Verfahren nahezu halbiert werden. Die verwendete Prozedur zur Auswertung von (3.41) lautet:

```
k1min = max(M1, k+N1-N2)k1max = min( N2, \lfloor \frac{1}{2} (k+N2-1) \rfloor)
for k1 = k1min:1:k1maxk2min = max(M1, 2 \cdot k1 - k + 1)k2max = min(M2, k1-k+N2)for k2 = k2min:1:k2maxk3 = k-k1+k2\dots ' Berechnung und Addition von 2a_{k_1}a_{k_2}^*a_{k_3}next
next
k1min = max( N1 , \lceil \frac{1}{2}(k+N1) \rceil )
k1max = min( N2, \lfloor \frac{1}{2} (k+N2) \rfloor )
for k1 = k1min:1:k2maxk2 = 2 \cdot k1 - k... ' Berechnung und Addition von (a_{k_1})^2 a_{k_2}^*next
```
Sicherlich ließe sich die Auswertung noch weiter optimieren. Dies wird hier allerdings nicht weiter verfolgt.

Aus den berechneten  $a_k$ ,  $k = N_1, \ldots, N_2$  läßt sich eine Näherung  $\eta_a$  für den Wirkungsgrad  $\eta_{\perp}$  (vgl. (3.39)) und p (vgl. (3.33)) wie folgt berechnen:

$$
\eta_a := 1 - \sum_{k=N_1}^{N_2} |a_k(\zeta_{out})|^2, \tag{3.42}
$$

$$
p(\vartheta,\zeta) \approx \sum_{k=N_1}^{N_2} a_k(\zeta) e^{ik\vartheta}.
$$
 (3.43)

#### **3.8.3 Konvergenz der Fourier-Reihe**

Sei  $p(\cdot,\zeta) \in C^{n-1}[0,2\pi]$  eine  $2\pi$ -periodische Funktion,  $n \in \mathbb{N} \cup \{0\}$  und  $\frac{d^n}{d\vartheta^n} p(\vartheta,\zeta)$ integrabel in  $\vartheta$ . Aus den in (3.33) definierten  $a_k$  sei

$$
p_N(\vartheta,\zeta) := \sum_{k=-N}^N a_k(\zeta) e^{ik\vartheta}.
$$

Dann gilt die folgende Konvergenzaussage [17]:

$$
|p(\vartheta,\zeta)-p_N(\vartheta,\zeta)|=\mathcal{O}(\frac{1}{N^n}), \quad \text{für festes } (\vartheta,\zeta) \text{ und } N \to \infty.
$$

Dies bedeutet, daß $p_N$  mit der Ordnung $\frac{1}{N^n}$ punktweise gegen  $p$ konvergiert. Da sich diese Aussage auf das asymptotische Verhalten bezieht, folgt daraus leider nicht, daß wenige Moden ausreichen, um die Funktion  $p(\cdot,\zeta)$  zu beschreiben. Wieviele man tatsächlich benötigt, wird im folgenden Abschnitt untersucht.

#### **3.8.4** Anzahl benötigter Moden

Mit den Werten  $N_1 = -5$ ,  $N_2 = 5$  bei  $\zeta = 0$ ,  $\epsilon_r = 1.0 \cdot 10^{-8}$ , dem Verfahren (A.4) und einer Schrittweite  $\Delta \zeta = 0.1$  in  $\zeta$  wurde eine Berechnung von (3.37),(3.38),(3.35) gestartet. Nach ca. 3.5 Stunden wurde das Programm bei  $\zeta = 34.4$  abgebrochen, da bis dahin Moden  $a_k$  mit den Indizes von −45 bis 92 hinzugefügt worden sind. Für jede dieser 138 Moden muß  $(3.41)$  in jedem Schritt in  $\zeta$  ausgewertet werden, was die Rechenzeit sehr schnell anwachsen läßt. Hieraus erkennt man, daß es nicht sinnvoll ist, die Integration bis nach  $\zeta_{out} = 60.0$ fortzusetzen, da sich dabei die Anzahl der Moden noch weiter erhöhen und die Rechenzeit dementsprechend drastisch verlängern würde. Abbildung 3.12.a) zeigt die erhaltene Lösung bei  $\zeta = 34.4$ . Dieselbe Lösung mit einer reduzierten Anzahl an Moden  $a_k$  ist in den Abbildungen 3.12.b) und 3.12.c) gegeben. Man erkennt, daß bei Verwendung von zuwenig Moden die Lösung stark deformiert wird (siehe Grafik unten rechts). Obwohl Abbildung 3.12.b) nahelegt, daß  $\epsilon_r = 5.0 \cdot 10^{-4}$ akzeptabel wäre, führte Weiterrechnen mit  $\epsilon_r = 5.0 \cdot 10^{-4}$  für höhere  $\zeta$  zu sehr unbefriedigenden Ergebnissen. Als Beispiel sei hier Abbildung 3.13 gegeben, welches das mit (3.43) ausgewertete p bei  $\zeta = 50.8$  zeigt.

Für eine Abschätzung bezüglich der Anzahl der zu verwendenden Moden  $a_k$ bei  $\zeta_{out}$  wurden deshalb von der Referenzlösung (3.29) die Fourierkoeffizienten von  $p$  nach (3.33) berechnet. Für die Quadratur wurde die Trapezregel verwendet. Da p in  $\vartheta$  mit einer Diskretisierung von 2048 Punkten berechnet worden ist, darf für die Berechnung von  $a_k$  mit einer maximalen Frequenz  $|k| = 1024$ 'abgetastet' werden. Abbildung 3.14 zeigt p mit seinen Fourierkoeffizienten  $a_k$ ,  $k = -1000, \ldots, 1000.$ 

Werden weniger Moden verwendet, so sieht man an (3.39), daß sich der Wert  $\eta_{\perp}$  erhöht. Je nach Anzahl und Größe der weggelassenen Moden  $a_k$  ergibt sich eine entsprechende Abweichung in  $\eta_{\perp}$ . In Tabelle 3.2 wird der relative Fehler bezüglich dem Wirkungsgrad  $\eta_{ref}$  der Referenzlösung berechnet, wenn äußere Moden  $a_k$ abgeschnitten werden. Man erkennt, daß bei einem relativen Fehler von etwa 1% im Wirkungsgrad die Rechnung für mindestens 178 Moden durchzuführen wäre. Aufgrund der bereits durchgefuhrten, zeitintensiven Berechnung mit 138 Moden ¨ (bis  $\zeta = 34.4$ ) ist eine Berechnung mit mehr Moden nicht anzuraten.

Der Ansatz, Fouriermoden zur Berechnung der Gyrotron-Differentialgleichung zu verwenden, klingt zwar im ersten Moment recht vielversprechend, zumal die Anfangsbedingung für p und das Integral  $\frac{1}{2\pi} \int_0^{2\pi} p(\vartheta, \zeta) d\vartheta$  durch jeweils eine Fouriermode dargestellt werden können. Allerdings zeigt es sich, daß zur Darstellung der Lösung  $p(\vartheta, \zeta)$  bei  $\zeta_{out}$  viele Moden verwendet werden müßten, um eine verläßliche Aussage über den Wirkungsgrad zu erhalten. Daher ist dieser Ansatz für eine numerische Berechnung nicht empfehlenswert.

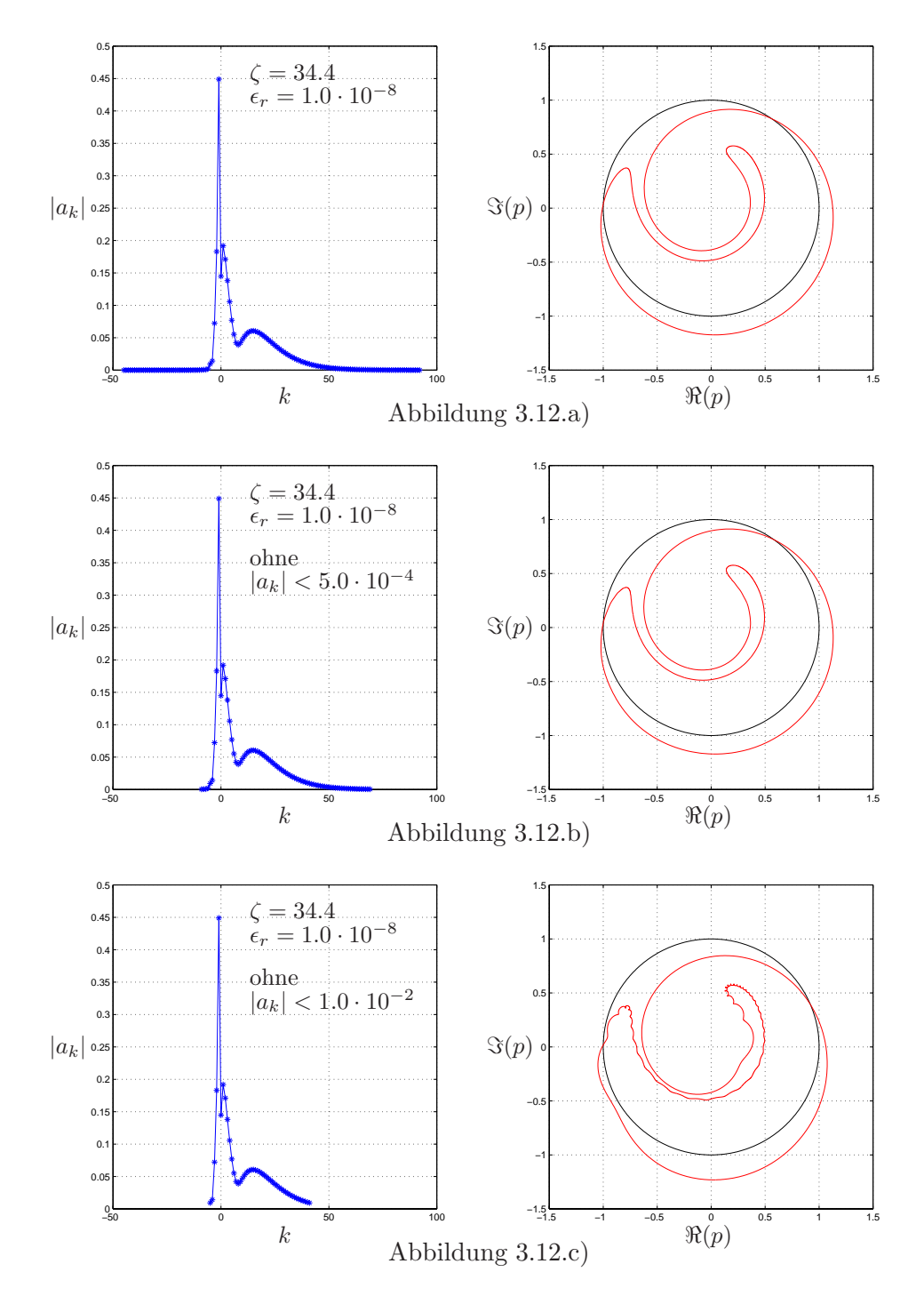

Abbildung 3.12: Die linke Spalte zeigt die berechneten Fourierkoeffizienten  $|a_k|$ nach (3.37) bei  $\zeta = 34.4$ . In der rechten Spalte sind die zugehörigen p (mit (3.33) ausgewertet) gezeigt. Für Abbildung a) wurde  $\epsilon_r = 1.0 \cdot 10^{-8}$  verwendet. Man erhält 138 Moden ( $N_1 = -45$ ,  $N_2 = 92$ ). In Abbildung b) wurden Moden mit  $|a_k|$  < 5.0⋅10<sup>-4</sup> unterdrückt ( $N_1 = -9, N_2 = 69$ ). In Abbildung c) wurden Moden mit  $|a_k| < 1.0 \cdot 10^{-2}$  unterdrückt  $(N_1 = -5, N_2 = 41)$ . Vergleiche hierzu Abbildung 1.6 auf Seite 35.

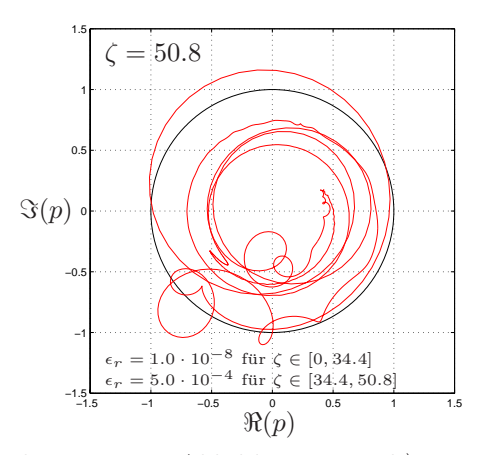

Abbildung 3.13: Mit den  $a_k$  aus Abbildung 3.12.b) wurde bis  $\zeta = 50.8$  mit  $\epsilon_r =$ 5.0 · 10<sup>−4</sup> weitergerechnet. Die Grafik zeigt  $p(\vartheta, \zeta = 50.8)$ ,  $\vartheta \in D_{\vartheta}$  nach (3.43) ausgewertet. Man erkennt, daß zuwenig Moden berucksichtigt worden sind. Ein ¨ Weiterrechnen bis  $\zeta = 60.0$  kann man sich hier ersparen.

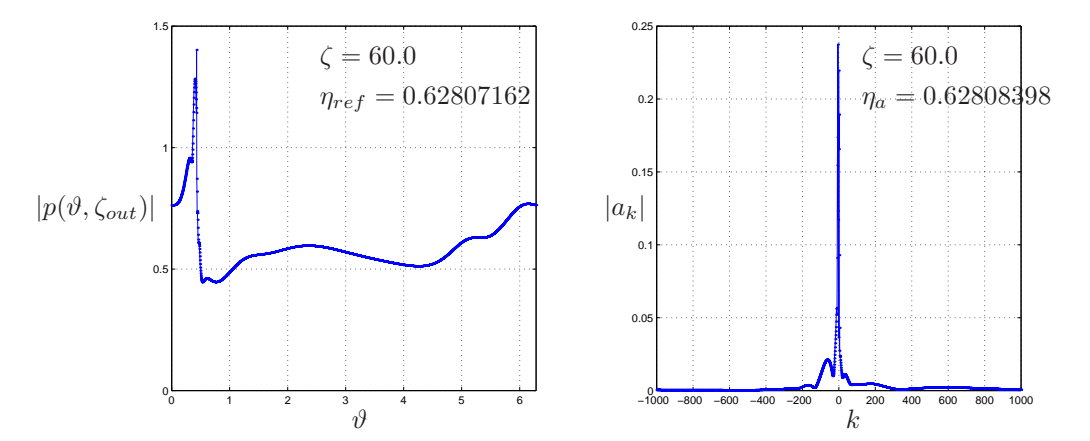

Abbildung 3.14: Referenzlösung p (siehe (3.29)) und ihre Fourierkoeffizienten  $a_k$ (ausgewertet mit (3.33)). Der relative Fehler des nach (3.42) ausgewerteten Wirkungsgrades  $\eta_a = 0.62808398$  gegenüber dem Referenzwert  $\eta_{ref} = 0.62807162$ beträgt  $2.0 \cdot 10^{-5}$ .

| $\epsilon_a$        | $N_1$   | $N_2$ | Gesamtanzahl<br>$-N_1+N_2+1$ | $\eta_a$   | rel.Fehler<br>von $\eta_a$ |
|---------------------|---------|-------|------------------------------|------------|----------------------------|
|                     | $-1000$ | 1000  | 2001                         | 0.62808398 | $2.0 \cdot 10^{-5}$        |
| $1.0 \cdot 10^{-3}$ | $-314$  | 896   | 1211                         | 0.62827621 | $3.3 \cdot 10^{-4}$        |
| $5.0 \cdot 10^{-3}$ | $-119$  | 58    | 178                          | 0.63449907 | $1.0 \cdot 10^{-2}$        |
| $1.0 \cdot 10^{-2}$ | $-105$  | 40    | 146                          | 0.63616602 | $1.3 \cdot 10^{-2}$        |

Tabelle 3.2: Berechneter relativer Fehler  $(\eta_a - \eta_{ref})/\eta_{ref}$  von  $\eta_a$  bezüglich des aus der Referenzlösung p berechneten Wirkungsgrades  $\eta_{ref} = 0.62807162$ . Aus der Referenzlösung wurde  $a_k$ ,  $k = -1000, \ldots, 1000$  berechnet (vergleiche Abbildung 3.14) und die äußeren Moden abgeschnitten: bei gegebener Schranke $\epsilon_a$  werden ausgehend von  $a_k$  mit  $k = -1000$  und  $k = 1000$  alle Moden abgeschnitten, für die gilt  $|a_k| < \epsilon_a$  und deren äußerer Nachbar  $a_{k-1}$  bzw.  $a_{k+1}$  ebenfalls vernachlässigt wird.  $\eta_a$  wird gemäß (3.42) ausgewertet.

# **Anhang A Runge-Kutta-Verfahren**

Ein s-stufiges Runge-Kutta-Verfahren hat die Form

$$
y^{l+1} = y^l + h \sum_{i=1}^{s} b_i F(Y_i, t_l + c_i h)
$$
 (A.1)

mit den Stufen

$$
Y_i := y^l + h \sum_{j=1}^s a_{ij} F(Y_j, t_l + c_i h), \quad i = i, ..., s
$$
 (A.2)

und dem Koeffizientenschema

$$
\begin{array}{c|cccc}\nc_1 & a_{11} & \dots & a_{1s} \\
\vdots & \vdots & & \vdots \\
c_s & a_{s1} & \dots & a_{ss} \\
\hline\nb_1 & \dots & b_s\n\end{array}.
$$

Ein RK-Verfahren heißt symplektisch, wenn gilt

$$
m_{ij} := b_i a_{ij} + b_j a_{ji} - b_i b_j = 0, \quad i, j = 1, ..., s.
$$
 (A.3)

Für die in Satz 13 (Seite 87) betrachteten Verfahren (V1) - (V4) lauten die Runge-Kutta-Schemata

$$
\begin{array}{c|cccc}\n0 & 0 & \cdots & 1 & 1 \\
\hline\n1 & & & & & \\
\end{array}
$$
, 
$$
\begin{array}{c|cccc}\n0 & \frac{1}{2} & \frac{1}{2} & \frac{1}{2} & \frac{1}{2} \\
\hline\n\frac{1}{2} & \frac{1}{2} & & & \\
\end{array}
$$
 bzw. 
$$
\begin{array}{c|cccc}\n\frac{1}{2} & \frac{1}{2} & \frac{1}{2} \\
\hline\n1 & & & & \\
\end{array}
$$

mit den entsprechenden  $m_{ij}$ zu

$$
m_{11} = -1
$$
,  $m_{11} = 1$ ,  $M = (m_{ij}) = \begin{pmatrix} -\frac{1}{4} & 0\\ 0 & \frac{1}{4} \end{pmatrix}$ ,  $m_{11} = 0$ .

Das Koeffizientenschema des 'klassischen' Runge-Kutta-Verfahrens der Ordnung 4 lautet:  $\overline{0}$ 

$$
\begin{array}{c}\n0 \\
\frac{1}{2} \\
\frac{1}{2} \\
1\n\end{array}\n\quad\n\begin{array}{c}\n\frac{1}{2} \\
0 \\
\frac{1}{2} \\
\frac{1}{6} \\
\frac{1}{3} \\
\frac{1}{3} \\
\frac{1}{6}\n\end{array}\n\quad\n\text{(A.4)}
$$

Das Runge-Kutta-Verfahren "Zonneveld 4(3)" 4-ter Ordnung mit Schrittweitensteuerung 3-ter Ordnung hat das Koeffizientenschema

$$
\begin{array}{c|cccc}\n0 & \frac{1}{2} & \frac{1}{2} & & & & \\
\frac{1}{2} & \frac{1}{2} & 0 & \frac{1}{2} & & & \\
1 & 0 & 0 & 1 & & & \\
\frac{3}{4} & \frac{5}{32} & \frac{7}{32} & \frac{13}{32} & -\frac{1}{32} & & \\
& & -\frac{1}{2} & \frac{7}{2} & \frac{7}{2} & \frac{13}{6} & -\frac{16}{3} & \\
& & \frac{1}{6} & \frac{1}{3} & \frac{1}{3} & \frac{1}{6} & 0 & & \\
\end{array}
$$
\n(A.5)

Für die o.a. Verfahren (A.4) und (A.5) wurde jeweils die Matrix  $M = (m_{ij})$ nach (A.3) auf vier Nachkommastellen berechnet:

$$
M_{(A.4)} = \begin{pmatrix} 0.0278 & -0.1111 & 0.0556 & 0.0278 \\ -0.1111 & 0.1111 & -0.0556 & 0.0556 \\ 0.0556 & -0.0556 & 0.1111 & -0.1111 \\ 0.0278 & 0.0556 & -0.1111 & 0.0278 \end{pmatrix}
$$

$$
M_{(A.5)} = \begin{pmatrix} 0.2500 & -2.3333 & -1.1667 & -1.0833 & 3.5000 \\ -2.3333 & 5.4444 & 4.2778 & 5.0556 & -11.2778 \\ -1.1667 & 4.2778 & 5.4444 & 2.8889 & -10.2778 \\ -1.0833 & 5.0556 & 2.8889 & 4.6944 & -11.7222 \\ 3.5000 & -11.2778 & -10.2778 & -11.7222 & 28.4444 \end{pmatrix}
$$

# **Literaturverzeichnis**

- [1] Milton Abramowitz and Irene A. Stegun, *Handbook of Mathematical Functions*, National Bureau of Standards, Applied Mathematics Series · 55, 1964
- [2] Markus Airila, *Chaos in high-power high-frequency gyrotrons*, Dissertation in Engineering Physics, Helsinki University of Technology (HUT), 2004
- [3] E. Borie and O. Dumbrajs, *Calculation of eigenmodes of tapered gyrotron resonators*, International Journal of Electronics, 1986, **60**, Pages 143-154
- [4] E. Borie, *Review of Gyrotron Theory*, Kernforschungszentrum Karlsruhe, KfK Report 4898, 1991
- [5] Bundesministerium für Wirtschaft und Arbeit, *Energie Daten 2003 Nationale und internationale Entwicklung*, 2003
- [6] Christof Büskens, *Optimierungsmethoden und Sensitivitätsanalyse für optimale Steuerprozesse mit Steuer- und Zustands-Beschr¨ankungen*, Dissertation im Fachbereich Mathematik und Informatik, Westfälische Wilhelms-Universität Münster, 1998
- [7] R.A. Cairns, A.D.R. Phelps, *Generation and Application of High Power Microwaves*, The Scottish Universities Summer School in Physics, 1997
- [8] P.G. Drazin, W.H. Reid, *Hydrodynamic Stability*, Cambridge University Press, 1981
- [9] Olgierd Dumbrajs and Andrejs Reinfelds, *Electron Trajectories in a Realistic Gyrotron Resonator*, Mathematical Modelling and Analysis, **3**, Pages 74-80, Technika, 1998
- [10] O. Dumbrajs, M. Thumm, J. Pretterebner and D. Wagner, *A Cavity With Reduced Mode Conversion For Gyrotrons*, International Journal of Infrared and Millimeter Waves, **13**, No. 6, Pages 825-840, 1992
- [11] Olgierd Dumbrajs and Heinz Wenzelburger, *Resonator With a Curved Wall For a Gyrotron*, IEEE Transactions on Plasma Science, 1989, **17**, Pages 840- 843
- [12] Olgierd Dumbrajs, Rita Meyer-Spasche, Andrejs Reinfelds, *Analysis of Electron Trajectories in a Gyrotron Resonator*, IEEE Transactions on Plasma Science, **26**, No. 3, June 1998
- [13] C.J. Edgcombe, *Gyrotron Oscillators, Their Principles and Practice*, Taylor & Francis Ltd, 1993
- [14] A. W. Fliflet, M. E. Read, K. R. Chu and R. Seeley, *A self-consistent field theory for gyrotron oscillators: applications to a low* Q *gyromonotron*, International Journal of Electronics, 1982, **53**, Pages 505-521
- [15] Philip E. Gill, Walter Murray and Margaret H. Wright, *Practical Optimization*, Academic Press Inc. (London) Ltd., 1981
- [16] Herbert Goldstein, Charles Poole, John Safko, *Classical Mechanics*, Third Edition, Addison-Wesley, 2002
- [17] D. Gottlieb, S.A. Orszag, *Numerical Analysis of Spectral Methods: Theory and Applications*, SIAM, Philadelphia, 1977
- [18] Markus Götz, *Optimierung der Lösungen einer Differentialgleichung zur Beschreibung eines Gyrotrons*, Diplomarbeit in Mathematik, Technische Universität München (TUM), 2001
- [19] Don Hinton, Philip W. Schaefer, *spectral theory and computational methods of Sturm-Liouville problems*, Marcel Dekker, Inc., New York, 1997
- [20] Willem Hundsdorfer, Jan Verwer, *Numerical Solution of Time-Dependent Advection-Diffusion-Reaction Equations*, Springer Verlag, 2003
- [21] John David Jackson, *Classical Electrodynamics*, John Wiley & Sons, Inc., 1965
- [22] M.V. Kartikeyan, E. Borie, M.K.A. Thumm, *Gyrotrons*, Springer, 2004
- [23] Herbert B. Keller, Numerical Methods for Two-Point Boundary-Value Problems, Blaisdell Publishing Company, 1968
- [24] Stefan Kern, *Numerische Simulation der Gyrotron-Wechselwirkung in koaxialen Resonatoren*, Dissertation in Elektrotechnik, Forschungszentrum Karlsruhe, Technik und Umwelt, Wissenschaftliche Berichte, FZKA 5837, November 1996
- [25] Walter Ledermann, Steven Vajda, *Handbook of Applicable Mathematics, Vol. 4: Analysis*, John Wiley & Sons, 1982
- [26] R.B. Lehoucq, D.C. Sorensen, C. Yang, ARPACK User's Guide, SIAM, Philadelphia, 1998
- [27] Martine Marion and Roger Temam, *Nonlinear Galerkin Methods*, SIAM J. Numer. Anal., **26**, No. 5, pp. 1139-1157, 1989
- [28] Kurt Meyberg, Peter Vachenauer, *H¨ohere Mathematik 1*, Springer, 1995
- [29] G.S. Nusinovich, *Mode Interaction in Gyrotrons*, International Journal of Electronics, 1981, **51**, Pages 457-474
- [30] Gregory S. Nusinovich, *Introduction to the Physics of Gyrotrons*, The Johns Hopkins University Press, 2004
- [31] Gilbert H. Owyang, *Foundations for Microwave Circuits*, Springer Verlag, 1989
- [32] J.M. Sanz-Serna and M.P. Calvo, *Numerical Hamiltonian Problems*, Chapman & Hall, London, 1994
- [33] George Schmidt, *Physics of High Temperature Plasmas*, Academic Press Inc., New York and London, 1966
- [34] Olaf Schmidtmann, Fred Feudel und Norbert Seehafer, *Nonlinear Galerkin methods based on the concept of determining modes for the magnetohydrodynamic equations*, J. Phys. A: Math. Gen. **31**, pp. 7141-7155, 1998
- [35] J. Stoer, R. Bulirsch, *Introduction to Numerical Analysis*, Springer Verlag, New York, 1980
- [36] N.A. Zavolsky, G.S. Nusinovich, *Nonstationary processes in gyrotron*, Soviet journal of communications technology & electronics, Seiten 135-141, Band 36, 1991
- [37] Eberhard Zeidler, *Nonlinear Functional Analysis and its Applications, I*, Springer Verlag New York Inc., 1986